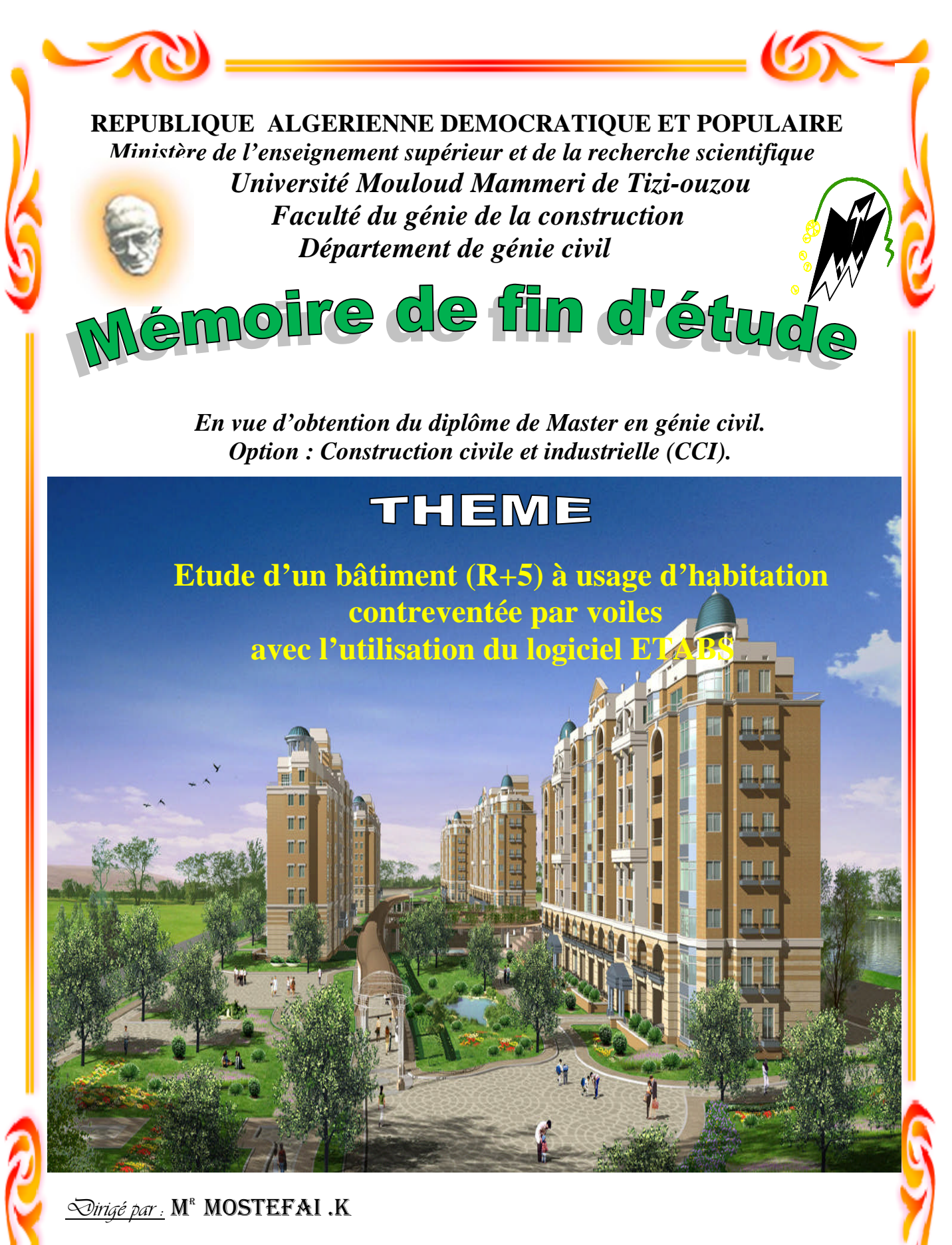

*Réalisé par :* M <sup>r</sup> BELHACENE SMAIL

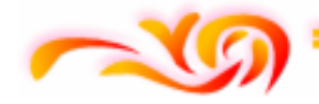

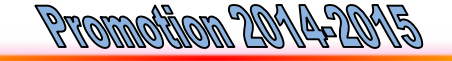

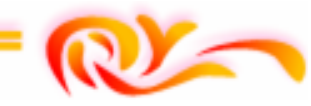

*«Après aimer et aider, remercier est assurément le troisième plus beau verbe dans toutes les langues.»*

*Toute ma gratitude, grâce et remerciement vont en premier lieu à dieu le tout puissant qui m'a donné la force, la patience, le courage et la volonté pour élaborer mon travail dans les meilleures conditions.*

*Pour réaliser ce travail, plusieurs personnes nous ont assistés, chacune à sa manière. Il est opportun, à cette occasion, de leur réitérer mes remerciements :*

- *Mes chers parents de m'avoir aidé pour arriver au terme de ce modeste travail qui est le fruit de plusieurs années d'études.*
- *Mes frères et sœur pour leur aide, leur patience, leur compréhension et leur encouragement*
- *Mes amis qui ont participé de prés ou de loin à l'élaboration de ce mémoire et qui se sont dévoués pour me venir en aide.*

*C'est avec une profonde reconnaissance et considération particulière que je remercie mon encadreur M<sup>r</sup> MOSTEFAI Kamel pour la sollicitude avec laquelle il a suivi et guidé ce travail. Pour sa disponibilité, ses précieux conseils, orientations brillantes et motivations, qui il ma gardés sur le droit chemin afin de réaliser ce travail.*

*Je tiens à remercier chaleureusement tous les enseignants de la faculté de génie civil qui ont montrer une disponibilité sans faille pour enrichir de connaissances et de savoir, ainsi aux responsables de la bibliothèque, qui nous ont beaucoup facilités notre recherche bibliographique.*

*Mes remerciements s'adresse également aux membres du jury pour l'intérêt qu'ils ont porté a mon travail, et que j'ose espérer qu'ils couronneront d'une bonne appréciation.*

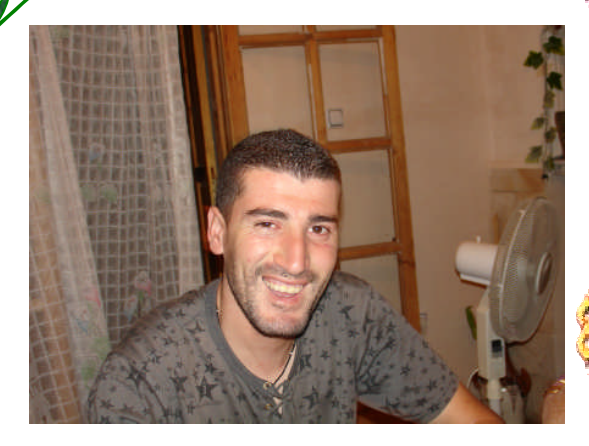

*Ce travail est dédié à :*

- *La mémoire de mon cher frère DJAFFAR ; Celui qui représente pour moi l 'exemple du courage, de volonté, lui qui m'a toujours montré le droit chemin.*
- *A mes très chers parents qui m'ont guidé durant les moments les plus pénibles de ce long parcour.*

*celle pour laquelle je dois tout et je ne rendrais jamais assez ;ma très cher mère qui a été à mes côtés et ma soutenu durant toute ma vie et mon père qui a sacrifié toute sa vie afin de me voir devenir ce que je suis aujourd'hui.*

- *Mes très chers frères (Hocine, Ahcene, M<sup>d</sup> Ouali, Amokrane, Mouloud).*
- *Mes sœurs DALILA et SAMIRA.*

*Mes neveux et mes nièces.*

*(Rabah,Arezki,Boussad,Said,Said,millissa,ouiza,tiziri,tanina,horia,nouara,sarah).*

- *Toute ma famille BELHACENE sans exception et mes proches.*
- *Tous mes ami(e)s.*
- *Toute la promotion 2013/2014.*
- *Promotions avenirs.*

## sommaire

## **CHAPITRE I : Présentation de l'ouvrage et caractéristique des matériaux**

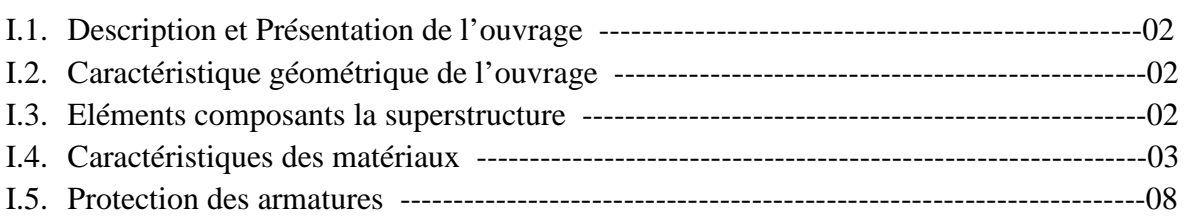

## **CHAPITRE II : Pré-dimensionnement des éléments**

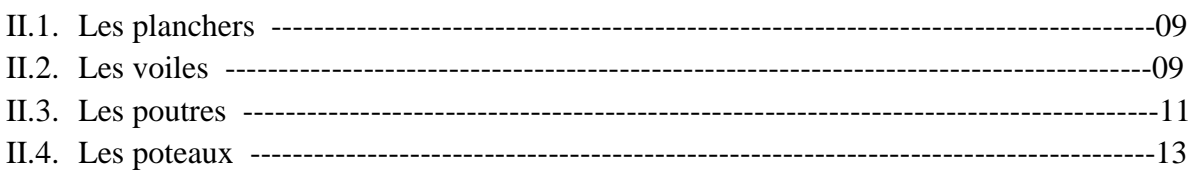

## **CHAPITRE III :** C**alcul des éléments non structuraux**

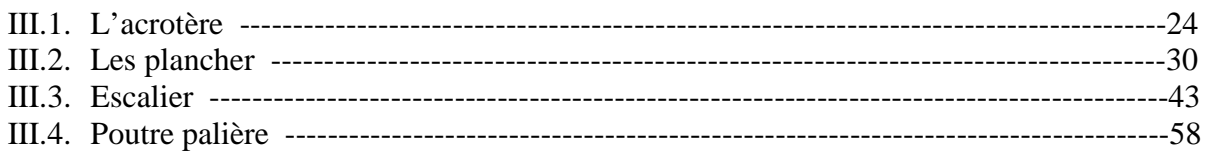

## **CHAPITRE IV : Modélisation de la structure**

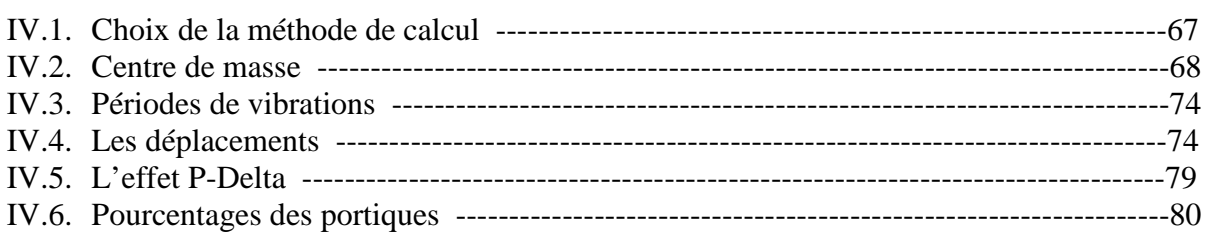

## **CHAPITRE V** : **Résultat d'étude aux chargements**

## **CHAPITRE VI** : **Ferraillages des éléments structuraux**

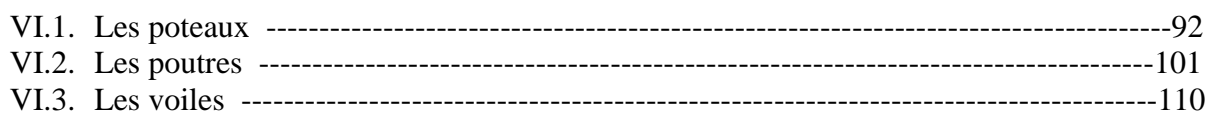

## **CHAPITRE VII** : **Etude de l'infrastructure**

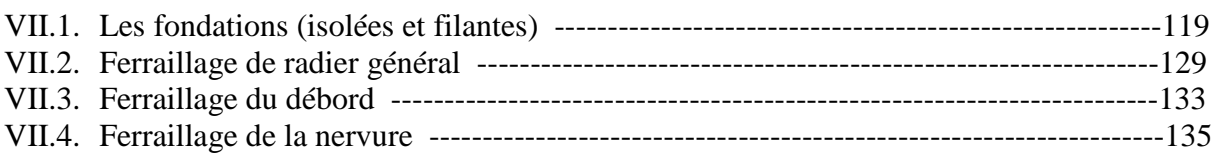

## *LISTE DES FIGURES*

## **Chapitre I : présentation de l'ouvrage et caractéristique des matériaux**

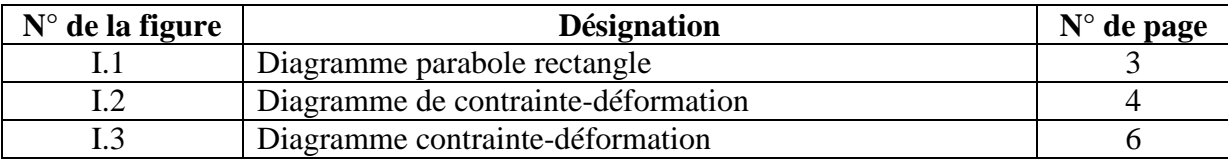

## **Chapitre II : pré dimensionnement des éléments**

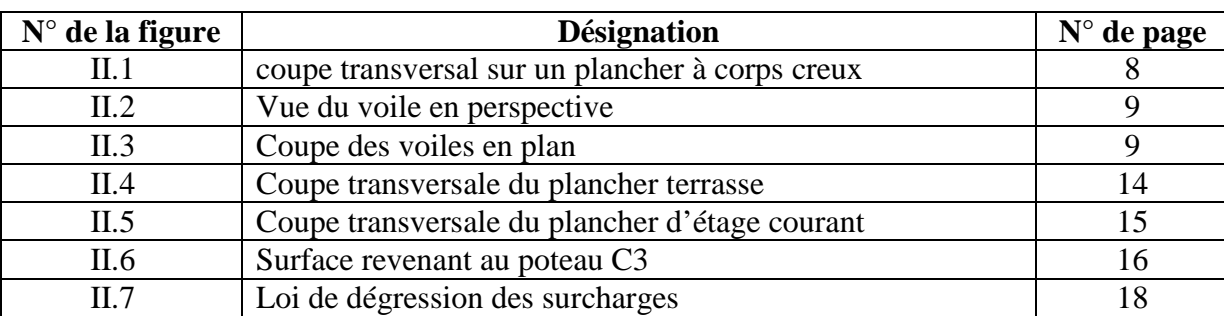

## **Chapitre III : calcul des éléments**

N CONTROL

**CHARLES CHARLES** 

ANGEL

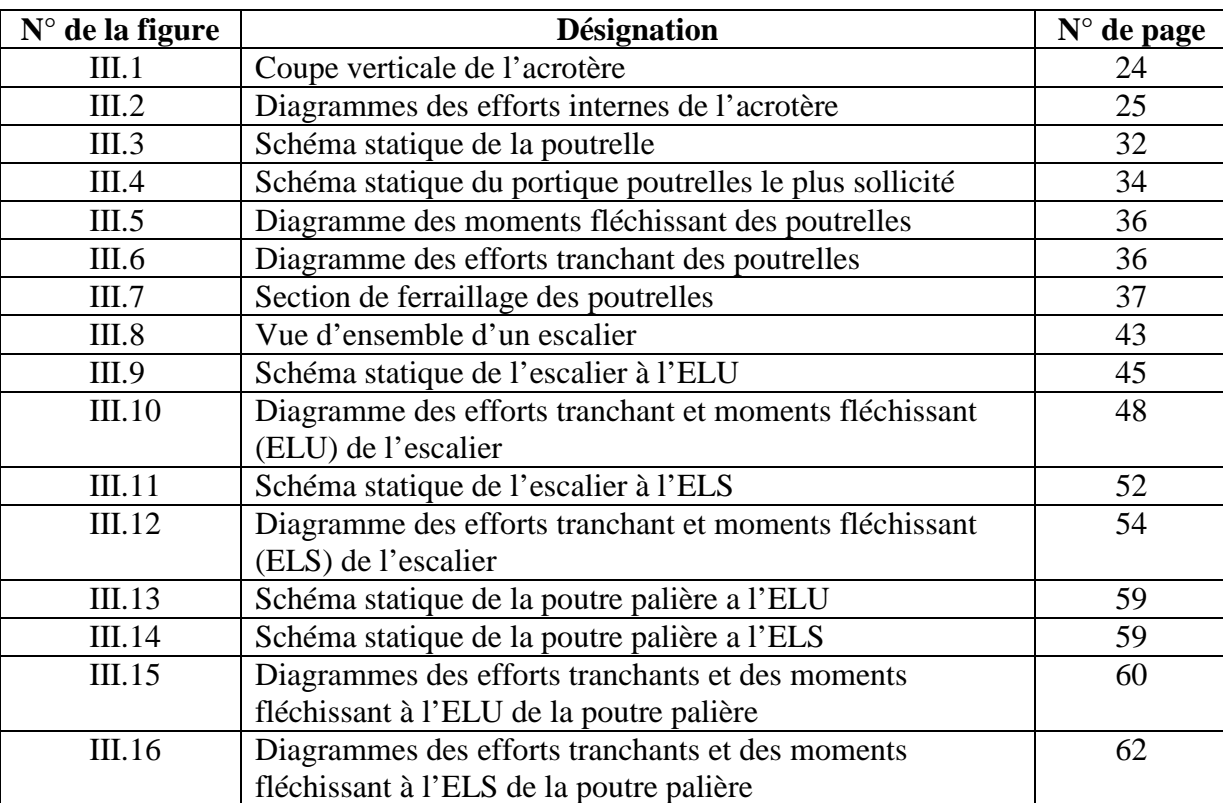

## **Chapitre IV : Modélisation de la structure**

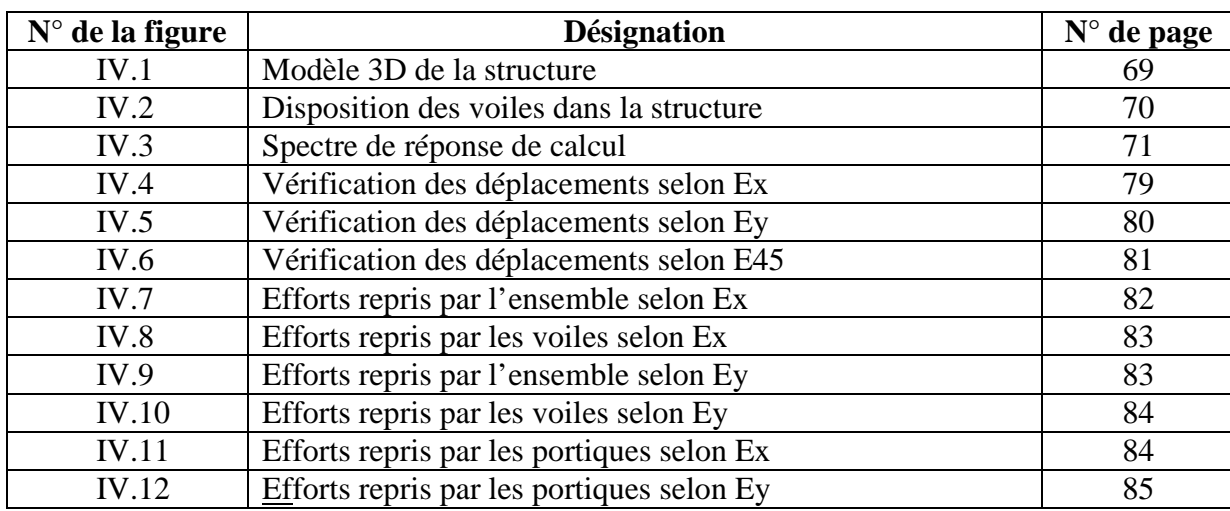

## **Chapitre V I: Ferraillage des éléments structuraux**

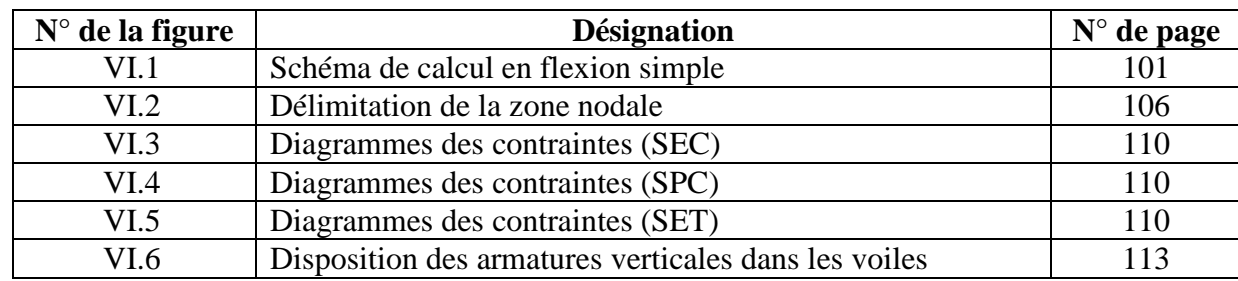

## **Chapitre VII : Etude de l'infrastructure**

באבי האפילי האפילי האפילי האפילי

بمكرجها والمستوا

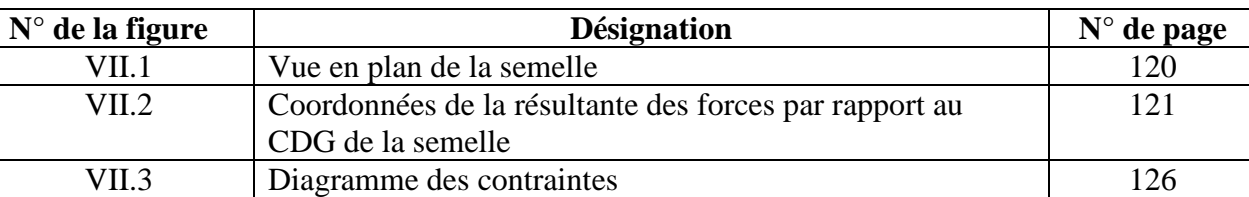

## *LISTE DES TABLEAUX*

## **Chapitre I : Présentation de l'ouvrage et caractéristique des matériaux**

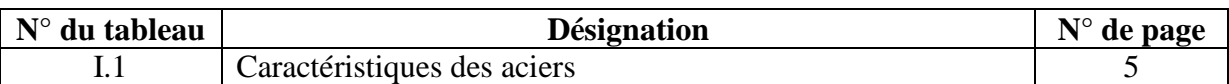

## **Chapitre II : Pré dimensionnement des éléments**

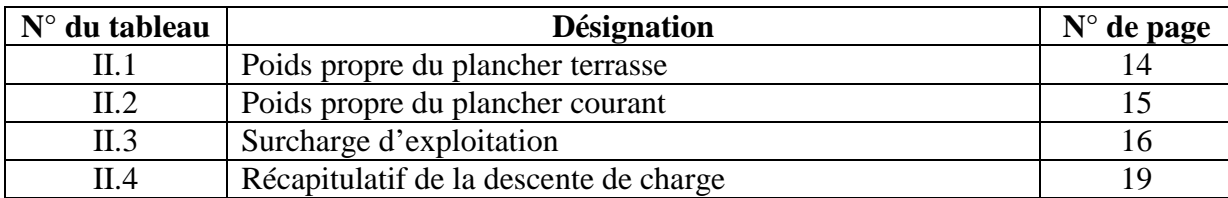

## **Chapitre IV : Modélisation de la structure**

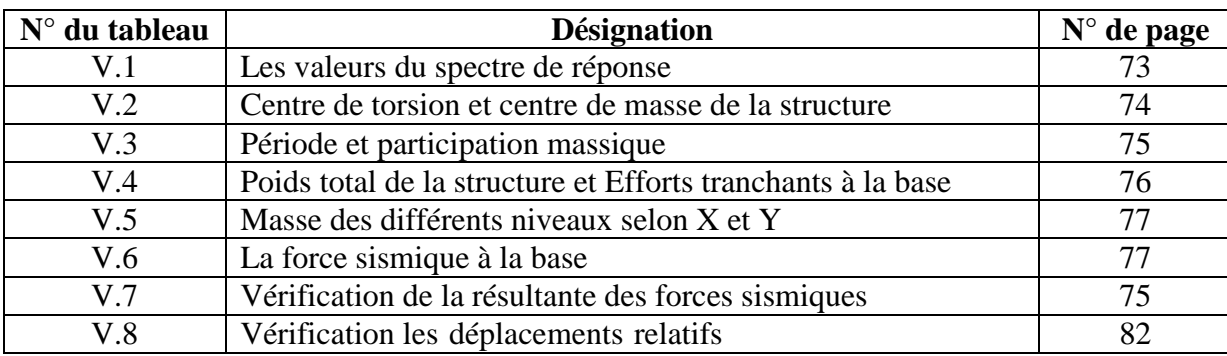

## **Chapitre VI: Ferraillage des éléments structuraux**

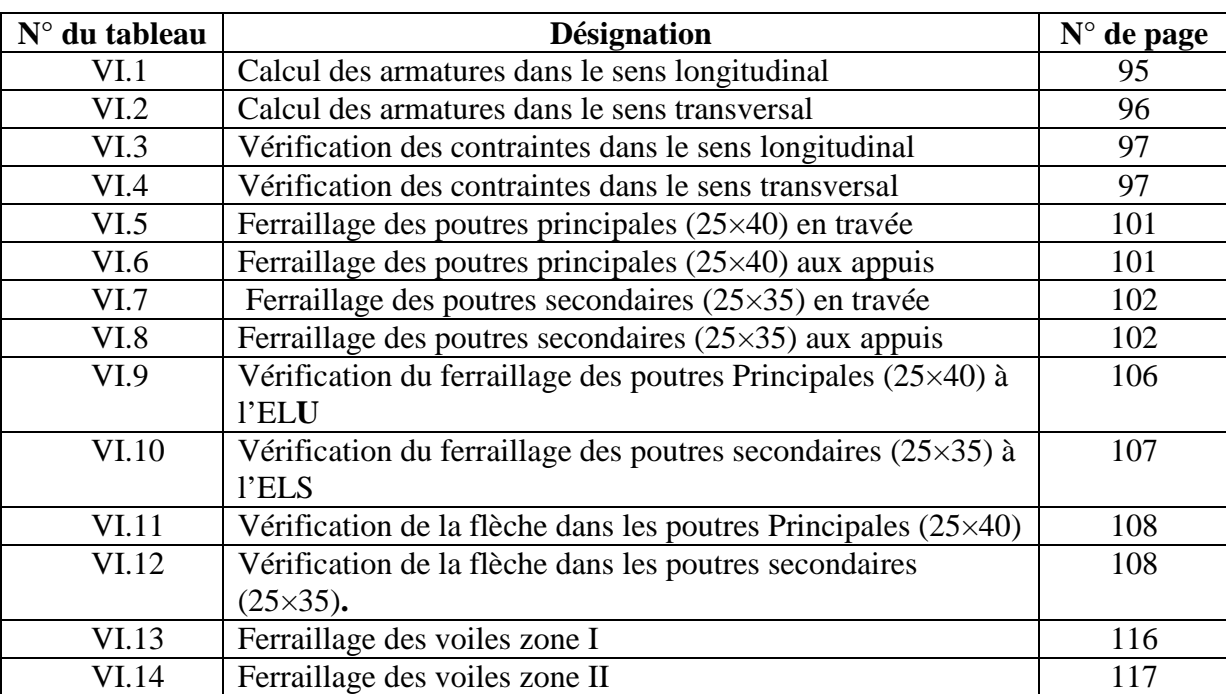

## **Chapitre VII : Etude de l'infrastructure**

**RA** 

වේ අවුරුව ද විද්යා මුද්රව් ද විද්යා විද්යා විද්යා මුද්රව් විද්යා විද්යා විද්යා විද්යා විද්යා විද්යා විද්යා විද

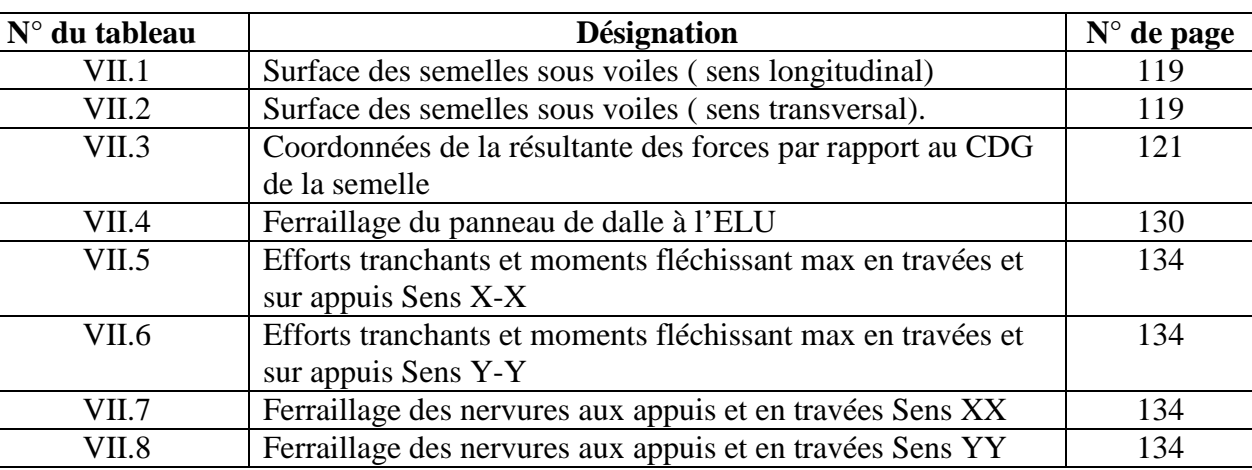

R

ತ್ರ ಕ್ರೈತ್ ಕ್ರೈತ್ ಕ್ರೈತ್ ಕ್ರೈತ್ ಕ್ರೈತ್ ಕ್ರೈತ್

# **INTRODUCTON**

L'intensité des forces sismiques agissant sur un bâtiment lors d'un tremblement de terre est conditionnée non seulement par les caractéristiques du mouvement sismique, mais aussi par la rigidité de la structure sollicitée.

Cependant les constatations faites dans le monde après les séismes destructeurs, ont montré que ce type de structure doit supporter d'importants déplacements relatifs aux deux étages consécutifs « interstorey drifts », et par conséquent des dommages sévères sur les éléments non structuraux. De plus les demandes excessives de ductilité et les effets des deuxièmes ordres dus aux grandes déformations, peuvent provoquer l'effondrement de la structure.

Lors des tremblements de terre sévères, il a été constaté que de nombreux bâtiments à voiles en béton armé ont bien résisté, sans endommagement exagéré. Mis à part leur rôle d'éléments porteurs vis-à-vis des charges verticales, les voiles (murs de contreventement), en béton armé correctement dimensionnés, peuvent être particulièrement efficaces pour assurer la résistance aux forces horizontales, permettant ainsi de réduire de manière significatif les risques, notons pour cela les avantages importants que présente leur utilisation par rapport au portique **:**

Grâce à leurs grandes rigidités vis-à-vis des forces horizontales, ils permettent de réduire considérablement les dommages sismiques des éléments non structuraux.

Lors de nombreux séismes modérés, les faibles déplacements latéraux permettent de réduire les effets d'impacts psychologiques sur les occupants des immeubles.

Dans un bâtiment, les efforts horizontaux sont transmis aux voiles habituellement par les planchers qui jouent le rôle de diaphragme. Entre chaque voile les sollicitations sont reparties proportionnellement avec sa rigidité dans la direction de sollicitation. Les voiles transmettent ces efforts à la base du bâtiment pour aboutir au sol.

C'est dans le contexte que je propose une étude d'un bâtiment R+5 contreventé par des voiles ;

pour déterminer le comportement du bâtiment lors d'un séisme, j'ai fait appel ou règlement parasismique algérien **RPA 2003**.

UMMTO 2015 **~ 1 ~**

كالمحامرة كالمواجب وأكام وأكام وأكام وأكام وأكام وأكام والمحامرة

ويروير ويرويرويروي

#### **I.1. Description et Présentation de l'ouvrage :**

Le présent projet de fin d'étude consiste à étudier un bâtiment en **(R+5)** à contreventement mixte, ce bâtiment faisant l'objet de notre étude ce compose d'un rez-de-chaussée à usage d'habitation ainsi pour les autres étages, la terrasse est non accessible.

Notre immeuble est classé comme ouvrage d'importance moyenne (groupe d'usage 2) sera implanté à la ville de Tizi-Ouzou classé par le **RPA99 modifié 2003** comme zone de moyenne sismicité (Zone IIa).sur un terrain meuble dont la contrainte de sol est  $\sigma_{sol} = 2$  bar

#### **I.2. Caractéristique géométrique de l'ouvrage :**

- Longueur du bâtiment ………………………… **25,20 m**
- Largeur du bâtiment …………………….……...**18,70 m**
- Hauteur totale du bâtiment ……………..………**19,50 m**
- Hauteur du RDC (courant) .…………………... **03,15 m**
- Hauteur d'étage courant ……………...……..… **03,15 m**
- Hauteur de l'acrotère ………………….…….... **00,60 m**

#### **I.3. Eléments composants la superstructure :**

#### **a. Ossature :**

- L'ossature est composée de portiques longitudinaux et transversaux et d'un ensemble de voiles disposés dans les deux sens x et y.
- Les portiques sont en béton armé, constitués de poutres et poteaux, capables de reprendre essentiellement les charges et les surcharges verticales.
- Les voiles sont des éléments rigides en béton armé coulés sur place. Ils sont destinés d'une part à reprendre une partie des charges verticales et d'autre part à assurer la stabilité de l'ouvrage sous l'effet des chargements horizontaux.

#### **b. Planchers :**

Les planchers sont réalisés en corps creux avec une dalle de compression, coulée sur place. Le plancher terrasse est inaccessible, avec une forme de pente de **1.5%** pour faciliter l'écoulement des eaux pluviales.

#### **c. Maçonneries :**

 **Murs extérieurs :** ils sont en double cloison de briques creuses de **10 cm** séparés par une lame d'air de **5 cm**.

**Murs intérieurs :** ils sont en simple cloison de **10 cm**.

#### **d. Revêtements :**

- Carrelage pour les planchers et escaliers.
- Céramique pour les murs de cuisines et les salles de bain.
- Mortier de ciment pour les murs de façade.
- Enduit de plâtre pour les cloisons intérieures.

#### **e. Escaliers :**

La tour est munie d'une cage d'escaliers menant aux différents étages. Ils comportent deux volées et sont constitués de paliers et paillasses réalisées en béton armé et coulés sur place.

#### **f. Coffrages :**

Pour des raisons pratiques, on utilise des coffrages métalliques et en bois.

#### **I.4. Caractéristiques des matériaux :**

#### **I.4.1. Le béton :**

Dans le cas courant le béton utilisé est dosé à **400 Kg /m<sup>3</sup>** de CPJ ; résistance caractéristique **42,5 MPa**.Sa composition sera fait scientifiquement par la méthode de Faury.

#### **a. Résistance caractéristique à la compression :**

Le béton est défini par sa résistance caractéristique à la compression désignée par  $f_{c28}$ (résistance en compression à 28 jours). Cette dernière est déterminée par écrasement d'éprouvettes normalisées (**16×32 cm²**).

Dans notre cas on prend  $f_{c28} = 25 \text{ MPa}$ 

On peut admettre que pour  $j \le 28$  la résistance  $f_{cj}$  des bétons non traités thermiquement suit

approximativement les lois suivantes :

$$
f_{cj} = \frac{j}{4,76 + 0,83j} f_{c28} \text{ [MPa]} \qquad \text{Pour } f_{c28} \le 40 \text{ MPa}
$$
\n
$$
f_{cj} = \frac{j}{1,40 + 0,95j} f_{c28} \text{ [MPa]} \qquad \text{Pour } f_{c28} \ge 40 \text{ MPa}
$$
\n
$$
f_{cj} = \frac{j}{1,40 + 0,95j} f_{c28} \text{ [MPa]}
$$
\n
$$
Pour f_{c28} \ge 40 \text{ MPa}
$$

#### **b. Résistance caractéristique à la traction :**

Elle est donnée par :

$$
f_{t28}=0.6+0.06\ f_{c28}\ [MPa]
$$

**Art A.2 .1.12/BAEL 91**

 $D'ou$  :  $f_{128} = 2,1$  MPa

**c. Contraintes limites du béton :**

#### **Etat limite ultime (ELU) :**

Elle correspond à la valeur maximale de capacité portante vis a vis de l'équilibre statique, de la résistance de l'un des matériaux et de la stabilité de forme. La contrainte limite du béton à L'ELU est donnée par :

$$
\sigma_{bc} = \frac{0.85 \times f_{c28}}{\theta \times Y_b} \text{ [MPa]}
$$

**Art A.4.3.41/BAEL 91**

Avec :  $\begin{cases} 1,5 \text{ en situation count.} \end{cases}$  $\mathbf{V}_b$  : coefficient de sécurité  $\Rightarrow$   $\mathbf{V}_b =$ **1,15** en situation accidentelle.

**θ** : coefficient de durée d'application de la combinaison d'action considérée.

$$
\theta = \begin{cases}\n1 & \text{si } j > 24h \\
0,9 & \text{si } 1 < j < 24h \\
0,85 & \text{si } j < 24h\n\end{cases}
$$

**j** : durée probable d'application de la combinaison considérée.

D'ou :  $\sigma_{bc} = \frac{0.85 \times f_{c28}}{0.25 \times 10^{-3}}$  $h \times \lambda^p$  $=\frac{0,85\times 25}{4\times 4.5}$  $\frac{1}{1 \times 1.5}$   $\Rightarrow$   $\sigma_{bc} = 14.2 \text{ MPa}$ 

**Etat limite de service :**

La contrainte limite de compression du béton est donnée par :

$$
\sigma_{bc} = 0.6 f_{c28}
$$
 [MPa]  $\Delta$  r t A.4.5.2/BAEL 91

 $D'$ οù : σ<sub>bc</sub> = 0,6 × 25 **= 15 MPa** 

#### **d. Diagramme contraintes déformations du béton :**

#### **A l'état limite ultime (ELU) :**

La relation contrainte-déformation est illustrée dans la **figure I-1**

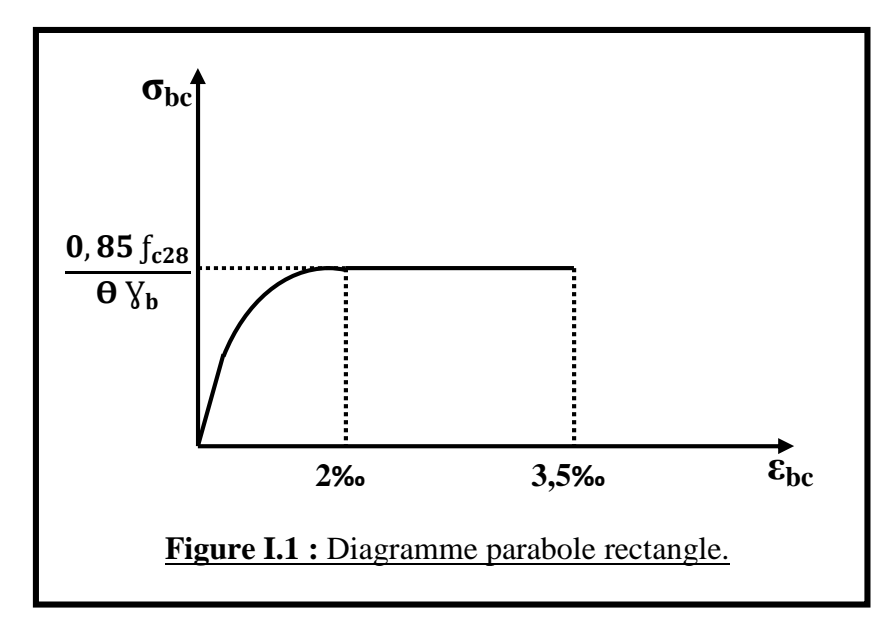

#### **A l'état limite de service :**

Le béton considéré comme élastique et linéaire la relation contrainte –déformation est illustré dans la figue I.2.

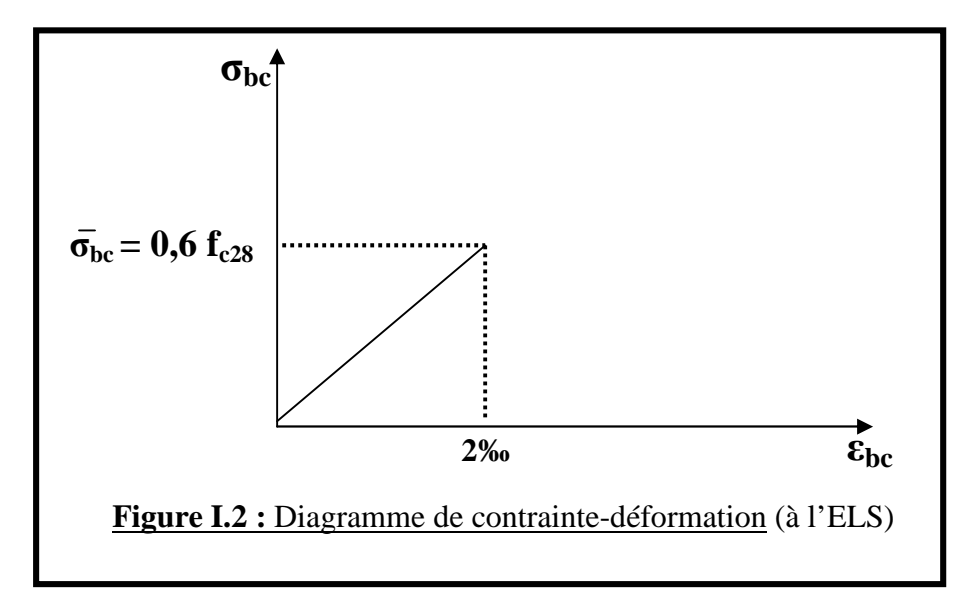

#### **e. Contrainte tangentielle conventionnelle :**

Elle est donnée par la formule suivante :

$$
\tau_u = \frac{V_u}{b_0 \times d_{bc}}
$$
 Art A.5.1/BAEL 91

 $\tau_u$  ne doit pas dépassé les valeurs suivantes :

- $\bullet$   $\mathbf{\tau}_{\mathbf{u}} = \min \{0, 13 \}_{c28}$ ; 5 MPa} Pour les fissurations peu nuisible.
- $\bullet$   $\tau_u = \min \{0, 10 \text{ f}_{c28}; 4 \text{ MPa}\}\$  Pour les fissurations préjudiciables ou très préjudiciables.
	- **f. Module de déformation longitudinale :**

#### **Module de déformation instantanée : Art A.2.1.21/ BAEL 91**

Lorsque la contrainte appliquée est inferieure à 24 heure (chargement de courte durée), il résulte un module égale à :

 $E_{ij} = 11000 \sqrt[3]{f_{cj}}$  [MPa]

 $E_{i28} = 11000 \sqrt[3]{f_{c28}} = 11000 \sqrt[3]{25} \Rightarrow E_{i28} = 32164,2 \text{ MPa}$ 

#### **Module de déformation différée :**

Lorsque la contrainte normale appliquée est de longue durée, et afin de tenir en compte l'effet de fluage du béton, on prend un module égale à :

 $E_{\text{vj}}$  = 3700  $(f_{\text{cj}})^{1/3}$  [MPa]

 $E_{v28} = 3700 (f_{c28})^{1/3} = 3700 (25)^{1/3} \Rightarrow E_{v28} = 10818,87 \text{ MPa}$ 

UMMTO 2015 **~ 5 ~**

#### **g. Module de déformation transversale :**

Le module de déformation transversale noté "G" et donné par la formule suivante :

$$
G = \frac{E}{2(1+\mathcal{V})}
$$

Avec :

 $\mathcal{V}$ : Coefficient de poisson

E : Module de Young.

#### **h. Coefficient de poisson :**

C'est le rapport de déformation transversale et longitudinale, il sera pris égal à :

 $\mathcal{V} = 0$  à l'ELU

 $v = 0.2$  à l'ELS

#### **II.4.1. Aciers :**

Dans notre cas, les armatures de ferraillage de tous les éléments de notre structure est en haute adhérence (AH).

Dans le présent projet, nous auront utilisé deux (02) types d'aciers dont les principales caractéristiques sont groupées dans le tableau suivant :

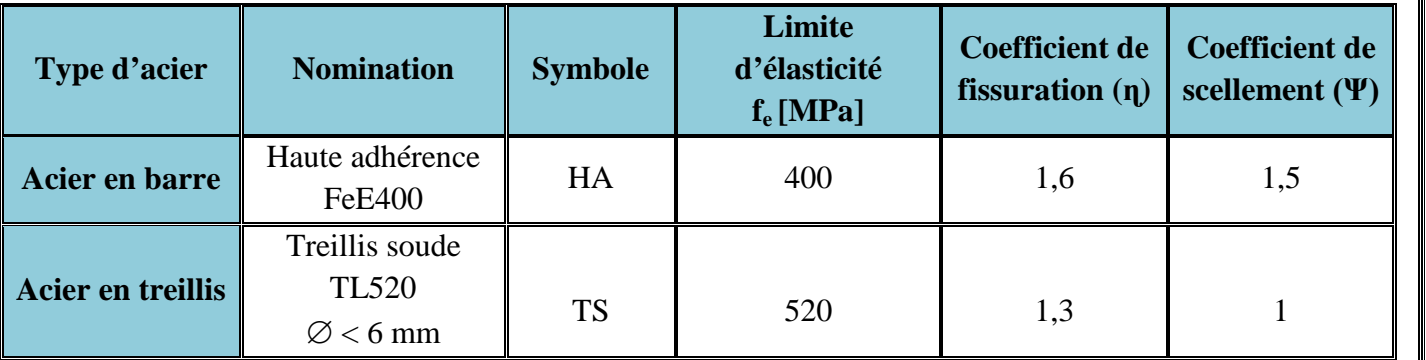

#### **Tableau I.1 :** Caractéristiques des aciers.

#### **a. Module d'élasticité longitudinale :**

Le module d'élasticité longitudinale  $E<sub>S</sub>$ , sera pris égale à :

#### **E<sup>S</sup> = 200000 MPa (Art A.2 .2.1/BAEL 91)**

#### **b. Coefficient de poisson des aciers :**

Le coefficient de poisson  $\nu$  pour les aciers est pris égal à 0.3.

#### **c. Limite élastique garantie fe:**

C'est la contrainte pour laquelle le retour élastique donne une déformation résiduelle de **2%**.

**d. Diagramme contrainte – déformation :**

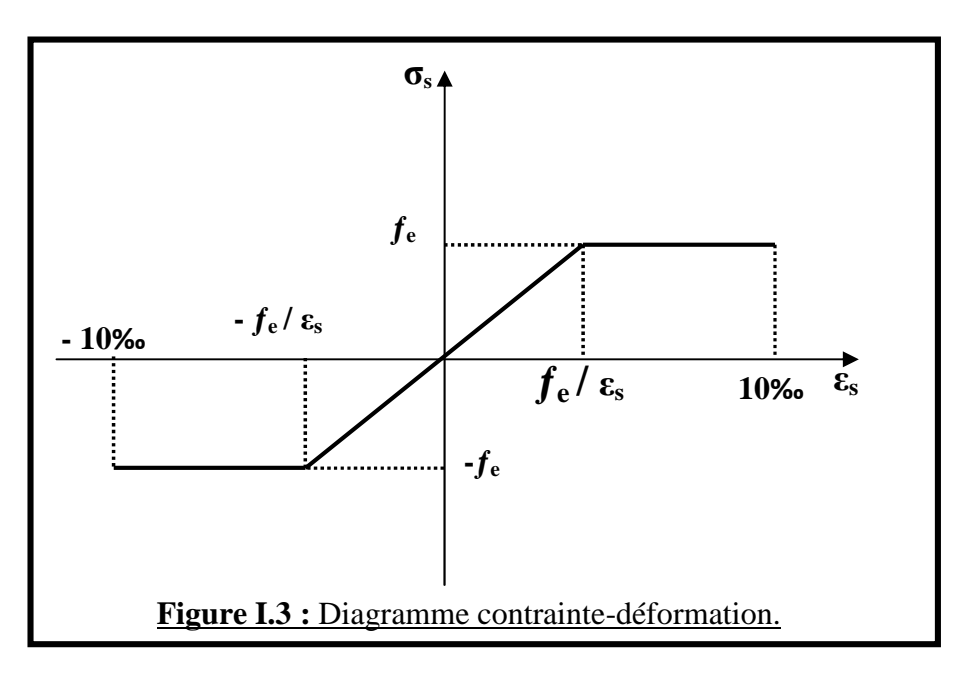

**e. Contrainte limite de l'acier :**

#### **Etat limite ultime (ELU) :**

La contrainte limite de la déformation de l'acier est donnée par l'**Art A .4.3.2/BAEL 91**

$$
\sigma_{st} = \frac{f_e}{\gamma_s}
$$

avec :

Ɣs : Coefficient de sécurité.

 $y_s = 1,15$  En situation durable

 $y_s = 1,00$  En situation accidentelle

Les valeurs obtenues pour notre cas sont :

 $\sigma_{\rm st}$  = 348 MPa Pour les HA 400.

 $\sigma_{\rm st}$  = 452,17 MPa Pour les treillis soudés.

#### **Etat limite de service (ELS) :**

Il est nécessaire de limiter les ouvertures des fissures (risque de corrosion des armatures), et ce en limitant les contraintes dans les armatures tendues sous l'action des sollicitations de service d'après les règles du **BAEL91**. On distingue trois cas de fissurations :

#### **Fissurations peu nuisibles : Art 4.5.3.2/BAEL 91**

Pour les éléments intérieurs, aucune vérification n'est à effectuer.

$$
\sigma_s = \frac{f_e}{\gamma_s}
$$

Avec :  $Y_s = 1,15$ 

UMMTO 2015 **~ 7 ~**

#### **Fissurations préjudiciables : Art 4.5.3.2/BAEL 91**

Dans ce cas, la contrainte de traction des armatures est limitée à :

$$
\sigma_{st} \, \leq \, \overline{\sigma}_{st} = \text{min} \, \, \{ \, \frac{2}{3} \, f_{e} \, ; \, \text{max} \, \, (0,5 \, \, f_{e} \, ; \, 110 \sqrt{\eta \, f_{tj}} \, ) \} \ \, [MPa]
$$

Avec :

ɳ : Coefficient de fissuration égale à :

1,6 pour les HA si  $\varnothing \geq 6$  mm

1,3 pour les HA si  $\varnothing$  < 6 mm

Les valeurs obtenues sont :

 $\overline{\sigma}_{st}$  = min {266,66 ; 201,63 MPa } Pour les HA 400 ;  $\varnothing \ge 6$  mm

 $\overline{\sigma}_{st}$  = min {266,66 ; 181,75 MPa } Pour les HA 400 ;  $\varnothing$  < 6 mm

#### **Fissurations très préjudiciables : Art A .4 .5.3.4/BAEL 91**

Dans ce cas, la contrainte de traction des armatures est limitée à :

 $\sigma_s \leq \overline{\sigma}_{st} = \min \{ 0.5 f_e; \sqrt{\eta f_{t28}} \}$  [MPa]

ɳ : Coefficient de fissuration relative égal à **1,6**

Les valeurs obtenues sont :

 $\overline{\sigma}_{st}$  = min {266,66 ; 201,63 MPa} Pour les HA 400

#### **I.5. Protection des armatures : Art A.7.2.4 BAEL 91**

Afin de protéger les aciers contre la corrosion, le règlement nous impose des dimensions minimales d'enrobage des aciers (C).

- $\bullet$   $\subset$   $\geq$  1 cm : Si l'élément est situé dans un local couvert non soumis à des condensations.
- $C \geq 2$  cm : Si les éléments sont exposés aux intempéries et aux condensations.
- $\bullet$   $C > 3$  cm : Si les éléments sont soumis aux actions agressives.
- $\bullet$   $C \geq 4$  cm : Si l'atmosphère est agressive.

#### **II.1. Les planchers :**

Dans le cas de notre bâtiment, on distingue un type de planchers :

#### **II.1.1. Planchers à corps creux :**

Ils sont constitués de corps creux et d'une dalle de compression, la hauteur du plancher est déterminée par :

$$
h_t \geq \frac{L_{\text{max}}}{22.5}
$$

Lmax : portée libre maximale de la poutre dans le sens des poutrelles.

On a:  $L_{\text{max}} = 440 \text{ cm} \Rightarrow h_t \ge \frac{440}{22.5}$  $\frac{440}{22,5}$  = 19,55 cm

Donc on prend :  $h_t = 20$  cm (16+4)

- Épaisseur de corps creux = **16 cm**
- Epaisseur de la dalle de compression = **4 cm**

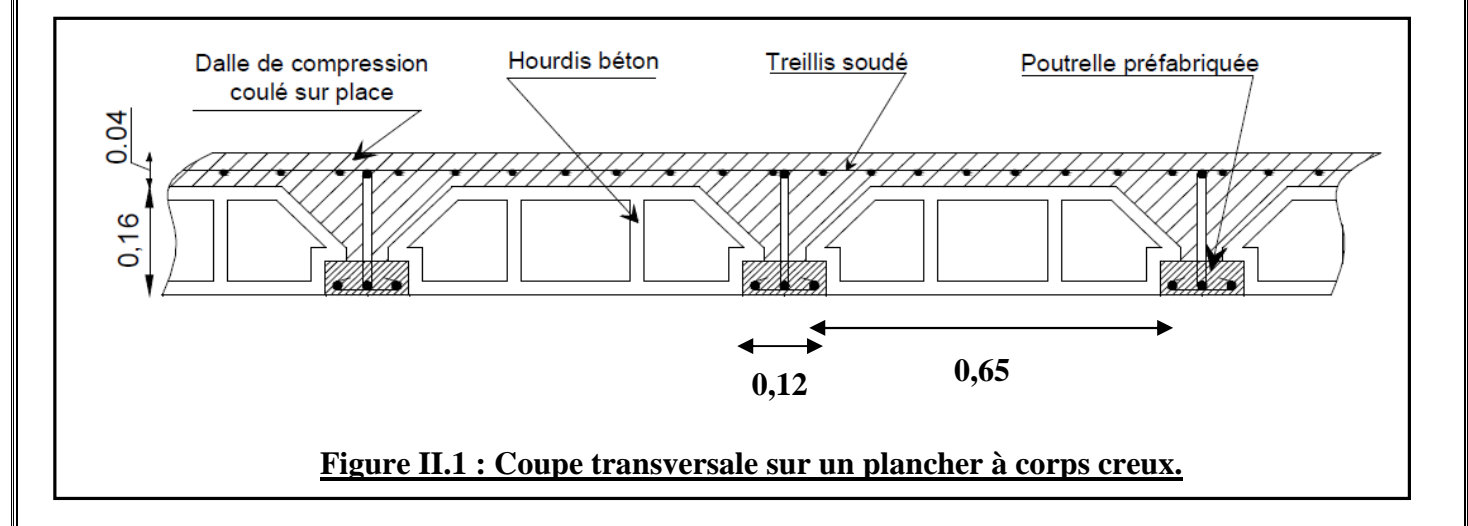

#### **II.2. Les voiles :**

Les voiles sont des éléments de contreventement constitués par une série de murs porteurs pleins. Le pré-dimensionnement des voiles est effectué suivant les règles parasismiques Algériennes RPA99 version 2003.

#### **a. Epaisseur : Art 7.7.1/RPA99 version 2003**

L'épaisseur minimale des voiles est de 15cm. De plus l'épaisseur doit être déterminée en fonction de la hauteur libre d'étage ( $h_e$ ) et des conditions de rigidité à l'extrémité comme indiquée ci-dessous :

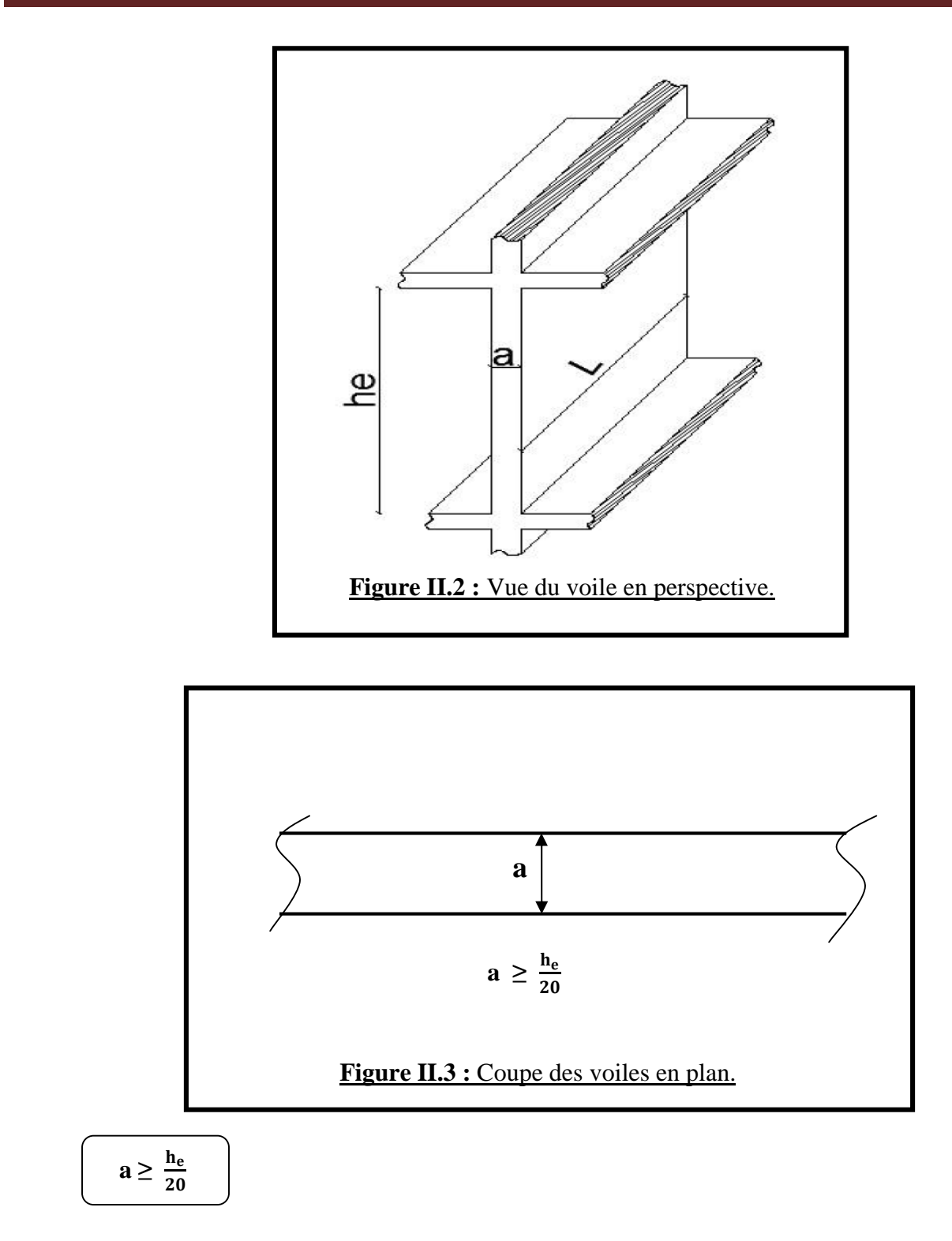

h<sup>e</sup> : Hauteur de l'étage ou du RDC.

Donc:  $a \geq \frac{315 - 20}{30}$  $\frac{5-20}{20}$  = 14,75 cm

On prend : **a = 15 cm**

**b. Longueur :**

Pour les considérés comme des voiles, les éléments doivent satisfaire la condition suivante :

$$
L_{min} \geq 4 \ a
$$

Dans le cas contraire, ces éléments sont considérés linéaires.

 $L_{\text{min}} = 240 \text{ cm}$  $\Rightarrow$  L<sub>min</sub> = 240 cm > 4 a = 60 cm  $\Rightarrow$  **condition vérifiée**  $4 a = 60 cm$ 

Tous les voiles de structure seront considérés comme étant des voiles de contreventement.

#### **II.3. Les poutres :**

#### **a. Poutres principales :**

Le pré dimensionnement des poutres principales sera effectué selon la loi suivante :

#### **a.1. Hauteur** :  $h_t$

<u> Լ<sub>max</sub></u>  $\frac{\text{max}}{15}$   $\leq h_t \leq \frac{\text{L}_{\text{max}}}{10}$ 10

 $h_t$ : Hauteur totale de la poutre principale.

Lmax : portée libre maximale de la poutre principale entre nu d'appuis.

On a :  $L_{\text{max}} = 510 \text{ cm} \Rightarrow \frac{510}{15}$  $rac{510}{15}$   $\leq h_t \leq \frac{510}{10}$ 10

 $\Rightarrow$  34cm  $\leq h_t \leq 51$  cm

Donc on prend :  $h_t = 40$  cm

#### **a.2. Largeur : b**

$$
0.4\ h_t \leq b \leq 0.7\ h_t
$$

 $0.4 h_t \le b \le 0.7 h_t$  ⇒  $16 \le b \le 28$ 

#### On prend : **b = 25 cm**

#### **b. Poutres secondaires :**

#### **b.1. Hauteur** :  $h_t$

$$
\frac{L_{\max}}{15} \le h_t \le \frac{L_{\max}}{10}
$$

 $h_t$ : Hauteur totale de la poutre secondaire.

Lmax : portée libre maximale de la poutre secondaire entre nu d'appuis.

On a :  $L_{\text{max}}$  **: 440** cm  $\Rightarrow \frac{440}{15}$  $\frac{440}{15} \leq h_t \leq \frac{440}{10}$ 10

 $\Rightarrow$  29,33 cm ≤ h<sub>t</sub> ≤ 44 cm

On prend :  $h_t = 35$  cm

b.2. 
$$
Largeur : b
$$

$$
0.4\ h_t \leq b \leq 0.7\ h_t
$$

 $0,4 h_t \le b \le 0,7 h_t \Rightarrow 14 \le b \le 24,5$ 

#### On prend : **b = 25 cm**

Les sections des poutres doivent respecter les dimensions ci-après : **Art 7.5.1/RPA99 version 2003**

- $\bullet$  b  $\geq 20$  cm<sup>2</sup>
- h ≥ 30 cm **Les conditions du RPA sont vérifiées.**
- $\bullet$  h/b  $\leq$  4

#### **Conclusion :**

Les sections adoptées pour les poutres seront comme suit :

- Exercise principales :  $(25 \times 40)$  cm<sup>2</sup>
- Exercise secondaires :  $(25 \times 35)$  cm<sup>2</sup>

#### **II.4. Les poteaux :**

#### **a. Principe :**

Les poteaux sont pré dimensionnés en compression simple en choisissant le poteau le plus sollicité de la structure. Chaque type de poteau reprend la surface du plancher lui revenant, et le calcul sera basé sur la descente de charges. On appliquera la loi de dégression des charges d'exploitation.

#### **b. Etapes de pré dimensionnement :**

- Calcul de la surface reprise par le poteau le plus sollicité ;
- Evaluation de l'effort normal ultime de la compression à chaque niveau ;
- On calculera la section du poteau par deux méthodes soit :
- **b.1. aux états limites ultimes (ELU) vis-à-vis de la compression simple du poteau par les règles**

#### **du BAEL 91 modifié 99 ; article B.8.4, 1 ou CBA 93 :**

$$
N_{u} = \alpha \left[ \frac{B_{r} \times f_{c28}}{0.9 \text{ y}_{b}} + \frac{A_{s} \times f_{e}}{y_{b}} \right]
$$

Avec :

 $N_u$ : Effort normal ultime (compression).

 $N_u = 1,35G+1,5Q$ 

B<sup>r</sup> : Section réduite du poteau, obtenue en réduisant sa section réelle de 1cm d'épaisseur sur toute sa périphérie

$$
B_r = (a - 0.02) (b - 0.02) m^2
$$
.

As : Section d'acier comprimé.

 $f_{c28}$ : Résistance à la compression de béton.

f<sup>e</sup> : Limite d'élasticité de l'acier utilisé.

 $Y_b = 1.5$ ;  $Y_s = 1.15$ 

α : coefficient de rectitude qui dépend de l'élancement mécanique λ :

si  $\lambda \le 50$ ;  $\alpha = 0.85 / [1 + 0.2 (\lambda / 35)^2]$ 

si 
$$
50 < \lambda < 70
$$
;  $\alpha = 0.60 (50 / \lambda)^2$ 

Comme le calcul se fait en compression centrée, on fixe l'élancement mécanique forfaitairement à  $\lambda = 35$ (stabilité vis à vis du flambement)

d'où :  $\alpha = 0.85 / [1 + (0.2 \times 1)] \Rightarrow \alpha = 0.708$ 

UMMTO 2015 **~ 13 ~**

On suppose que la section d'armatures comprimées est nulle  $As = 0$  (pour que le béton seul reprenne l'effort normal pour se mettre dans le cas le plus défavorable)

On aura :

 $N_u \leq \alpha \left[ \frac{B_r}{0.9 y_h} \right]$  $\frac{3_{r} t_{c28}}{0.9 \gamma_{b}}$ ]  $\Rightarrow B_{r} \geq \left[\frac{0.9 \gamma_{b} N_{u}}{\alpha f_{c28}}\right]$  $\frac{1}{\alpha \text{ f}_{c28}}$  $\Rightarrow$  **B**<sub>r</sub>  $\geq$  **0,0762 N**<sub>u</sub> [cm<sup>2</sup>]

Le pré dimensionnement des poteaux se fera à l'ELS en compression simple en supposant que seul le béton reprend l'effort normal : **Ns = G + Q**.

La section des poteaux est donnée par la formule suivante :

$$
B \ge \frac{N_s}{\overline{\sigma_{bc}}}
$$

B : La section du poteau.

Ns : Effort normal appliqué à la section du poteau.

 $\overline{\sigma_{bc}}$ : La contrainte admissible du béton à l'ELS.

 $\overline{\sigma_{bc}} = 0.6$  f<sub>c28</sub> = 0.6 × 20  $\Rightarrow \overline{\sigma_{bc}} = 15$  MPa

#### **b.2. Aux états limites de service (ELS) en compression simple en supposant que seul le béton reprend l'effort normal :**

 $N_s = G + Q$ 

 $N_s = G + Q \Rightarrow B \ge \frac{Ns}{\overline{g_{bs}}}$  $\pmb{\sigma_{bc}}$ 

- Vérification de la section à l'ELS.
- Et d'autre part, **Art A7.4.3.1 du RPA 99** outre les vérifications prescrites par le **CBA 93** et dans le but d'éviter ou limiter le risque de rupture fragile sous sollicitations d'ensemble due au séisme, l'effort normal de compression de calcul est limité par la condition suivante :

$$
v = \frac{N_d}{B_c \times f_{c28}} \le 0.30
$$

Avec :  $N_d = N_c + N_q + N_E$ ; en négligeant N<sub>E</sub>, on aura pour les deux pré dimensionnement

 La section du poteau obtenue doit vérifier les conditions minimales imposées par le RPA99 version 2003.

UMMTO 2015 **~ 14 ~**

- **c. Descente de charge :**
- **c.1. Détermination des charges et des surcharges :**
- **c.1.1. Charges permanentes :**
	- **Plancher terrasse :**

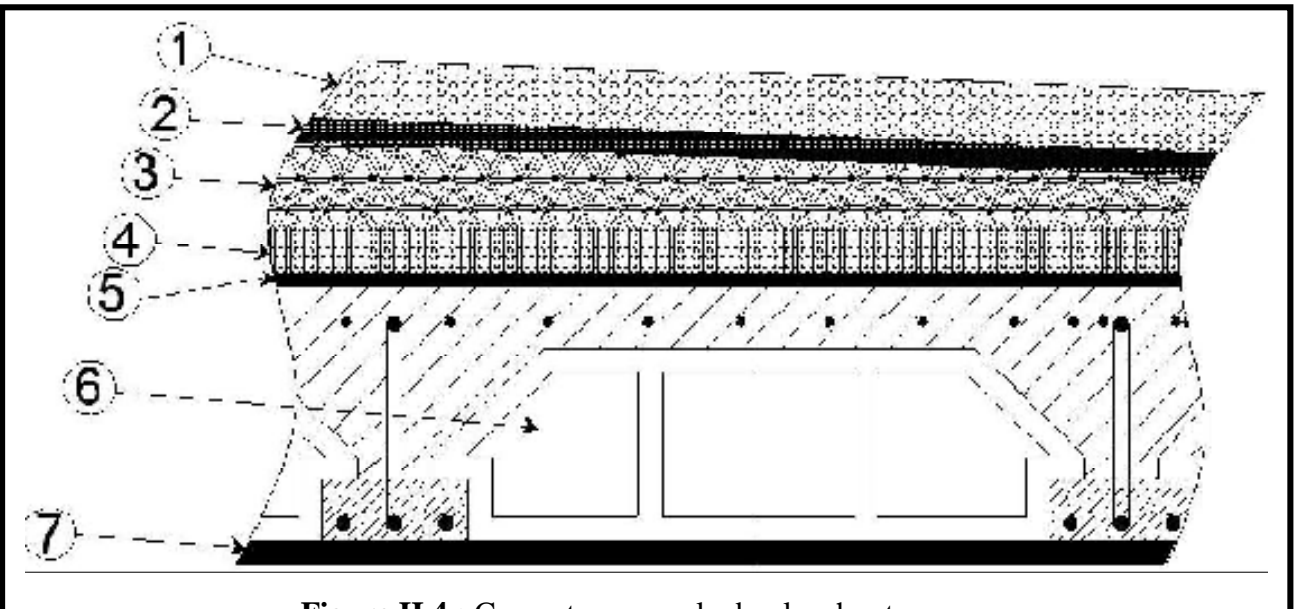

**Figure II.4 :** Coupe transversale du plancher terrasse.

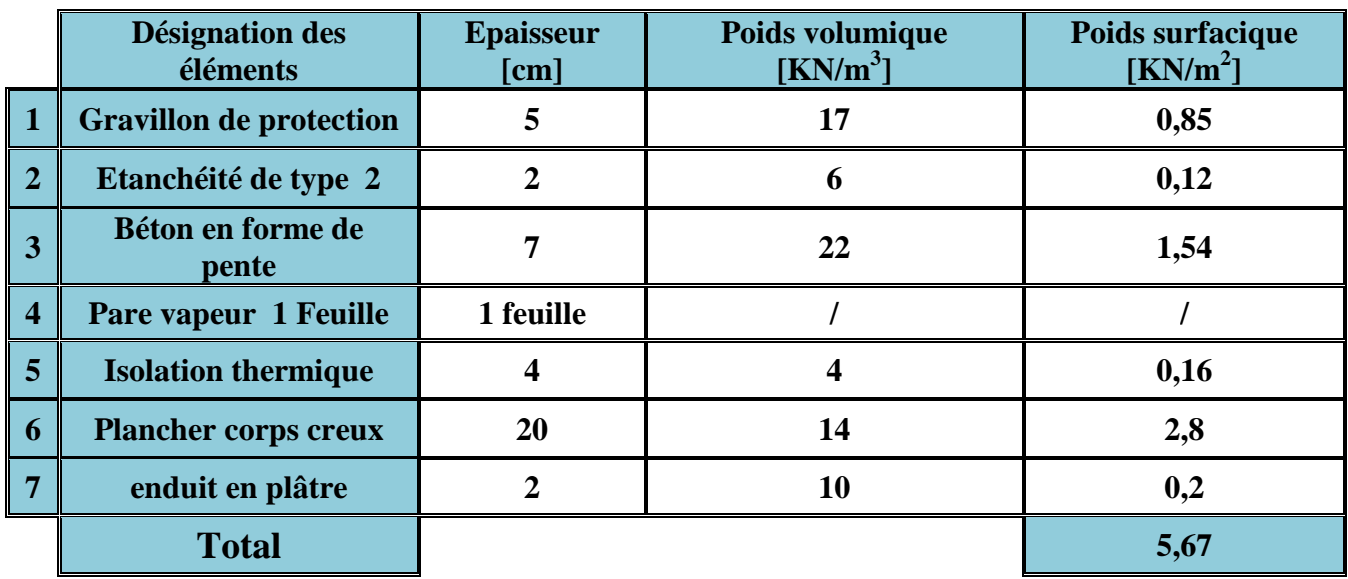

**Tableau II.1 :** Poids propre du plancher terrasse.

**Plancher étage courant :**

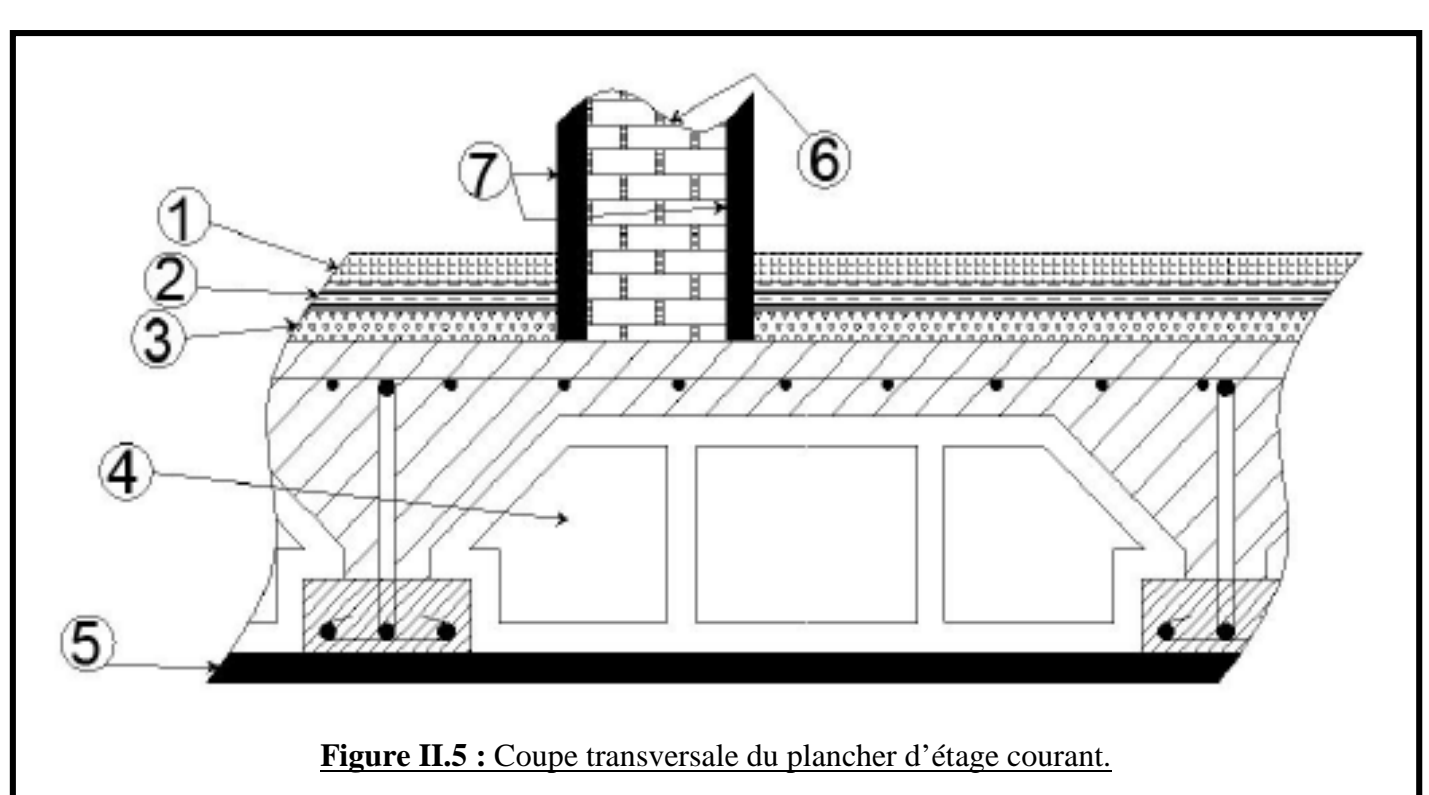

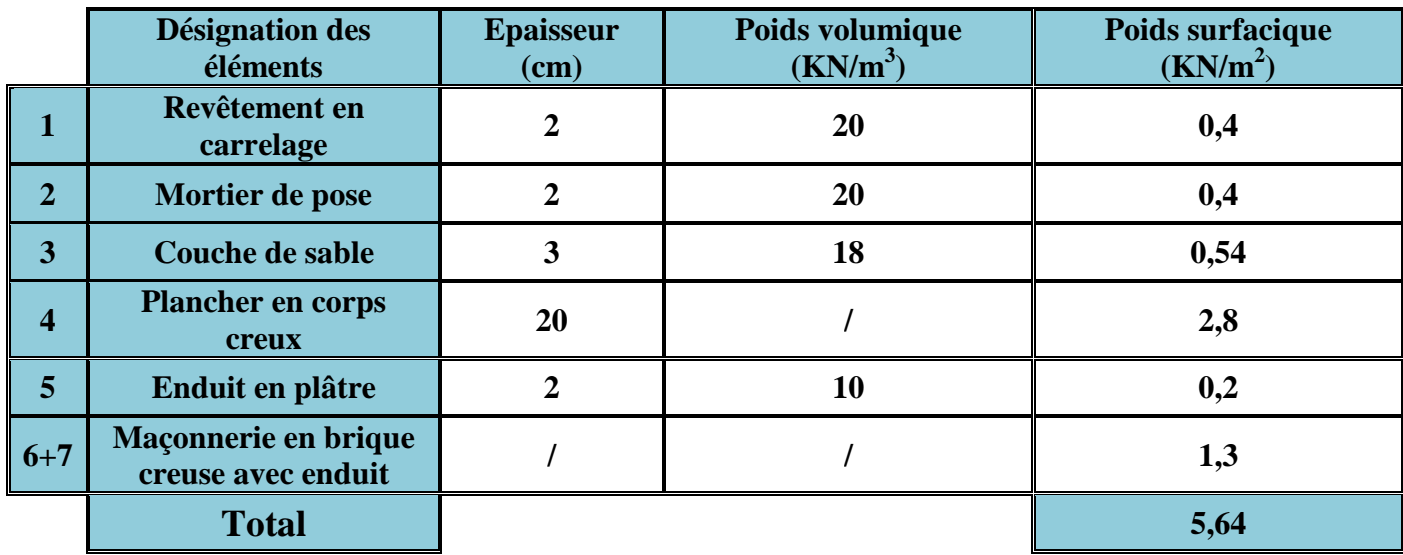

**Tableau II.2 :** Poids propre du plancher courant.

#### **c.1.2. Surcharges d'exploitations :**

Les surcharges sont donnés par le **DTR-B.C 2 .2** comme suit :

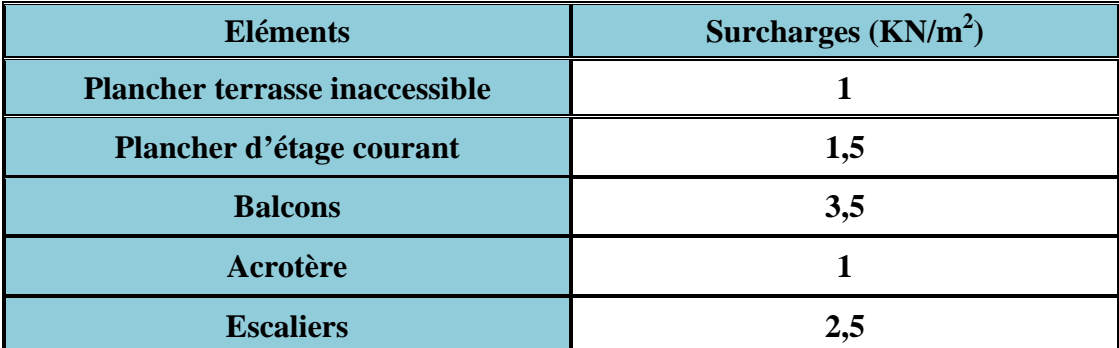

**Tableau II.3 :** Surcharges d'exploitations.

- **Charges et surcharges revenant au poteau C4 :**
	- **Surface d'influence revenant au poteau C4 (section brute) S :**

 $S = 4.05 \times 5,325 \implies S = 21,57 \text{ cm}^2$ 

 $\bullet$  **Section nette**  $(S_0)$  :

 $S_0 = [(2,55 + 2,525)(2,025 + 2,025)] \Rightarrow S = 20,55 \text{ m}^2$ 

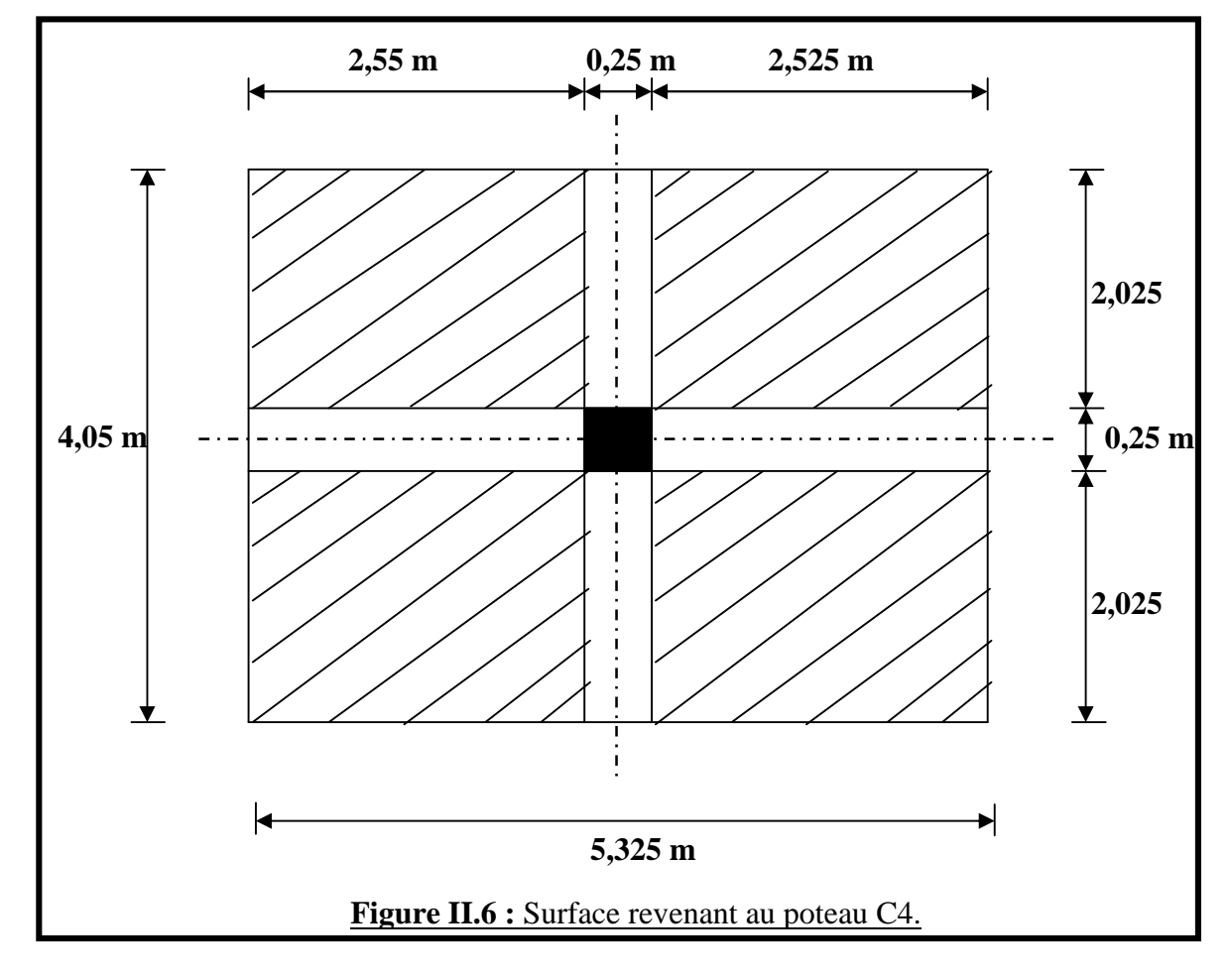

UMMTO 2015 **~ 17 ~**

#### **Poids propre des planchers :**

- $\checkmark$  Plancher terrasse : P = 5,67  $\times$  20,3 = **115,10 KN**
- $\checkmark$  Plancher d'étage courant : P = 5,64  $\times$  20,3 = **114.50 KN**

#### **Poids propre des poutres :**

- $\checkmark$  Poutre principale : P =  $[0.25 \times 0.40 \times (2.55 + 2.525)]$  25 = **12.68 KN**
- Poutre secondaire :  $P = [0.25 \times 0.35 \times (2.025 + 2.025)] 25 = 8.86$  KN

Donc le poids total des poutres est :  $P_t = 12,68 + 8,86 = 21,54$  **KN** 

#### **Poids propre des poteaux :**

Pour le pré dimensionnement des poteaux, on se refera dans un premier temps au RPA 99 révisée 2003 qui fixe la section minimale d'un poteau en zone II (2  $5\times25$ ) [cm<sup>2</sup>] d'où :

- $\checkmark$  Poids du poteau d'étage courant : P =  $(0.25 \times 0.25) \times 3.15 \times 25 = 4.92$  KN
- $\checkmark$  Poids du poteau de terrasse : P = 0

Tous les niveaux ont la même hauteur ; donc les poteaux ont le même poids propre.

#### **Surcharges d'exploitations :**

- $\checkmark$  plancher terrasse :  $Q_0 = 1,00 \times 21,57 = 21,57$  **KN**
- Plancher d'étage courant :  $Q_1 = Q_2 =$  ---------- =  $Q_5 = 1.5 \times 21.57 = 32.33$  KN

#### **c.1.3. Loi de dégression des charges :**

En raison de nombre d'étages qui composent le bâtiment étudié n > 5, on doit tenir compte de la loi de dégression pour des surcharges d'exploitations différentes.

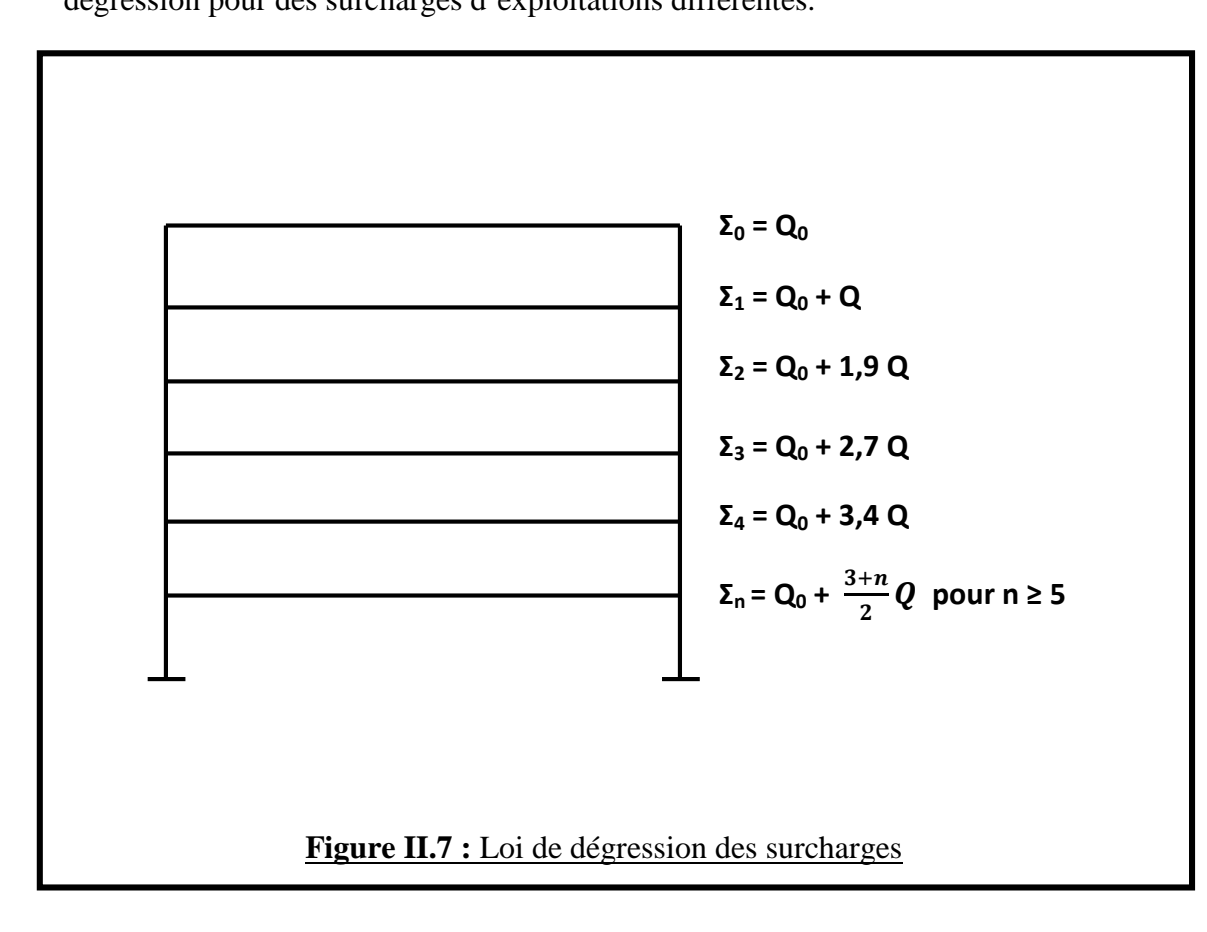

#### $Q_0 = 21,57$  KN

- $Q_1 = Q_0 + Q = 21{,}57 + 32{,}33 = 53{,}9$  KN
- $Q_2 = Q_0 + 1,9 \text{ } Q = 21,57 + (1,9 \times 32,33) = 83 \text{ KN}$
- $Q_3 = Q_0 + 2.7 Q = 21.57 + (2.7 \times 32.33) = 108.86$  KN
- $Q_4 = Q_0 + 3,4 Q = 21,57 + (3,4 \times 32,33) = 131,49$  KN
- $Q_5 = Q_0 + 4 Q = 21{,}57 + (4 \times 32{,}33) = 158{,}43$  KN

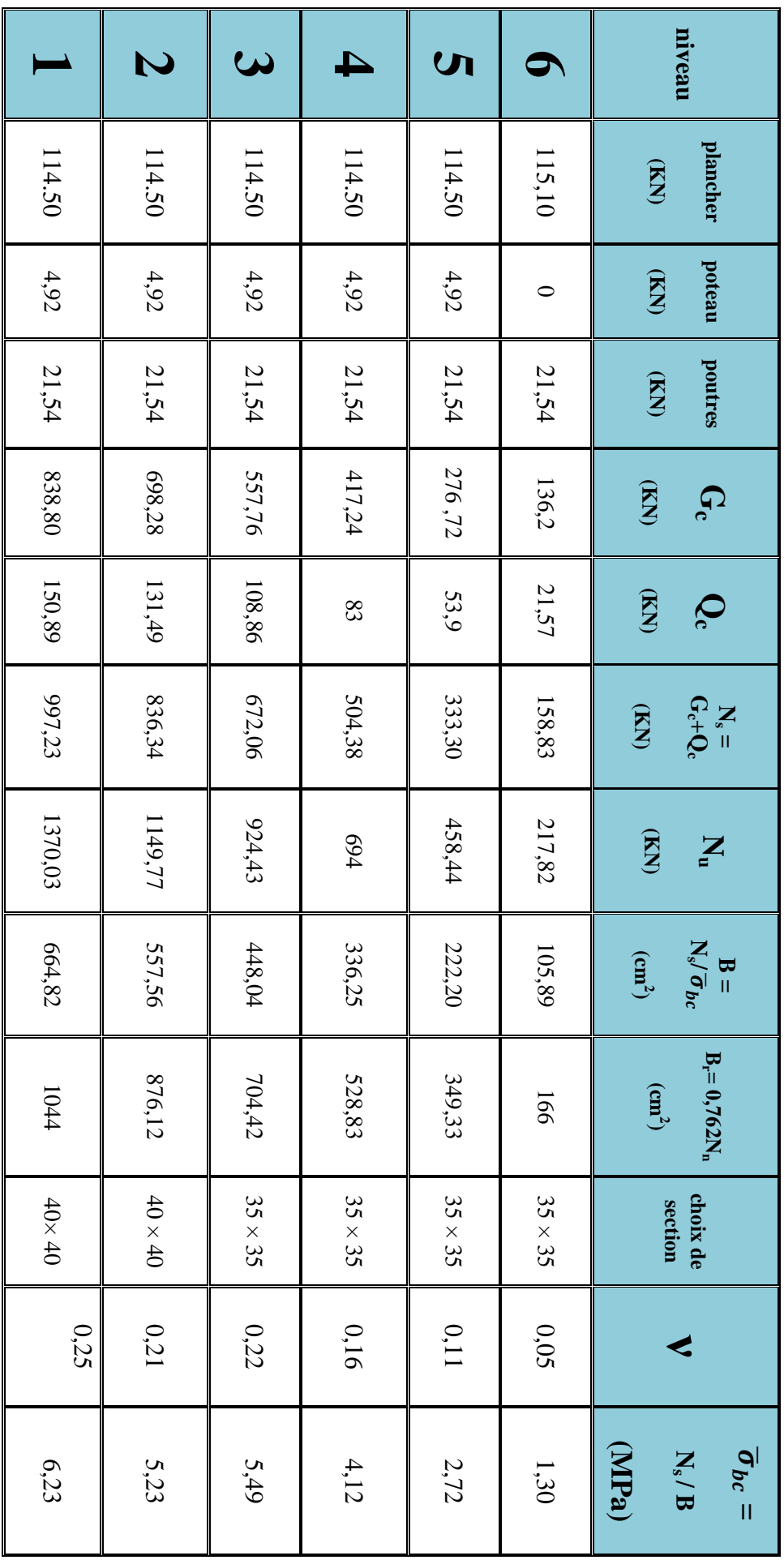

D'où les sections adoptées pour les poteaux sont :

Du 1<sup>er</sup> au 2<sup>eme</sup> niveau :  $(40 \times 40)$  cm<sup>2</sup>

Du 3<sup>eme</sup> au 6<sup>eme</sup> niveau :  $(35 \times 35)$  cm<sup>2</sup>

**c.1.4. Vérifications :**

- **Vérification des sections de poteaux aux recommandations du RPA : Art A.7.4/RPA 99 (version2003)**
- $\bullet$  min (a, b)  $\geq$  25 cm en zone I et II
- min  $(a, b) \ge h_e / 20$   $\rightarrow$  **Conditions vérifiées**
- $\bullet$  1/4 < a/b < 4

#### **Vérification au flambement :**

Il faut vérifier que l'élancement λ des poteaux ≤ 50 :

$$
\lambda = \frac{l_f}{i} \le 50
$$

l<sub>f</sub> : Longueur de flambement ⇒ l<sub>f</sub> = 0,7 l<sub>0</sub>

i : rayon de giration  $\Rightarrow$  i =  $\sqrt{\frac{1}{s}}$ ௌ

l<sub>0</sub> : hauteur du poteau délimité par les deux faces supérieures de deux planchers successifs.

S : section transversale du poteau  $(a \times b)$ 

I : moment d'inertie  $\Rightarrow I = \frac{a b^3}{12}$  $^{12}$ 

$$
\lambda = \frac{l_{\rm f}}{i} = \frac{l_{\rm f}}{\sqrt{\frac{l}{s}}} = \frac{0.7 l_0}{\sqrt{\frac{a b^3}{\frac{12}{a b}}}} = \frac{0.7 l_0}{\sqrt{\frac{b^2}{12}}} = 0.7 l_0 \frac{\sqrt{12}}{b}
$$

#### •  $\Delta$ **Du** 1<sup>er</sup> au 2<sup>eme</sup> niveau **:**

 $l_0 = 3{,}15$  m  $b = 0,40 \text{ m}$  $\hat{\phantom{a}}$   $\Rightarrow \lambda = 19,10 < 50 \Rightarrow \text{condition}$  vérifiée

 $\bullet$  **Du 3<sup>eme</sup> au 6<sup>eme</sup> niveau** :

 $l_0 = 3{,}15$  m)  $\mathbf{b} = 0.35 \text{ m}$   $\Rightarrow \lambda = 21.82 < 50 \Rightarrow \text{condition}$  vérifiée

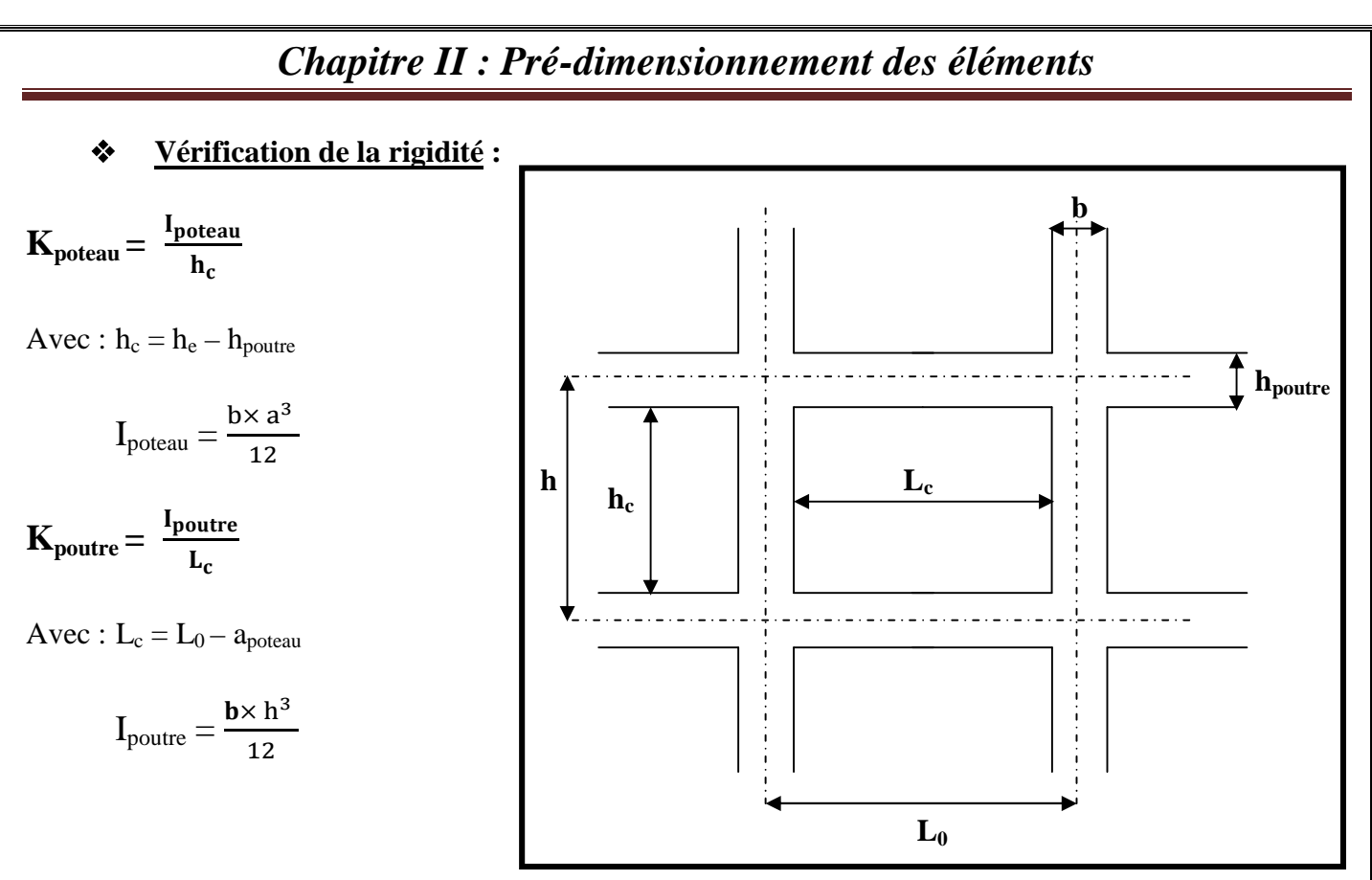

#### $\checkmark$  **Du** 1<sup>er</sup> au 2<sup>eme</sup> niveau :

Les dimensions de la poutre :  $(b = 25$  cm,  $h = 40$  cm). Les dimensions du poteau :  $(a = 40 \text{ cm}, b = 40 \text{ cm})$ .

 $I_{\text{poteau}} = \frac{b \times a^3}{12}$  $\frac{x \times a^3}{12} = \frac{40 \times 40^3}{12}$  $\frac{1 \times 40^{3}}{12}$   $\Rightarrow$  **I**<sub>poteau</sub> = 213333,33 cm<sup>4</sup>

 $h_c = h_e - h_{pouter} = 315 - 40$  ⇒  $h_c = 275$  cm

 $K_{\text{poteau}} = \frac{I_{\text{poteau}}}{I_{\text{poteau}}}$  $n_c$  $=\frac{2133333333}{375}$  $\frac{333,33}{275}$   $\Rightarrow$  **K**<sub>poteau</sub> = **775,75** cm<sup>3</sup>

 $I_{\text{poutre}} = \frac{\mathbf{b} \times \mathbf{h}^3}{12}$  $\frac{x \text{ h}^3}{12} = \frac{25 \times 40^3}{12}$  $\frac{1 \times 40^{3}}{12}$   $\Rightarrow$  **I**<sub>poutre</sub> = 133333,33 cm<sup>4</sup>

 $L_c = L_0 - b_{\text{poteau}} = 540 - 40 \implies L_c = 500 \text{ cm}$ 

 $K_{\text{poutre}} = \frac{I_{\text{poutre}}}{I}$  $L_{\rm C}$  $=\frac{1333333333}{500}$  $\frac{3333,33}{500}$   $\Rightarrow$  **K**<sub>poutre</sub> = **266,67** cm<sup>3</sup>

Pour que la rigidité soit vérifiée, il faut que :  $\frac{K_{poteau}}{V}$ K<sub>poutre</sub> **> 1**

K<sub>poteau</sub> K<sub>poutre</sub>  $=\frac{775,75}{366.67}$  $\frac{775,75}{266,67} \Rightarrow \frac{\text{K}_{\text{poteau}}}{\text{K}_{\text{poutre}}}$  $\frac{N_{\text{potted}}}{K_{\text{polute}}}$  = 2,91 > 1  $\Rightarrow$  <u>condition vérifiée</u>

UMMTO 2015 **~ 22 ~**

 $\checkmark$  Du 3<sup>eme</sup> au 6<sup>eme</sup> niveau : Les dimensions de la poutre :  $(b = 25$  cm,  $h = 40$  cm). Les dimensions du poteau :  $(a = 35$  cm,  $b = 35$  cm).  $I_{\text{poteau}} = \frac{b \times a^3}{12}$  $\frac{x \times a^3}{12} = \frac{35 \times 35^3}{12}$  $\frac{1 \times 35^{3}}{12}$   $\Rightarrow$  **I**<sub>poteau</sub> = **125052,08** cm<sup>4</sup>  $h_c = h_e - h_{pouter} = 315 - 40$  ⇒  $h_c = 275$  cm  $K_{\text{poteau}} = \frac{I_{\text{poteau}}}{L}$  $h_c$  $=\frac{125052,08}{375}$  $\frac{1052,08}{275}$   $\Rightarrow$  **K**<sub>poteau</sub> = **454,73** cm<sup>3</sup>  $I_{\text{poutre}} = \frac{\mathbf{b} \times \mathbf{h}^3}{12}$  $\frac{x \text{ h}^3}{12} = \frac{25 \times 40^3}{12}$  $\frac{x40^3}{12}$   $\Rightarrow$  **I**<sub>poutre</sub> = 133333,33 cm<sup>4</sup>  $L_c = L_0 - b_{\text{poteau}} = 540 - 35 \implies L_c = 505$  cm  $K_{\text{poutre}} = \frac{I_{\text{poutre}}}{I}$  $L_{\rm C}$ = ଵଷଷଷଷଷ,ଷଷ  $\frac{1333,333}{505}$   $\Rightarrow$  **K**<sub>poutre</sub> = **264,03** cm<sup>3</sup> K<sub>poteau</sub> K<sub>poutre</sub>  $=\frac{454,73}{364,93}$  $\frac{454,73}{264,03} \Rightarrow \frac{\text{K}_{\text{poteau}}}{\text{K}_{\text{poutre}}}$  $\frac{N_{\text{portex}}}{K_{\text{pouter}}}$  = 1,72 > 1  $\Rightarrow$  **condition vérifiée** 

#### **Conclusion :**

La condition à la rigidité est vérifiée.

#### **Dispositions constructives :**

D'après l'article [RPA version 2003; A.7.6.2], on adoptera la même section pour tous les poteaux de même niveau.

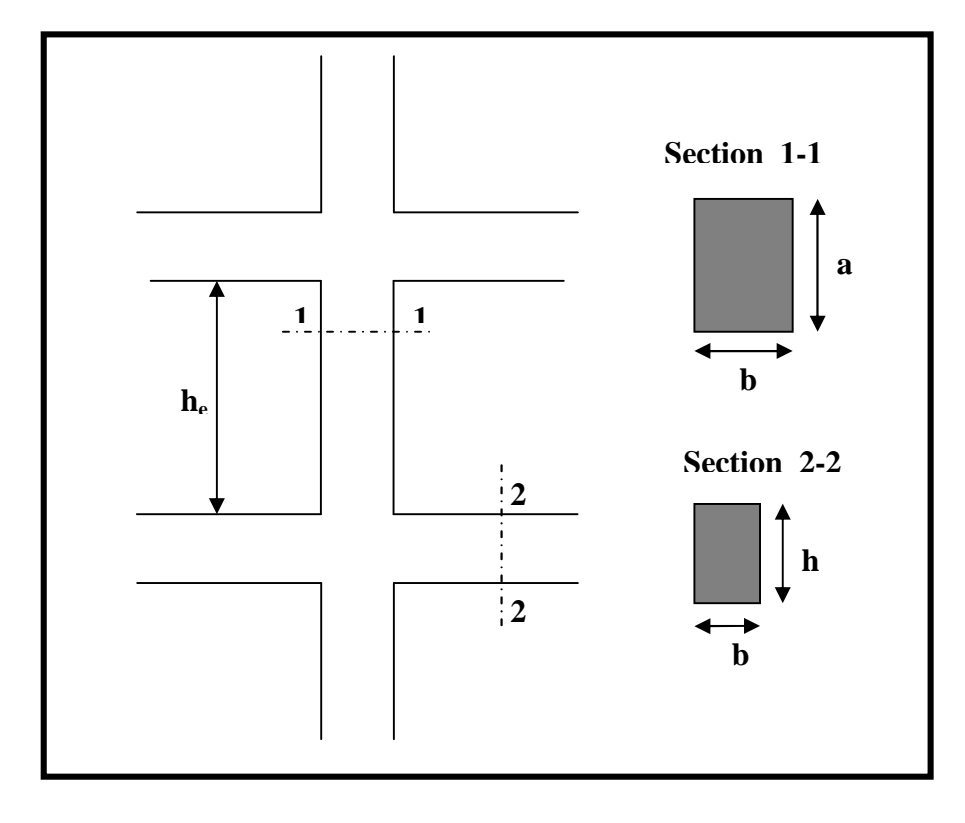

## *Chapitre III : Calcul des éléments non structuraux*

## **III.1. L'acrotère :**

L'acrotère sera calculé comme une console encastrée au niveau du plancher terrasse, il est soumis à un effort G dû à son poids propre et un effort latéral Q dû à la main courante et reprend l'effort sismique engendrant un moment de renversement M dans la section d'encastrement, le ferraillage sera déterminé en flexion composée pour une bande de 1m de largeur.

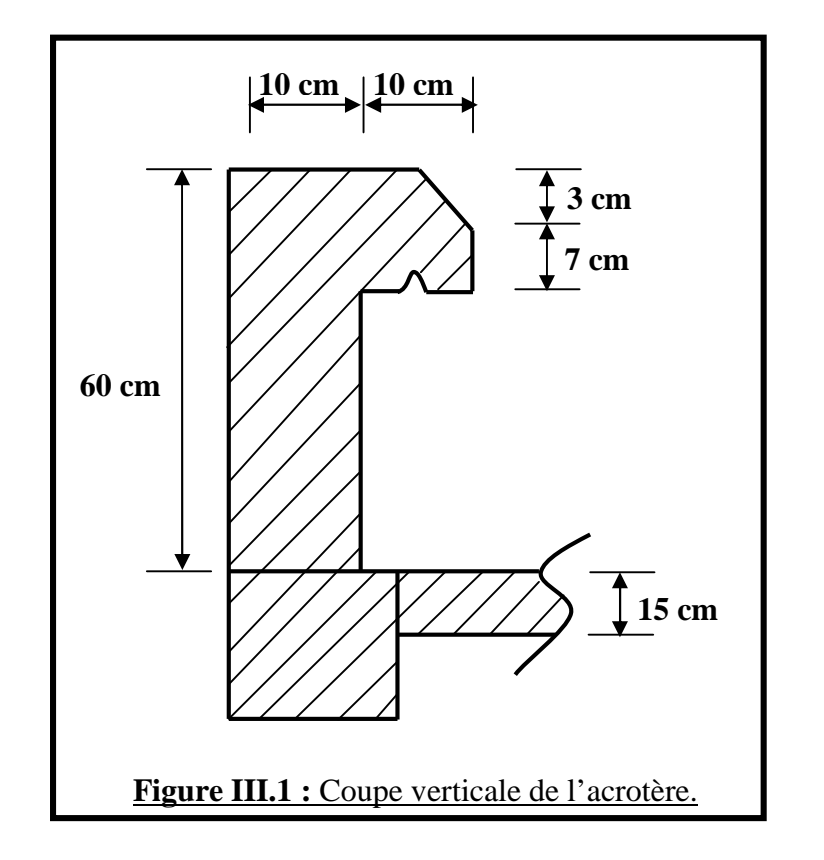

## *Chapitre III : Calcul des éléments non structuraux* **Schéma Statique de calcul : Diagramme des moments Diagramme des efforts tranchants Diagramme des efforts normaux**  $M = Q.H$  **T** = Q **N** = G **N** = G **G H**  $\angle$   $\angle$   $\angle$ **Q Figure III.2 :** Diagrammes des efforts internes de l'acrotère.

## **Calcul des efforts : Effort normal dû au poids propre :**

 $G = \times S = 25 [(0.5 \times 0.1) + (0.2 \times 0.07) + \frac{0.03 \times 0.2}{2}] \Rightarrow G = 1.675$  KN/ ml

Avec :

: Masse volumique du béton.

S : Section longitudinale de l'acrotère.

**Surcharge d'exploitation :**

**Q = 1KN/ml.**

**Moment de renversement M dû à la surcharge Q :**

 $M_Q = Q \times H = 1(0, 6)(1ml) \implies$  **0,6KN.m** 

**Effort tranchant :**

 $T = Q$  (1ml) = 1(1ml)  $\Rightarrow$  **1 KN** 

**Effort normal du au poids propre G :**

 $N = G (1ml) = 1,675(1) \Rightarrow N = 1,675 KN$ 

**Combinaison de charge :**

#### **C.1. A l'ELU :**

$$
\begin{cases}\nN_{\rm u} = 1,35 \text{ G} = 1,35(1,675) \implies N_{\rm u} = 2,26 \text{ KN} \\
M_{\rm u} = 1,5 \text{ M}_{\rm Q} = 1,5(0,6) \implies M_{\rm Q} = 0,9 \text{ KN}.\n\end{cases}
$$

## *Chapitre III : Calcul des éléments non structuraux*

#### **C.2. A l'ELS :**

$$
\begin{cases}\nN_s = G \Rightarrow N_s = 1,675 \text{ KN} \\
M_s = M_Q \Rightarrow M_s = 0,6 \text{ KN.m}\n\end{cases}
$$

**Ferraillage :**

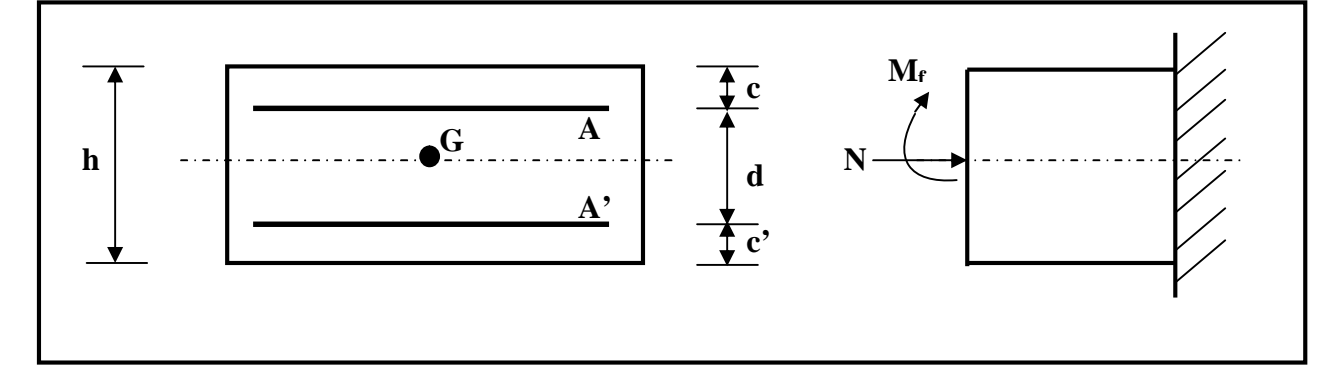

h : Epaisseur de la section.

c, c': Enrobage.

d: Hauteur utile  $(d= h - c)$ 

M<sup>f</sup> : Moment fictif calculé par rapport au CDG des armatures tendues

**Calcul de l'excentricité à l'ELU :**

$$
e_{u} = \frac{N_{u}}{N_{u}} = \frac{0.90}{2.26} \implies e_{u} = 0.398 \text{ m} = 40 \text{ cm}
$$
  

$$
e_{s} = \frac{M_{s}}{N_{s}} = \frac{0.60}{1.675} \implies e_{s} = 0.358 \text{ m} = 36 \text{ cm}
$$
  

$$
y = \frac{h}{2} - 2 = \frac{10}{2} - 2 \implies y = 3 \text{ cm}
$$
  
avec :

y :distance entre le centre de gravité de la section et le CDG des armatures.

 $\alpha \notin \mathbb{A}$  la zone délimitée par les Aciers, donc l'effort N<sub>u</sub> et un effort de compression, par conséquent : La section est considérée partiellement comprimer, et sera calculée en flexion simple sous l'effort d'un moment fictif  $M_f$  puis elle sera ramenée à la flexion composée.

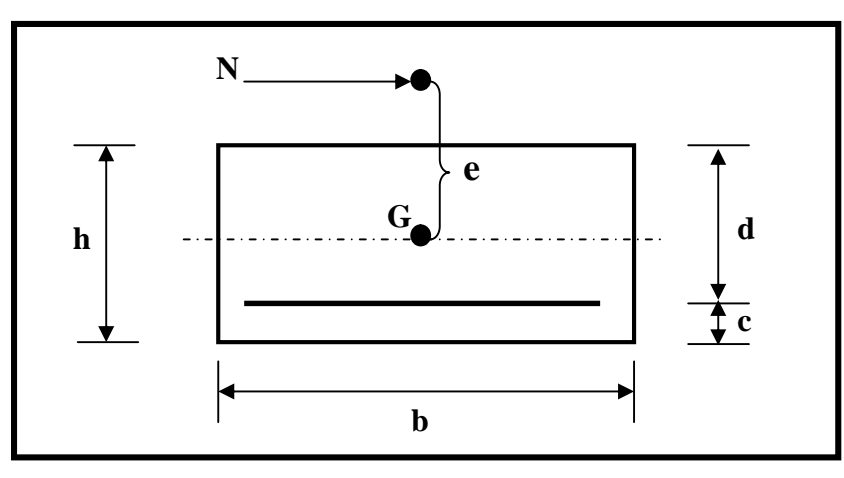

### *Chapitre III : Calcul des éléments non structuraux*

 **Le calcul en flexion simple : Moment fictif :**  $M_f = N_u$  g ; g = e<sub>u</sub> + h/2 – c' = 0,40 + (0,10/2) – 0,02 ⇒ **g = 0,43 m**  $M_f = 2,26$  (0,43) ⇒  $M_f = 0.9718$  KN.m **Moment réduit :**  $\mu_b = \frac{M_f}{b d^2 f_{bc}} = \frac{0.9718 \times 10^3}{100 (7)^2 (14.2)}$   $\Rightarrow$  $\frac{(7)^{2}(14,2)}{(7)^{2}(14,2)}$   $\Rightarrow \mu_{b} = 0.014 < \mu_{r} = 0.392$   $\Rightarrow$  SSA ; = 0.993 **Armatures fictives :**  $A_f = \frac{M_f}{\beta d \frac{fe}{\gamma_b}} = \frac{0.9718.10^{\circ}}{0.993(7)\frac{40}{1.1}}$  $A_f = 0,40 \text{ cm}^2$ <br>(993(7)  $\frac{400}{1,15}$   $\Rightarrow$  A<sub>f</sub> = 0,40 cm<sup>2</sup> **Le calcul en flexion composée : La section réelle des armatures :**  $A = A_f - \frac{N_u}{\sigma_s} = 0,40 - \frac{2,26}{34,8} \implies A = 0,335$  cm<sup>2</sup> **Vérification à l'ELU : a. Condition de non fragilité : Art A.4.2.1 BAEL 91**  $A_{\text{min}} = 0.23 \text{ bd } \frac{f_{t28}}{f_e} = 0.23(100) (7) \frac{2.1}{400} \implies A_{\text{min}} = 0.845 \text{ cm}^2$  $A_{min} = 0.845 > A = 0.335$  cm<sup>2</sup>  $\Rightarrow$  Condition vérifiée

#### **Conclusion :**

Les armatures calculées sont inférieures à  $A_{min}$ , donc on adoptera :

 $A_s = A_{min} = 0,845$ cm<sup>2</sup>/ml Soit :  $A_s = 5HAB = 2,51cm^2/ml$ , avec un espacement  $esp = 20cm$ . **Armatures de répartition :**

 $A_r = \frac{A}{4} = \frac{2.51}{4}$   $\Rightarrow$   $A_r = 0.627$  cm<sup>2</sup>

Soit :  $A_r = 4H A8/ml = 2,01cm^2$ , avec un espacement  $S_t = 25cm$ .

#### **b. Vérification au cisaillement :**

Nous avons une fissuration préjudiciable :

$$
\begin{aligned}\n\[\tilde{\mathbf{w}}_u = \min \left[ 0, 15 \frac{f_{c28}}{v_b}; 4 \, \text{MPa} \right] &= \min \left[ 0, 15 \frac{25}{1.5}; 4 \, \text{MPa} \right] \implies \tilde{\mathbf{g}}_u = 2, 5 \, \text{MPa} \\
\tilde{\mathbf{w}}_u = \frac{\mathbf{v}_u}{bd} \text{ avec } \mathbf{v}_u = 1, 5 \, \text{Q} = 1, 5 \, (\text{L}) \implies \mathbf{v}_u = 1, 5 \, \text{KN} \\
\mathbf{w} = \frac{1.5 \, \text{x} \, 10}{100(7)} \implies \mathbf{u} = 0,0214 \, \text{MHz} \\
\mathbf{w} = 0,0214 < \tilde{\mathbf{g}}_u = 2,5 \, \text{MPa} \implies \text{Condition } \tilde{\mathbf{v}} = \tilde{\mathbf{f}} = 0\n\end{aligned}
$$

pas de risque de cisaillement; les armatures transversales ne sont pas nécessaires.
**c. Vérification de l'adhérence des barres :**  $\begin{bmatrix} \frac{1}{2} \\ \frac{1}{2} \\ \frac{1}{2} \end{bmatrix} = \Psi_s \times f_{t28} = 1,5 (2,1) \Rightarrow \begin{bmatrix} \frac{1}{2} \\ \frac{1}{2} \\ \frac{1}{2} \end{bmatrix} = 3,15 \text{ MPa}$  $s$ : coefficient de scellement  $\mathbf{s}\mathbf{e} = \frac{\mathbf{v}\mathbf{u}}{0.9 \, \mathbf{d} \times \Sigma \mathbf{U}_i}$  $U_i$ : somme des périmétres utiles des barres.  $U_i = 1$  n = 3,14×5×0,8  $U_i = 12,56$  cm n : nombre de barre D'où :  $s_{\rm e} = \frac{1.5 \times 10}{0.9 \times 7 \times 12}$   $\Rightarrow \tau_{\rm se} = 0.189 \text{ MPa}$  $s_e = 0.189 < \frac{1}{10e} = 3.15 \text{ MPa}$  **Condition vérifiée** Longueur de scellement droit : **Art 1.2.2/BAEL 91**

 $L_s = 40 = 40 \times 0.8$   $L_s = 32$ cm

#### **Vérification à l'ELS :**

L'acrotère est exposé aux intempéries. Donc la fissuration est considérée comme préjudiciable. 41 L

$$
\begin{aligned}\n\[\hat{\mathbf{y}}\]_{\mathbf{s}} &\leq \overline{\sigma_{\mathbf{s}}} = \min\left[\frac{2}{3}f_{\mathbf{c}} \,,\, 110\sqrt{\eta f_{\mathbf{t}\mathbf{j}}}\,\right] \\
\[\hat{\mathbf{y}}\]_{\mathbf{s}}^{+} &= \min\left[226,67 \,,\, 201,63\right] \implies \overline{\sigma_{\mathbf{s}}} = 201,63 \text{ MPa} \\
\frac{\mathbf{y}}{\mathbf{s}} &= \frac{M_{\mathbf{s}}}{\beta_1 d \text{ A}_{\mathbf{s}}} \,;\, \beta_1 = \frac{100 \text{ A}_{\mathbf{s}}}{\text{bd}} = \frac{100 (2,51)}{100 \times 7} \implies 1 = 0,914 \\
\mathbf{s} &= \frac{0.6 \times 10^3}{0.914 \times 7 \times 2.51} \implies \sigma_{\mathbf{s}} = 37,36 \text{ MPa} \\
\mathbf{a} &= 3 (1-b) = 3(1-0.914) \implies \mathbf{a} = 0,258 \\
\mathbf{K} &= \frac{\alpha}{15 (1-\alpha)} = \frac{0,258}{15 (1-0.258)} \qquad \mathbf{K} = 0,023\n\end{aligned}
$$

#### **Dans le béton :**

On doit verifier que :

$$
\sigma_b < \tfrac{\text{interior}}{\text{minoc}}
$$

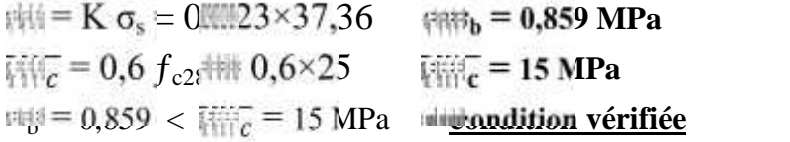

#### **Dans les aciers :**

On doit verifier que :

$$
s \leq \frac{1}{\sigma_n} \text{ where } \sigma_n
$$

 $s = 37,36 < \frac{1}{100} = 201,63 \text{ MPa}$  condition vérifiée

**d. Vérification de l'effort tranchant : Art A 5.11/BAEL 91**

 $v_{\text{u},4} = \frac{V_{\text{u}}}{V_{\text{u}}}$ ;  $V_{\text{u}} = 1.5 \text{ Q} = 1.5 \times 1$   $V_{\text{u}} = 1.5 \text{ KN}$  $\frac{1}{\mu} = \frac{1.5 \times 10^3}{1000 \times 70}$  iffy  $\tau$  $\frac{10}{10}$  **i**<sub>Fil</sub>  $\tau_{\text{u}} = 0.0214 \text{ MPa}$  $=$  min [0,15<sup>2</sup> $\frac{1}{4}$  $\frac{1}{2}$  $\frac{1}{2$  $u = 0.0214 <$   $\frac{u}{v+u} = 2.5$  MPa **condition vérifiée** 

#### **e. Vérification de l'acrotère au séisme : Art 6.2.3/RPA 99**

Le RPA préconise de calculer l'acrotère sous l'action des forces sismiques suivant la formule suivante :

 $F_p = 4 \times A \times C_p \times W_p$ 

 $A = 0.15$ 

Avec :

A : Coefficient de zone.

Zone II<sub>a</sub>

groupe d'usage

 $C_p$ : Facteur de force horizontale variant entre 0,3 et 0,8 W<sup>p</sup> : Poids de l'élément considéré ; **W<sup>p</sup> = 1,675 KN/ml**  $F_p = 4 \times 0,15 \times 0,8 \times 1,675$  **F**<sub>p</sub> = 0,804 KN/ml < Q = 1KN/ml F<sup>p</sup> = 0,804 < Q = 1 KN/ml **Condition vérifiée**

#### **III.2. Planchers :**

Les plancher de notre bâtiment sont constitués de corps creux reposant sur des poutrelles qui seront disposées selon la petite portée ( dans le sens longitudinal ) avec un espacement de 65 cm et d'une dalle de compression, le calcul se fera pour une bonde de 1m de largeur du plancher.

#### **III.2.1. Calcul de la dalle de compression :**

La dalle de compression est coulée sur place, elle est de 4 cm d'épaisseur, armée d'un treillis

à soudé de nuance (TLE 520) dont les dimensions des mailles ne doivent pas excéder :

 $\tilde{N}$  20 cm pour les armatures perpendiculaires aux nervures

30 cm pour les armatures parallèles aux nervures

Les sections des armatures doivent satisfaire les conditions suivantes :

$$
\text{Si}: \quad \begin{cases} \n\text{x} & 50 \text{ cm} \\ \n\text{50} & \text{x} \n\end{cases} \quad \text{A} = \frac{200}{f_e} \quad \text{A} = \frac{200}{f_e} \quad \text{0.02 } t_x = \frac{4 f_x}{f_e}
$$

Les armatures parallèles aux poutrelles doivent avoir une section A tel que :

$$
A_{\text{//}} \quad \frac{A_{\perp}}{2} \text{ [cm}^2/\text{ml]}
$$

Avec :

<sup>x</sup> : entraxe des poutrelles

 $f_e$ : limite d'élasticité [MPa]

A : Armatures perpendiculaires aux poutrelles

A $\gamma$ : Armatures parallèles aux poutrelles

#### **a. Calcul des armatures :**

**a.1. Armatures perpendiculaires aux nervures :**

$$
A = \frac{4 L}{f_e} = \frac{4 (65)}{520} \Rightarrow A = 0.5 cm^2/ml
$$

Soit :  $A = 5T4 = 0,63$  cm<sup>2</sup>/ml ; esp = 20 cm

**a.2. Armatures parallèles aux nervures :**

 $\bf{A}$  //  $=\frac{\bf{A}_{\perp}}{2}=\frac{\bf{0.63}}{2}$  $\frac{163}{2}$  **A**  $\pi$  = 0,315 cm<sup>2</sup>/ ml Soit :  $\overline{A}$  // =  $\overline{5}T4 = 0,63$  cm<sup>2</sup>/ ml ; esp = 20 cm

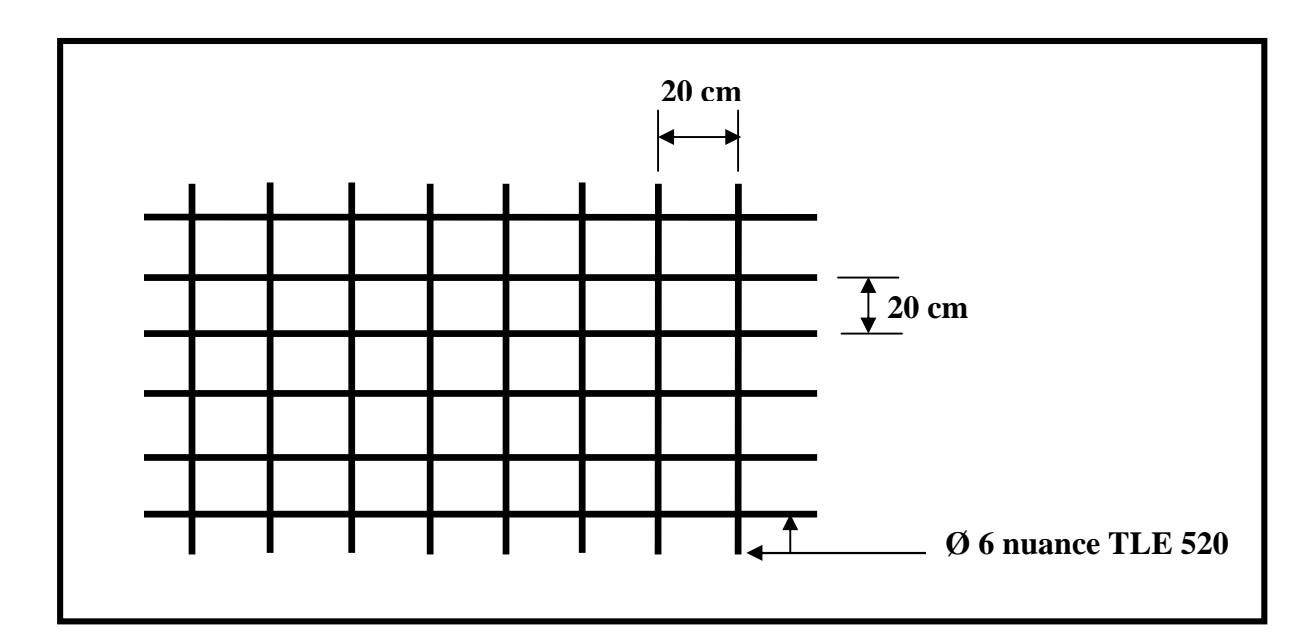

#### **III.2.2. Calcul des poutrelles :**

Les poutrelles seront disposées suivant le sens des petites portées ; le calcul sera effectué en deux étapes :

#### **C.4.1. Etape1 : Avant coulage de la dalle de compression :**

La poutrelle est assimilée à une poutre reposant sur deux appuis, soumise aux sollicitations suivantes :

#### **Poids propre de la poutrelle :**

 $G_1 = 0,12(0,04)$  (25)  $G_1 = 0,12$  KN/ml **Poids propre du corps creux :**

 $G_2 = 0,65(0,95)(25)$   $G_2 = 0,62$  KN/ml

 $G = G_1 + G_2 = 0,12 + 0,62$  **G = 0,74 Surcharge de l'ouvrier :**

**Q = 1 KN /ml**

#### **a. Calcul à L'ELU :**

Le calcul se fera pour la travée la plus défavorable.

**Combinaison de charges :**

 $q_u = 1,35G + 1,5Q = 1,35(0,74) + 1,5(1)$   $q_u = 2,5$  KN/ml

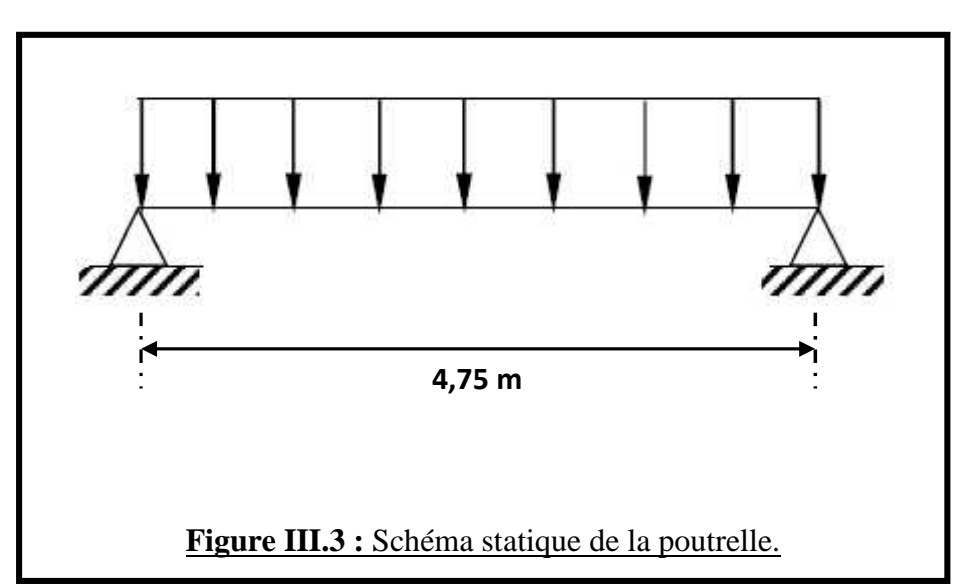

#### **Calcul du moment en travée :**

$$
M_u = q_u \frac{l^2}{8} = 2.5 \frac{(4.40)^2}{8} \implies M_u = 7.05 \text{ KN.m}
$$

#### **b. Ferraillage :**

Soit :  $c = 2$  cm

d: La hauteur utile . . d = h - c = 4 - 2  
\n
$$
\Rightarrow d = 2 \text{ cm}
$$
\n
$$
\mu_b = \frac{M_u}{b d^2 f_{bu}} = \frac{7,05 \times 10^3}{12 (2)^2 (14,2)}
$$
\n
$$
\mu_b = 10,34
$$

 $\mu_b = 11,92 > \mu_L = 0,392$ 

la section est doublement armée

# **12 cm 4 cm 12 cm**

#### **Conclusion :**

La section de la poutrelle est petite, car on ne peut pas placer la totalité des armatures tendues et comprimées obtenues par le calcul. On prévoit alors des étais intermédiaires pour l'aider à supporter les charges qu'elles lui sont appliquées, et de manière à ce que les armatures comprimées ne soient pas utiles. (L'espacement entre étais est compris entre 80 et 120 cm)

#### **C.4.2. Etape2 : Après coulage de la dalle de compression**

La poutrelle sera calculée comme une poutre en T reposant sur plusieurs appuis. Les charges et surcharges seront considérées uniformément réparties sur l'ensemble des poutrelles.

#### **Dimensionnement de la poutrelle :**

h = hauteur de la poutrelle 16+4 cm. Ь  $h_0 = 4$  cm, hauteur de la dalle de compression.  $b_0$  = 12 cm, largeur de la nervure.  $\mathbf{\hat{1}}$  h<sub>0</sub> L<sup>0</sup> : Distance entre deux poutrelles. bı bı **L<sup>0</sup> = 65 - 12 = 53 cm** h L : Largeur de la plus grande travée.  $b_1$  min {  $\frac{L_0}{2}$ ;  $\frac{L}{10}$ ; 8h<sub>0</sub> } L L : Largeur de la plus grande travée.  $L = 4,75$  m D'ou :  $b_1$  min  $\{\frac{L_0}{2}, \frac{L}{10}$ ;  $8h_0\} = \{26,5; 47,5; 32\}$ **b<sup>1</sup> = 26,5 cm**  $b = 2 b_1 + b_0 = 2 (26.5) + 12$  $$  **Charges et surcharges :** La dalle supporte : **Poids propre du plancher :**  $G = 5,64 \times 0,65 = 3,66$  KN/ml **Surcharge d'exploitation :**

 $Q = 1,5 \times 0,65 = 0,97$  KN / ml

 $q_u = 1,35G + 1,5Q = 1,35(3,66) + 1,5(0,97)$  **q**<sub>**u**</sub> = **6,4 KN/ml** 

#### **Vérification des conditions d'application de la méthode forfaitaire :**

**C1** : La valeur de la surcharge d'exploitation des constructions courantes doit être supérieure où égale à deux fois la charge permanente ou 5 KN/m<sup>2</sup>.

Q max {2G ; 5KN/ml}  $2G = 2 \times 3,66 = 7,32$  KN/ml  $Q = 1,62$  max  $\{7,32; 5\}$  **Q = 7,32 KN/ml** 

#### **Condition vérifiée**

**C2** : Les moments d'inertie des sections transversales sont les mêmes pour les différentes travées

#### **Condition vérifiée**

**C3** : Les portées successives sont dans un rapport compris entre 0,8 et 1,25.

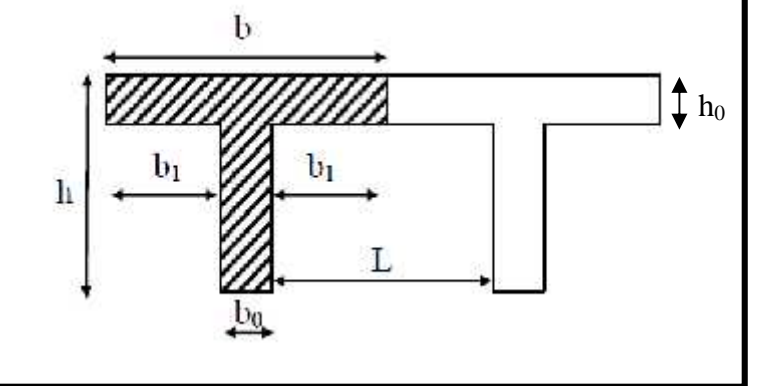

0,8  $\frac{L_1}{L_{1+1}}$  : 1,25  $\frac{L_1}{L_2} = \frac{475}{440} = 1,08$  ;  $\frac{L_2}{L_1} = \frac{440}{475} = 0,92$  **Condition vérifiée** 

C4 : La fissuration est non préjudiciable **Condition vérifiée**

#### **Conclusion :**

Les conditions sont toutes vérifiées donc la méthode forfaitaire est applicable.

#### **Calcul des coefficients :**

M<sup>0</sup> : la valeur maximale du moment fléchissant dans la travée indépendante de même portée que la travée considérée est soumise aux mêmes charges (moment isostatique)  $M_w$ ,  $M_e$ ,  $M_t$ : respectivement les valeurs absolues des moments sur appuis de gauches, de droites ainsi que celle du moment en travée.

α: Rapport des charges d'exploitation(Q) à la somme des charges permanentes(G)et des charges d'exploitations(Q).

$$
= \frac{Q}{Q+G} = \frac{1.5}{1.5+5.64} \Rightarrow = 0.21 \; \text{; avec : } 0 < \frac{2}{3} = \text{Condition vérifiée}
$$

Les valeurs prises pour  $M_t$ ,  $M_w$  et  $M_e$  doivent vérifier les conditions suivantes :

1) 
$$
M_t + \frac{N_w + M_e}{2}
$$
  $(1 + 0.3)$   $M_0$ 

2) 
$$
M_t + \frac{N_w + M_e}{2}
$$
 1,05  $M_0$ 

Travée intermédiaire :  $M_t \geq \frac{1+0.3 \alpha}{\alpha} M_0$ 

Travée de rive : M<sub>t</sub> 
$$
\frac{1,2+0,3\alpha}{2} M_0
$$

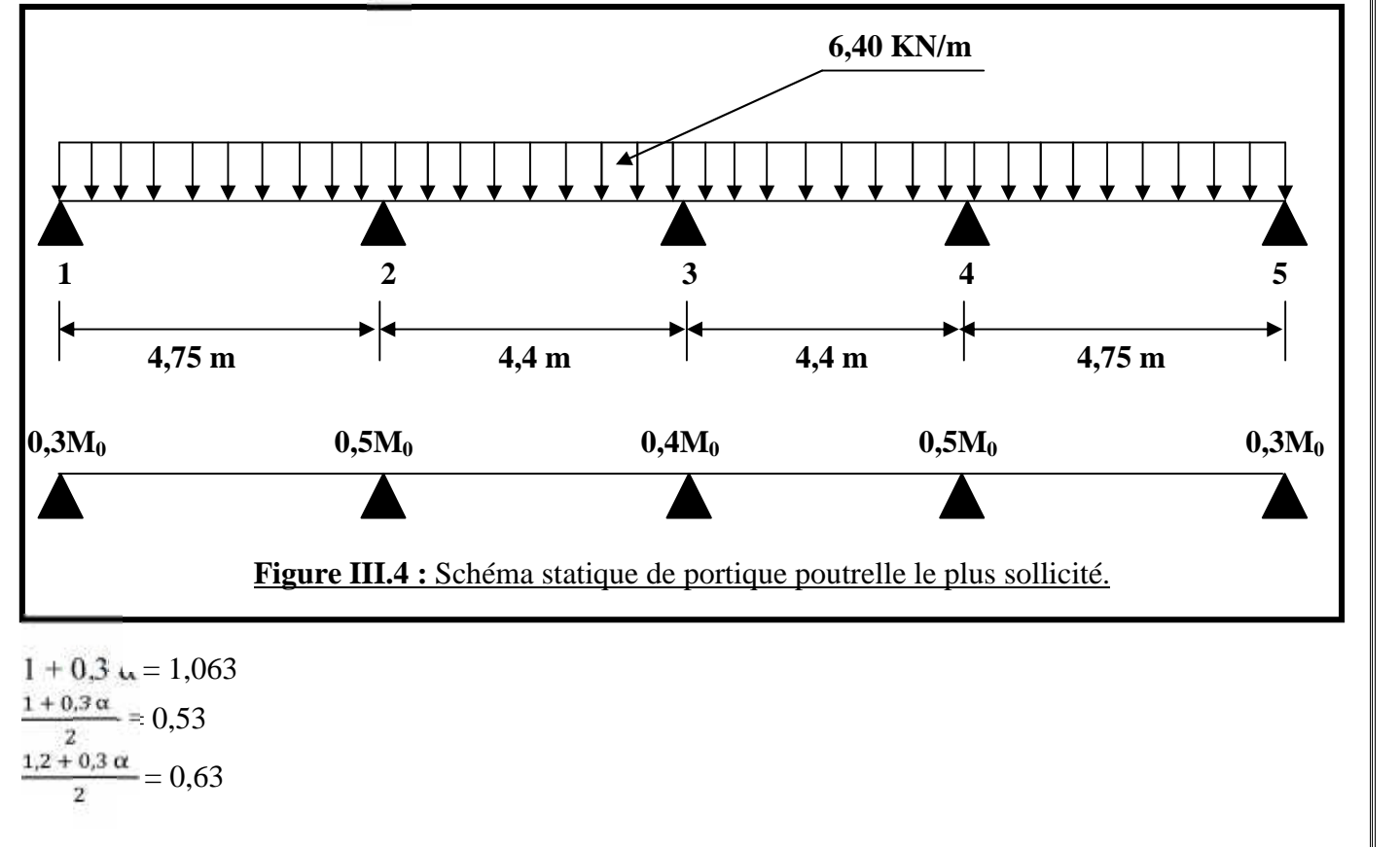

UMMTO 2015 **~ 34 ~**

**Calcul des moments en travée :**

**Travée de rive :**

 $M_t$  $\frac{1, 2 + 0.3\alpha}{2}$  M<sub>t</sub> 0,63 M<sub>0</sub>  $M_t + \frac{0.3 \text{ M}_0 + 0.5 \text{ M}_0}{2} \geq 1,063 \text{ M}_0$   $M_t = 0,66 \text{ M}_0$  $M_t + \frac{0.3 M_0 + 0.5 M_0}{2} \ge 1.05 M_0$   $M_t$  0.65 M<sub>0</sub>

On prend  $M_t = 0.7 M_0$ 

#### **Travée intermédiaire :**

 $M_t + \frac{0.5 \text{ M}_0 + 0.4 \text{ M}_0}{2} \geq 1,06 \text{ M}_0$   $M_t$  0,61  $M_0$  $M_t + \frac{0.4 M_0 + 0.5 M_0}{2} \ge 1.05 M_0$   $M_t$  0.6 M<sub>0</sub>  $M_t$   $\left(\frac{1+0.3 \alpha}{2}\right) M_0$  1,05  $M_0$   $M_t$  0,53  $M_0$ On prend  $M_t = 0.65 M_0$ 

**Calcul des moments isostatiques :**

**q<sup>u</sup> = 6,40 KN/ml**

 $M_0 = \frac{q_u L^2}{r} = \frac{64 \times 4.75^2}{r} = M_0 = 15,05$  KN.m

#### **Calcul des efforts tranchants :**

 $T_w = \frac{N_w - N_e}{L} - \frac{q_u L}{2}$  $T_e = T_w + (q_u \times L)$ 

Avec Tw, Te : Représentent respectivement les efforts tranchants à gauche et a droite des appuis. Les calculs des efforts tranchants ainsi que les moments max en travées, sont résumés dans le tableau suivant :

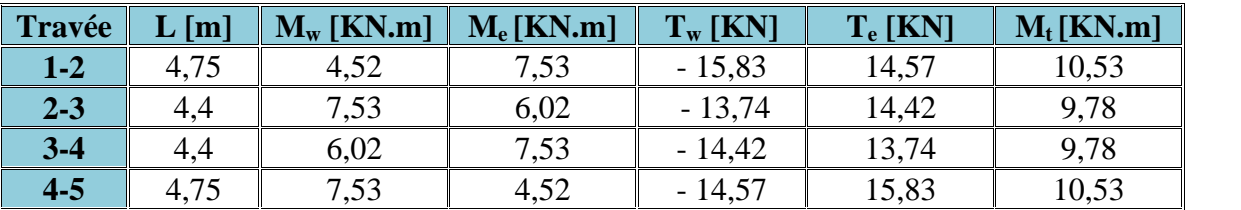

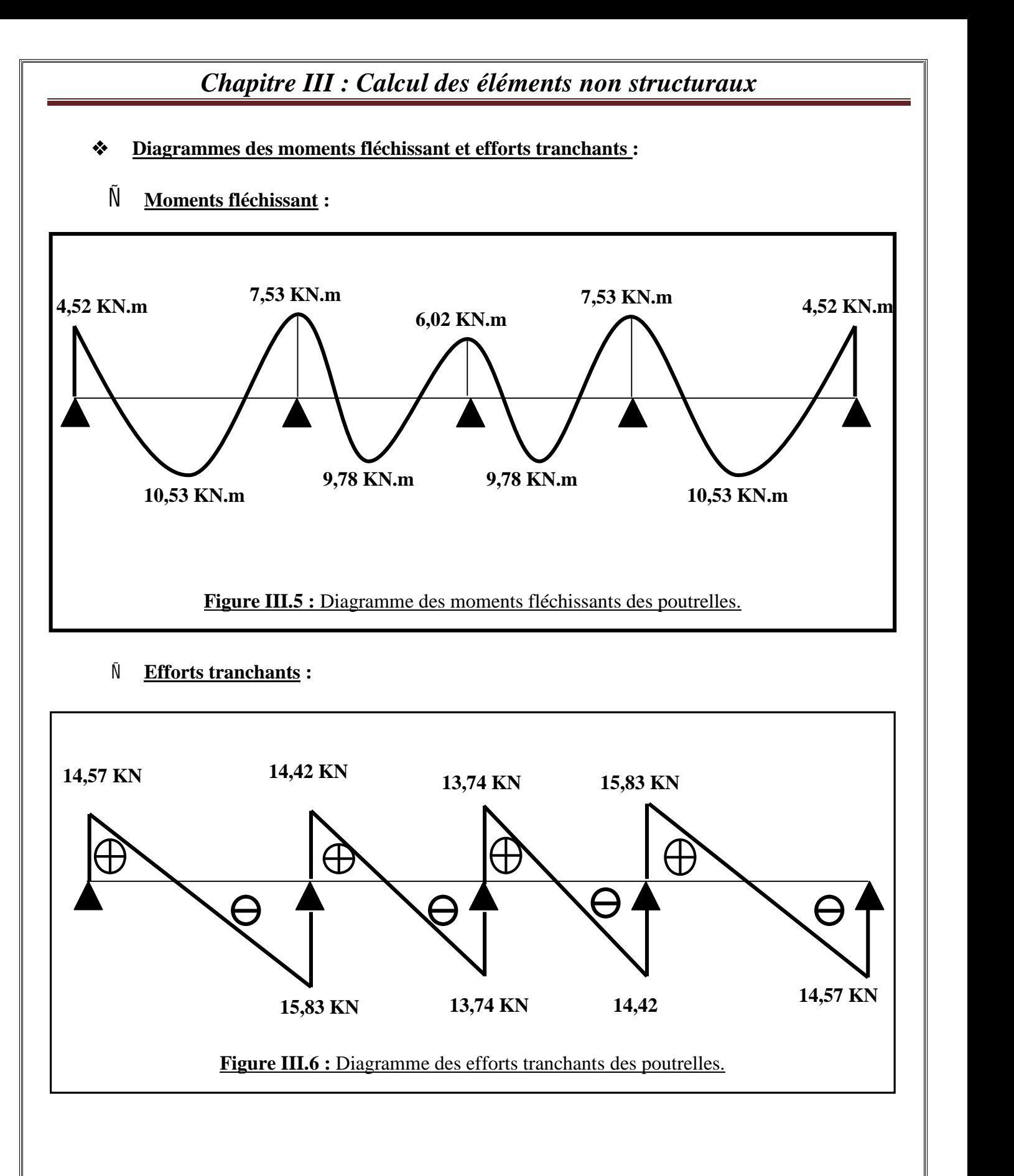

#### **Calcul des armatures :**

#### **Armatures longitudinales :**

#### **En travées :**

Le moment maximal en travée est :  $M_t^{\text{maxt}} = 10,53 \text{ KN.m}$ 

Le moment équilibré par la table de compression :  $M = b \times h_0 \times (d - \frac{h_0}{2}) \times f_{bu}$ ; avec :  $f_{bu} = 14.2 \text{ MPa}$  $M_0 = 0,65 \times 0,04 \times (0,18 - \frac{0.04}{3}) \times 14,2 \times 10^3$   $M = 59,07$  KN.m

 $M_{\text{max}}^{\text{t}} = 10,53 \text{ MPa} < M = 59,07 \text{ MPa } \Rightarrow L'$  axe neutre est dans la table de compression Donc le calcul se fera pour une section rectangulaire ( $b = 65$  cm,  $h = 20$  cm)

$$
\mu = \frac{w_{t}^{max}}{b \times r^{2} \times f_{bu}} = \frac{10,53 \times 10^{5}}{65 \times 18^{2} \times 14,2 \times 10^{2}} \implies \mu = 0,035
$$
\n
$$
\mu = 0,035 \lt \mu_{1} = 0,392
$$
\nSSA\n
$$
\mu = 0,035 \implies \beta = 0,983
$$
\n
$$
A_{st} = \frac{w_{t}}{\sqrt{4} \times \frac{f_{\varrho}}{X_{s}}} = \frac{10,53 \times 10^{5}}{0.983 \times 18 \times \frac{400}{1,15} \times 10^{2}} = A_{st} = 1,06
$$
\n
$$
A_{st} = 1,06
$$
\n
$$
A_{st} = \frac{A_{st}}{b}
$$

#### **Aux appuis :**

Le moment maximal aux appuis est :

#### $M_a^{max} = 7,53$  **KN.m**

La table étant entièrement tendu, le calcul se fera pour une section rectangulaire ( $b_0 = 12$ cm, h = 20cm)

$$
\mu = \frac{M_a}{b_0 \times .42 \times f_{bu}} = \frac{7,53 \times 10^5}{12 \times 18^2 \times 14,2 \times 10^2} \Rightarrow \mu = 0,136
$$
  
\n
$$
\mu = 0,136 < \mu_1 = 0,392
$$
SSA  
\n
$$
\mu = 0,136 \Rightarrow = 0,927
$$
  
\n
$$
A_a = \frac{Ma}{\times 4 \times \frac{fe}{Ys}} \approx \frac{9,03 \times 10^5}{0910 \times 18 \times \frac{400}{1,15} \times 10^2} = A_a = 0,98 \text{ cm}^2
$$

 $Soit : A_a = 1HA12 = 1,13$  **cm**<sup>2</sup>

#### **Armatures transversales : Art A.7.2.2/BAEL 91**

Le diamètre minimal des armatures transversales est donné par :

 $\mathcal{O}_t = \min \big\{ \, \frac{\frac{h}{h}}{\frac{h}{35} \, ; \, \frac{b_0}{10} \, ; \, \mathrm{e}^{\max} \, ; \,} \big\}$ 

UMMTO 2015 **~ 37 ~**

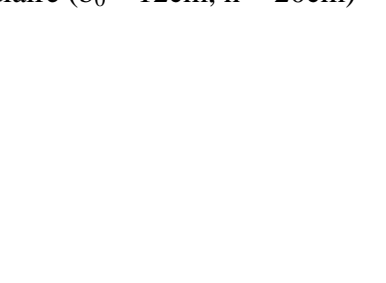

**Figure III.7 :** Section de ferraillage des poutrelles.

**d**

 $\theta_i^{\text{max}}$ : Diamètre maximal des armatures longitudinales.

 $\varnothing_t = \min \left[ \frac{h}{35} ; \frac{b_0}{10} ; \theta_t^{\max} \right] = \min \left[ \frac{20}{35} ; \frac{12}{10} ; 1 \right]$   $\varnothing_t = 0.57$  cm

On choisi un cadre  $\varnothing$ 8 avec  $A_t = 2HAB = 1,01$  cm<sup>2</sup>

#### **L'espacement entre cadre : Art.5.1. 22/BAEL 91**

 $S_t$  min (0.9 d; 40 cm)

S<sup>t</sup> min (16,2 cm ; 40 cm) **S<sup>t</sup> 16,2 cm**

On prend :  $S_t = 15$  cm

#### **d.1. Vérification a l'ELU :**

**Vérification de la condition de non fragilité : Art A.4.2,1/BAEL**

 $A_{min} = 0.23 \times b_0 \times d \times \frac{1}{2\epsilon_{\text{re}}^2}$ 

 $A_{\text{min}} = 0.23 \times b_0 \times d \times \frac{I_{123}}{f} = 0.23 \times 12 \times 18 \times \frac{2.1}{4.09} \implies A_{\text{min}} = 0.26 \text{ cm}^2$ 

**<u>En travées</u> :**  $A_t = 1,56$  **cm**<sup>2</sup>  $>$   $A_{min} = 0,26$  **cm**<sup>2</sup> **Condition vérifiée <u>Aux appuis</u> :**  $A_a = 1,13$  **cm**<sup>2</sup>  $> A_{min} = 0,26$  **cm**<sup>2</sup> **Condition vérifiée** 

#### **Vérification au cisaillement : Art 5.1.211/BAEL 91**

Les fissurations étant peu nuisibles.

 $T_u^{max} = 15,83$  **KN**  $u = \frac{T_u^{\text{max}}}{b \times c} = \frac{15,96 \times 10}{12 \times 18} \implies u$  $\frac{6 \times 10}{\times 18}$   $\Rightarrow$  **u** = 0,733 MPa  $\overline{\mathbf{r}_{\mathbf{u}}}$  = min [0,2  $\frac{\mathbf{f}_{\mathbf{C28}}}{\mathbf{v}_{\mathbf{a}}}$ ; 5MPa]  $\overline{\mathbf{r}_{\mathbf{u}}}$  = 3,33 MPa  $u = 0,733 \text{ MPa} < \overline{t_u} = 3,33 \text{ MPa}$  **Condition vérifiée** 

#### **Influence de l'effort tranchant au niveau des appuis : Art 5.3,313/BAEL91**

On doit vérifier que :

$$
T_{max} \quad 0.4 \times \frac{1}{\frac{1}{\log d} \times \mathbf{a}} \times b_0
$$

Avec:

 $a = 0.9 \times d$ : Longueur d'appui de la bielle.

 $T_{\text{max}}$   $0.4 \times \frac{25}{1.5} \times 0.9 \times 18 \times 12 \times 10^{-1}$  **T**<sub>max</sub> **129,6 KN**  $T_{u}^{max} = 15,83$  KN < 129,6 **Condition vérifiée** 

UMMTO 2015 **~ 38 ~**

- **Influence de l'effort tranchant sur les armatures longitudinales inférieures: Art 5.4,313/BAEL91**
	- **Au niveau de l'appui intermédiaire :**

$$
A_a = \frac{\frac{3-\frac{M}{1-\alpha_a}}{\frac{10}{2\alpha_a}}}{\frac{\frac{10}{1-\alpha_a}}{\alpha_a}}
$$

 $\frac{M_{\rm u}}{9 \text{ d}} = \frac{-7.53}{0.9 \times 18 \times 10^{-2}} = -46.48 \text{ KN}$  $T_{\text{max}} + \frac{m_{\text{u}}}{0.9 \text{ d}} = 15,83 - 46,48 = -30,65 < 0$ 

Il n'est pas nécessaire de vérifier cette condition.

**Les armatures longitudinales inférieures supplémentaires ne sont pas nécessaires.** 

#### **Vérification de l'adhérence aux appuis : Art 6.1.3/BAEL91**

$$
V_{\text{m}e} = \Psi_{\text{s}} \times f_{28} = 1.5 \times 2.1 \qquad V_{\text{m}e} = 3.15 \text{ MPa}
$$

 $_{\text{se}} = \frac{4 \text{ mas}}{9.9 \text{ d} \times \text{v}}$  ; avec  $_{\text{u}_i}$  somme des périmètres utiles des armatures.

 $u_i = n \times \pi \times \emptyset = 2 \times 3, 14 \times 1, 2$   $u_i = 7,536$  cm

 $_{\text{se}} = \frac{15,83 \times 10}{0.9 \times 18 \times 7536}$   $_{\text{min}}$   $_{\tau_{\text{se}}}=1,30$  MPa

 $\frac{1}{\sqrt{16}} = 1,30 \text{ MPa} < \frac{1}{\sqrt{16}} = 3,15$  **Condition vérifiée** 

## *<sup>III</sup>* **❖ <u>Calcul des ancrages</u> : Art 6.1,21/BAE|||)1**

 $\frac{1}{2}$  **i**  $\frac{1}{2}$  = 0.6 × ( $\frac{1}{2}$  × f<sub>t28</sub> = 0,6 × (1,5)<sup>2</sup> × 2,1 **i**  $\frac{1}{2}$  = 2,835 MPa

avec :  $s = 1.5$  (HA)

La longueur de scellement droit d'après les règles BAEL91

 $L_s = \frac{\varphi \times \dots}{\varphi \times \dots}$  $x_{\text{true}}$ 

Pour = 12 mm,  $L_s = 45$  cm et  $L_a = 0.4 \times L_s$   $L_a = 18$  cm

L<sup>a</sup> : Longueur hors crochet normal adopté.

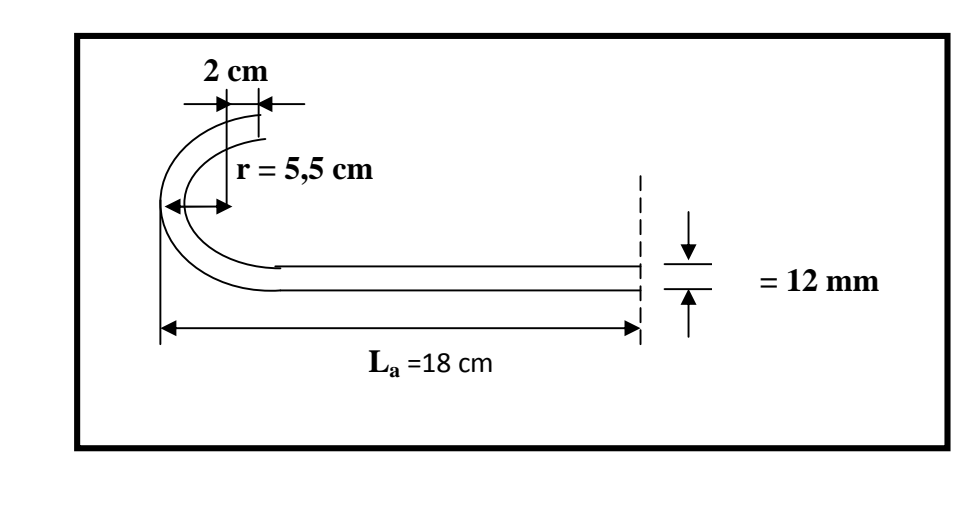

#### **d.2. Vérification à L'ELS :**

Lorsque la charge est la même sur toutes les travées de la poutre, ce qui est le cas pour nos poutrelles, pour obtenir les valeurs à L'ELS, il suffit de multiplier les résultats de calcul à L'ELU par le coefficient <sup>q<sub>s</sup></sub>/ q<sub>u</sub></sup>

 $q_s = G + Q = 3{,}66 + 0{,}97$  **q**<sub>s</sub> = 4,63 KN/ml **q<sup>u</sup> = 6,40 KN/ml**  $=\frac{4,63}{6,40}=0,723$ **e.1. Vérification de la résistance à la compression du béton : Aux appuis :**  $1 = \frac{100 \times A_a}{b_0 \times A} = \frac{100 \times 1,13}{12 \times 18} = 0,5$  $\times 18$  $= 0.523$   $K_1 = 30.87$  $_{1}= 0,891$ La contrainte dans les aciers est :  $s = \frac{m_a}{1 \times d \times A_a}$ Avec :  $M_{a}^{sh} = 7{,}53 \times 0{,}891$  **M** $_{a}^{sh} = 6{,}71$  **KN. m**  $s = \frac{6.71 \times 10^3}{0.891 \times 18 \times 1.13} = 174.15 \text{ MPa}$ La contrainte dans le béton : On doit vérifier que :  $\sigma_{bc}$  =  $\overline{1/(c_0^2)} = 0.6 \times f_{c28} = 15 \text{ MPa}$  $s = \frac{174,45}{1}$ 

$$
_{bc} = \frac{1}{K_1} = \frac{17.443}{30.87} = \sigma_{bc} = 5.65 \text{ MPa}
$$

 $_{bc}$  = 5,65 MPa <  $_{bc}$  = 15 MPa Condition vérifiée

**En travée :**

$$
_{1} = \frac{100 \times A_{st}}{b_{0} \times A} = \frac{100 \times 1,56}{12 \times 18} = 0,727
$$
  

$$
\begin{cases} K_{1} = 25,48 \\ 1 = 0,876 \end{cases}
$$

La contrainte dans les aciers est :

$$
s = \frac{N_1 \ddot{s}^n}{1 \times d \times A_{st}}
$$

Avec :  $M_{a}^{sh} = 10,53 \times 0,727$   $M_{a}^{sh} = 7,66$  **KN. m** 

$$
s = \frac{7,66 \times 10^3}{0.876 \times 18 \times 1,56} = 311,41 \text{ MPa}
$$

La contrainte dans le béton :

$$
_{bc} = \frac{\sigma_s}{K_1} = \frac{311,41}{25,48} \Rightarrow \epsilon_{bc} = 12,22 \text{ MPa}
$$

UMMTO 2015 **~ 40 ~**

 $_{bc}$  = 12,22 MPa <  $\overline{L}$  = 15 MPa **Condition vérifiée** 

#### **e.2. Etat limite d'ouverture des fissures : Art B.4.5, 9/BAEL99**

Nous avons une fissuration non préjudiciable aucune vérification n'est nécessaire.

#### **e.3. Etat limite de déformation : Art B.6.8, 424/BAEL99**

On peut admettre qu'il n'est pas nécessaire de procéder au calcul de la flèche si les trois conditions suivantes sont satisfaites.

1)  $\frac{h}{L} > \frac{1}{16}$ 2)  $\frac{h}{L} > \frac{1}{16} \times \frac{M_t^s}{M_0}$  $(3) \frac{A_s}{b_0 x} < \frac{4.2}{f_e}$ Avec : h : La hauteur totale de la section L : Longueur de la travée b<sub>0</sub>: Largeur de la nervure  $M_t$ : Moment de flexion maximal M<sup>0</sup> : Moment isostatique  $f_e$ : Contrainte limite d'élasticité A<sup>s</sup> : section des armatures  $\frac{h}{L} = \frac{20}{475} = 0,042$  $\frac{1}{16}$  = 0,0625  $\frac{h}{L} = 0.042 < \frac{1}{16} = 0.0625$  **Condition non** vérifiée

Le calcul de la flèche est nécessaire.

#### **Calcul de la flèche :**

1) 
$$
f_v = \frac{M \frac{8^{er}}{t} L^2}{10 E_v I_{fv}} \div \frac{L}{500} = \frac{4750}{500} = 9.5 \text{ mm}
$$
  
2)  $f_i = \frac{M_s L^2}{10 E_i I_{fi}} \div 9.5 \text{ mm}$ 

Aire de la section homogène :

 $B_0 = B + Na = b_0 \times h + (b - b_0) h_0 + 15A$  $B_0 = (12 \times 20) + [(65 - 12) \times 4] + (15 \times 1,56)$  $B_0 = 475, 4 \text{ cm}^2$ 

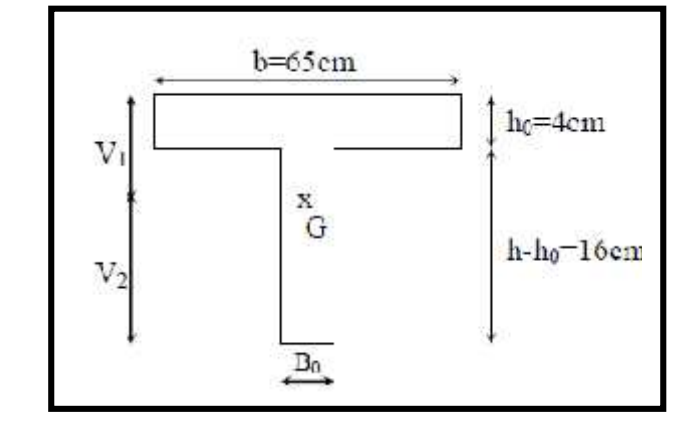

Moment isostatique de la section homogène par rapport à xx' :

$$
S_{/XIX} = \frac{b \times h^2}{2} + (b - b_0) \frac{h^2}{2} + 15 A_1 d
$$
  
\n
$$
S_{/XIX} = \frac{12 \times 20^2}{2} + (65 - 12) \frac{4^2}{2} + (15 \times 1,56 \times 18)
$$
  
\n
$$
S_{/XIX} = 3245,2 \text{ cm}^2
$$
  
\n
$$
V_1 = \frac{S_{/XIX}}{B_0} = \frac{3245,2}{475,4} \implies V_1 = 7,22 \text{ cm}
$$
  
\n
$$
V_2 = h - V_1 = 20 - 7,22 \qquad V_2 = 12,78 \text{ cm}
$$
  
\n
$$
I_0 = \frac{b_0}{3} (V_1^3 + V_2^3) + (b - b_0) h_0 \left[ \frac{h_0^2}{12} + (V_1 - \frac{h_0}{2})^2 \right] + 15A(V_2 - c)^2
$$
  
\n
$$
I_0 = \frac{12}{3} [ (7,22)^3 + (12,78)^3 ] + (65 - 12) \times 4 \left[ \frac{4^2}{12} + (7,22 - \frac{4}{2})^2 \right] + (15 \times 1,56) (12,78 - 2)^2
$$

$$
I_0 = 18382, 4 \text{ cm}^4
$$

$$
\frac{A}{bd} = \frac{1.56}{12 \times 18} \Rightarrow f = 0,007
$$
\n
$$
i = \frac{0.05 \text{ f}_{128}}{1 (2 + \frac{3b_0}{b})} = \frac{0.05 \times 2.1}{0.007 \times (2 + \frac{3 \times 12}{65})} \Rightarrow i = 5,87
$$
\n
$$
v = \frac{2}{5} \lambda_i - \frac{2}{5} \times 5,87 = \lambda_v = 2,35
$$
\n
$$
\mu = 1 - \frac{1.75 \text{ f}_{128}}{4 \text{ f}_{95} + \text{ f}_{128}} = \frac{1.75 \times 2.1}{(4 \times 0.007 \times 348) + 2.1} = \mu = 0,310
$$
\n
$$
I_{fv} = \frac{1.1 \text{ I}_0}{1 + \lambda_i \mu} = \frac{1.1 \times 18382.4}{1 + (2.35 \times 0.310)} \Rightarrow I_{fv} = 11698,37 \text{ cm}^4
$$
\n
$$
I_{fi} = \frac{1.1 \text{ I}_0}{1 + \lambda_v \mu} = \frac{1.1 \times 18382.4}{1 + (5.87 \times 0.310)} \Rightarrow I_{fi} = 7171,20 \text{ cm}^4
$$
\n
$$
f_v = \frac{5,00 \times (4.75)^2 \times 10^7}{10 \times 10818.87 \times 11698.37} \Rightarrow f_v = 0,891 \text{ mm} < 9,5 \text{ mm} \Rightarrow \text{condition 1} \text{ verified}
$$
\n
$$
f_i = \frac{5,00 \times (4.75)^2 \times 10^7}{10 \times 32164.2 \times 7171,20} \Rightarrow f_i = 0,489 \text{ mm} < 9,5 \text{ mm} \Rightarrow \text{condition 2} \text{ verified}
$$

Donc la flèche est vérifiée.

#### **III.3. Les escaliers :**

l'escalier est un élément de la structure qui sert à se déplacer d'un étage à l'autre, dans notre cas il est conçu en béton armé coulé sur place

#### **Terminologie :**

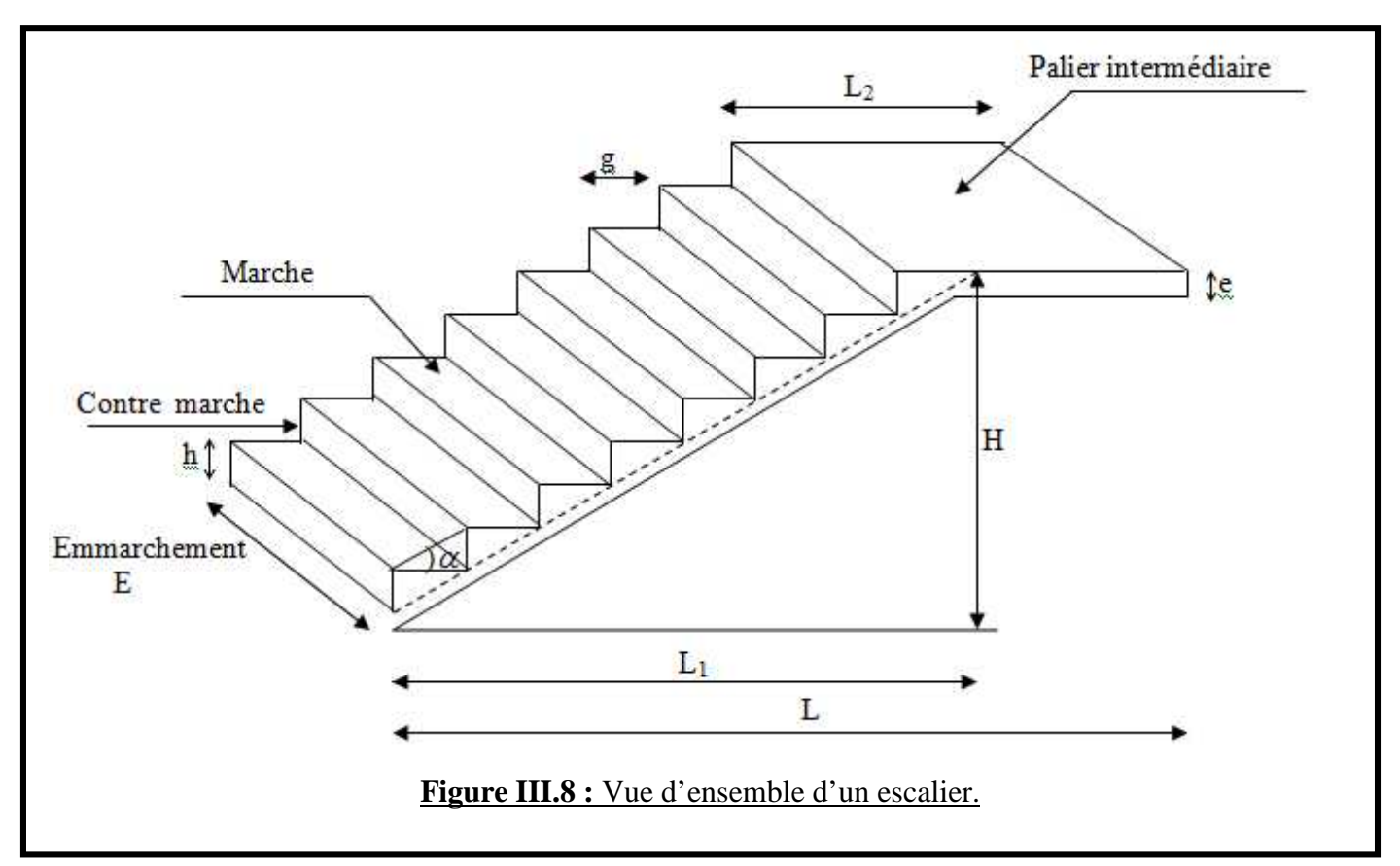

Les caractéristiques géométriques des escaliers sont :

- h : la hauteur de la contre marche
- g : longueur de la marche.
- H : hauteur de la volée.
- L : longueur de la volée

#### **III.3.1. Calcul des escaliers :**

#### **a. Dimensionnement de l'escalier :**

#### **a.1. Dimensionnement du giron et contre marche :**

Le dimensionnement des marches et des contre marches ainsi que le nombre des marches se fera par la loi de **BLONDEL**.

#### **Contre marche :**

 $14 \text{ cm} \leq h \leq 18 \text{ cm}$ , on prend :  $h = 17 \text{ cm}$ 

$$
n = {H \over h} = {157.5 \over 17} \implies n = 9
$$
, n : nombre de contre marches.

#### **Giron :**

28 cm  $\leq$  g  $\leq$  35 cm

$$
g = \frac{L_1}{n-1} = \frac{240}{8} \implies g = 30 \text{ cm}
$$

**Vérification de la loi de BLONDEL :**

Il faut vérifier que :

 $59 \le g + 2h \le 64$ 

30 + 2 (17) = 64 cm **condition vérifiée**

Donc : **h = 17cm**

$$
g=30cm
$$

#### **a.2. Dimensionnement de la paillasse et du palier de repos :**

L'épaisseur doit satisfaire la condition suivante :

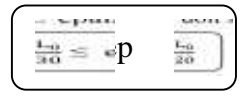

ep : épaisseur du palier et de la paillasse.

L<sup>0</sup> : longueur libre (palier + La portée de la paillasse).

Avec :

$$
L_0 = \frac{L_1}{\cos \alpha} + 140
$$
  
\n
$$
tg = \frac{h}{g} = \frac{17}{30} = 0,56
$$
  
\n
$$
L_0 = \frac{L_1}{\cos \alpha} + 140 = L_0 = \frac{240}{\cos 29.54} + 140
$$
  
\n
$$
L_0 = 415,86
$$
 cm

d'où :

 $\frac{136}{10} \leq$  ep  $\frac{415,86}{20} \Rightarrow 13,86$  ep 20,80

On opte pour une épaisseur de **18 cm** pour la paillasse et le palier de repos.

#### **b. Détermination des charges permanentes et surcharges d'exploitations :**

#### **b.1. Charges permanentes :**

#### **La paillasse :**

- $\checkmark$  Poids propre de la paillasse :  $(25 \times 0.15) / \cos 29.54 = 4.31 \text{K} \text{N/m}^2$
- $\checkmark$  Poids propre des marches :  $(22 \times 0.17) / 2 = 1.87$ KN/m<sup>2</sup>
- $\checkmark$  Poids propre du revêtement :
	- **★** couche de sable :  $18 \times 0.02 = 0.36$  KN/m<sup>2</sup>
	- \* mortier de pose :  $20 \times 0.02 = 0.40$  KN/m<sup>2</sup>
	- $\star$  carrelage : 20 ×0,02 = **0,40 KN/m<sup>2</sup>**
	- $\star$  enduit en ciment :  $18 \times 0.02 = 0.36$  KN/m<sup>2</sup>

UMMTO 2015 **~ 44 ~**

 $\checkmark$  Poids propre du garde corps (métallique) : **0,60 KN/m<sup>2</sup>** 

 $G = 8,30$  KN/m<sup>2</sup>

#### **Palier de repos :**

 $\checkmark$  Poids propre du palier :  $25 \times 0,15 = 3,75$  KN/m<sup>2</sup>

Poids propre du revêtement: **1,52 KN/m<sup>2</sup>**

 $G = 5.27$   $KN/m^2$ 

#### **b.2. Surcharges d'exploitations :**

La surcharge d'exploitation est définie à partir des descriptions du DTR, qui est la même pour la paillasse et le palier.

$$
Q = 2.5 \text{ KN} / \text{m}^2
$$

#### **c. Calcul à l'ELU :**

Pour l'étude de l'escalier on prend une bande de 1m de largeur.

#### **c.1. Combinaison des charges :**

 $q_u = 1,35G + 1,5Q$ 

 $\checkmark$  La paillasse :  $q_p = [(1,35 \times 8,30) + (1,5 \times 2,5)]$  (1)  $q_p = 14,96$  KN/ml ► Le palier de repos *:*  $q_{pr} = [(1,35 \times 5,27) + (1,5 \times 2,5)]$  (1)  $q_{pr} = 10,86$  KN/ml

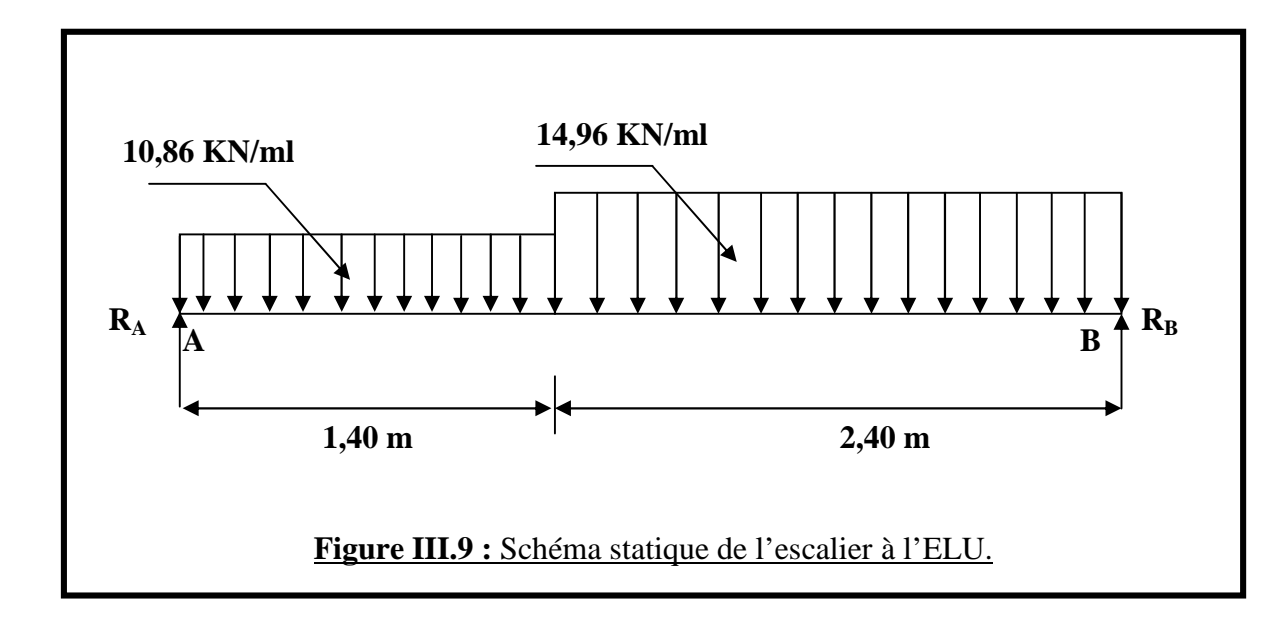

**c.2. Calcul des efforts internes :**

#### **c.2.1. Réaction d'appui :**

**R<sup>A</sup> = 23,74 KN R<sup>B</sup> = 27,37 KN**

**c.2.2. Calcul des efforts tranchants et des moments fléchissant :**

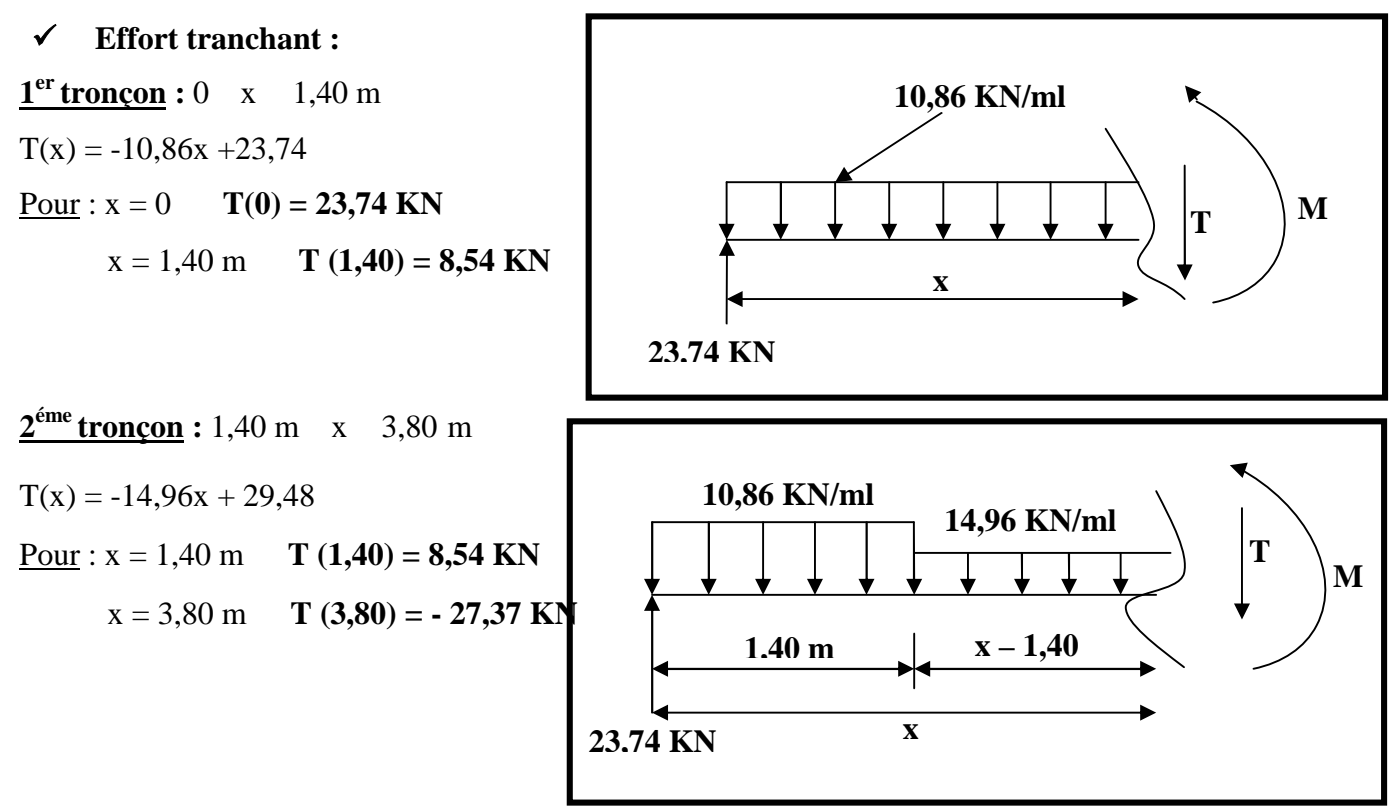

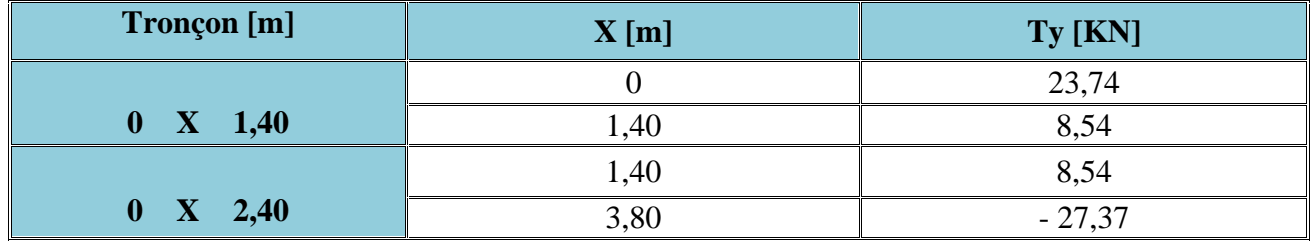

**Moment fléchissant :**

 $1<sup>er</sup>$  **tronçon :**  $0 \le x \le 1,40$  m  $M(x) = -\left(\frac{10,86}{2}\right)x^2 + 23,74x$ Pour :  $x=0 \rightarrow M(0) = 0$  **KN.m**  $x = 1,40$  m **M** (1,40) = 22,60 **KN.m 2 éme tronçon :** 1,40 m ≤ x ≤ 3,80 m  $M(x) = 23,74x - 10,86$   $(1,40)$   $(x - \frac{1,40}{3}) - \frac{14,96}{3}$   $(x - 1,40)^2 = -7,48x^2 + 29,48x - 4,02$ Pour :  $x=1,40 \text{ m}$  **M**  $(1,40) = 22,60 \text{ KN.m}$  $x= 3,80 \text{ m}$  **M** (3,80) = 0 **KN.m** 

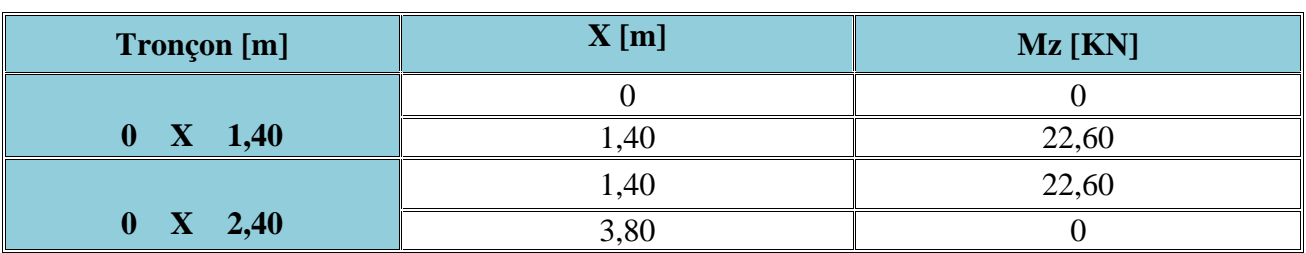

**Calcul du M<sub>max</sub>:** 

 $\frac{dM_z(x)}{d(x)} = -T(x)$   $T(x) = 0$ ;  $M_z = M_{max}$ <br>  $T(x) = 0$   $T(x) = 10,86x - 23,74 = 0$  $\Rightarrow$  **x** = 2,19 m **M(x=2,19) = 24,67 KN.m**

## $D'$ où :  $M_{z}^{max} = 24,67$ KN.m

## **Aux appuis :**

 $M_a = -0.3 M_x^{max} = -0.3 (24.67)$   $M_a = -7.40$  **KN.m** 

# **En travée :**

 $M_t = 0,85 \text{ M}_z^{\text{max}} = 0,85 (24,67) \qquad \textbf{M}_t = 21 \text{ KN.m}$ 

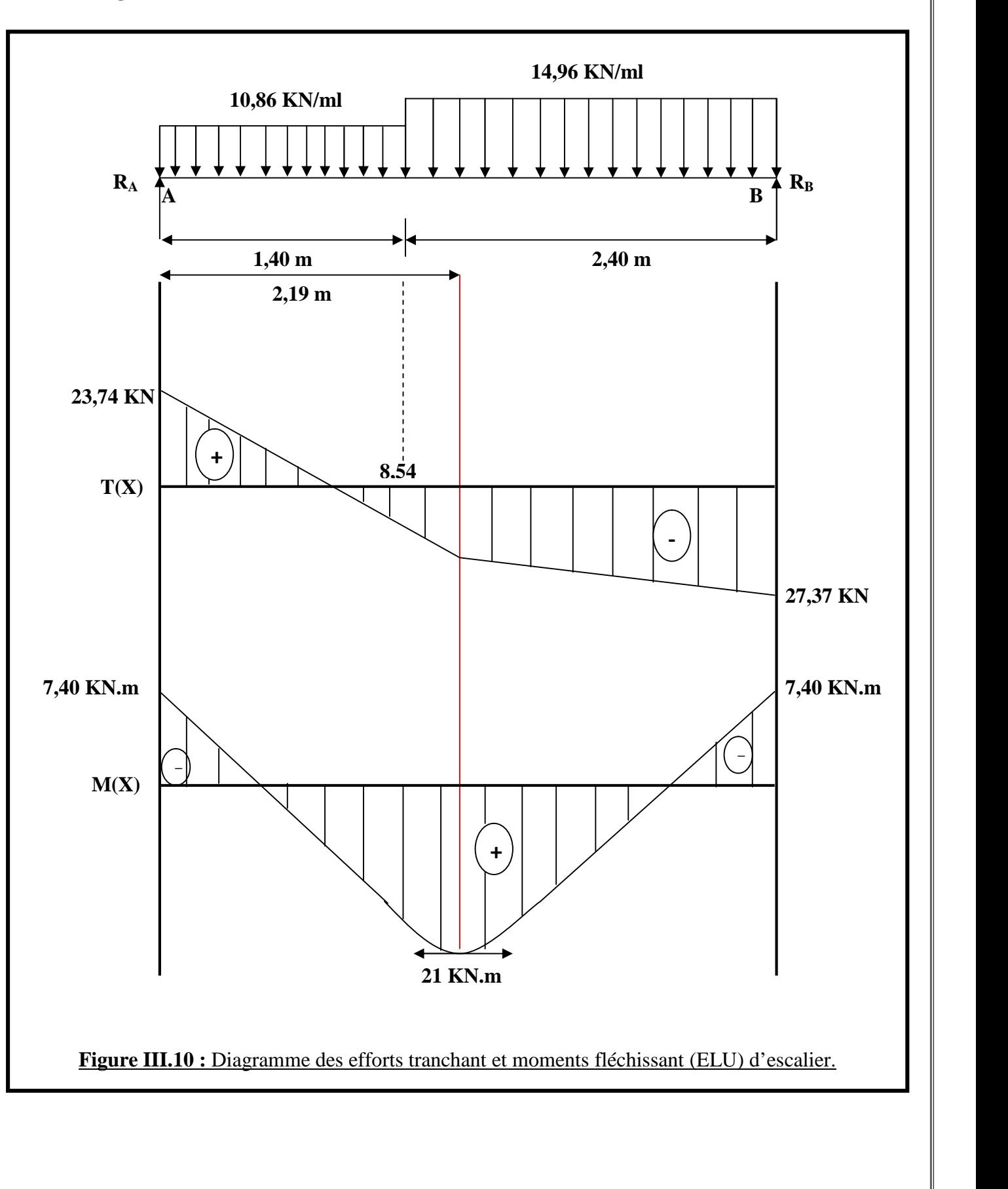

#### **c.2.3. Diagramme des efforts tranchants et des moments fléchissant :**

**c.3. Calcul des armatures :**

#### **En travée :**

On a:  $d = 13$  cm,  $c = 2$  cm,  $M<sub>ut</sub> = 21$  KN.m,  $b = 100$  cm

$$
\mu = \frac{M_{\text{ut}}}{\text{bd}^2 f_{\text{bc}}} = \frac{21 (10)^3}{100 (13)^2 (14.2)} = \mu = 0.088
$$

 $\mu < \mu_1 = 0.392$  **la section est simplement armée.** 

À partir des abaques, on a la valeur de correspondant.

 $\mu = 0.088$  = 0.954

 $A_{ut} = \frac{M_{ut}}{\beta d \sigma_{st}} = \frac{21 (10)^{3}}{0.954 (13) (348)} \Rightarrow A_{ut} = 4,41 \text{ cm}^{2}$ 

Choix des armatures : on prendra  $6H A10/ml = 4,68$  cm<sup>2</sup>; esp = 15 cm

#### **Armatures de répartition :**

$$
A_r = \frac{A_{ut}}{4} = \frac{4.68}{4} \implies A_r = 1.17 \text{ cm}^2
$$

Choix des armatures : on prendra  $4H A10/ml = 3,12$  cm<sup>2</sup>; esp = 25 cm

#### **Aux appuis :**

On a:  $d = 13$  cm,  $c = 2$  cm,  $M_{ua} = 7,40$  KN.m,  $b = 100$  cm

$$
\mu = \frac{M_{\text{u}_3}}{\text{bd}^2 f_{\text{bc}}} = \frac{7,40 (10)^3}{100 (13)^2 (14,2)} = \mu = 0,030
$$

 $\mu < \mu_1 = 0.392$  **la section est simplement armée.** 

À partir des abaques, on tire la valeur de correspondant.

$$
\mu = 0.030 - \mu = 0.985
$$

$$
A_{ua} = \frac{M_{ua}}{\beta d} \frac{7,40 (10)^3}{\sigma_{st}} = \frac{7,40 (10)^3}{0.985 (13)(348)} \Rightarrow A_{ua} = 1,66 \text{ cm}^2
$$

Choix des armatures : on prendra  $4H A10/ml = 3,12$  cm<sup>2</sup>; esp = 25 cm

#### **Armatures de répartition :**

 $A_r = \frac{A_{ua}}{A} = \frac{3.12}{A} \implies A_r = 0.78 \text{ cm}^2$ 

Choix des armatures : on prendra  $4H A10/ml = 3,12$  cm<sup>2</sup>; esp = 25 cm

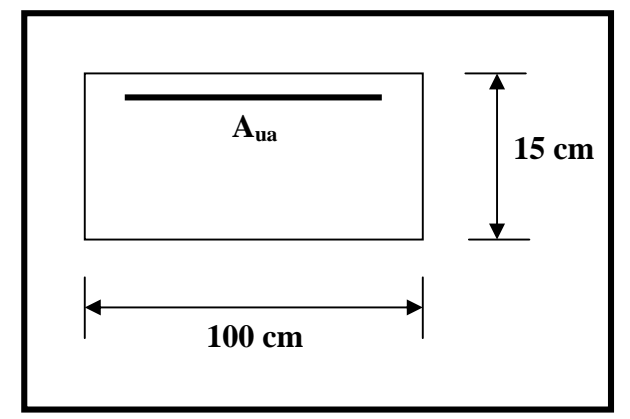

**100 cm**

**Aut**

**15 cm**

**c.4. Vérifications :**

#### **C.4.1. Vérification de la condition de non fragilité : Art A.4.2.1 BAEL 91**

 $A_{\min}$   $0.23 b_0 d \frac{f_{\text{max}}}{f_{\text{max}}}$ 

A<sub>min</sub> 0,23 b<sub>0</sub> d 
$$
\frac{f_{\text{t2B}}}{f_{\text{e}}}
$$
 = 0,23 (100) (13)  $\frac{2.1}{400}$   $\Rightarrow$  A<sub>min</sub> = 1,57 cm<sup>2</sup>

**En travée :**

 $A_{ut} = 4.68$  cm<sup>2</sup> >  $A_{min} = 1.57$  cm **condition vérifiée** 

 $\checkmark$  **Aux appuis** :

 $A_{ua}$  = 3,12 cm<sup>2</sup> >  $A_{min}$  = 1,57 cm **condition vérifiée** 

#### **C.4.2. Vérification au cisaillement : Art A 5.1. 211/BAEL 91 modifié 99**

Il faut vérifier que :

 $\begin{bmatrix} \ddots & \ddots & \ddots \\ \ddots & \ddots & \ddots \\ \ddots & \ddots & \ddots \end{bmatrix}$ 

**If min**  ${0,2 \frac{f_{C28}}{g}}$ ; 5 MPa} = min {3,33MPA ; 5MPA} **= 3,33 MPa**

 $u = \frac{v_{\text{max}}}{bd} = \frac{27,3\pi(110)^2}{130\pi(100)} \implies u = 0,21 \text{ MPa}$ 

 $u = 0.21$  MPa <  $\frac{du}{dx} = 3.33$  MPa **condition vérifiée** 

**C.4.3. Influence de l'effort tranchant au niveau des appuis :**

#### **Dans le béton : Art A.5.1, 313 BAEL91 modifié 99**

Il faut vérifier que :

$$
T_u \qquad 0,4b \; a \, \frac{f_{-28}}{f_{00}} \qquad \qquad
$$

Avec :  $a = 0.9$  d

$$
T_{\rm u}
$$
 0,4(100) (0,9) (13)  $\frac{2.5}{1.5}$  =  $T_{\rm u}$  = 780 KN

T<sup>u</sup> = 27,37 KN < 780 KN **condition vérifiée**

UMMTO 2015 **~ 50 ~**

**Dans les aciers : Art A.5.1, 321 BAEL 91 modifié 99**

**Appuis :**

A<sub>s</sub> 
$$
\frac{1,15}{f_e} (V_u + \frac{M_u}{0.9 \text{ d}})
$$
  
U<sub>u</sub> + 
$$
\frac{M_u}{0.9 \text{ d}} = 27,74 + \frac{-21}{0.9(0.13)} = -179,49 < 0
$$

Donc aucune condition n'est à vérifier pour les armatures.

## **C.4.4. Vérification d'adhérence aux appuis : Art A.6.1, 3 BAEL 91 modifié 99** Il faut vérifier que :

se  $=$   $\frac{1}{28}$ <br> $=$   $\frac{1}{28}$ 

<sup>s</sup> : Coefficient de scellement relatif à une armature.

se : contrainte d'adhérence.

: contrainte limite d'adhérence.

**L'acier utilisé est le FeE400**  $s = 1.5$ 

$$
\overline{V_{\text{true}}^{\text{max}}} = 1,5 (2,1) = 3,15 \text{ MPa}
$$

$$
_{\text{se}} - \frac{\mathbf{V}_{\text{max}}}{\mathbf{b} \, \mathbf{d} \, \sum \mathbf{u}_i}
$$

u : somme des périmètre utiles des barres

$$
u_i = n n \phi = 3,14 (6) (12) \qquad u_i = 263,76 \text{ mm}
$$

$$
_{\text{se}} = \frac{27,37(10)^3}{0.9(130)(263,76)}
$$

se **=** 0,877 MPa = 3,15 MPa **condition vérifiée**

**C.4.5. Vérification de l'ancrage des barres aux appuis : Art A.6.1, 21 BAEL 91 modifié 99**

 $= 0.6 \frac{2}{s} f_{128} = 0.6 (1.5)^2 (2.1)$  **We**  $= 2.835 \text{ MPa}$ 

**Calcul de la longueur de scellement droit des barres :**

 $L_s = \frac{4}{4} \frac{1}{\sin \pi} = \frac{1, 2 (400)}{4 (2,835)} \Rightarrow L_s = 49,38 \text{ cm}$  $L_s = 40 = 40 (1,2)$   $L_s = 56 \text{ cm}$ 

Dans ce cas L<sup>s</sup> dépasse l'épaisseur de la poutre ; il faut prévoir un ancrage avec des crochets :

$$
L_a = 0.4
$$
 (56)  $L_a = 22.4$  cm

Soit :  $L_a = 25$  cm

UMMTO 2015 **~ 51 ~**

#### **d. Calcul à l'ELS :**

#### **d.1. Combinaison des charges :**

 $q_s = G + Q$ 

- $\checkmark$  La paillasse :  $q_{sp} = (8,30 + 2,5)$  (1)  $q_p = 10,80$  **KN/ml**
- $\checkmark$  Le palier de repos :  $q_{spr} = (5, 27 + 2, 5)$  (1)  $q_{pr} = 7,77$  KN/ml

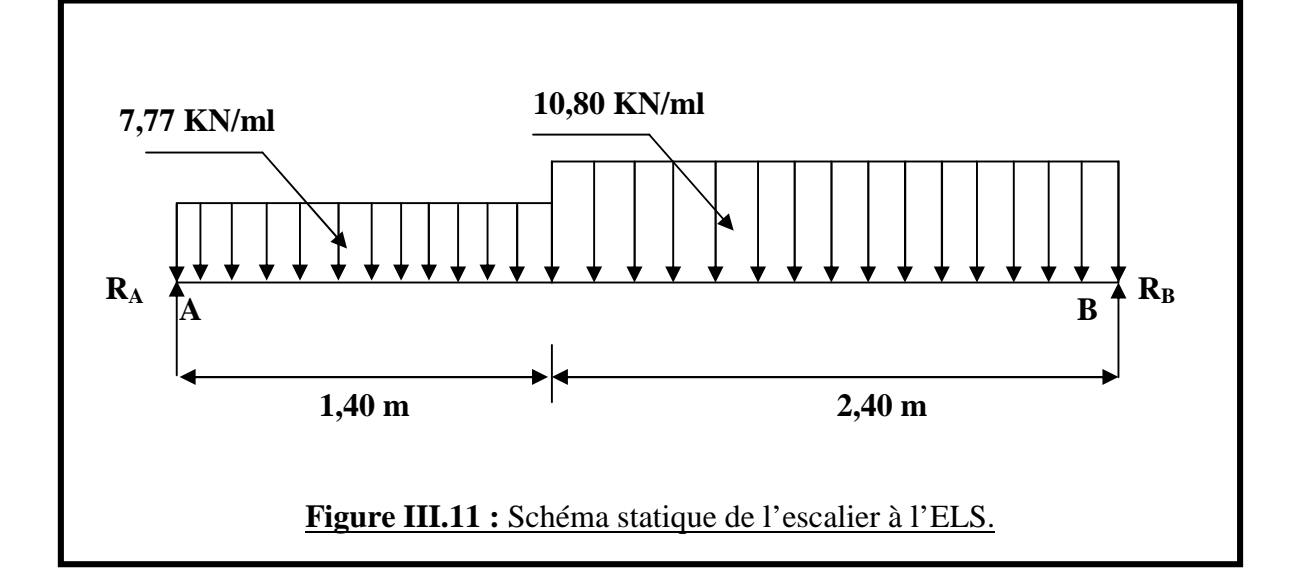

- **d.2. Calcul des efforts internes :**
- **d.2.1. Réaction d'appui :**

**R<sup>A</sup> = 16,96 KN**

**R<sup>B</sup> = 19,74 KN**

#### **d.2.2. Calcul des efforts tranchants et des moments fléchissant :**

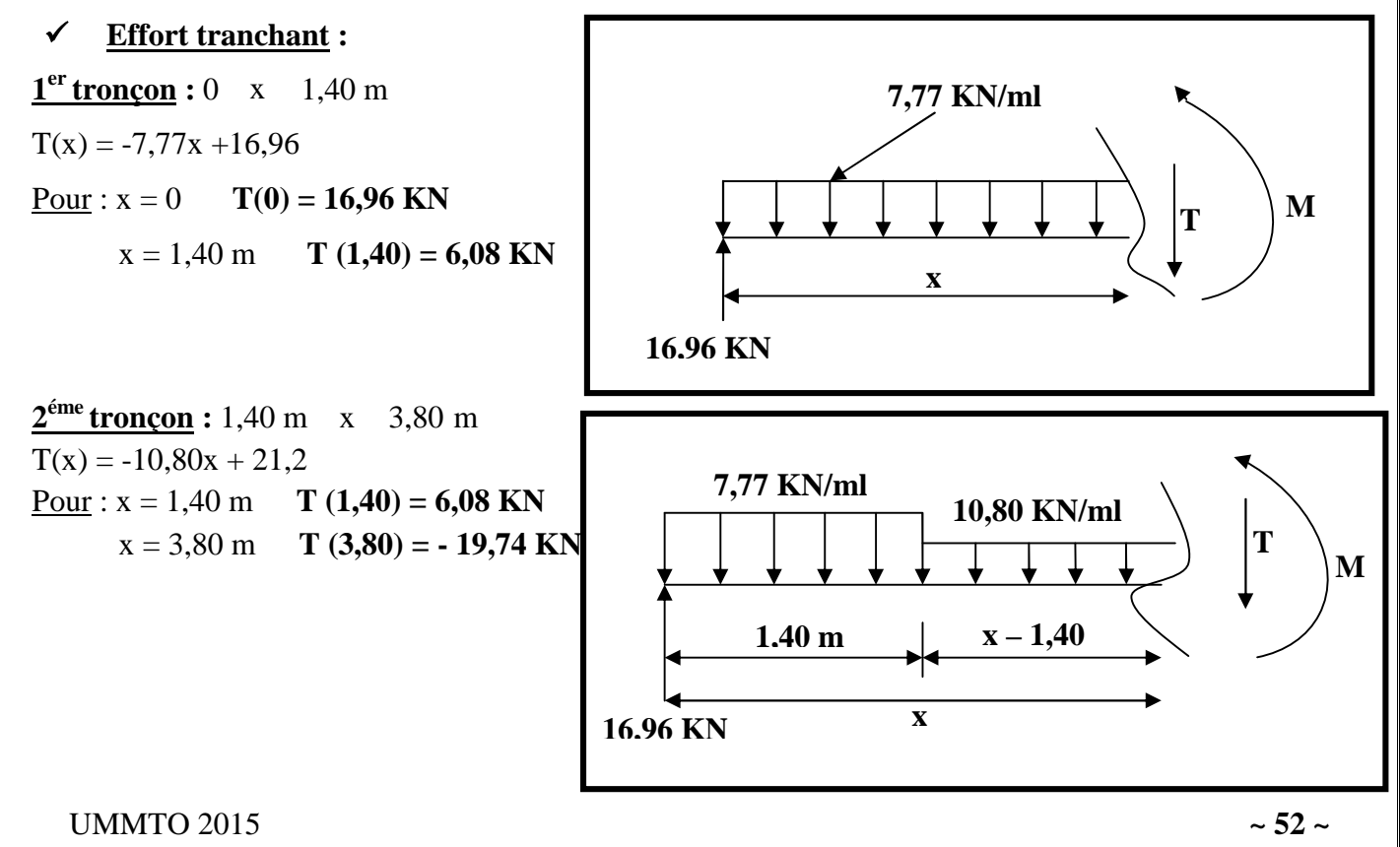

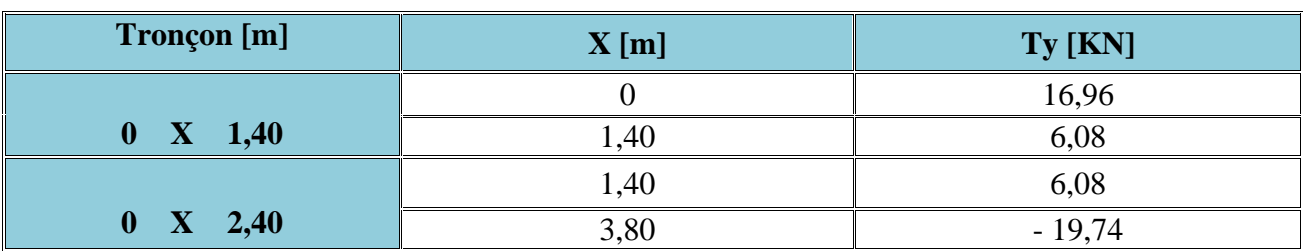

#### **Moment fléchissant :**

**1 er tronçon :** 0 x 1,40 m  $M(x) = -\left(\frac{777}{2}\right)x^2 + 16,96x$ Pour :  $x=0$   $\rightarrow$   $M(0) = 0$  KN.m  $x = 1,40$  m **M** (1,40) = 16,13 **KN.m 2 éme tronçon :** 1,40 m ≤ x ≤ 3,80 m  $M(x) = 16,96x - 7,77$   $(1,40)$   $(x - \frac{1,40}{2}) - \frac{10,80}{2}(x - 1,40)^2 = -5,4x^2 + 21,2x - 2,97$  $P_{\text{OUT}}$  : x= 1,40 m **M** (1,40) = 16,13 **KN.m**  $x= 3,80 \text{ m}$  **M** (3,80) = 0 **KN.m** 

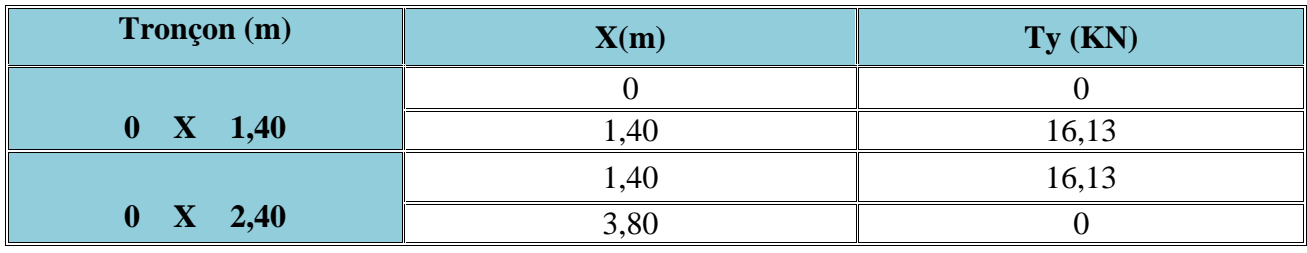

**Calcul du Mmax :**

 $\frac{dM_z(x)}{dt(x)} = -T(x)$   $T(x) = 0$ ;  $M_z = M_{max}$ <br> $T(x) = 0$   $T(x) = 7,77x - 16,96 = 0$  $\Rightarrow$  x = 2,19 m **M(x=2,19) = 17,56 KN.m**

 $D'$ où :  $M_{z}^{max} = 17,56$  KN.m

**Aux appuis :**

 $M_a = -0.3 M_x^{max} = -0.3 (17,56)$   $M_a = -5,27$  **KN.m** 

**En travée :**

 $M_t = 0.85 \text{ M}_z^{\text{max}} = 0.85 (17,56)$   $M_t = 14,93 \text{ KN.m}$ 

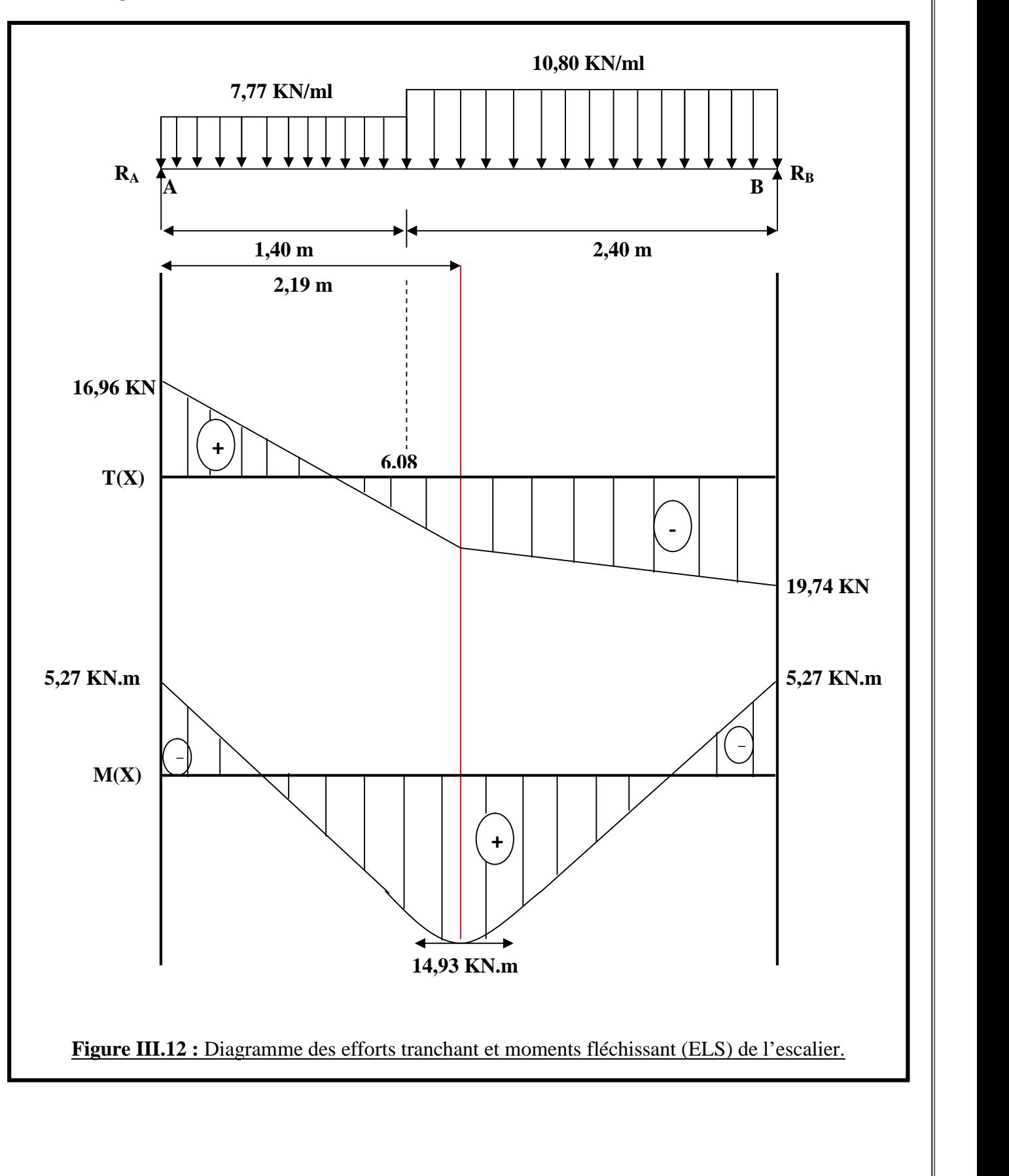

**d.2.3. Diagramme des efforts tranchants et des moments fléchissant :**

# **d.3. Vérification des contraintes : En travée :**  $A_t = 4{,}68 \text{ cm}^2, \text{M}_{st} = 14{,}93 \text{ KN.m}$ On doit avoir :  $\sigma_{bc}$  =  $\sigma_{bc}$  = 0,6  $f_{c28}$  = 15 MPa  $_{bc} = \frac{M_{st}}{k_1 B_1 d A_t}$  $=\frac{100 \text{ A}_{\text{t}}}{\text{b d}} = \frac{100 (4,68)}{100 (13)} \Rightarrow = 0,30$ Des annexes, on tire les valeurs de  $k_1$  et  $\frac{1}{1}$ :  $k_1 = 42,47$ ;  $\beta_1 = 0,913$  $_{bc} = \frac{14,93 (10)^6}{42,47 (0,913)(130)(468)} = 6,33 \text{ MPa}$  $_{bc} = 6,33 \text{ MPa} <$   $_{bc} = 15 \text{ MPa}$  <u>condition vérifiée</u> **Aux appuis :**  $A_{ua} = 3.12$  cm<sup>2</sup>,  $M_{sa} = 5.27$  KN.m  $bc = \frac{M_{sa}}{k_1 B_1 d A_t}$  $=\frac{100 \text{ A}_{\text{t}}}{\text{b d}} = \frac{100 (3.12)}{100 (13)} \Rightarrow = 0.24$  $k_1 = 25,65, \beta_1 = 0,877$  $_{bc} = \frac{5.27 (10)^6}{25.65 (0.877)(130)(312)} = 1,95 MPa$  $b<sub>bc</sub> = 1,95 \text{ MPa}  b<sub>bc</sub> = 15 \text{ MPa}$  condition vérifiée

#### **Conclusion :**

Le calcul des armatures à l'ELS n'est pas nécessaire

#### **d.4. Etat limite d'ouverture des fissures : Art B.6.3 BAEL 91 modifié 99**

Aucune vérification à effectuer, car l'élément est couvert par conséquent la fissuration est considérée comme étant non préjudiciable.

#### **d.5. Etat limite de déformation : Art B.6.8, 424 BAEL 91 modifié 99**

On peut admettre qu'il n'est pas nécessaire de procéder au calcul de la flèche si les trois conditions suivantes sont satisfaites :

 $\frac{h}{L} \ge \frac{1}{16} = 0.0625$  $\frac{h}{L} \geq \frac{M_L}{10 M_e}$  $\frac{A_S}{b_0 d} = \frac{4.2}{f_e}$ 

 $\frac{h}{L} \ge \frac{15}{380} = 0.0395 < 0.0625$  condition non vérifiée

Le calcul de la flèche est donc nécessaire.

**Calcul de la flèche :**

$$
f_v = \frac{M_{\text{ser}} L^2}{10 E_v I_{\text{fv}}}
$$
  $\therefore$   $\bar{f} = \frac{L}{500} = \frac{3800}{500} = 7.6 \text{ mm}$ 

Avec :

 $\bar{f}$ : La flèche admissible.

E<sup>v</sup> : module de déformation différé

 $E_v = 3700 \frac{3}{5} \sqrt{f_{\rm e2B}} = 10818,87 \text{MPa}$ 

I*fv* : Inertie fictive de la section pour les déformations de longue durée

$$
I_{fv} = \frac{I_0}{1 + \lambda_V \mu}
$$

 $I_0$ : moment d'inertie de la section homogène (n = 15) par rapport à l'axe passant par CDG.

$$
I_0 = \frac{b}{3} (V_1^3 - V_1^3) + 15(V_2 - c)^2 A_t
$$
  
avec :  $V_1 = \frac{S_{\sqrt{87}}x}{B_0}$   
 $V_2 = h \cdot V_1$   
 $S_{\sqrt{87}} x$ : moment stating par rapport à l'axe x'x

$$
S_{/xrx} = \frac{b \times h^2}{2} + 15 A_1 d = \frac{100 (15)^3}{12} + 15 \times 9,24 \times 13
$$
  $S_{/xrx} = 130\text{FB-l}$ 1cm<sup>2</sup>  
\n $B_0$ : La section homogène  
\n $B_0 = B + n A_t = bh + n A_t =$ 

 $B_0 = (100 \times 15) + (15 \times 4,68)$   $B_0 = 1638,6$  cm<sup>2</sup>  $120510$ 

$$
V_1 = \frac{13031,6}{1638,6}
$$
  $\Rightarrow$   $V_1 = 7,96$  cm

$$
V_2 = 15 - 7{,}96 - V_2 = 7{,}03 \text{ cm}
$$

$$
\mathbf{D'ou:}\qquad
$$

$$
I_0 = \frac{100}{3} \left[ (7,96)^3 + (7,03)^3 \right] + \left[ 15(7,03 - 2)^2 \times 4,68 \right] \qquad I_0 = 55384,05 \text{ cm}^2
$$

 $\mathbf{v}$ : coefficient de déformation.

μ : coefficient de frottement.

$$
v = \frac{0.02f_{t28}}{(2+3.\frac{b_0}{b})\rho}
$$
  
Area: 
$$
= \frac{100 A_t}{bd} = \frac{100 \times 4,68}{100 \times 13} \Rightarrow \rho = 0,30 = 0,913
$$

$$
s = \frac{W_{\text{ser}}}{1 \times 4 \times A_t} = \frac{13,88 \times 10^3}{0.913 \times 13 \times 4,68} \Rightarrow s = 131,75 \text{ MPa}
$$

$$
v = \frac{0.02f_{t28}}{(2+3.\frac{b_0}{b})...} = \frac{0,02 \times 2,21}{[2+\frac{3 \times 100}{100}]0,0030} \qquad v = 1,183
$$

UMMTO 2015 **~ 56 ~**

$$
\mu = \max \left[ 1 - \frac{1.75 f_{t28}}{4 \rho \sigma_s + f_{t28}} ; 0 \right]
$$
\n
$$
\mu = 1 - \frac{1.75 \times 2.1}{4 \times 0.0030 \times 131.75 + 2.1} = 0.365
$$
\n
$$
I_{fv} = \frac{I_0}{1 + \lambda_v \mu} = \frac{55384.05}{1 + (1.183 \times 0.365)} \Rightarrow I_{fv} = 425565,76 \text{ cm}^4
$$
\n
$$
f_v = \frac{M_{ser} L^2}{10 E_v I_{fv}} = \frac{13.88 \times 10^6 \times (3550)^2}{10 \times 10818.86 \times 42565.76 \times 10^4} \Rightarrow f_v = 3,798 \text{ mm}
$$
\n
$$
f_v = 3,798 \text{ mm} < \bar{f} = 7,6 \text{ mm}
$$
\nLa fleche est vérifiée

UMMTO 2015 **~ 57 ~**

#### **III.4. Etude de la poutre palière :**

La poutre palière est destinée à supporter son poids propre, la réaction de la paillasse et le poids du mur. Elle est partiellement encastrée dans les poteaux.Sa portée est de 2.50 m ( entre nu d'appuis ).

#### **e.1. Pré dimensionnement :**

On dimensionne la poutre palière par la formule suivante :

Hauteur de la poutre :  $\frac{L}{15} \le h_t - \frac{L}{10}$ Largeur de la poutre :  $0,4$   $h_t$  b =  $0,7$   $h_t$ 

L : portée libre de la poutre.

 $h_t$ : hauteur de la portée.

B : largeur de la poutre.

#### **Hauteur de la poutre :**

 $\frac{280}{15} \le h_t$   $\frac{280}{10} \Rightarrow 16,67$  h<sub>t</sub> 28 On prend :  $h_t = 30$  cm

**Largeur de la poutre :**

0,4 h<sub>t</sub> b 0,7 h<sub>t</sub> = 0,4  $\times$  30 b 0,7  $\times$  30 = 12 b 21 On prend :  $\mathbf{b} = 25$  cm

D'après : **Art .7.5.1.5/RPA 99** on doit vérifier les conditions suivantes :

1) b  $20 \text{ cm}$ 

2) h<sub>t</sub> 30 cm condition vérifiée

3)  $h/3$  4

4)  $b_{max}$  1,5 h +  $b_1$ 

Le ferraillage de la poutre palière ( $b$ ,  $h$ ) = (25, 30) se ferra sous charges sismiques.

#### **Détermination des charges :**

 $\checkmark$  Poids propre de la poutre :  $G = 25 \times 0,30 \times 0,25 = 1,875$  **KN/ml** Réactions d'appuis du palier à : ELU :  $R_R^{\text{U}} = 41,29 \text{ KN}$ ELS :  $R_{B}^{s} = 29.95$  KN

#### **Combinaison des charges et surcharges :**

A l'ELU :  $q_u = 1,35 \times G + R_B^U = 1,35 \times 1,875 + 41,29$   $q_u = 43,82$  KN/ml A l'ELS :  $q_s = 1,35 \times G + R_B^s = 1,35 \times 1,875 + 29,95$   $q_s = 32,48$  KN/ml

**Schémas statiques :**

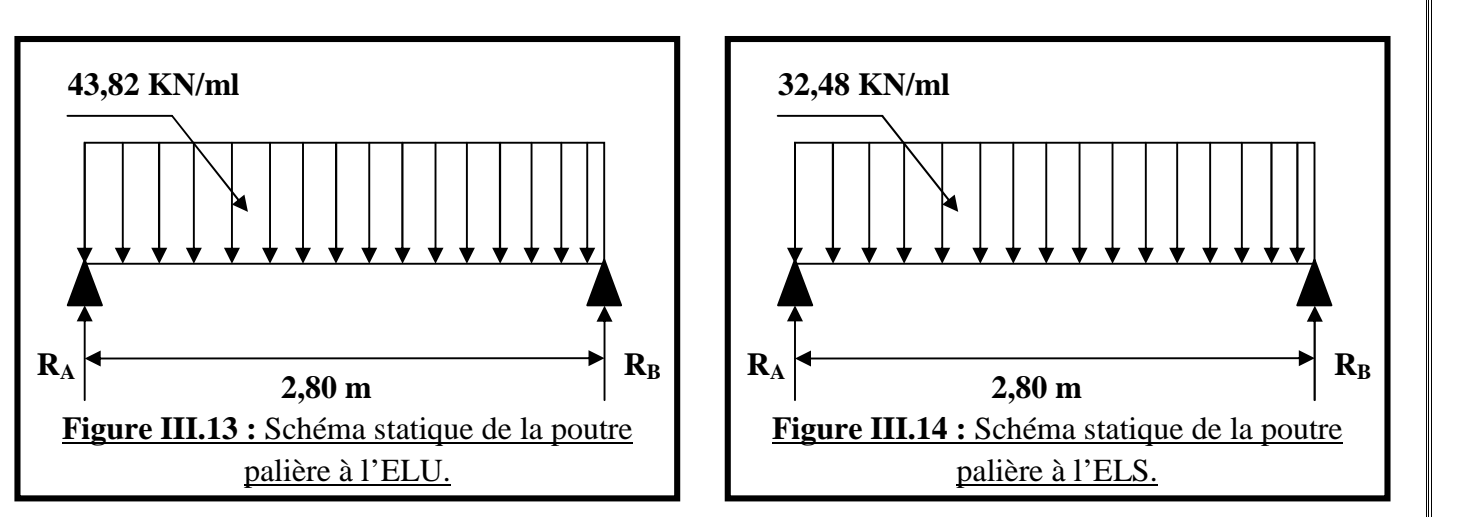

- **e.2. Calcul des moments et des efforts tranchants A l'ELU :**
- **Réactions d'appuis :**

 $R_A = R_B = \frac{q_u L}{r} = \frac{43,82 \times 2,80}{r} \Rightarrow R_A = R_B = 61,35$  KN  $R_A = 61,35$  **KN**  $R_B = 61,35$  **KN** 

**Moment isostatique :**

 $M_0 = \frac{q_u L^2}{r} = \frac{43.82 \times 2.80^2}{r} \implies M_0 = 42.94$  KN.m

En considérant l'effet du semi encastrement, les moments corrigés sont :

**Aux appuis** :  $M_a = -0.3 M_{umax} = -0.3 \times 42.94 M_a = -12.88$  **KN.m En travée** :  $M_t = 0.85$   $M_{umax} = 0.85 \times 42.94$   $M_t = 36.50$  **KN.m** 

**L'effort tranchant :**

 $T = \frac{q_u L}{r} = \frac{43,82 \times 2,80}{r} \implies T = 61,35$  KN

#### **Diagrammes des moments fléchissant et des efforts tranchants a l'ELU :**

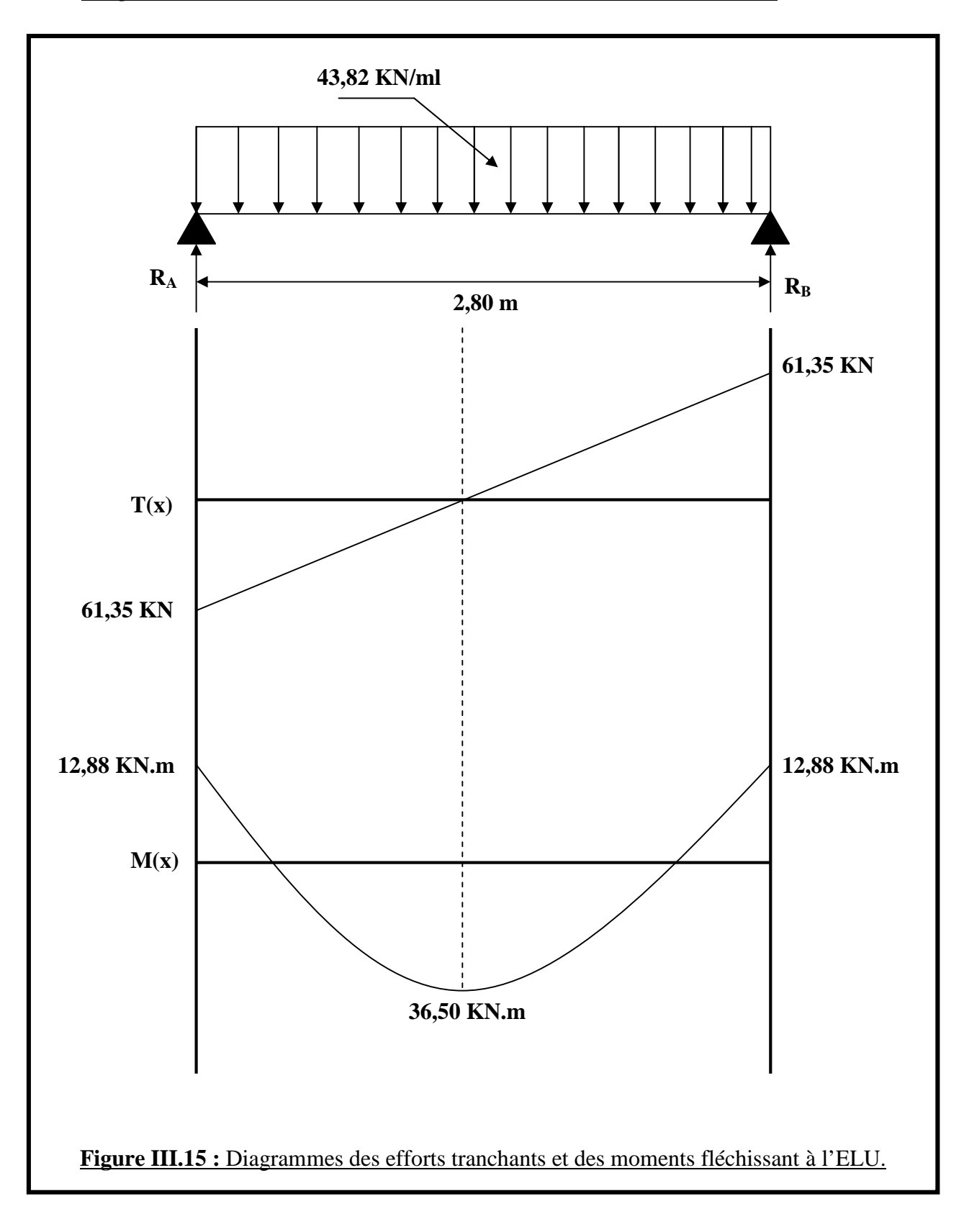

- **e.3. Calcul des moments et des efforts tranchants à l'ELS :**
	- **Réactions d'appuis :**

 $R_A = R_B = \frac{q_s L}{r^2} = \frac{32.48 \times 2.80}{r^2} \Rightarrow R_A = R_B = 45.47$  KN

 $R_A = 45,47$  **KN** 

- $R_B = 45,47$  **KN** 
	- **Moment isostatique :**

 $M_0 = \frac{q_s L^2}{r} = \frac{32.48 \times 2.80^2}{r} \implies M_0 = 31.83$  KN.m

#### **Moments corrigés :**

**Aux appuis** :  $M_a = -0.3 M_{umax} = -0.3 \times 31,83$  **M**<sub>a</sub> = **- 9,55 KN.m En travée** :  $M_t = 0.85$   $M_{\text{umax}} = 0.85 \times 31.83$  **M**<sub>t</sub> = 27,06 **KN.m** 

#### **L'effort tranchant :**

 $T = \frac{q_s L}{r} = \frac{32,48 \times 2,80}{r} \Rightarrow T = 45,47$  KN

#### **Diagrammes des moments fléchissant et des efforts tranchants a l'ELS :**

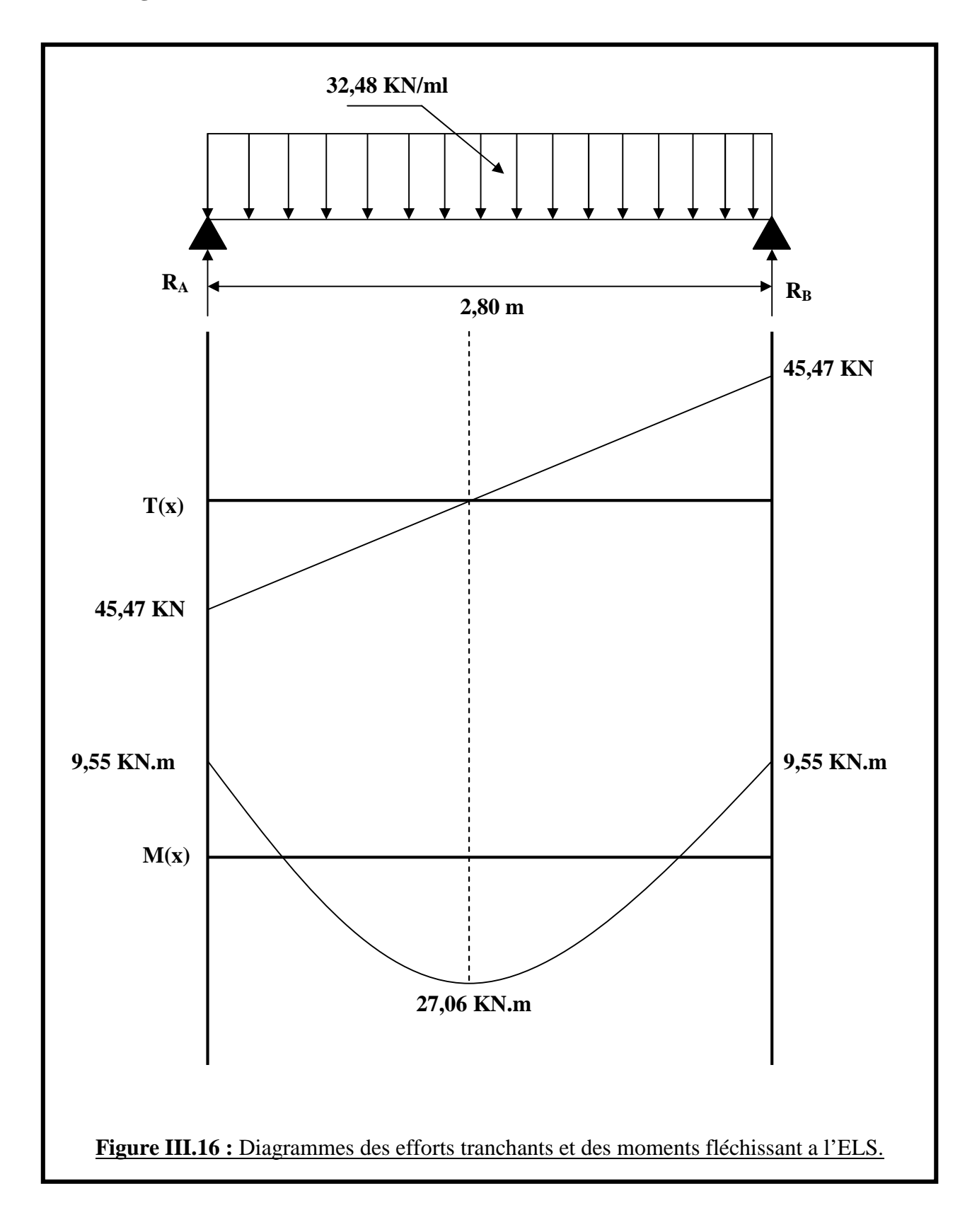

#### **e.4. Calcul des armatures :**

**En travée :**

 $\mu_b = \frac{m_t}{b \times r^{12} \times f_{bu}} = \frac{36.50 \times 10^3}{25 \times 28^2 \times 14.2} = \mu_b = 0.131$ 

 $\mu_b = 0.131 < \mu_1 = 0.392$  SSA (les aciers comprimés ne sont pas nécessaires)

 $\mu_b = 0.174$  **= 0.930** 

 $A_{st} = \frac{R_{st}}{x} = \frac{38}{0.935}$  $=\frac{36.50 \times 10^{3}}{0.930 \times 28 \times 348}$   $\Rightarrow$   $A_{st} = 4.03$  cm<sup>2</sup>

Soit :  $A_{st} = 3H A14 = 4{,}62 \text{ cm}^2$ 

**Aux appuis :**

 $\mu_b = \frac{m_a}{b \ d^2 f_{bu}} = \frac{12.88 \times 10^3}{25 \times 28^2 \times 14.2} = \mu_b = 0.046$ 

 $\mu_b = 0.046 < \mu_l = 0.392$   $\rightarrow$  SSA (les aciers comprimés ne sont pas nécessaires).  $\mu_b = 0.046 \Rightarrow \beta = 0.976$ 

 $A_{sa} = \frac{Ma}{A_{est}} = \frac{12,88 \times 10^3}{0.976 \times 28 \times 348} \Rightarrow A_{sa} = 1,35 \text{ cm}^2$ Soit :  $A_{sa} = 3H A 12 = 3.39$  cm<sup>2</sup>

#### **e.5. Vérification à L'ELU :**

#### **Condition de non fragilité : Art.A.4.2.1/BAEL99**

A<sub>min</sub> 0.23 b d  $\frac{t_{128}}{f_e} = 0.23 \times 25 \times 28 \times \frac{2.1}{400} \implies A_{\text{min}} = 0.85 \text{ cm}^2$  $\mathbf{En \: trav\'ee :} \: \mathrm{A_{st}} \, \texttt{=}\, 4.62\ \mathrm{cm^2}\, \texttt{>}\, \mathrm{A_{min}} \, \texttt{=}\, 0.85\ \mathrm{cm^2}\, \texttt{=}\, \; \underline{\textbf{condition}\,\,} \textbf{vein}\ \textbf{ifi\'ee}}$  $\frac{\textbf{Aux} \textbf{appuis}}{\textbf{X} \cdot \textbf{A}\textbf{a}}$  = 3,39 cm $^2 \text{~}>\text{A}_{\text{min}}$  = 0,85 cm $^2$   $\text{~~} \textbf{condition} \text{~~} \textbf{veifi\acute{e}e}}$ 

#### **Vérification au cisaillement : Art A.5.1.211/BAEL91**

Nous avons des fissurations peu nuisibles :

= min  $\left[\frac{0.2 \text{ J}_{c28}}{V}\right]$ ; 5MPa] = min [3,33 MPA ; 5 MPA]  $\mathbf{D}$  $u = \frac{T_0^{\text{max}}}{h A} = \frac{61.301 \times 10^3}{0.25 \times 10020 \times 106} =$  $\frac{61,300 \times 10^6}{25 \times 10^{28} \times 10^6} = u = 0,88 \text{ MPa}$  $u = 0.88 \text{ MPa} < \frac{1}{1 + u} = 3.33 \text{ MPa}$  condition vérifiée

**Influence de l'effort tranchant au voisinage des appuis :**

 $T_u = 61,35$  KN  $0,4 \times 0,9$  b d  $\frac{f_c 28}{g}$ b T<sup>u</sup> = 61,35 KN < 420 KN **condition vérifiée**
# *Chapitre III : Calcul des éléments non structuraux*

**Influence de l'effort tranchant sur les armatures longitudinales inférieures :**

 $A_a$   $\frac{1.15}{f_e}$   $\times$  ( $T_u + \frac{M_u}{0.9 \text{ d}}$ ) =  $\frac{1.15}{400}$   $\times$  (61,35  $\times$  10<sup>3</sup> -  $\frac{12,88 \times 10^6}{0.9 \times 280}$ ) = 0,294 cm<sup>2</sup>  $A_a = 3,39$  cm<sup>2</sup> > 0,294 cm<sup>2</sup> condition vérifi

#### **Vérification de la condition d'adhérence et d'entraînement au niveau des appuis :**

 $se = \frac{T_u}{\cos d \Sigma H}$ ,  $U_i$  = n –  $\Theta$  = 3 × 3,14 × 1,2 = 11,30 cm  $_{\text{se}} = \frac{T_{\text{u}}}{0.9 \text{ d}} = \frac{600055 \times 10^8}{0.900280 \times 113} \Rightarrow \tau_{\text{s}}$ , × × **se = 2,15 MPa**

 $s_e = 2{,}15 \text{ MPa} <$   $\frac{1}{100} = 3{,}15 \text{ MPa}$  condition vérifiée

### **Ancrage des barres :**

 $L_s = \frac{\omega t_e}{4 \tau_{su}}$  avec :  $\omega = 0.6 \times (1.5)^2 \times 2.1 = 2.835 \text{ MPa}$ 

Pour  $\varnothing = 1,4$  cm  $L_s = 49$  cm  $> b = 30$  cm

Pour  $\varnothing$  = 1,2cm Ls = 42 cm > b = 30 cm.

Donc nous adapterons pour des raisons pratiques un crochet normal d'une longueur qui sera calculée comme suit :

**En travée** : L<sub>c</sub> = 0,4 L<sub>s</sub> = 0,4  $\times$  49 **L<sub>c</sub> = 19,6 cm** 

**Aux appuis** :  $L_c = 0.4$   $L_s = 0.4 \times 42$   $L_c = 16.8$  cm

#### **Calcul des armatures transversales :**

### **Diamètre :**

 $\emptyset_t$  min{  $\emptyset_1$ ;  $\frac{m_t}{2}$ ;  $\frac{0}{10}$ } = min { 1,4 ; 0,857 ; 2,5 }  $\emptyset_t$  = **8 mm** On choisit un diamètre : **Ø 8**

 $A_s = 4HAB = 2.01cm^2$ 

#### **Espacement : Art 7.5.2.2/ RPA99**

St<sup>1</sup> ≤ Stmax = min {0,9 d ; 40 cm} = min {25,2 ; 40 cm} **St<sup>1</sup> = 25,2 cm**

$$
\mathrm{St}_2 \quad \frac{\mathrm{A}_1 \mathrm{f}_e}{\mathrm{u}_1 \mathrm{A} \mathrm{b}} = \frac{3.39 \times 400}{\mathrm{u}_1 \mathrm{A} \times 25} \Rightarrow \mathrm{St}_2 = 135.2 \mathrm{cm}
$$

 $St_3$   $\frac{0.8 A_1 t_e}{b (\tau_u - 0.3 f_{t28})} = \frac{0.8 \times 3.39 \times 400}{25 (0.636 - 0.3 \times 2.1)} \Rightarrow St_3 = 7210$  cm

#### **En zone nodale :**

St<sub>4</sub> min {  $\frac{h}{4}$ ; 12Ø; 30 } = min { 7,5; 16,8; 30 } S<sub>t4</sub> = 7,5 cm

Soit :  $S_t$  min {St<sub>1</sub> ; St<sub>2</sub>; St<sub>3</sub>; St<sub>4</sub>} = **7,5 cm** 

 $S_t = 7,5$  cm

UMMTO 2015 **~ 64 ~**

# *Chapitre III : Calcul des éléments non structuraux*

**En zone courante :**

 $St_5 = \frac{h}{r} = 15$  cm

Soit :  $S_t$  min {St<sub>1</sub> ; St<sub>2</sub>; St<sub>3</sub>; St<sub>5</sub>} = **15 cm** 

 $S_t = 15$  cm

#### **Quantité d'armatures transversales minimales : Art 7.5.2.2/RPA99**

 $A_{\text{min}} = 0.003 S_t b = 0.003 \times 15 \times 25$   $A_{\text{min}} = 1.125 \text{cm}^2$ 

 $A_{min} = 1,125 < {A_t; A_a}$  **condition vérifiée.** 

#### **e.1. Vérification à l'ELS :**

**Les réactions aux appuis :**

 $R_A = R_B = 45.47$  **KN** 

**Les moments corrigés :**

 $M_t = 27,06$  **KN.m M<sup>a</sup> = - 9,55 KN.m**

#### **Vérification des contraintes dans le béton et les aciers :**

On doit vérifier les conditions suivantes : 1)  $\sigma_{bc} \leq \overline{\sigma}_{bc} = 15$  MPa 2)  $\sigma_s \leq \overline{\sigma_s} = \min \left[ \frac{2}{3} f_e, 110 \sqrt{\frac{1}{10}} f_{c28} \right]$  $\bar{\sigma}_{s} = \min[226,67 ; 201,63]$  **if**<sub>s</sub> = 201,63 MPa **Aux appuis :**  $=\frac{100 \times A_s}{b d} = \frac{100 \times 3,39}{25 \times 27} \Rightarrow = 0,410$  $= 0,410$  ( $^{-1}$  = 0,902, K<sub>1</sub> = 36,02) D'ou :  $s = \frac{M_{\text{S}a}}{\beta_1 A_{\text{S}}} = \frac{9.55 \times 10^3}{0.902 \times 3.39 \times 28}$  $\frac{9,33 \times 10}{902 \times 3.39 \times 28}$   $s = 111,87 \text{ MPa}$  $s_s = 111,87 \text{ MPa} < \overline{\sigma_s} = 201,63 \text{ MPa}$  condition vérifiée  $\mathbf{b}_c = \frac{\mathbf{\sigma}_s}{\mathbf{K}_1} = \frac{111,87}{36,02}$  **or**<sub>bc</sub> = 3,10 MPa  $_{bc}$  = 3,10 MPa <  $\frac{1}{\sqrt{2}}$  = 15 MPa condition vérifiée

#### **En travée :**

$$
= \frac{100 \times A_S}{b d} = \frac{100 \times 4,62}{25 \times 28} \implies = 0,287
$$
  
= 0,287 (1 = 0,862, K<sub>1</sub> = 21,23)

# *Chapitre III : Calcul des éléments non structuraux*

D'ou :

$$
s_{\rm s} = \frac{M_{\rm st}}{\beta_1 A_{\rm s}} = \frac{27,06 \times 10^3}{0,862 \times 4,62 \times 28} = s = 139,97 \text{ MPa}
$$
\n
$$
s = 139,97 \text{ MPa} < \frac{111}{15} = 201,63 \text{ MPa} \qquad \text{condition} \text{ verified}
$$
\n
$$
bc = \frac{\sigma_{\rm s}}{K_1} = \frac{139,97}{21,23} \text{ WW} \quad \sigma_{bc} = 6,59 \text{ MPa}
$$
\n
$$
bc = 6,59 \text{ MPa} < \frac{71}{15} = 15 \text{ MPa} \qquad \text{condition} \text{ verified}
$$

#### **Etat limite d'ouvertures des fissurations :**

Les fissurations sont considérées comme étant peu nuisible, alors il est inutile de vérifier.

## **Vérification de la flèche :**

Pour que la flèche soit vérifiée, les conditions suivantes doivent satisfaites :

 $\frac{h}{L} = \frac{30}{280} = 0,107 > \frac{1}{16} = 0,0625$  condition vérifiée  $= 0,107 > \frac{M_{\text{st}}}{10 M_{\text{u}}^{\text{max}}} = \frac{27,06}{10 \times 56.7} = 0,048$  condition vérifiée  $=\frac{8.01}{25\times28}=0.011\times10^{-2} < \frac{4.2}{f_e}=1.05\times10^{-2}$  condition vérifiée

On se dispense du calcul de la flèche car les trois conditions sont vérifiées.

## **INTRODUCTION :**

Avant d'aborder la question du ferraillage de la structure, le RPA nous exige de vérifier que la résultante des forces sismiques à la base **Vstatique** obtenue par combinaison des valeurs modales ne doit pas être inférieure à **80 %** de la résultante des forces sismiques déterminées par la méthode statique équivalente V pour une valeur de la période fondamentale donnée par la formule empirique appropriée .

## **IV.1. Choix de la methode de calcul :**

En fonction de la forme, des dimensions et du type de la construction, le **RPA99/version 2003** prévoit d'utiliser soit :

- La méthode statique équivalente.
- La méthode d'analyse modale spectrale.
- La méthode d'analyse dynamique par accélérogrammes.

## **IV.2. Méthode statique équivalente :**

## **IV.2.1. Principe de la méthode :**

Le principe de cette méthode est de remplacer les forces réelles dynamiques qui se développent dans la construction par un système de forces statiques fictives dont les effets sont considérés équivalents à ceux de l'action sismique.

## **IV.2.2. Conditions d'application de la MSE :**

La méthode statique équivalente peut être utiliser dans les conditions suivantes :

**a.** Le bâtiment ou le bloc étudié, satisfaisait aux conditions de régularité en plan et en élévation, avec :

H ≤ 65m en zones I, IIa ,IIb.

H ≤ 30m en zone III.

**b.** Le bâtiment ou le bloc étudié, présente une configuration irrégulière, tout en respectant les conditions complémentaires exigées par l'**Art 4.1.2/RPA** en plus de la hauteur énoncée en**(a).**

## **IV.2.3. Vérification des conditions de la MSE :**

## **a. Condition sur la hauteur :**

• Tizi Ouzou (Zone IIa)

## ⇒ **Condition vérifiée**

 $\bullet$  19.5 m < 65m

#### **b. Régularité en plan :**

 **Forme du bâtiment :** La forme du bâtiment est sensiblement symétrique en géométrie et la distribution des masses et des rigidités est symétrique par rapport aux deux directions orthogonales, avec le rapport :

$$
\boxed{\frac{\text{Lx}}{\text{Ly}} < 4}
$$

୶  $\frac{Lx}{Ly} = \frac{25.2}{18.7}$  $\frac{25.2}{18.7}$  = 1,35 < 4  $\Rightarrow$  **condition vérifiée** 

**Les excentricités :** il faut que :

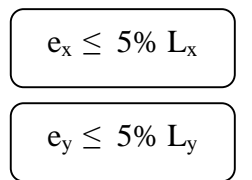

- $e_x = | XCR XCM | < 5 % L_x$
- $e_y = |YCR YCM| < 5 % L_y$

Avec : CM : Centre de masse CR : Centre de torsion.

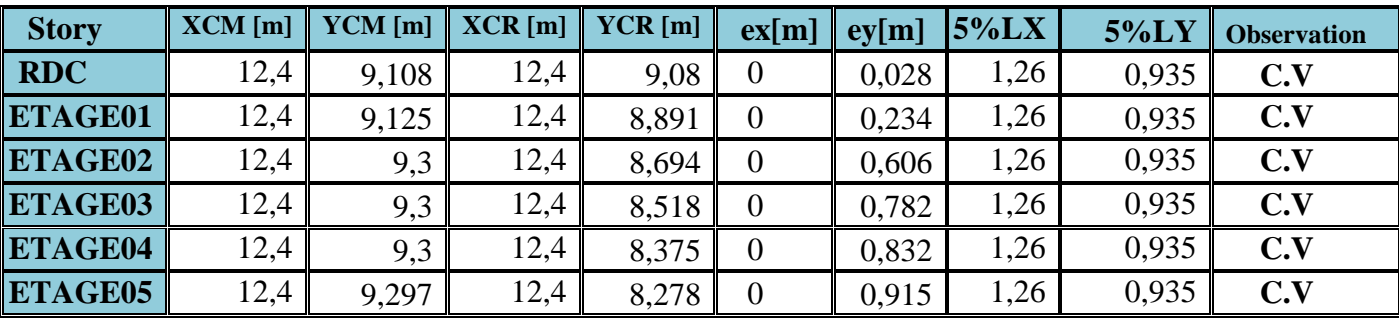

**Tableau V.1 : représentatif de l'excentricité trouvée par le logiciel .**

#### **Décrochements du bâtiment :**

La somme des dimensions des parties rentrantes ou saillantes du bâtiment dans une direction donnée ne doit pas dépasser 25 % de la dimension totale du bâtiment dans cette direction.

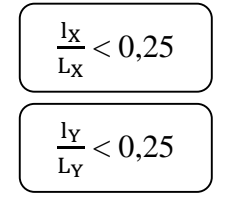

UMMTO 2015 **~ 68 ~**

On a : <u>Ιχ</u> Lχ  $=\frac{2\times 4.75}{35.8}$  $\frac{\cancel{14}}{25,2} = 0,37 > 0,25$ ⇒ C**ondition non vérifiée** <u>Ιγ</u> Ly  $=\frac{2\times 2,5}{10.7}$  $\frac{\lambda 2,3}{18,7}$  = 0,27 > 0,25

## **Ouvertures dans les planchers :**

La surface totale des ouvertures doit être inférieure à 15 % de celle du plancher considéré  $S_0 < 15\% S_T$ . Avec :

 $S_0$ : Surface totale des ouvertures.

 $S_T$ : Surface totale du plancher

 $S_T = 410.12$  m<sup>2</sup>.

## **S<sup>0</sup> = 11,2 m².**

 $15\% S_T = 0.15 \times 410.12 \implies 15\% S_T = 61.52 \text{ m}^2$ .  $S_0 = 11, 2 \text{ m}^2 < 15 \text{ % } ST = 61, 52 \text{ m}^2 \Rightarrow \textbf{Condition } \check{\textbf{vertical}}$ 

## **Remarque :**

On a deux conditions non vérifiées, donc le bâtiment est classé irrégulier en plan.

Puisque deux conditions ne sont pas vérifier donc la MSE n'est pas applicable, alors on applique la méthode d'analyse modale spectrale où on a utilisé le logiciel ETABS 9.7.

## **IV.3. Méthode dynamique modale spectrale :**

## **IV.3.1. Principe de la méthode :**

Il est recherché pour chaque mode de vibration, le maximum des effets engendrés dans la structure par les forces sismiques représentées par un spectre de réponse de calcul. Ces effets sont par la suite combinés pour obtenir la réponse de la structure.

## **IV.3.2. Les hypothèses :**

- Les masses sont supposées concentrées au niveau des nœuds principaux (nœuds maitres).
- Seuls les déplacements horizontaux des nœuds sont pris en compte.
- Les planchers et les fondations doivent être rigides dans leurs plans.
- Le nombre de modes à prendre en compte est tel que la somme des taux de participation des masses modales atteint au moins 90% de la masse totale.

## **IV.3.3. Estimation de la période fondamentale de la structure : Art4.2.4 /RPA99 version 2003**

**a.** La valeur de la période fondamentale (T) de la structure peut être estimer à partir des

formules empiriques ou calculée par des méthodes analytiques ou numériques.

**b.** La formule empirique à utiliser selon les cas est la suivante :

$$
T = min\{ C_T h_N^{(3/4)}; 0.09 \frac{h_N}{\sqrt{D}} \}
$$

h<sub>N</sub> : hauteur mesurée en mètres a partir de la base de la structure jusqu'au dernier niveau N  $h_N = 18,90 \text{ m}$ 

 $C_T$ : coefficient, fonction du système de contreventement (contreventement par voiles)  $C_T = 0.05$ .

**D** : La dimension du bâtiment mesurée à la base dans la direction de calcul considérée.

On doit vérifier que :  $T_{\text{maj}} \geq T_{\text{ETABS}}$ 

Périodes données par l'ETABS sont :

**T1= 0,4265 s** (mode1)

### **Calcule de la période empirique T : Art 4.2.4/RPA 99**

$$
T = \min \left\{ C_{T} h_{N}^{(3/4)}; 0.09 \frac{h_{N}}{\sqrt{D}} \right\}
$$
  
\n
$$
T_{1} = C_{T} (h_{N})^{3/4} = 0.05(18.90)^{3/4} \implies T_{1} = 0.453 \text{ s}
$$
  
\nDonc:  $T_{emp} = 0.453 \text{ s}$ 

#### **Calcul de le période empirique majorée :**

 $T_{\text{maj}} = T_{\text{emp}} + 30\% \ T_{\text{emp}} = 1.3 \text{ x } T_{\text{emp}}$  $T_{\text{maj}} = 1,3 \times 0,453$ **Tmaj = 0,5889** Donc :  $T_{\text{maj}} = 0.5889 \text{ s} > T_{\text{etabs}} = 0.4358 \text{ s} \Rightarrow \text{condition} \vec{\text{veitie}}$ 

#### **Comparison des resultants trouvés :**

Il faut que :  $T_{emp} \leq T_{etabs} \leq T_{maj}$ L'action sismique est représentée par le spectre de calcul suivant :

$$
\frac{S_a}{g} = \begin{cases}\n1,25A\left(1 + \frac{T}{T_1}\left(2.5\eta \frac{Q}{R} - 1\right)\right) & 0 \le T \le T_1 \\
2,5\eta \left(1,25A\right)\left(\frac{Q}{R}\right) & T_1 \le T \le T_2 \\
2,5\eta \left(1,25A\right)\left(\frac{Q}{R}\right)\left(\frac{T_2}{T}\right)^{2/3} & T_2 \le T \le 3.0s\n\end{cases}
$$
 **Art 4.3.3/RPA**\n
$$
T_1 \le T \le T_2
$$
\n
$$
2,5\eta \left(1,25A\right)\left(\frac{T_2}{3}\right)^{2/3}\left(\frac{3}{T}\right)^{5/3}\left(\frac{Q}{R}\right) & T > 3.0s
$$

**A** : coefficient d'accélération de zone (**tableau 4.1/RPA**)  $\Rightarrow$  A = 0,15 Groupe 2 ZoneIIa  $\left\{ \right\}$  $\mathbf{I}$ 

UMMTO 2015 **~ 70 ~**

: Facteur de correction d'amortissement (quand l'amortissement est différent de 5%)

 $\eta = \sqrt{7/(2 + \xi)} \ge 0.7$ 

: Pourcentage d'amortissement critique (**tableau 4.2/RPA**)

 $\xi = 10 \% \Rightarrow \eta = 1,82$ 

= 1,82 > 0,7 ⇒ C**ondition vérifiée**

R : coefficient de comportement de la structure (**tableau 4-3.RPA**) en fonction du système de contreventement.

Portiques conventés par des voiles  $\Rightarrow$  **R** = 4

T1, T<sup>2</sup> : périodes caractéristiques associées à la catégorie de site (**tableau 4-7/RPA**)

Site meuble  $\overline{\mathcal{L}}$ ₹  $\int$  $=$  $=$  $T_2 = 0,50 s$  $T_1 = 0.15$  s 2 1

Q : facteur de qualité déterminé par la formule :  $Q = 1 + \sum_{i=1}^{5}$ **1**  $Q = 1 + \sum P_q$ 

P<sup>q</sup> : c'est la pénalité à retenir selon que le critère est satisfait ou non". (**Tableau 4-4/RPA**)

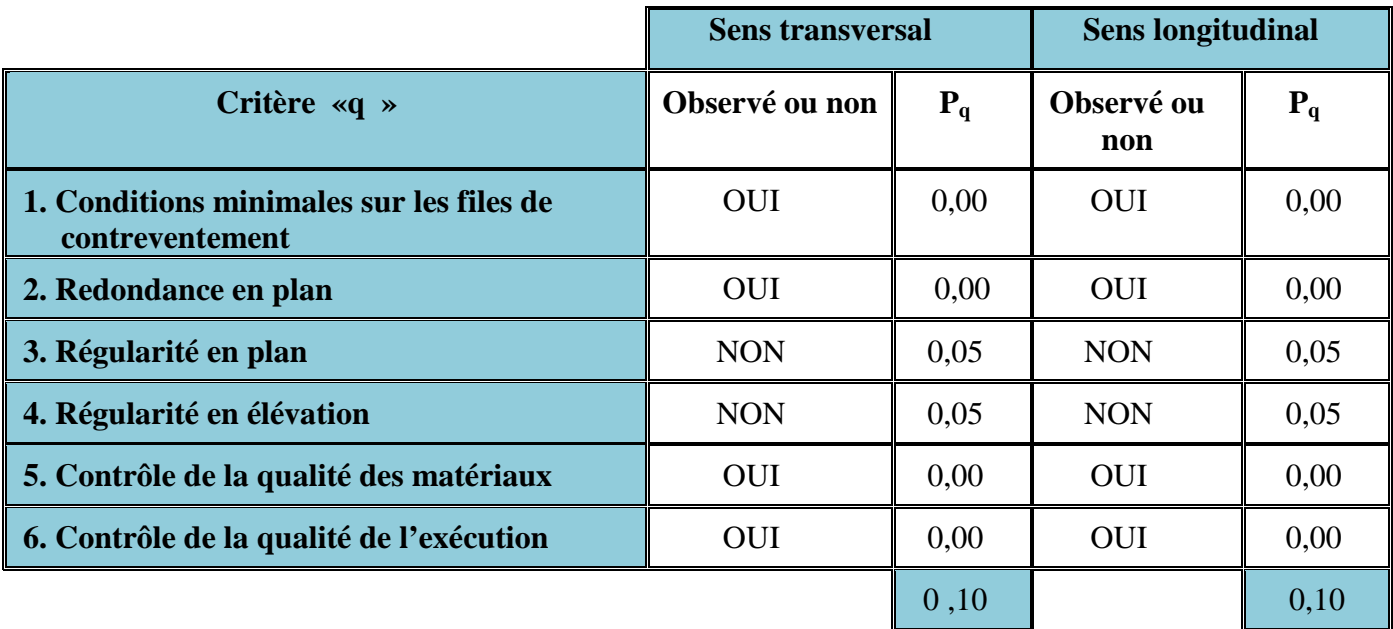

**Tableau IV.2 :** Valeurs de pénalités Pq.

Donc : 
$$
Q = 1 + \sum_{1}^{5} P_{q}
$$
  
Q = 1+ 0,10 ⇒ Q = 1,10 (Dans les deux sens)

**IV.3.4. Vérification de l'effort tranchant à la base :**

**Calcul de l'effort tranchant avec la méthode statique équivalente :**

 $V = \frac{D \times A \times Q}{R} \times W$ 

Avec :

**A = 0,15** coefficient d'accélération de zone.

**Q =1,10** facteur de qualité.

**R = 4** : coefficient de comportement de la structure.

**D** : facteur d'amplification dynamique de la structure.

**W** : poids total de la structure.

#### **Facteur d'amplification dynamique de la structure « D » :**

Il dépend de :

- la catégorie du site.
- Le facteur de correction d'amortissement «  $\eta$  ».
- La période fondamentale de la structure « T »

2,5 η………………………..0 ≤ T ≤ T2. D = 2,5 η (T2/T)2/3………………T<sup>2</sup> ≤ T ≤ 3. 2,5 η (T2/3)2/3 × (3/T)5/3………T > 3.

T<sup>2</sup> : période caractéristique, associée à la catégorie du site.

On a le cas d'absence d'essais ou d'étude de site approprié, il est permis d'utiliser le spectre S<sub>3</sub>.

#### **Tableau 4.7/RPA 99** ⇒ **site meuble** ⇒ **catégorie 3.**

La nature du sol : meuble (site 3)  $\Rightarrow$   $T_2 = 0,50$  sec

η : le facteur de correction d'amortissement

$$
\eta = \sqrt{\frac{7}{2+\epsilon}} \ge 0.7
$$

 (%) : le pourcentage de l'amortissement critique ; il en est fonction du matériau constructif, du type de la structure et de l'importance des remplissages ; il est donné par le tableau (4-2 R.P.A 99).

 $\xi = 10 % \Rightarrow \eta = 0.76 > 0.7 \Rightarrow$  **Condition vérifiée** T : période fondamentale de la structure.  $T_{\text{etabs}} = 0.4265 \text{ sec} \Rightarrow 0 \leq T_{\text{etabs}} \leq T_2 \Rightarrow \mathbf{D} = 2.5 \text{ m}$ 

 $D = 2.5 \text{ m} = 2.5 \times 0.76 \implies D = 1.9 \text{ sec}$ 

UMMTO 2015 **~ 72 ~**

### **Calcul de poids du bâtiment Wtot :**

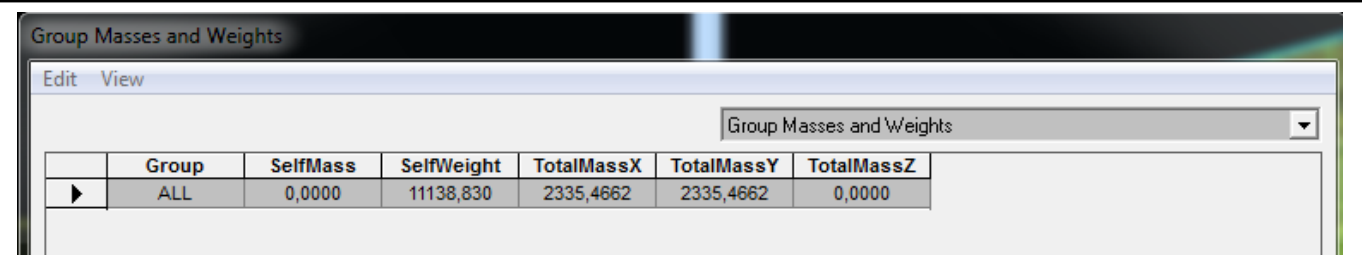

 $W_t = M_t \times g = 2335,4662 \times 10 \implies W_t = 23354,662$  KN

#### **Donc :**

$$
V = \frac{D \times A \times Q}{R} \times W_t = \frac{1.9 \times 0.15 \times 1.10}{4} \times 23354,662 \implies V = 1830,42 \text{ KN}
$$

**Donc : Vstatique = 1830,42 KN**

0,8 V = 0,8 × 1830,42 ⇒ **0,8 V = 1464,34**

- **Efforts tranchants a la base obtenus par la méthode dynamique :**
	- **Tableau :Récapitulatif des efforts tranchants calculé à la base avec le logiciel :**

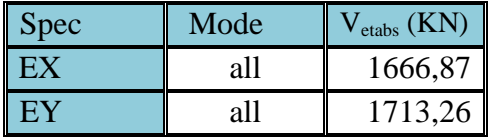

**Tableau V.3 :** Efforts tranchants a la base du bâtiments**.**

 $V_{\text{x dynamic}} = 1666,87$  KN

**Vy dynamique = 1713,26 KN**

 **Comparaison des efforts tranchants obtenus par la méthode dynamique et la méthode statique équivalente :**

### **V statique = 0,8 V = 1464,34 KN**

Vx dynamique = 1666,87 KN > 80% V = 1464,34 KN ⇒ **Condition vérifiée**

Vy dynamique = 1713,26 KN > 80% V = 1464,34 KN ⇒ **Condition vérifiée**

La résultante des forces sismiques à la base V<sub>statique</sub> obtenus par la combinaison des valeurs modales est inférieure à 80% de la résultante des forces sismiques déterminée par la méthode statique équivalente.

### **Estimation de la période fondamentale :**

La somme des masses modales effectives pour les modes retenus soit égale à 90% au moins de la masse totale de la structure

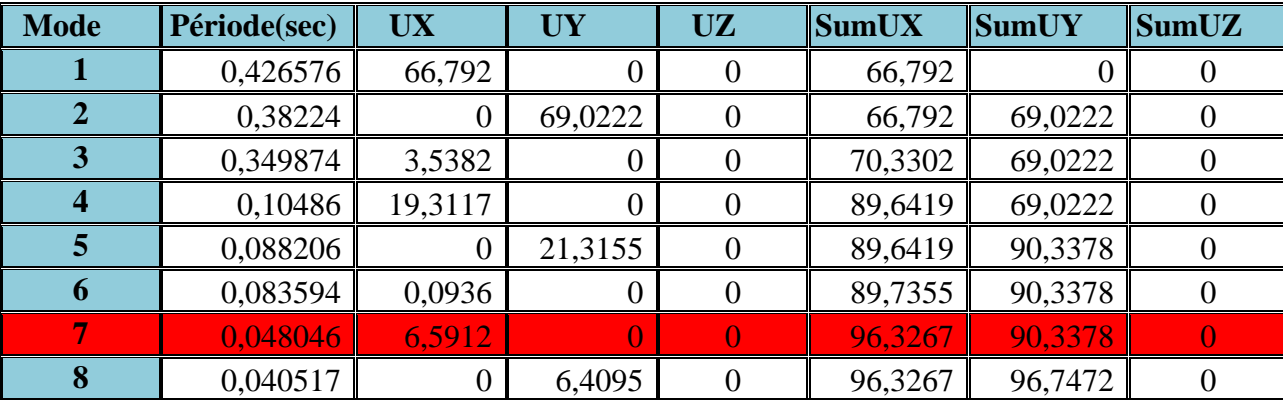

**Tableau V.4 :** La période fondamentale et le taux de participation massique.

La valeur de la participation massique a atteint les 90% dans le **mode 7**

## **IV.4. Calcul des déplacements relatifs : Art 4.4.3. /RPA 99 version 2003**

Le déplacement horizontal à chaque niveau « k » de la structure est calculé comme suit :

## $\delta$ **k** = **R**  $\delta$ <sub>e</sub>**k**

Avec :

**R**: Coefficient de comportement ( $\bf{R} = 4$ ).

 $\delta_{ek}$ : Déplacements dûs aux forces sismiques.

Le déplacement relatif au niveau « k » par rapport au niveau « k-1 » est égal à : $\Delta_k = \delta_k - \delta_{k-1}$ 

D'après **le RPA 99 (Art.5.10/ Version 2003)**, les déplacements relatifs latéraux d'un étage par rapport aux étages qui lui sont adjacents ne doivent pas dépasser 1% de la hauteur d'étage.

 $\Delta_k \leq \overline{\Delta}_k = 1\%$  h<sub>e</sub>

## **Remarque :**

on a pas introduit la valeur du coefficient de comportement R lors de calcul des déplacements, car elle est déjà introduite dans le logiciel lorsqu'on a fait la modélisation (on a spécifié le type de contreventement dans le spectre de réponse).

Les résultats sont récapitulés dans les tableaux suivants :

## **Le sens longitudinal XX :**

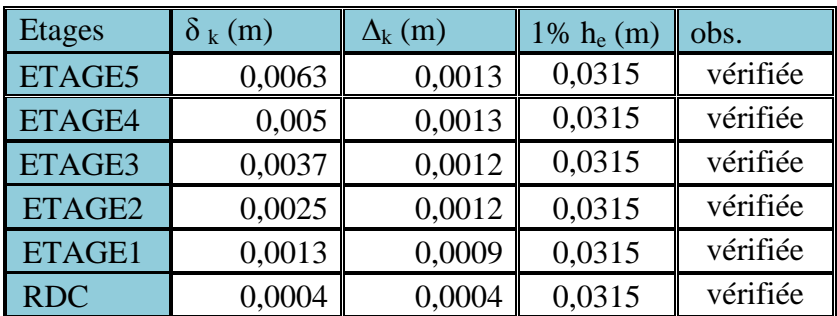

**Tableau V.5 :** Déplacements relatifs des portiques sens XX.

**Sens transversal YY :**

| <b>Etages</b> | $\delta_{\rm k}$ (m) | $\Delta_{\rm k}$ (m) | $1\%h_e(m)$ | obs.     |
|---------------|----------------------|----------------------|-------------|----------|
| ETAGE5        | 0,0052               | 0,0011               | 0,0315      | vérifiée |
| ETAGE4        | 0,0041               | 0,0011               | 0,0315      | vérifiée |
| ETAGE3        | 0,003                | 0,0010               | 0,0315      | vérifiée |
| ETAGE2        | 0,0019               | 0,0011               | 0,0315      | vérifiée |
| ETAGE1        | 0,001                | 0,0009               | 0,0315      | vérifiée |
| <b>RDC</b>    | 0,0003               | 0,0003               | 0,0315      | vérifiée |

**Tableau V.6 :** Déplacements relatifs des portiques sens YY**.**

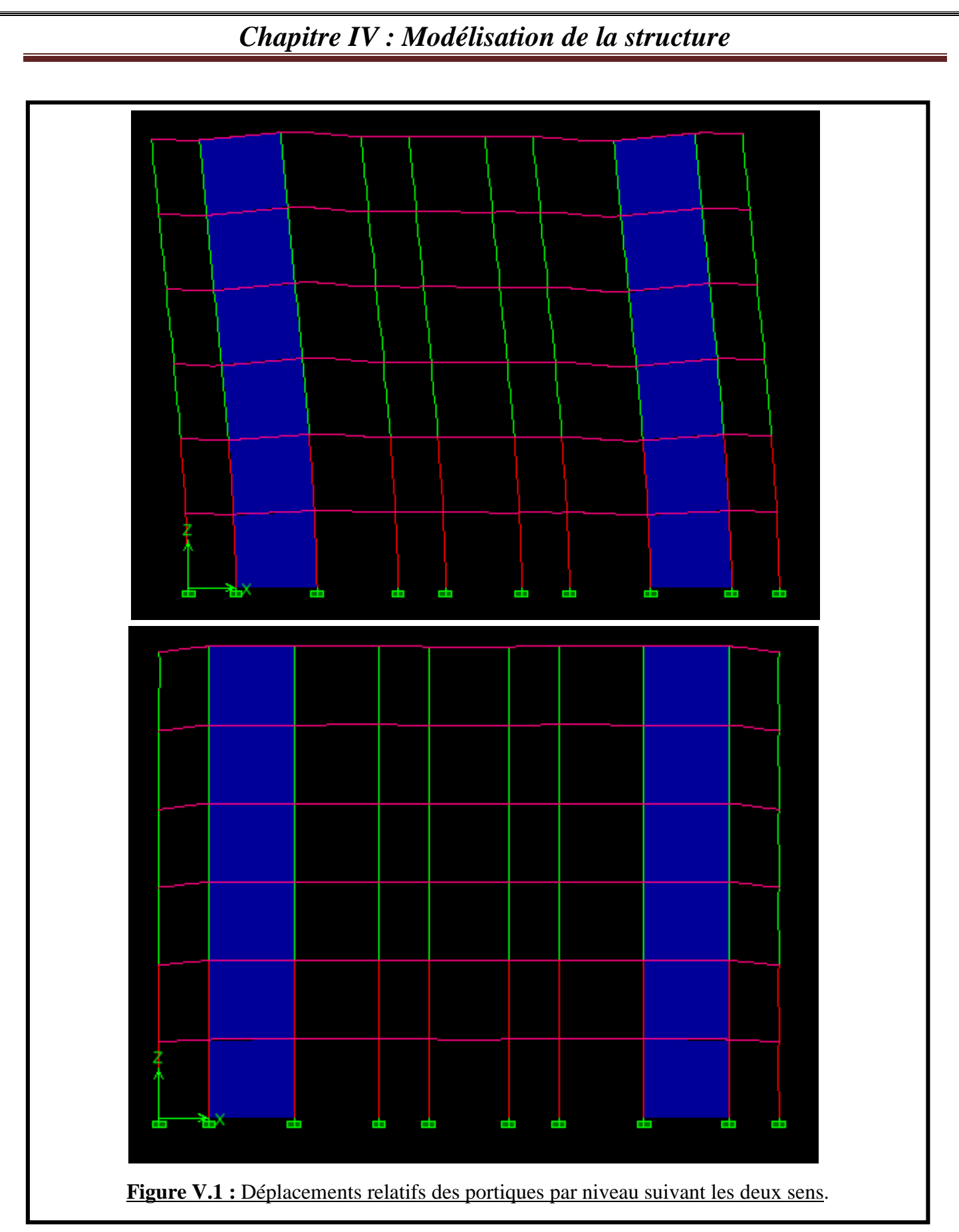

Nous constatons que dans les deux sens, les déplacements relatifs dûs aux efforts latéraux sont inférieurs aux déplacements admissibles minimaux recommandés par le RPA 99 qui égaux à 1% de la hauteur d'étage.

UMMTO 2015 **~ 76 ~**

#### **IV.4.2. Déplacement maximal :**

Le déplacement maximal que subit la structure peut être vérifier par la formule suivante **:**

$$
\delta_{\text{max}} \leq f = \frac{H_t}{500}
$$

avec :

$$
\delta_{\text{max}} \leq f = \frac{H_t}{500}
$$

 $f = La$  flèche admissible.

 $H_t = Ia$  hauteur totale du bâtiment

**Sous l'action de Ex :**

$$
\delta_{\text{max}} = 0.01 \text{ m} \le f = \frac{19.5}{500} = 0.039 \text{ m} \Rightarrow \text{Condition vérifiée}
$$

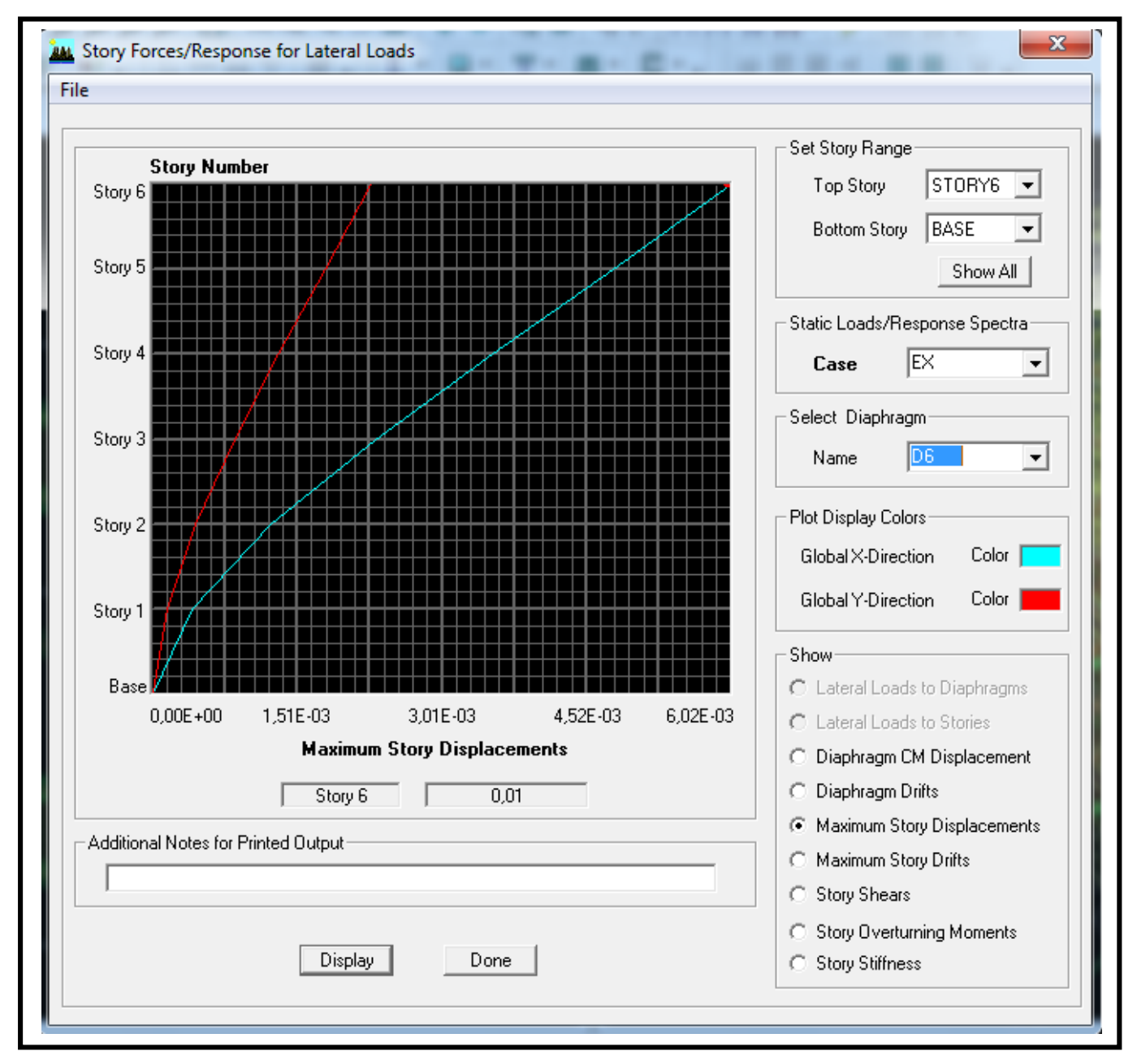

UMMTO 2015 **~ 77 ~**

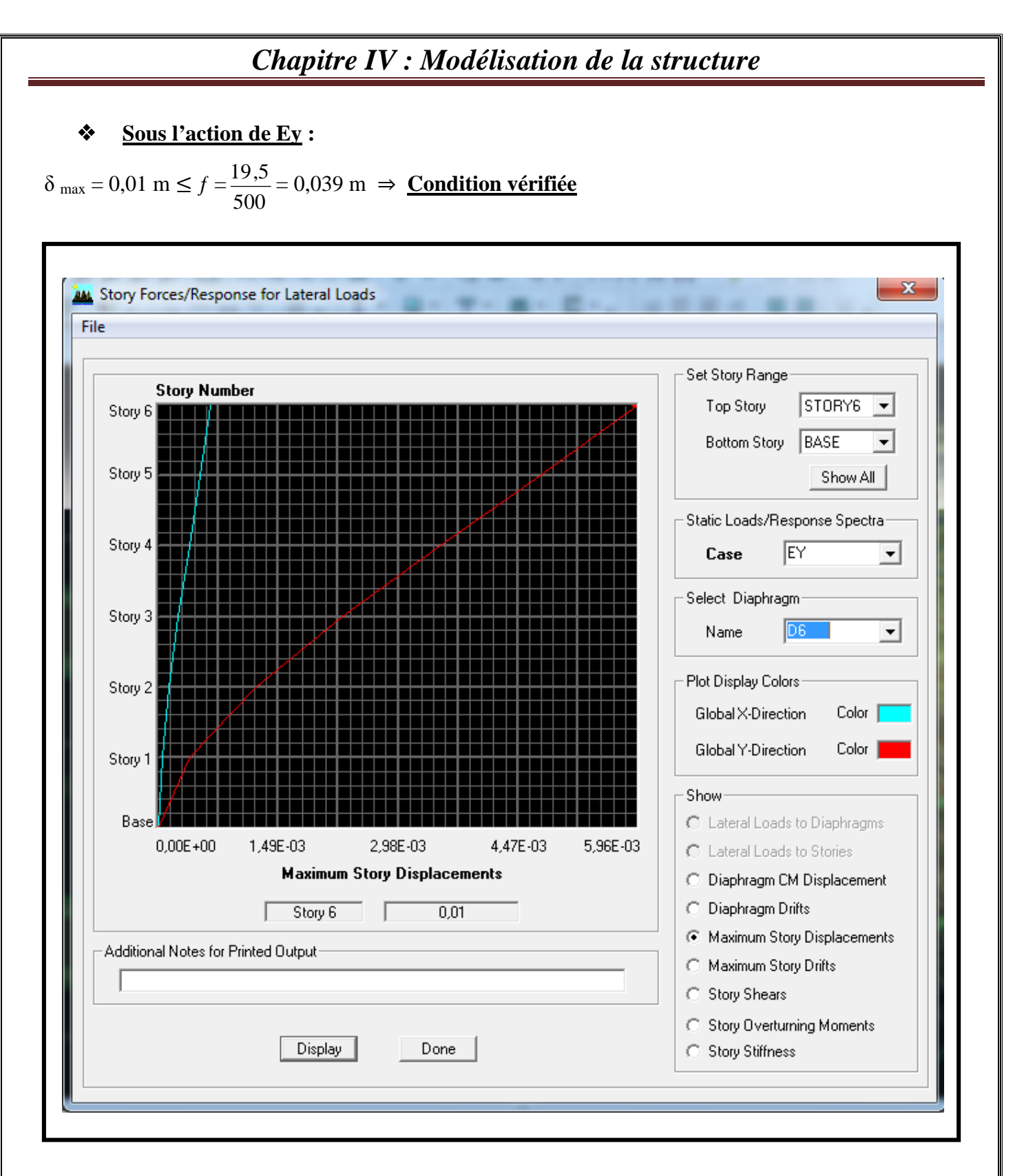

Donc : les déplacements relatifs dans tous les niveaux et dans les deux sens inférieures au déplacement admissible.

## **IV.5. Vérification de l'effet P-Delta : Art 5.9.RAP99/version 2003**

Les effets du 2° ordre (ou effet P- ∆) peuvent être négligés dans le cas des bâtiments si la condition suivante est satisfaite pour tous les niveaux :

$$
\theta_K = \frac{P_K \times \Delta_K}{v_K \times h_K} \leq 0.10
$$

Avec :

P<sub>K</sub> : Poids total de la structure et des charges d'exploitation associées au-dessus du niveau k.

 $V_K$ : Effort tranchant d'étage a niveau k.

 $h_K$ : La hauteur de l'étage k.

 $\Delta_{\mathbf{K}}$ : Déplacement relatif du niveau(k) par rapport au niveau (k-1).

D'où :  $\theta_K \leq 0,1$  : Effet P-Delta peut être négligé si non ;

 $0,1 \leq θ$ <sub>K</sub> ≤ 0,2  $\Rightarrow$  Amplifiant les effets de l'action sismique par  $\frac{1}{1-t}$  $1-\theta_K$ 

 $\theta_{\rm K} \geq 0.2$   $\Rightarrow$  Structure instable et doit être redimensionnée.

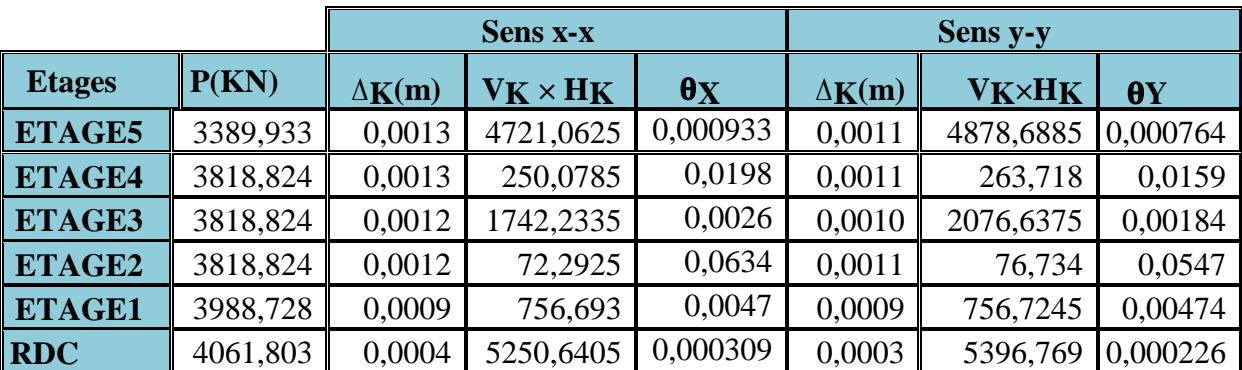

## **Tableau récapitulatif de l'effet de second ordre (ou effet P-∆) :**

**Tableau V.7 :** Justification vis-à-vis de l'effort P-ΔM.

## **IV.6. Vérification des efforts normaux aux niveau des poteaux :Art 7.4.3.1;formule 7.2/RPA**

Dans le but d'éviter ou limiter le risque de rupture fragile sous sollicitation d'ensemble dues au séisme, l'effort normal de compression de calcul est limité par la condition suivante :

Avec :

$$
\left\lceil \begin{array}{c} \frac{N_d}{\beta \times f_{cj}} \leq 0.3 \end{array} \right\rceil
$$

N<sub>d</sub>: Effort normal de calcul s'exerçant sur une section de béton (Tirer des résultats de l'logiciel de l'ETABS).

$$
N_d = 1285,04 \text{ KN} \implies \frac{1285,04 \times 10^{-3}}{0,4 \times 0,4 \times 25} = 0,28 \le 0,3 \implies \underline{\text{Condition verifyive}}
$$

UMMTO 2015 **~ 79 ~**

# **IV.7. Justification de l'interaction portiques-voiles :**

Les forces sismiques revenants aux portiques et aux voiles sont tirées du logiciel à l'aide de l'option **« Section Cut »**

- **Sens longitudinal :**
- Voiles : **63,17 %**
- Portiques : **8,70 %**

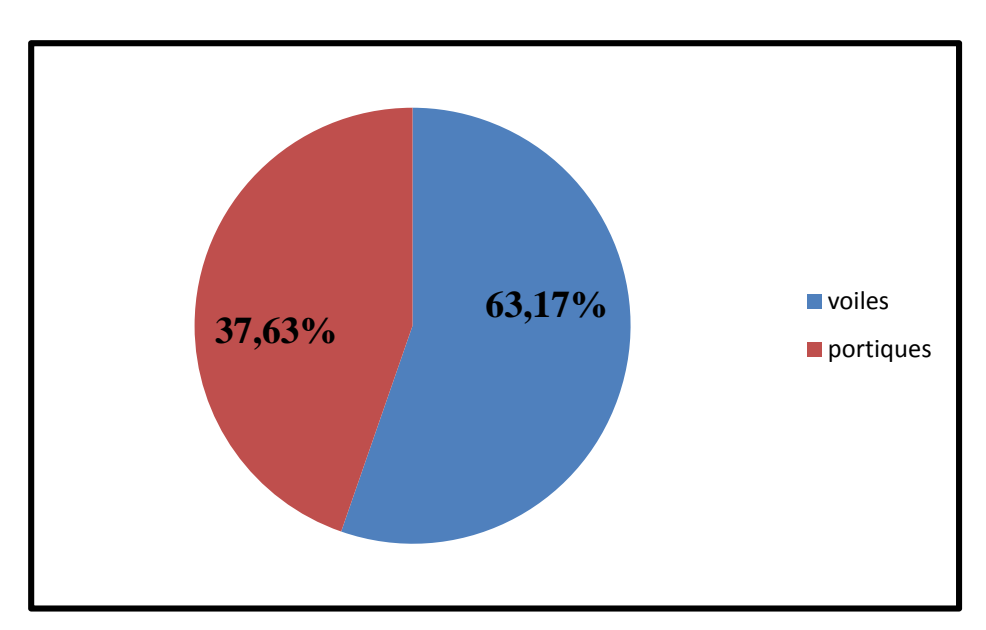

**Sens transversal :**

- Voiles : **73,43 %**
- Portiques : **26,57 %**

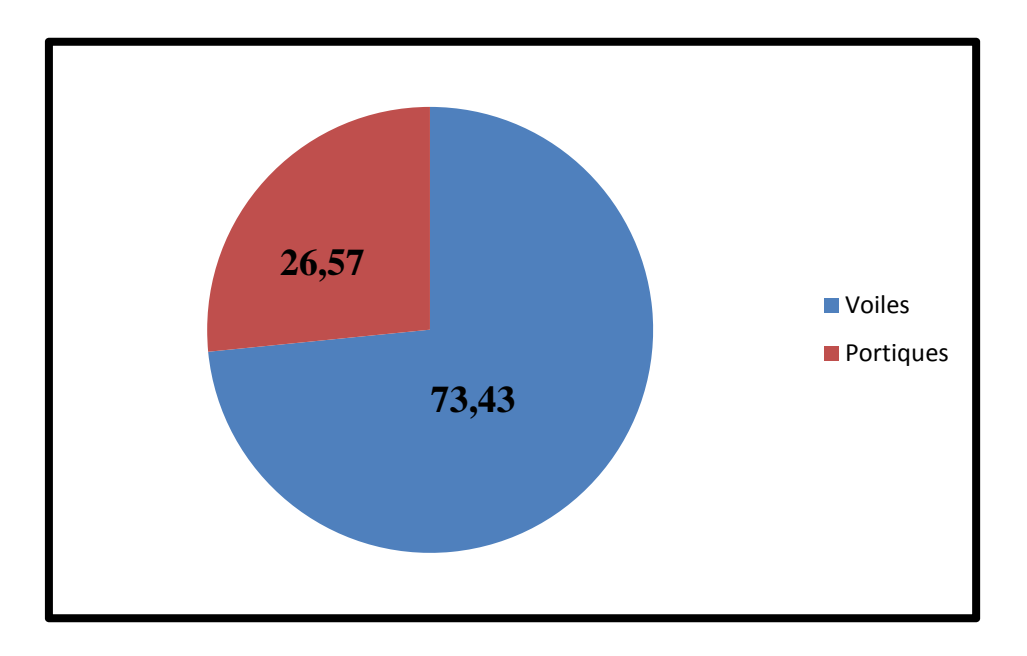

## **Conclusion :**

D'après les résultats obtenus ci-dessus on peut conclure que :

- L'effort tranchant à la base est vérifié.
- Le pourcentage de participation massique est vérifié.
- Les déplacements relatifs et le déplacement maximal sont vérifiés.
- L'excentricité est vérifiée.
- L'effet P-delta est vérifié.
- Effort normales au niveau des poteaux sont vérifiés.

Après avoir effectué les vérifications exigées par RPA, on peut procéder au ferraillage des éléments structuraux.

## **Introduction :**

Les sollicitations à considérer pour le calcul des ferraillages sont imposées par le BAEL 99, et le RPA 2003.

Les combinaisons :

- **Combinaisons du BAEL 99 :**
- ELU :  $1,35G + 1,5Q$
- $\bullet$  ELS : G + Q
- **Combinaisons du RPA 2003 (Art 5.2) :**

L'action sismique est considérée comme une action accidentelle au sens de la philosophie du calcul aux états limites.

Les combinaisons d'actions à considérer pour la détermination des sollicitations, et des déformations de calcul sont :

- $\bullet$  G + Q + E
- $\bullet$  0,8G  $\pm$  E

Avec :

G: Charges permanentes

Q: Charges d'exploitation non pondérées

E : Action du séisme représentée par ses composantes horizontales

Dans les combinaisons précédentes, il y a lieu de tenir compte de la réversibilité des charges sismiques.

## **a. Les portiques :**

Les combinaisons de charges à prendre sont :

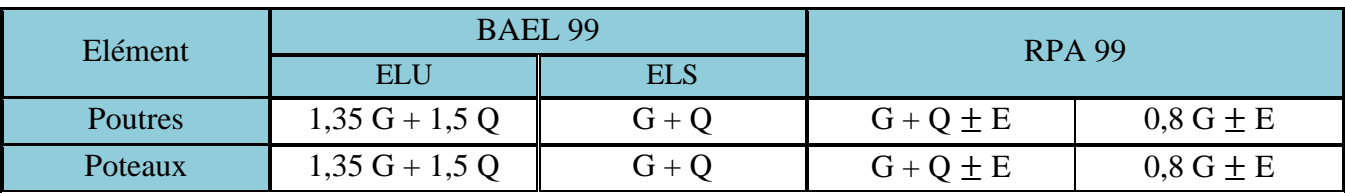

## **b. Les voiles :**

Les combinaisons de charges à considérer pour la détermination des sollicitations et des déformations sont :

- $\bullet$  G + Q + E
- $0.8 G + E$
- $0.8 G E$
- ELU
- ELS

## **V.1. Les efforts internes dans les éléments :**

## **V.1.1. Les poteaux :**

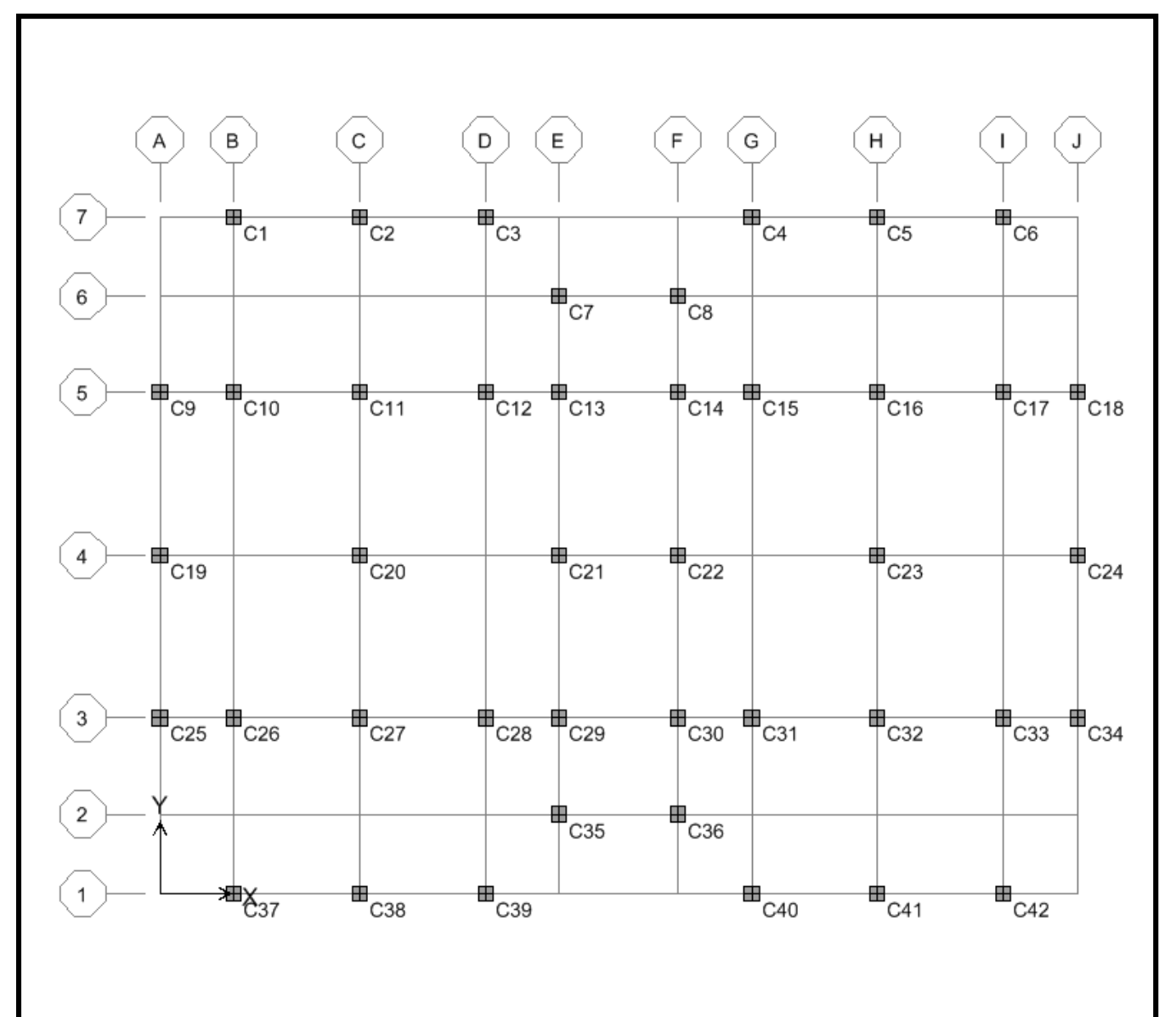

**Figure V.1 :** Les dispositions et les noms des poteaux selon le logiciel ETABS.

Les résultats donnés dans les tableaux suivants sont obtenus en fonction des combinaisons d'actions :

- $\bullet$  |N<sub>max</sub> |  $\Rightarrow$  M<sub>2</sub> et M<sub>3</sub>
- $|M_2^{\text{max}}| \Rightarrow$  P et M<sub>3</sub>
- $|M_3^{\text{max}}| \Rightarrow$  P et  $M_2$

### **Remarque :**

On pose : N, P.

On désigne les combinaisons par les notations suivantes :  $P : plus (+) .$ 

 $M :$  Moins  $(-)$ .

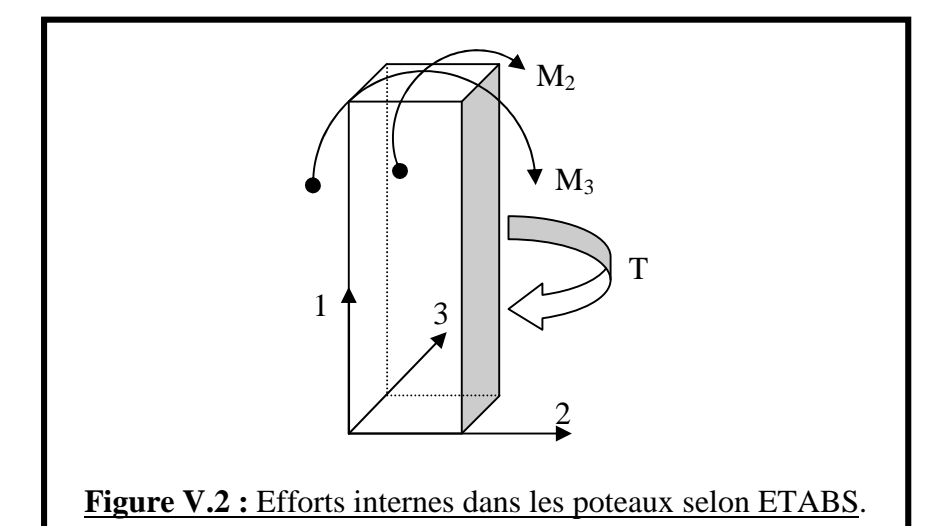

## **Poteaux 40×40 :**

**COMB 1 : ELU**

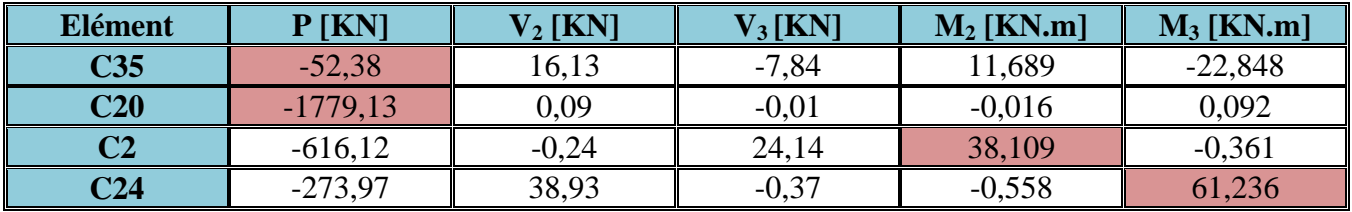

#### **COMB 2 : ELS**

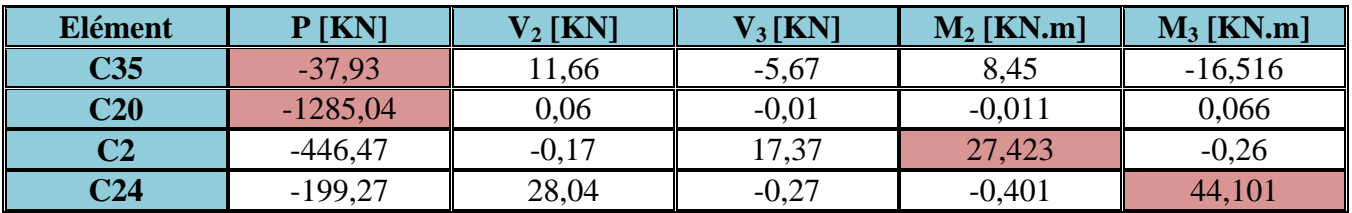

 $\bullet$  **COMB** 3 : 0,8 G  $\pm$  **E** 

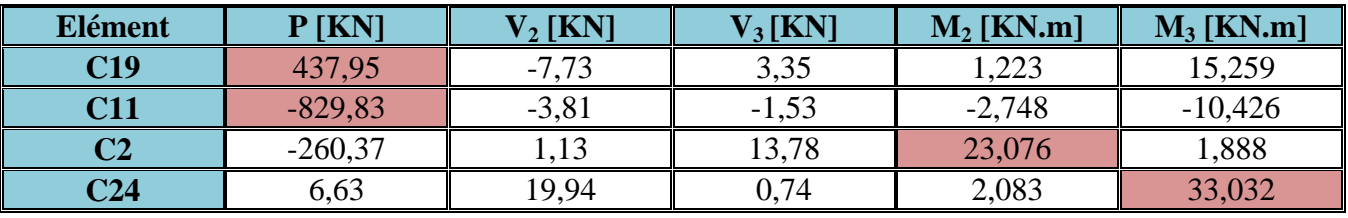

## $\bullet$  **COMB4** :  $G + Q \pm E$

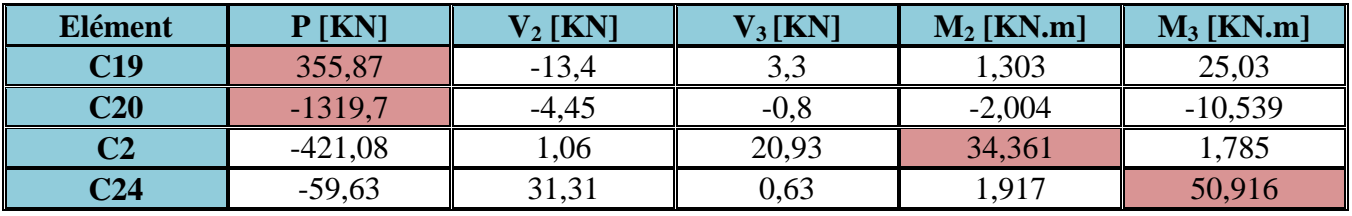

## **Poteaux 35×35 :**

## **COMB 1 : ELU**

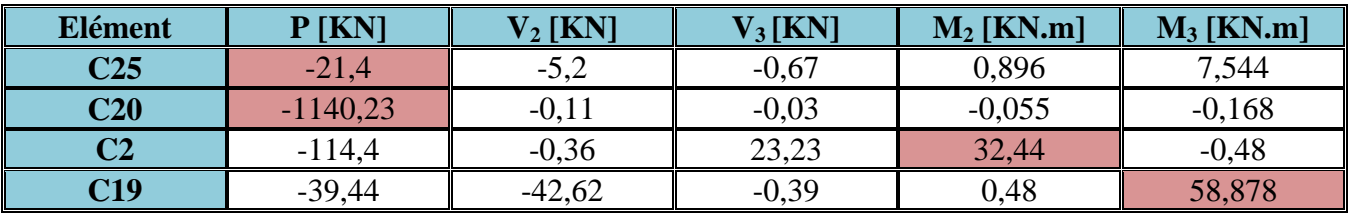

## **COMB 2 : ELS**

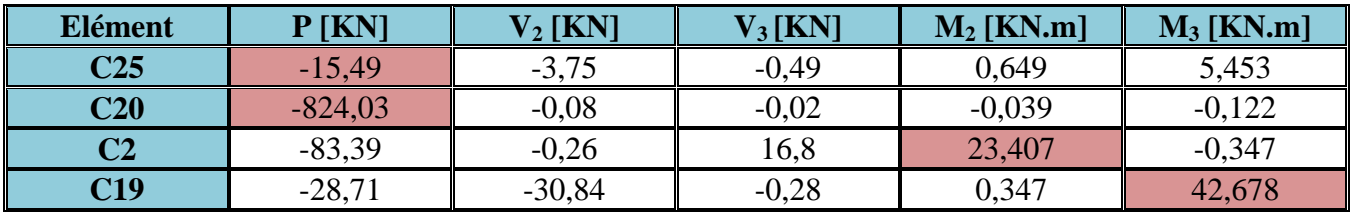

## $\bullet$  **COMB**  $3: 0.8 \text{ G} \pm \text{E}$

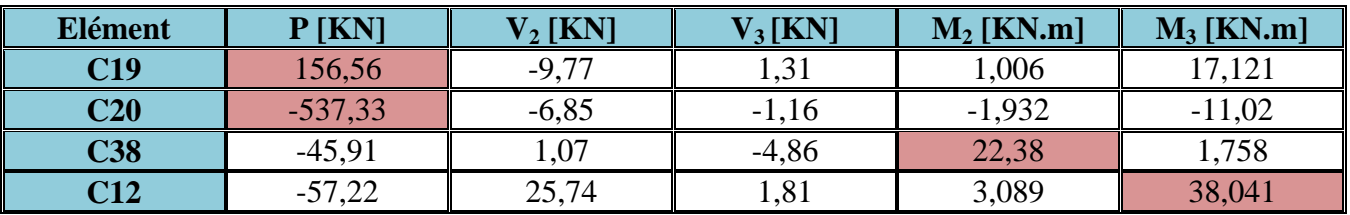

## $\bullet$  **COMB** 4 :  $G + Q \pm E$

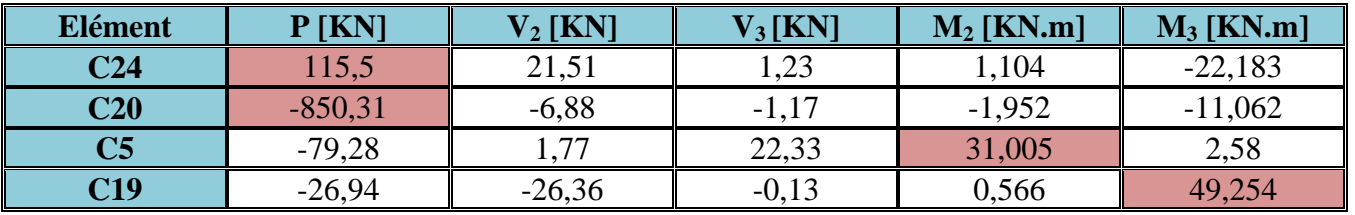

UMMTO 2015 **~ 85 ~**

## **V.1.2. Les poutres :**

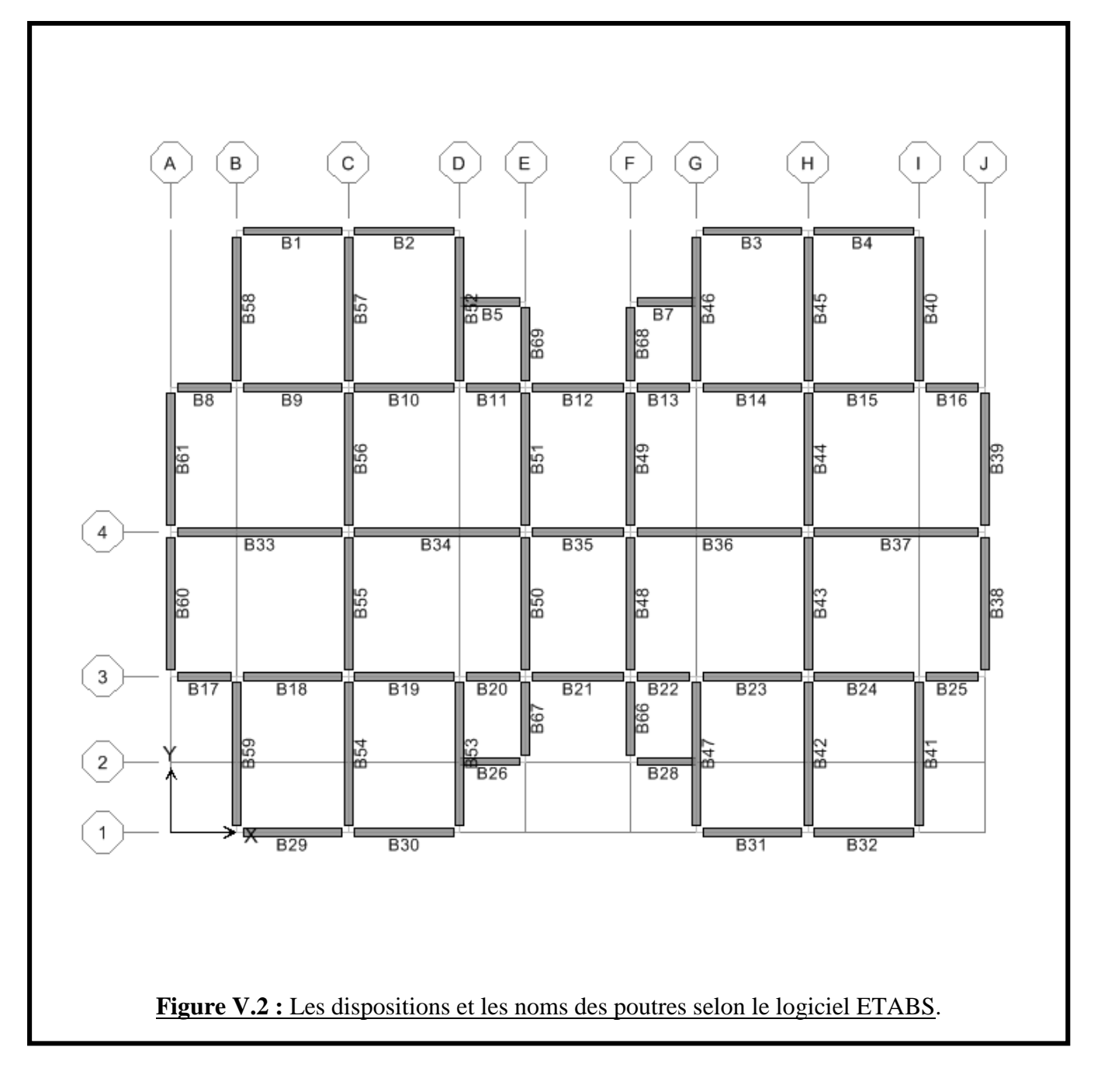

Les résultats donnés dans les tableaux suivants sont obtenus en fonction des combinaisons d'actions :

- $M_3^+(max) \Rightarrow$  Moment en travées.
- $M_3^-(max) \Rightarrow$  Moment aux appuis.

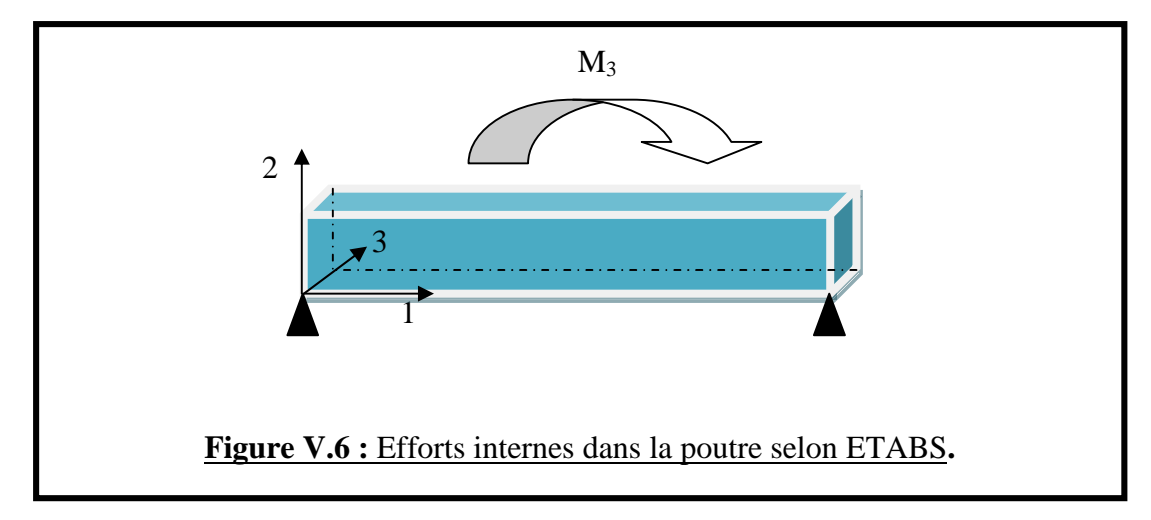

- **a. Les poutres Principales (25×40) :**
- **Planchers RDC, étages 1 :**
	- **COMB 1 : ELU**

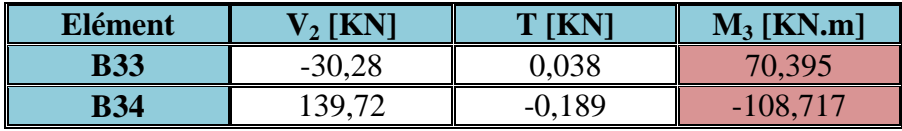

**COMB 2 : ELS**

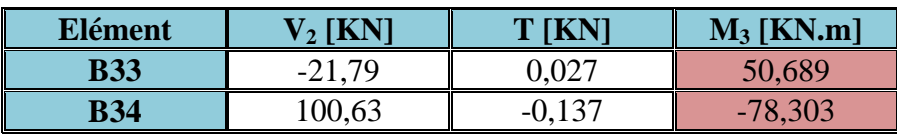

 $\bullet$  **COMB** 3 : **0,8** G  $\pm$  **E** 

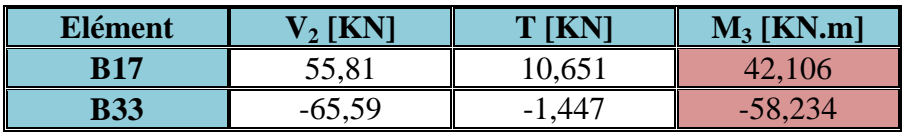

## $\bullet$  **COMB** 4 :  $G + Q \pm E$

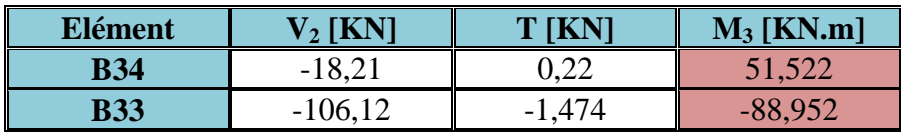

- **Planchers d'étages 2,3,4,5 :**
	- **COMB 1 : ELU**

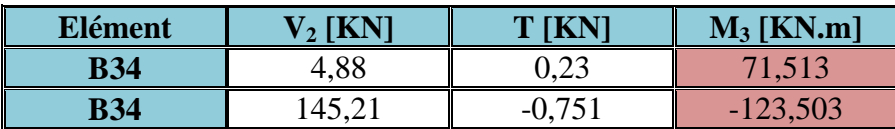

**COMB 2 : ELS**

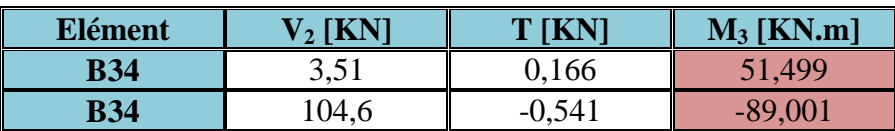

 $\bullet$  **COMB** 3 : 0,8 G  $\pm$  **E** 

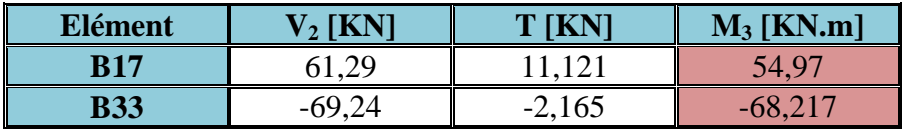

 $\bullet$  **COMB4** :  $G + Q \pm E$ 

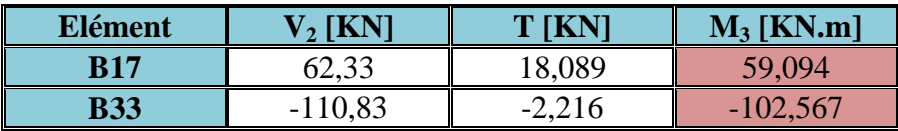

- **b. Les poutres secondaires (25×35) :**
- **Planchers RDC, étages 1 :**
	- **COMB 1 : ELU**

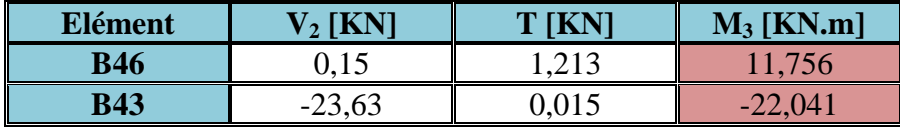

**COMB 2 : ELS**

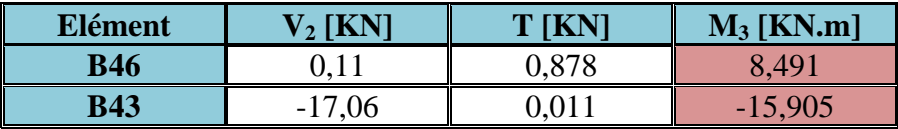

#### $\bullet$  **COMB** 3 : **0,8** G  $\pm$  **E**

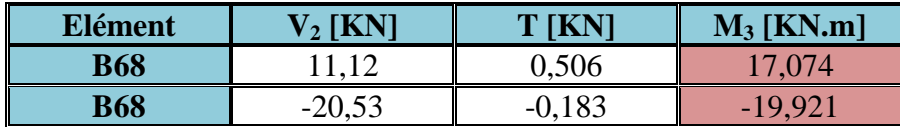

 $\bullet$  **COMB4** :  $G + Q \pm E$ 

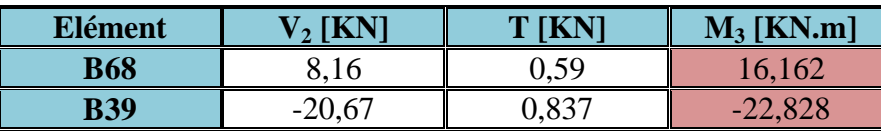

## **Planchers d'étages 2,3,4,5 :**

**COMB 1 : ELU**

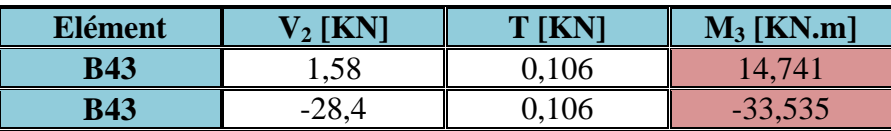

#### **COMB 2 : ELS**

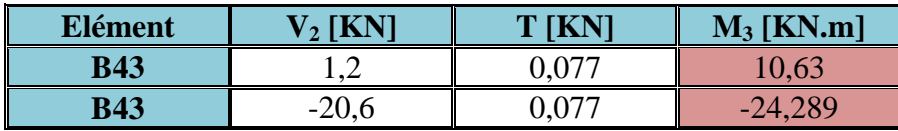

### $\bullet$  **COMB** 3 : **0,8** G  $\pm$  **E**

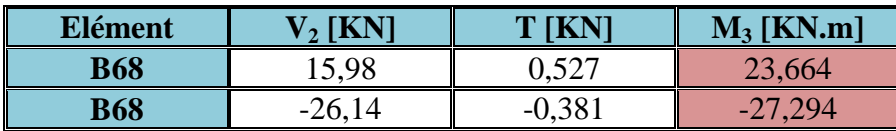

 $\bullet$  **COMB4** :  $G + Q \pm E$ 

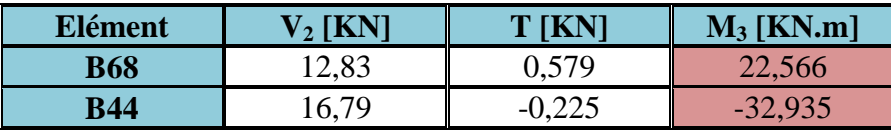

#### **V.1.3. Les voiles :**

Nous allons ferrailler par zone, car on a constaté qu'il est possible d'adopter le même type de ferraillage pour un certain nombre de niveaux ;

Zone I  $\Rightarrow$  RDC, étage 1.

Zone II  $\Rightarrow$  Étage 2,3,4,5.

Le calcul des contraintes est fait par les formules suivantes :

1) 
$$
\sigma_{\text{max}} = \frac{N}{S} + \frac{M}{I} \times V'
$$
  
\n2)  $\sigma_{\text{min}} = \frac{N}{S} - \frac{M}{I} \times V$   
\nAvec:  $v = v' = \frac{L}{2}$ 

 $\frac{2}{1}$ L : la longueur du voile.

S : la section du voile.  $(S = L \times e)$ .

I : le moment d'inertie du voile. (I =  $\frac{e \times L^3}{40}$  $\frac{x_{L}}{12}$ ).

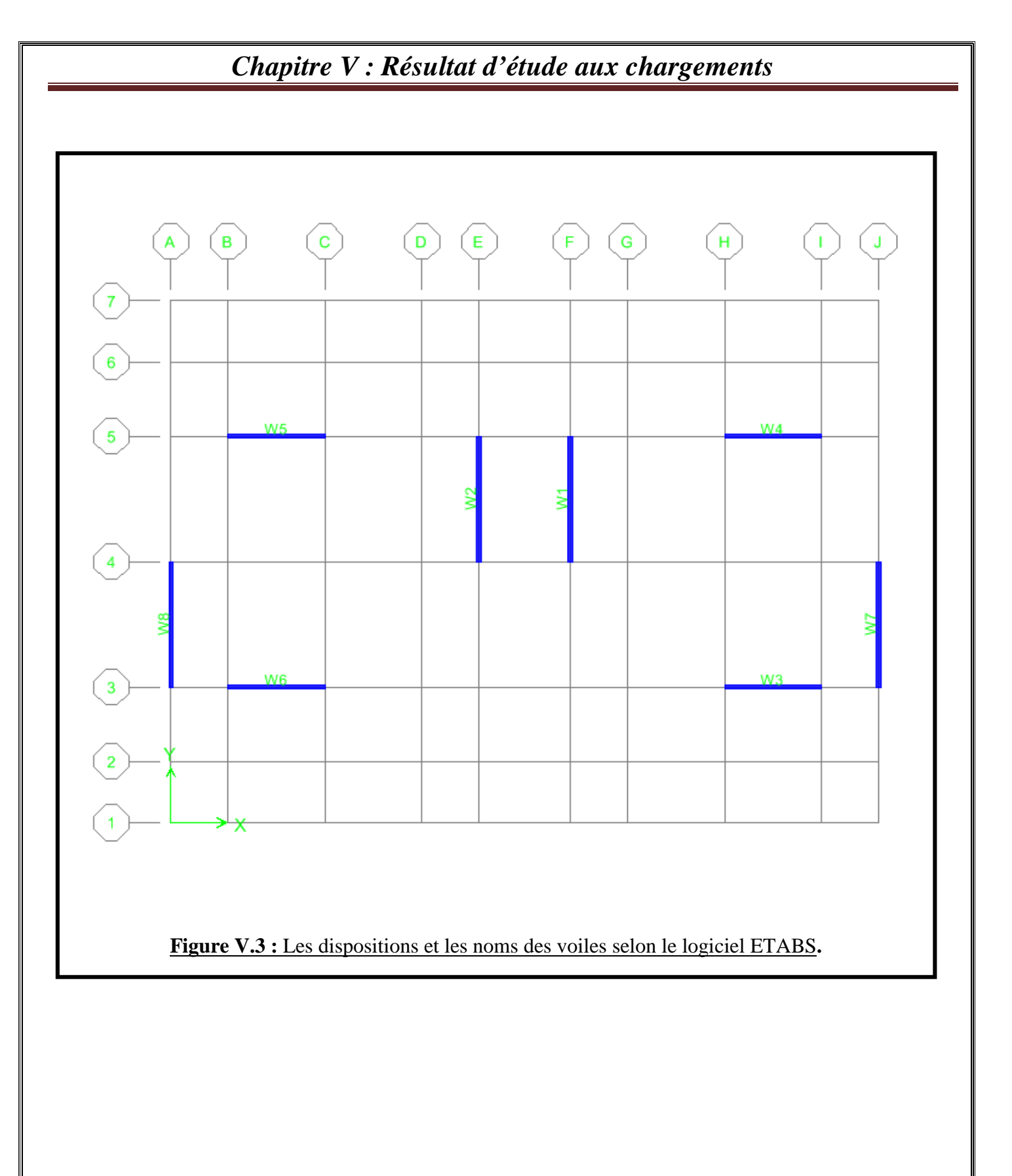

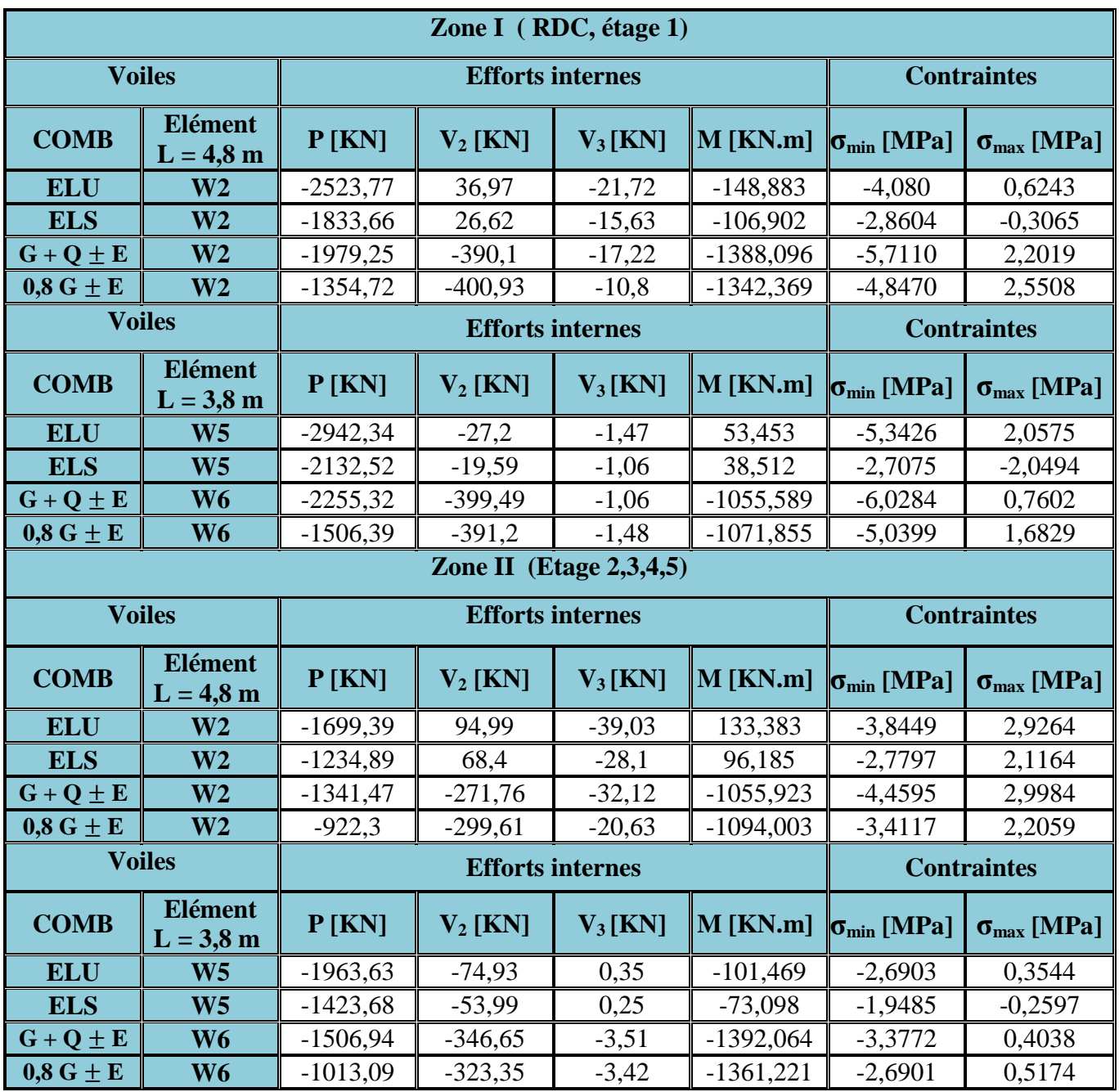

Les valeurs des contraintes minimales et maximales sont récapitulées dans les tableaux suivants :

## **Conclusion :**

Après l'extraction des efforts internes (efforts normaux, efforts tranchants, moments fléchissant) dans les éléments de la structure, on passera au ferraillage.

## **VI. Ferraillage des éléments structuraux :**

A partir des résultats obtenus dans le chapitre précédent **« Résultats d'étude aux chargements »** ; On passe aux calculs des armatures des éléments structuraux .

### **V.2. Ferraillage des Poteaux :**

#### **V.1.1. Armatures longitudinales :**

D'après l' **Art 7.4.2/RPA99 version 2003,** les armatures longitudinales doivent être à haute adhérence, droites et sans crochets. Leur pourcentage en zone sismique II est limité par :

Leur pourcentage minimal sera de **:**

0,8 % en zone II  $\Rightarrow$  A<sub>min</sub> = 0,008 (b×h)

- **•** RDC, 1<sup>er</sup> étage ⇒ (40 × 40) ⇒ A<sub>min</sub> = 0,008 (40 × 40) = **12,8 cm<sup>2</sup>**.
- Étages 2, 3,4,5 ⇒  $(35 \times 35)$  ⇒ A<sub>min</sub> = 0,008  $(35 \times 35)$  = **9,8 cm<sup>2</sup>**.

Leur pourcentage maximal sera de :

4 % en zone courante :

- RDC,  $1^{\text{er}}$  étage  $\Rightarrow$  (40 × 40)  $\Rightarrow$  A<sub>max</sub> = 0,04 (40 × 40) = **64 cm<sup>2</sup>**.
- Étages 2, 3,4,5 ⇒  $(35 \times 35)$  ⇒ A<sub>max</sub> = 0,04  $(35 \times 35)$  = **49 cm<sup>2</sup>**.

6% en zone de recouvrement :

- RDC,  $1^{\text{er}}$  étage  $\Rightarrow$  (40 × 40)  $\Rightarrow$  A<sub>max</sub> = 0,06 (40 × 40) = **96 cm<sup>2</sup>**.
- Étages 2, 3,4,5 ⇒ (35 × 35) ⇒ A<sub>max</sub> = 0,06 (35 × 35) = **73,5 cm<sup>2</sup>**.
	- Le diamètre minimum est de 12 mm
	- $\bullet$  La longueur minimale des recouvrements est de 40  $\emptyset$  en zone II.
	- La distance entre les barres verticales dans une face du poteau ne doit pas dépasser 25 cm.
	- Les jonctions par recouvrement doivent être faites si possible, à l'extérieur des zones nodales (zones critiques).
	- La zone nodale est constituée par le nœud **poutre-poteaux** proprement dit et les extrémités des barres qui y concourent.

Les poteaux sont soumis à un effort normal « N » et à un moment de flexion « M » dans les deux sens soit dans le sens longitudinal et le sens transversal. Donc les poteaux sont sollicités en flexion composée à l'ELU.On passe ensuite aux vérifications à l'ELS. Les armatures seront calculées sous l'effet des sollicitations les plus défavorables.

## **V.1.2. Étapes du calcul : (cas d'une compression)**

Pour la Détermination des armatures longitudinales ; deux cas peuvent représenter :

**a. Calcul des armatures longitudinales à l'ELU :**

**Section partiellement comprimée (SPC) :**

$$
\mathrm{Si}:~e_u=\frac{\textbf{M}_u}{\textbf{N}_u}~<~[(~\frac{\textbf{h}}{\textbf{c}}-\textbf{c}~)(~d-\textbf{c}~)\times \textbf{N}_u]-\textbf{M}_f~\leq~[\;0,\!337-0,\!81\times\frac{\textbf{c}'}{\textbf{h}}~]\times b\times h^2\times f_{bc}
$$

ou :  $e_u = \frac{M_u}{N_u}$  $N_{\rm u}$  $≥$   $\frac{h}{2}$  $\frac{\pi}{2}$  – c

> • Calcul de centre de pression  $e_u$  :  $e_u = \frac{M_u}{N}$  $N_{\rm u}$

La section est partiellement comprimée Si Le centre « **C** » se trouve à l'extérieur du segment délimité par les armatures

L'effort normal est un effort de traction ou de compression :

$$
e_{u} = \frac{M_{u}}{N_{u}} \geq \frac{h}{2} - c
$$

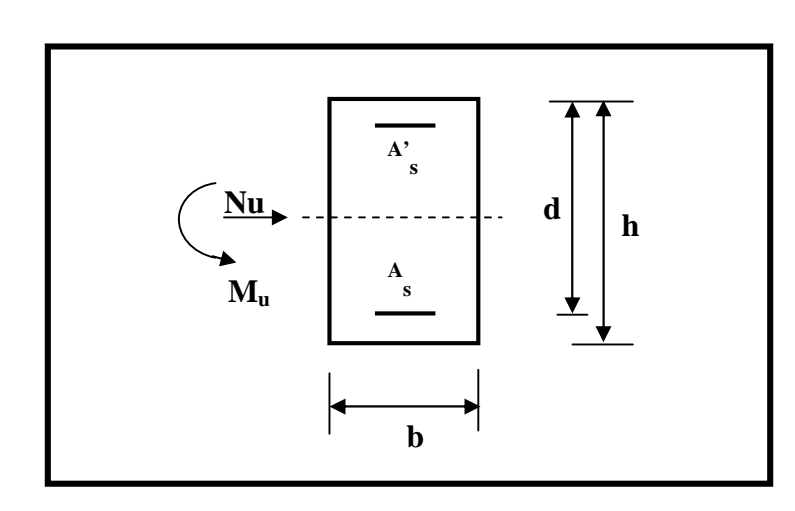

Si le centre de pression C se trouve à l'intérieur du segment limité par les armatures, l'effort Normal est un effort de compression :

$$
e_u = \frac{M_u}{N_u} \; < \; \frac{h}{2} - c
$$

Dans ce cas il faut vérifier en plus l'inégalité suivante :

$$
[(d-c^*)\times N_u]-M_f\,\leq\,[\,0{,}337-0{,}81\times\frac{c^*}{h}\,]\times b\times h^2\times f_{bc}
$$

Avec :

 $M_f$ : moment par rapport au centre de gravité des armatures intérieures.

$$
M_f = N_u \times g = N_u \times (\frac{h}{2} - c + e) = M_u + [N_u \times (\frac{h}{2} - c)]
$$
  
\n
$$
f_{bu} = \frac{0.85 \times f_{c28}}{\theta \times Y_b}
$$
  
\n
$$
Y_b = 1.5; \theta = 1 \text{ pour fissuration durable.}
$$
  
\n
$$
Y_b = 1.15; \theta = 0.85 \text{ pour fissuration accidentelle.}
$$
  
\n
$$
N_u : Effect de compression.
$$

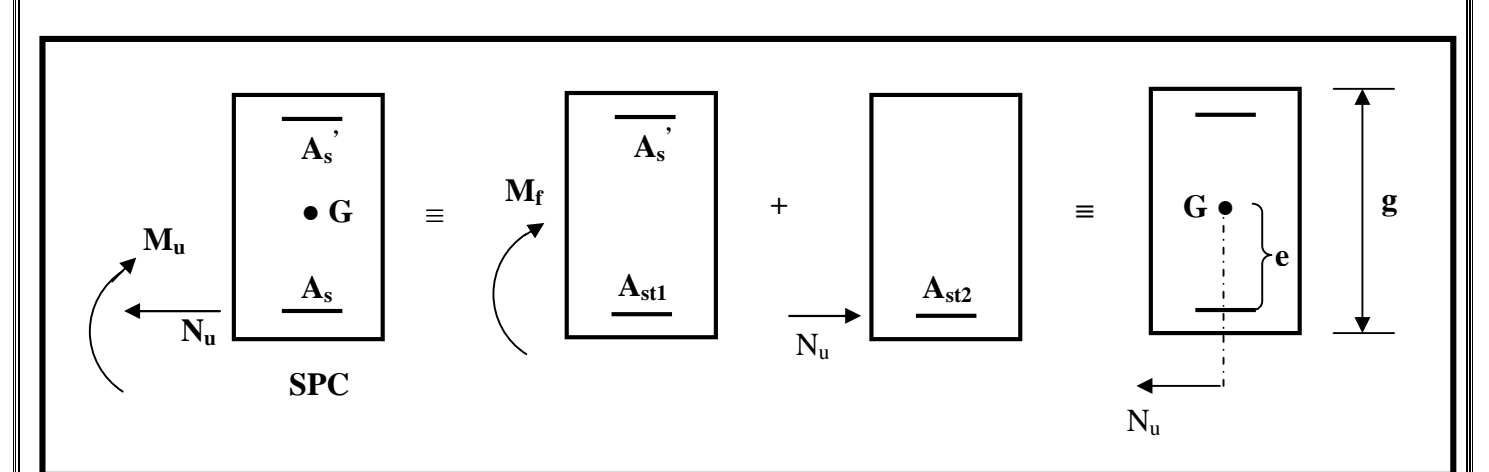

En flexion composée la section d'armatures sera donnée par les relations suivantes :  $\mu_f = \frac{M_f}{h \times d^2}$  $\mathbf{b} \times \mathbf{d}^2 \times f_{\mathbf{b} \mathbf{u}}$ Si:  $\mu_f < \mu_e = 0.392 \implies$  La section est simplement armée (SSA)  $A_{\text{stf}} = \frac{M_f}{R_{\text{tot}} + M_{\text{tot}}}$  $\beta \times d \times \sigma_s$ , avec :  $\sigma_s = \frac{f_e}{v}$  $\gamma_{\rm s}$ 

D'où la section réelle est :  $A_s = A_{stf} - \frac{N_u}{s}$  $\sigma_{\mathbf{s}}$ ; si l'effort est négatif.

Si:  $\mu_f > \mu_e = 0.392 \Rightarrow$  La section est doublement armée (SDA)

On calcule :

 $M_f = \mu$  e  $\times$  b  $\times$  d<sup>2</sup>  $\times$  f<sub>bu</sub>  $\Delta M = M_f - M_l$ 

Avec :

M*<sup>l</sup>* : moment ultime pour une section simplement armée.

$$
A_{stl} = \frac{M_l}{\beta_l \times d \times \sigma_s}
$$
  
\n
$$
\Delta A_{st} = \frac{\Delta M}{(d - c') \times \sigma_s}
$$
  
\n
$$
A_{st} = A_{stl} + \Delta A_{sc}
$$
  
\n
$$
\Delta A_{sc} = \Delta A_{st} = \frac{\Delta M}{(d - c') \times \sigma_s}
$$
  
\n
$$
A \text{vec}: \sigma_s = \frac{f_e}{\gamma_s} = 348 \text{ MPa}
$$
  
\nLa section réelle d'armature est :  
\n
$$
A^{'s} = \Delta A_{sc}
$$

 $\sigma_{\rm s}$ 

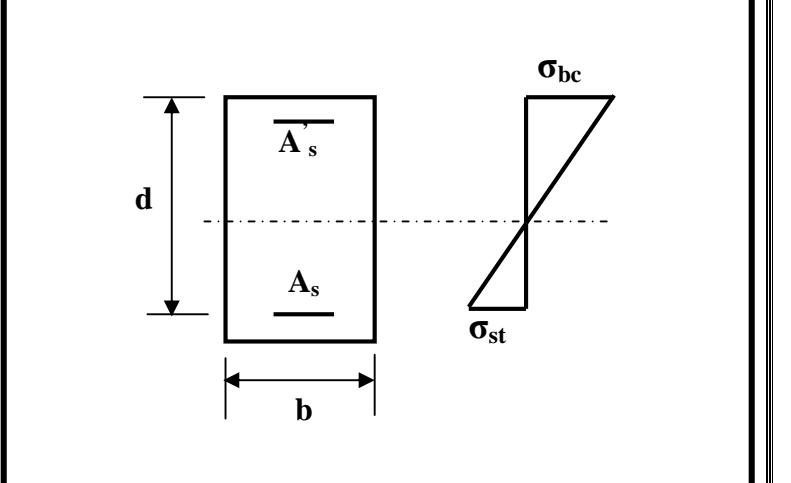

 $A_s = A_{st} - \frac{N_u}{s}$ 

**Section entièrement comprimée (SEC) :**

La section est entièrement comprimée si :

$$
e_{u} = \frac{M_{u}}{N_{u}} \leq \frac{h}{2} - c
$$
  
et  $[(d - c') \times N_{u}] - M_{f} \geq [0,337 - 0,81 \times \frac{c'}{h}] \times b \times h^{2} \times f_{bc}$ 

Deux cas peuvent se présenter :

Si les deux parties nécessitent des armatures comprimées c-à-d :

$$
[(d-c') \times N] - M_f \ge (0,5 - \frac{c'}{h}) \times b \times h^2 \times f_{bc} \Rightarrow \begin{cases} A_s > 0 \\ et A'_s > 0 \end{cases}
$$
  

$$
A'_s = \frac{M_f - (d - 0.5 h) \times b \times h \times f_{bu}}{(d - c') \times \sigma_s}
$$
  

$$
A_s = \frac{N_u - (b \times h \times f_{bu})}{\sigma_s} - A'_s
$$

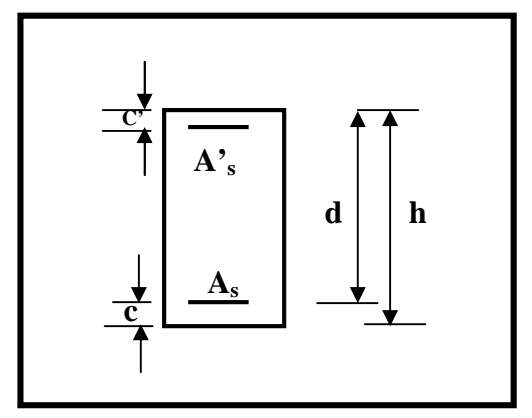

Si la partie moins comprimée ne nécessite pas d'armatures inférieures comprimées c à d :

 $[0,337 - 0,81 \times \frac{c'}{h}] \times b \times h^2 < N_u \times (d - c') < (0,5 - \frac{c'}{h})$  $\frac{\mathbf{c}^{\cdot}}{\mathbf{h}}$ ) × b × h<sup>2</sup> ×  $f_{\text{bc}} \Rightarrow$  A<sub>s</sub> > 0 et A'<sub>s</sub> > 0 Les sections d'armatures sont :

$$
A_{s}^{'} = \frac{N_{u} - (100 \Psi \times b \times h \times f_{bu})}{100 \sigma_{s}}
$$

$$
A_{s} = 0
$$

$$
A \text{vec}: \Psi = \frac{0.3571 + \frac{N_{\text{u}} \times (d - c') - M_{\text{f}}}{b \times h^{2} \times f_{\text{bu}}}}{0.8571 - \frac{c'}{h}}
$$

#### **b. Calcul des Armatures transversales :**

Les armatures transversales des poteaux sont calculées à l'aide de la formule suivante :

$$
\left(\frac{A_t}{t} = \frac{\rho \times V_u}{h_1 \times f_e}\right) \quad \text{Art 7.4.2.2/RPA99 ver 2003}
$$

V<sup>u</sup> : **E**ffort tranchant de calcul.

 $h_1$ : Hauteur totale de la section brute.

f<sup>e</sup> : Contrainte limite élastique de l'acier d'armature transversale.

 : Coefficient correcteur qui tient compte du mode fragile de la rupture par effort tranchant; il est pris égal à **2,50** si l'élancement géométrique **<sup>g</sup>** dans la direction considérée est supérieur ou égal à **5** et à **3,75** dans le cas contraire.

t : L'espacement des armatures transversales ; Par ailleurs la valeur maximum de cet espacement est donné par le **(Art 7.4.2.2/RPA99 ver 2003)** comme suit:

### **Dans la zone nodale :**

t  $\leq$  min (10  $\varnothing$ <sub>1:</sub> 15cm) en zone I et II  $t < 10$  cm en zone III

### **Dans la zone courante :**

t' $\leq 15 \emptyset$  en zone I et II

 $t' \leq \min (\frac{b_1}{2}; \frac{h_1}{2})$  $\frac{\ln 1}{2}$ ; 10  $\varnothing$ ) en zone III

 $\varnothing_1$ : Diamètre minimal des armatures longitudinales du poteau.

La quantité d'armatures transversales minimale  $\frac{A_t}{A_t}$ t  $\times$  b<sub>1</sub> en % est donnée comme suite:

 $\frac{0}{6}$ 

$$
\text{Si}: \lambda_{\text{g}} \ge 5 \implies \frac{A_{\text{t}}}{\text{t} \times \text{b}_{1}} = 0.3 \text{ %}
$$
\n
$$
\text{Si}: \lambda_{\text{g}} \le 3 \implies \frac{A_{\text{t}}}{\text{t} \times \text{b}_{1}} = 0.8 \text{ %}
$$
\n
$$
\text{Si}: 3 < \lambda_{\text{g}} < 3 \implies 0.3 < \frac{A_{\text{t}}}{\text{t} \times \text{b}_{1}} < 0.8
$$

 $\lambda_{g}$ : L'élancement géométrique du poteau.

$$
\lambda_{\rm g} = (\frac{\rm I_f}{\rm a} \text{ ou } \frac{\rm I_f}{\rm b})
$$

a et b : dimensions de la section droite du poteau dans la direction de déformation considérée.

 $l_f$ : La longueur de flambement du poteau.

- Les cadres et les étriers doivent être fermés par des crochets à **135°** ayant une longueur droite de 10  $\varnothing$ <sub>t</sub> min.
- Les cadres et les étriers doivent ménager des cheminées verticales en nombre et diamètre suffisants  $(\emptyset$  cheminées > 12 cm) pour permettre une vibration correcte du béton sur toute la hauteur des poteaux.

## **Le rôle des armatures transversales consiste à :**

- Empêcher les déformations transversales du béton et le flambement des armatures longitudinales.
- Reprendre les efforts tranchants et les sollicitations des poteaux au cisaillement.
- Positionner les armatures longitudinales*.*

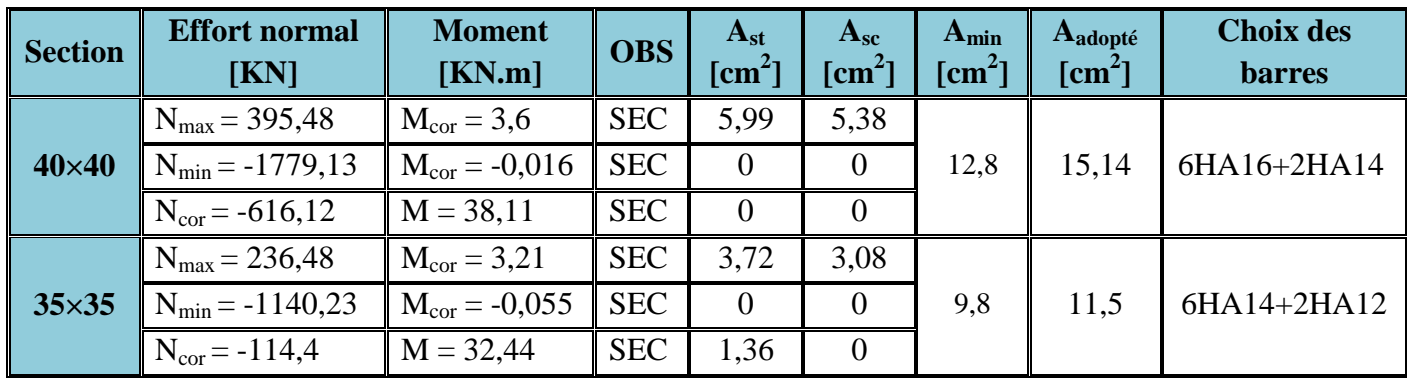

## **Calcul des armatures dans le sens longitudinal :**

#### **Tableau VI.1 :** Calcul des armatures dans le sens longitudinal.

UMMTO 2015 **~ 96 ~**

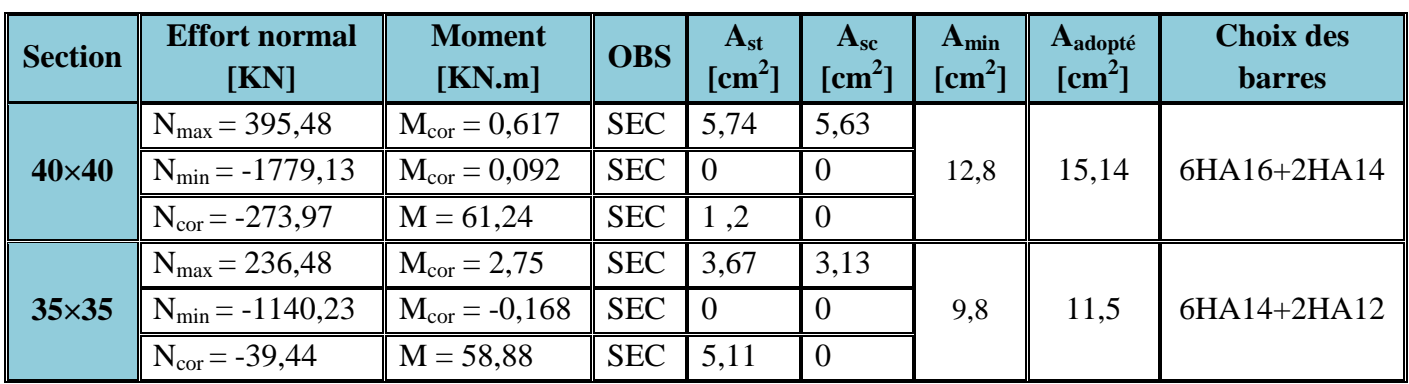

### **Calcul des armatures dans le sens transversal :**

**Tableau VI.2 :** Calcul des armatures dans le sens transversal.

b  $d-l_c$ 

 $\overline{a}$ 

 $6nA$ <sup>u</sup>

 $\ddot{}$ 

## **VI.1.3. Vérifications à l'ELS :**

Pour le cas des poteaux, on vérifie l'état limite de compression du béton :

 $\sigma_{bc} \leq \overline{\sigma_{bc}} = 0.6 f_{c28} \Rightarrow \overline{\sigma_{bc}} = 15 \text{ MPa} \text{ Art.4.5.2/ BAEL99}$ 

Pour calculer la contrainte du béton on détermine la position de l'axe neutre :  $y_1 = y_2 + l_c$ Avec :

y<sup>1</sup> : La distance entre l'axe neutre à l'ELS et la fibre la plus comprimé.

y<sup>2</sup> : La distance entre l'axe neutre à l'ELS et le centre de pression Cp.

l<sub>c</sub> : La distance entre le centre de pression Cp et la fibre la plus comprimée.

 $y_2$  est obtenu avec la résolution de l'équation suivante :  $y_2^3 + p \times y_2 + q = 0$ 

Avec :

$$
q = -2 \times 1_c^3 - 6n \overline{A}_u \frac{(l_c - c')^2}{b} - 6n A_u \frac{(d - l_c)^2}{b}
$$

b  $l_c - c$ 

 $- c'$ 

Pour la résolution de l'équation, on calcul  $\Delta$  :  $\Delta = q^2 + \frac{4 p^3}{25}$ ૠ

 $\frac{2}{c}$  – 6 n  $\overline{A}_u$ 

- **•** Si ∆ > 0  $\Rightarrow$  **t** = **0**,5 ( $\sqrt{\Delta}$  **- q**); **u** =  $\sqrt[3]{t}$ ; **y**<sub>2</sub> = **u**  $\frac{p}{3}$ **u** 3 u
- $\bullet$  Si  $\Delta < 0$   $\Rightarrow$  L'équation admet trois racines :

 $-e$ <sub>s</sub> 2  $1_c = \frac{h}{2}$ 

 $=-3 \times 1^2$  –

 $p = -3 \times 1\frac{2}{c}$ 

 $y_2^1 = a \cos(\frac{a}{3}); y_2^2 = a \cos(\frac{a}{3} + \frac{2\pi}{3})$  $(\frac{\pi}{3}); y_2^3 = a \cos \left( \frac{\alpha}{3} + \frac{4 \pi}{3} \right)$  $\frac{1}{3}$ ) Avec :

 $\alpha = \arccos\left(\frac{3q}{2p} \times \sqrt{\frac{-3}{p}}\right)$  $\frac{1}{p}$ );  $a = 2\sqrt{\frac{-p}{3}}$ ଷ

On tiendra pour  $y_2$  la valeur positive ayant un sens physique tel que :  $0 < y_1 = y_2 + l_c < h$ Donc :  $y_1 = y_2 + l_c$ <u>3</u>

$$
I = \frac{b y_2^2}{3} + 15 [A_s (d - y_1)^2 + A'_{s} (y_1 - d')^2]
$$

UMMTO 2015 **~ 97 ~**

Finalement la contrainte de compression dans le béton est :  $\sigma_{bc} = \frac{y_2 \times N_s}{l}$  $\frac{\lambda_{\text{N}_\text{S}}}{1} \times y_1 \leq \overline{\sigma_{\text{bc}}} = 15 \text{ MPa}$ Les résultats sont représentés dans les tableaux suivants :

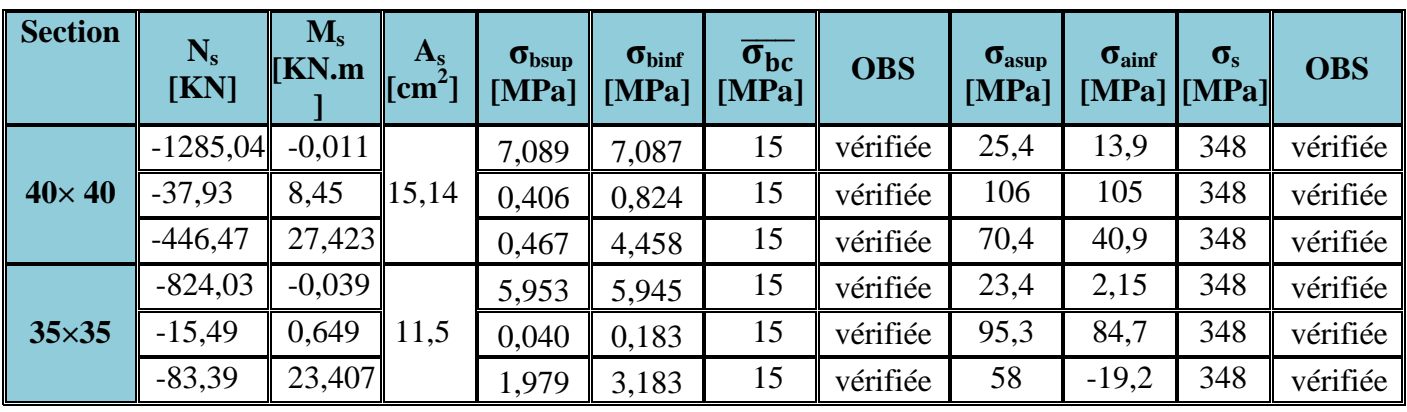

## **Vérification des contraintes dans le sens longitudinal :**

**Tableau VI.3 :** Vérification des contraintes dans le sens longitudinal**.**

## **Vérification des contraintes dans le sens transversal :**

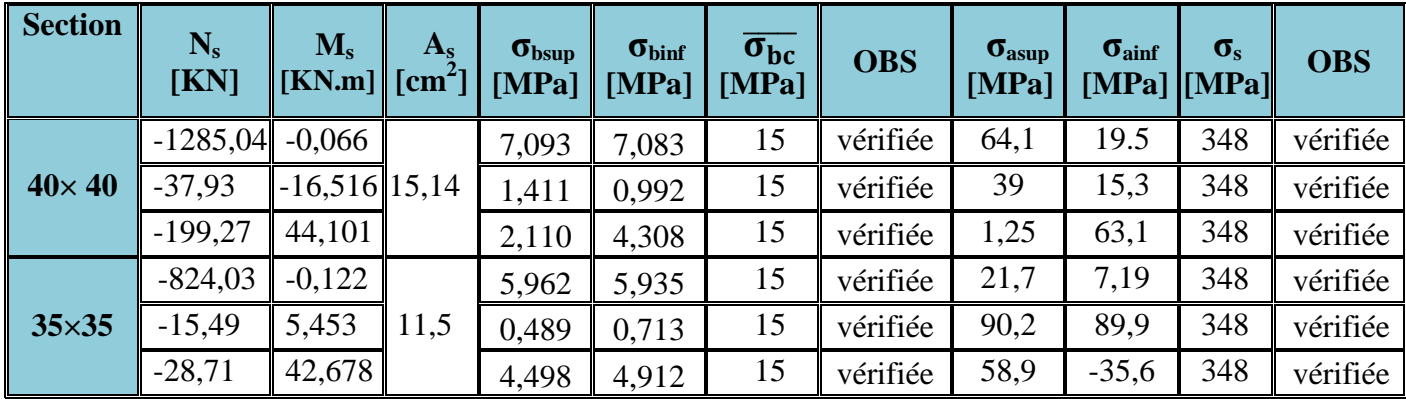

## **Tableau VI.4 :** Vérification des contraintes dans le sens transversal**.**

## **VI.1.4. Armatures transversales :**

Les armatures transversales sont disposées de manière à empêcher tout mouvement des aciers longitudinaux. Elles sont calculées à l'aide de la formule suivante :

$$
\left(\frac{A_t}{S_t} = \frac{\rho_1 \times T_u}{b_1 \times f_e}\right)
$$
 Art 7.4.2.2/ RPA 99 ver 2003

Avec :

T<sup>u</sup> : Effort tranchant de calcul.

 $b_1$ : Hauteur total de la section brute.

ƒ<sup>e</sup> : Contrainte limite élastique de l'acier d'armature transversale.

 $\rho_1$ : Coefficient correcteur qui tient compte du mode fragile de la rupture par effort tranchant.

 $p_1 = 2.5$  si l'élancement géométrique dans la direction considérée est  $\lambda_1 \geq 5$ .

 $p_1 = 3.75$  dans le cas contraire.

UMMTO 2015 **~ 98 ~**

L'élancement  $\lambda_g$  est donné par la relation :  $\lambda_g = \frac{I_f}{I}$  $\mathbf{i}$ 

```
Avec :
```

$$
i = \sqrt{\frac{I}{B}} = \sqrt{\frac{a \times b^3}{a \times b}} = \sqrt{\frac{b^2}{12}} = \frac{b}{\sqrt{12}}
$$

Telle que :  $l_f = 0.7 l_0$ l<sub>0</sub>: Longueur libre du poteau. **l<sup>0</sup> = 315 cm**

- Poteau (40×40) cm<sup>2</sup> :  $\lambda = \frac{\sqrt{12}}{1}$  $\frac{12}{b}$   $l_f = \frac{\sqrt{12}}{40}$  $\frac{\lambda}{40}$  × 0,7 × 315  $\Rightarrow \lambda = 19,10$
- Poteau (35×35) cm<sup>2</sup> :  $\lambda = \frac{\sqrt{12}}{h}$  $\frac{12}{b}$   $l_f = \frac{\sqrt{12}}{35}$  $\frac{\lambda}{35} \times 0.7 \times 315 \Rightarrow \lambda = 21,82$

On remarque que :  $\lambda > 5 \implies \rho_1 = 2.5$ 

## **Espacement des armatures transversales :**

Selon l'Art 7.4.2.2/RPA 99 ver 2003 la valeur maximale de l'espacement  $S_t$  des armatures transversales est fixée comme suit :

- **Poteaux (40×40) :**
- **En zone nodale :**

 $S_t \leq min$  (10  $\varnothing_1^{min}$ ; 15 cm)

 $S$ oit :  $S$ **t** = 10 cm

**En zone courante :**

 $S_t \leq 15 \varnothing$ 

 $S$ oit :  $S$ **<sub>t</sub>** = 15 cm.

 $\mathcal{O}_1$ : Le diamètre minimal des armatures longitudinales du poteau.

 $D'$ où :  $A_t = \frac{25 \times 15 \times 38.93 \times 10^3}{40 \times 400 \times 10^2} \Rightarrow A_t = 0.912$  cm<sup>2</sup> Soit :  $A_t = 4T8 = 2{,}00 \text{ cm}^2$ 

- **Poteaux (35×35) :**
- **En zone nodale :**

 $S_t \leq min$  (10  $\varnothing_1^{min}$ ; 15 cm)

 $S$ oit :  $S$ **t** = 10 cm

**En zone courante :**

 $S_t \leq 15 \ \varnothing$ 

Soit :  $S_t = 15$  cm.
$D'$ où :  $A_t = \frac{25 \times 15 \times 42,62 \times 10^3}{35 \times 400 \times 10^2} \Rightarrow A_t = 0,898$  cm<sup>2</sup>

Soit :  $A_t = 4T8 = 2,00$  cm<sup>2</sup>

**Vérification de la quantité d'armatures transversales : Art 7.4.2.2/RPA99 ver 2003**

La quantité d'armatures transversales est donnée comme suit :

Si  $\lambda_g \ge 5 \Rightarrow A_t^{min} = 0.3\% \times S_t \times b_1$ 

Si  $\lambda_g \ge 3 \implies A_t^{\min} = 0.8\% \times S_t \times b_1$ 

Si  $3 < \lambda_{\rm g} < 5$  Interpoler entre les deux valeurs précédentes.

Avec :

 $\lambda_{g}$ : L'élancement géométrique du poteau

b<sup>1</sup> : Dimension de la section droite du poteau dans la direction considérée.

#### **En zone nodale :**

 $\checkmark$  Poteaux de (40×40) cm<sup>2</sup>:  $\lambda = 19,10 > 5 \implies A_t = 0,3\% \times S_t \times b$  $\Rightarrow$  A<sub>t</sub> = 0,003 × 10 × 40 = **1,2 cm<sup>2</sup>**.

 $\checkmark$  Poteaux de (35×35) cm<sup>2</sup>:  $\lambda = 21,82 > 5 \implies A_t = 0,3\% \times S_t \times b$  $\Rightarrow$  A<sub>t</sub> = 0,003 × 10 × 35 = **1,05 cm<sup>2</sup>**.

#### **En zone courante :**

- $\checkmark$  Poteaux de (40×40) cm<sup>2</sup>:  $\lambda = 19,10 > 5 \implies A_t = 0,3\% \times S_t \times b$  $\Rightarrow$  A<sub>t</sub> = 0,003 × 15 × 35 = **1,80 cm<sup>2</sup>**.
- $\checkmark$  Poteaux de (35×35) cm<sup>2</sup>:  $\lambda = 21,82 > 5 \implies A_t = 0,3\% \times S_t \times b$

$$
\Rightarrow A_t = 0.003 \times 15 \times 35 = 1.58 \text{ cm}^2.
$$

### **VI.1.6. Ferraillage des poteaux :**

Les sections d'armatures adoptées pour les poteaux dans les deux sens sont :

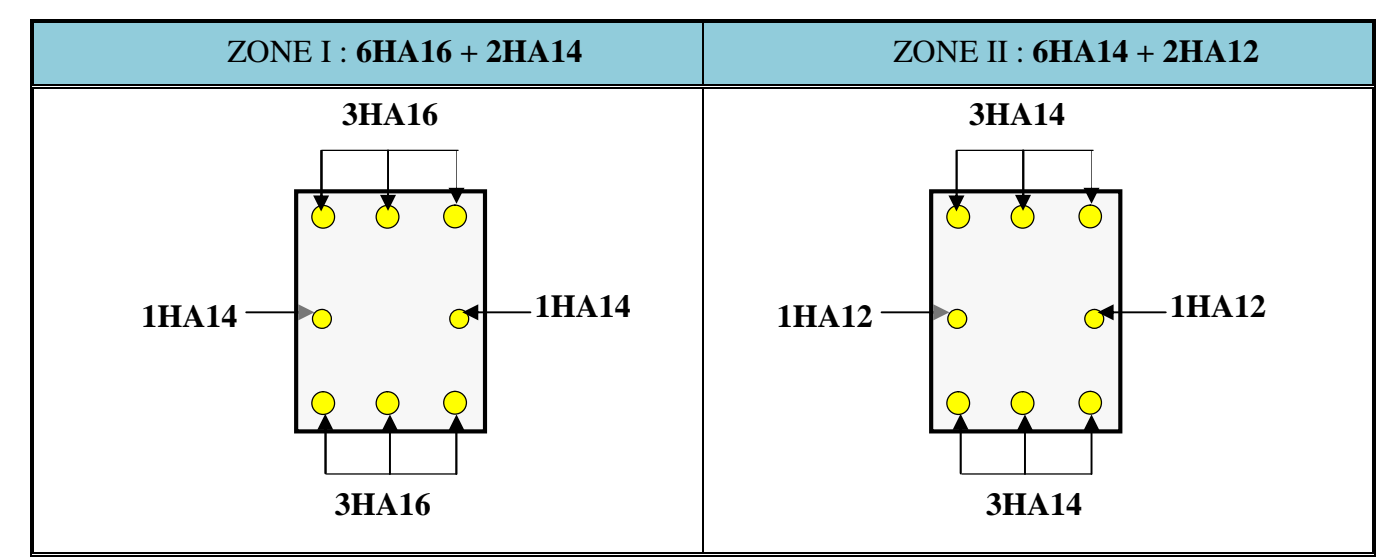

UMMTO 2015 **~ 100 ~**

### **VI.2. Ferraillage des poutres :**

#### **Armatures longitudinales :**

D'après l'**Art7.5.2/RPA 99,** les armatures longitudinales doivent être à haute adhérence, droites et sans crochets. Leur pourcentage en zone sismique II est limité par :

- Le pourcentage total minimum des aciers longitudinaux sur toute la longueur de la poutre est de **0,5%** en toute section.
- Le pourcentage total maximum des aciers longitudinaux est de :
	- **4%** en zone courante
	- **6%** en zone de recouvrement
- Les poutres supportant de faibles charges verticales et sollicitées principalement par les forces latérales sismiques doivent avoir des armatures symétriques avec une section en travée au moins égale à la moitié de la section sur appui.
- La longueur minimale de recouvrement est de  $40\varnothing$ .

Les poutres sont ferraillées en flexion simple. Elles sont calculées en travées puis aux appuis sous les sollicitations les plus défavorables.

$$
\mu = \frac{M_u}{b \times d^2 \times f_{bu}}
$$

Avec :

$$
f_{\text{bu}} = \frac{0.85 \times f_{\text{c2B}}}{\gamma_{\text{b}}} = 14,2 \text{ MPa} \text{ et } \gamma_{\text{b}} = 1,5
$$

Si  $\mu \le \mu_1 = 0,392 \implies$  la section est simplement armée (SSA) ; la section d'acier nécessaire sera donnée par la formule :

$$
A_{st} = \frac{M_u}{\beta \times d \times \sigma_{st}}
$$

Si  $\mu \ge \mu_\ell = 0,392 \implies$  la section est doublement armée (SDA); dans ce cas de figure on procéde comme suit :

Calcul de M<sub>ℓ</sub>:  $M_\ell = \mu_\ell \times b \times d^2 \times f_{bu}$  et  $\Delta M = M_u - M_\ell$ Avec :

M<sub>u</sub>: Moment sollicitant.

 $M_{\ell}$ : Moment limite pour qu'une section soit simplement armée.

La section d'acier nécessaire sera donnée par la formule :

$$
A_{st} = \frac{M_{\ell}}{\beta_{\ell} \times d \times \sigma_{st}} + \frac{\Delta M}{(d - c') \times \sigma_{st}} \quad \text{(en traction)}
$$

$$
A_{sc} = \frac{\Delta M}{(d-c)\sigma_{st}} \text{ (en compression) et } \sigma_{st} = f e / \gamma_s
$$

UMMTO 2015 **~ 101 ~**

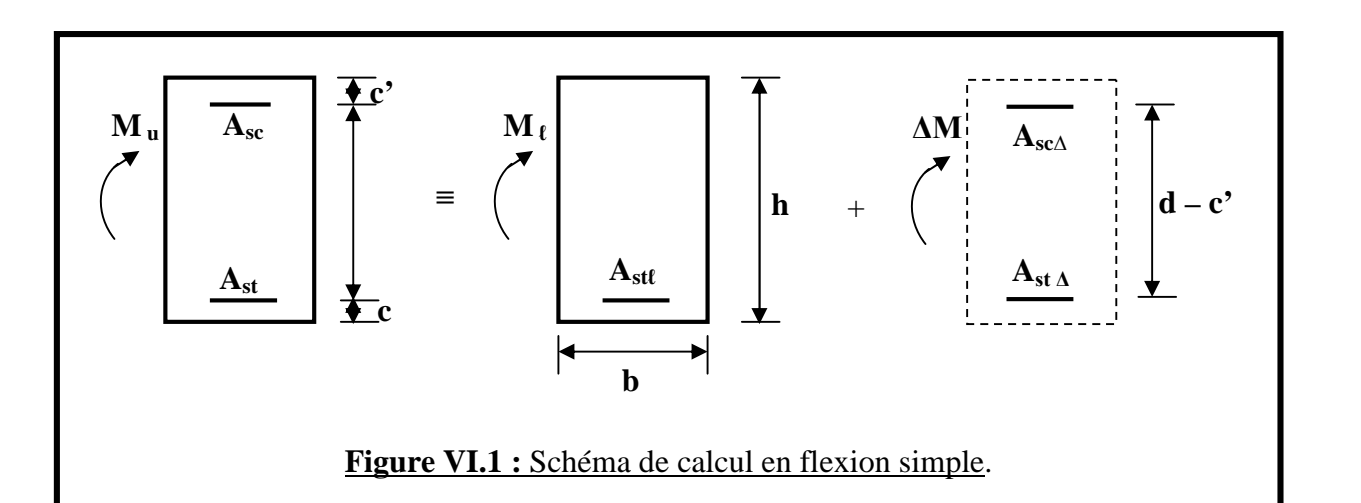

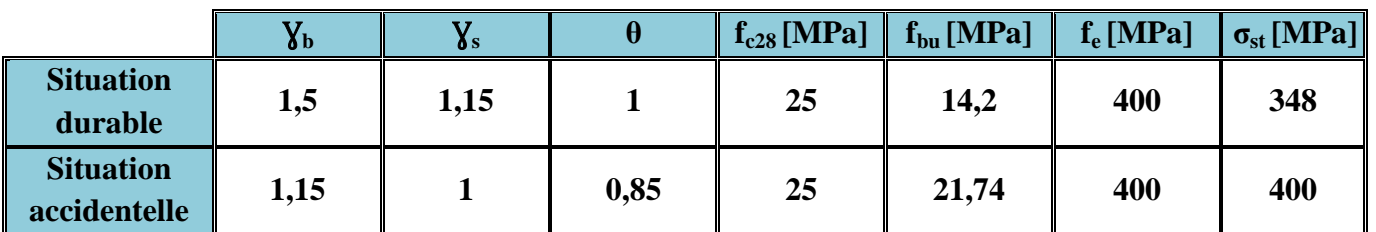

# **V.2.3. Armatures longitudinales :**

- **a. Poutres principales (25×40) :**
- **En travée :**

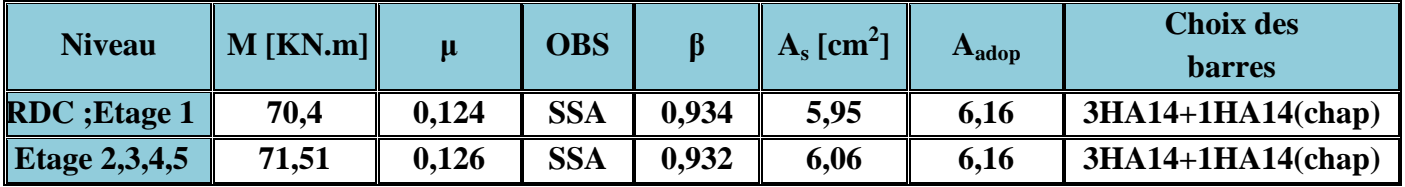

**Tableau VI.5 :** Ferraillage des poutres principales (25×40) en travée**.**

# **Aux appuis :**

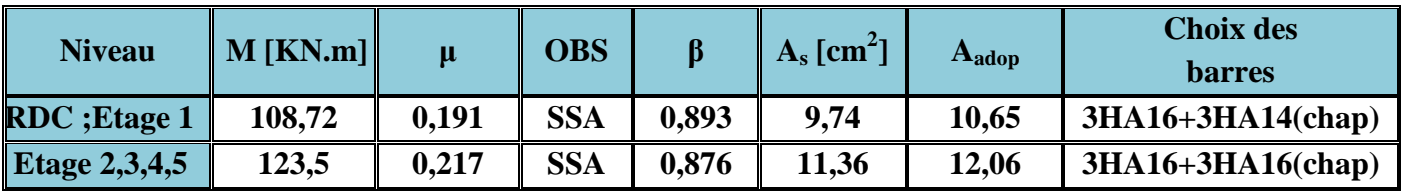

**Tableau VI.6 :** Ferraillage des poutres principales (25×40) aux appuis**.**

## **b. Poutres secondaires (25×35) :**

### **En travée :**

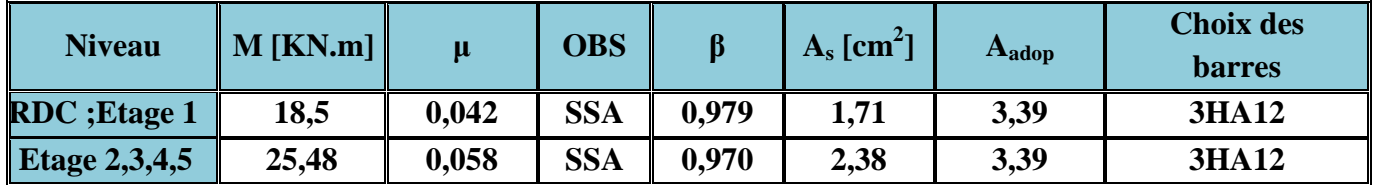

**Tableau VI.7 :** Ferraillage des poutres secondaires (25×35) en travée**.**

## **Aux appuis :**

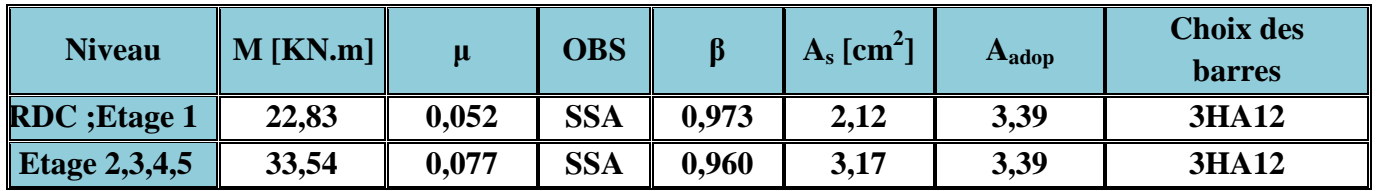

**Tableau VI.8 :** Ferraillage des poutres secondaires (25×35) aux appuis**.**

## **Les recommandations du RPA99 ver 2003 :**

## **a. Armatures longitudinales : Art 7.5.2.1/RPA99 ver 2003**

Les armatures longitudinales doivent être des aciers hautes adhérence.

Le pourcentage total minimal des aciers sur toute la longueur de la poutre est :

 $A_{min} = 0.5 \%$  ( $b \times h$ ) en toute section.

- Poutres principales (25×40) :  $A_{min} = 0,005 \times 25 \times 40 = 5$  cm<sup>2</sup>
- Poutres secondaires (25×35) :  $A_{\text{min}} = 0.005 \times 25 \times 35 = 4.375 \text{ cm}^2$
- Pourcentage total maximum **:**
- $A_{\text{max}} = 4 \%$  ( $b \times h$ ) en zone courante.

 $A_{\text{max}} = 6$  % ( $b \times h$ ) en zone de recouvrement.

• Poutres principales  $(25\times40)$ :

 $A_{\text{max}} = 0.04 \times 25 \times 40 = 40 \text{ cm}^2$  (en zone courante)  $A_{\text{max}} = 0.06 \times 25 \times 40 = 60 \text{ cm}^2$  (en zone de recouvrement)

• Poutres secondaires :  $(25\times35)$ 

 $A<sub>max</sub> = 0.04 \times 25 \times 35 = 35$  cm<sup>2</sup> (en zone courante)  $A_{\text{max}} = 0.06 \times 25 \times 35 = 52.5$  cm<sup>2</sup> (en zone de recouvrement).

# **b. Armatures transversales : Art 7.5.2.2/RPA99 ver 2003**

La quantité minimale des armatures transversales est donnée par :  $A_t = 0.003 \times S_t \times b$ L'espacement maximum entre les armatures transversales est de :

 $S_t^{\text{max}} = \min(\frac{h}{4}; 12\varnothing; 30)$  En zone nodale ; si les armatures comprimées sont nécessaires.

 $S_t \leq \frac{h}{2}$  $\frac{\pi}{2}$  En dehors de la zone nodale.

Avec :

 $\emptyset$ : Le plus petit diamètre utilisé pour les armatures longitudinales.

UMMTO 2015 **~ 103 ~**

Les premières armatures transversales doivent être disposée à **5cm** au plus du nu de l'appui ou de l'encastrement.

```
 Poutres principales (25×40):
```
 $S_t \leq \min (10; 16,8; 30 \text{ cm}) \Rightarrow$  Soit :  $S_t = 10 \text{ cm}$  En zone nodale.  $S_t \leq (\frac{40}{3})$  $\frac{\partial^2 u}{\partial x^2}$ ) = 20 cm  $\Rightarrow$  Soit :  $S_t = 15$  cm En dehors de la zone nodale.  $A_t = 0.003 \times S_t \times b = 0.003 \times 10 \times 25 \Rightarrow A_t = 0.75$  cm<sup>2</sup>  $A_t = 0.75$  cm<sup>2</sup>; soit 1 cadre de  $\varnothing 8+1$  étrier de  $\varnothing 8$  En zone nodale.  $A_t = 0.003 \times S_t \times b = 0.003 \times 15 \times 25 \implies A_t = 1.5$  cm<sup>2</sup>  $A_t = 1.5$  cm<sup>2</sup>; soit 1 cadre de  $\emptyset$ 8+1 étrier de  $\emptyset$ 8 En dehors de la zone nodale. • Poutres secondaires  $(25\times35)$ :  $S_t \le \text{min}$  (10,75 ; 14,4 ; 30 cm)  $\Rightarrow$  Soit :  $S_t = 10$  cm En zone nodale.  $S_t \leq (\frac{35}{2})$  $\frac{35}{2}$ ) = 17,5 cm  $\Rightarrow$  Soit :  $S_t = 15$  cm En dehors de la zone nodale.  $A_t = 0.003 \times S_t \times b = 0.003 \times 10 \times 25 \Rightarrow A_t = 0.75$  cm<sup>2</sup> En zone nodale.  $A_t = 0.75$  cm<sup>2</sup>; soit 1 cadre de  $\varnothing 8+1$  étrier de  $\varnothing 8$  En zone nodale.

 $A_t = 0.003 \times S_t \times b = 0.003 \times 15 \times 25 \implies A_t = 1.125 \text{ cm}^2$ 

 $A_t = 1,125$  cm<sup>2</sup>; soit 1 cadre de  $\emptyset$ 8+1 étrier de  $\emptyset$ 8 En dehors de la zone nodale.

#### **VI.2.3. Vérifications à L'ELU :**

#### **a. Vérification de la condition de non fragilité : Art4.2.1/BAEL99**

 $A_s \ge A_{\min} = 0.23$  b d  $\frac{t_{t28}}{f}$  $_{\rm{e}}$ • Poutres principales  $(25\times40)$  cm<sup>2</sup>:

 $b = 25cm$ ,  $h = 40 cm$ ,  $d = 37.5cm$  $A_{\text{min}} = 0.23$  b d  $\frac{t_{\text{t28}}}{f}$  $_{\rm f_e}$  $= 0.23 \times 25 \times 37.5 \times \frac{2.1}{100}$  $rac{2,1}{400}$   $\Rightarrow$  **A**<sub>min</sub> = **1,13** cm<sup>2</sup>  $A_{min}$  = 1,13 cm<sup>2</sup> < 6,16 cm<sup>2</sup> ⇒ <u>Condition vérifiée</u>

• Poutres secondaires (25×35) cm<sup>2</sup>:

 $b = 25$ cm; h = 35 cm; d = 32,5 cm

 $A_{\text{min}} = 0.23$  b d  $\frac{I_{t28}}{f}$  $_{\rm{fe}}$  $= 0.23 \times 25 \times 32.5 \times \frac{2.1}{100}$  $\frac{2.1}{400}$   $\Rightarrow$   $A_{min} = 0.98$  cm<sup>2</sup> Amin = 0,98 cm 2 < 3,39 cm² ⇒ **Condition vérifiée**

#### **b. Justification de l'effort tranchant : Art A.5.1/BAEL99**

Les poutres soumises à des efforts tranchants sont justifiées vis-à-vis de l'état limite ultime, cette justification est conduite à partir de la contrainte tangente « $\tau_{\text{u}}$  », prise conventionnellement

Égale à :  $\tau_{\rm u} = \frac{T \ddot{u}}{h \nu}$ T max  $b \times d$  $T_u^{\max}$ : Effort tranchant max à l'ELU.

Poutres principales (25×40) :

$$
\tau_{\rm u} = \frac{T_{\rm u}^{\rm max}}{b \times d} = \frac{145,21 \times 10^3}{250 \times 375} \implies \tau_{\rm u} = 1,55 \text{ MPa}
$$

Poutres secondaires (25×35)

$$
\tau_{u} = \frac{T_{u}^{max}}{b \times d} = \frac{28.4 \times 10^{3}}{250 \times 325} \implies \tau_{u} = 0.35 \text{ MPa}
$$

Dans le cas où la fissuration est peu nuisible, la contrainte doit vérifier :

$$
\tau_u \leq \overline{\tau_u}
$$

Avec :

 $\overline{\tau}_{\mathbf{u}} = \min\left[0, 2\frac{\mathbf{t}_{\text{c28}}}{\gamma_{\mathbf{b}}} \right]$  $\tau$ ; 5MPa] = min  $[0, 2\frac{25}{1.5}$ ; 5MPa]  $\Rightarrow \tau$ **u** = **3,33 MPa** 

- Poutres principales  $(25 \times 40)$ :  $\tau_{\text{u}} = 1,55$  MPa  $\lt 3,33$  MPa  $\Rightarrow$  **Condition vérifiée**
- Poutres secondaires (25×35) :  $\tau_u = 0.35$  MPa < 3.33 MPa  $\Rightarrow$  **Condition vérifiée**

#### **c. Influence de l'effort tranchant aux appuis : Art A.5.1.321/BAEL99**

#### **Sur les aciers :**

Aux appuis :  $T_u + \frac{M_u}{2.84}$  $\frac{m_u}{\rho,9 \text{ d}}$  > 0 on doit prolonger au delà de l'appareil de l'appui, une section d'armatures pour équilibrer un moment égale à ( $T_u + \frac{M_u}{2.06}$  $\frac{M_u}{0.9 \text{ d}}$ ) $\frac{1}{\sigma_s}$  $\sigma_{\text{st}}$ D'où :  $A_s \geq \frac{1.15}{f}$  $\frac{15}{f_e} \times (V_u + \frac{M_u}{0.9 G})$  $\frac{m_u}{0.9 \text{ d}}$ )

- Poutres principales  $(25\times40): 145,21 \frac{123,503}{90,100,27}$  $\frac{125,505}{0,9\times0,375}$  = - 220,72 < 0  $\Rightarrow$  **Condition vérifiée**
- Poutres secondaires (25×35) : 28,4  $\frac{33,535}{8,80,8335}$  $\frac{33,333}{0,9 \times 0,325}$  = - 86,25 < 0  $\Rightarrow$  **Condition vérifiée**

Donc Les armatures supplémentaires ne sont pas nécessaires.

#### **Sur le béton :**

$$
T_u \leq \overline{T_u} = 0{,}40\times\frac{0{,}9\times d\times b\times f_{c28}}{Y_b} \text{ Art A.5.1.32/ BAEL99}
$$

• Poutres principales  $(25\times40)$ :

 $T_u = 145,21$  KN  $\lt$   $\overline{T_u} = 0,40 \times \frac{0.9 \times 0.375 \times 0.25 \times 25 \times 10^3}{1.5}$  $\frac{6,23 \times 23 \times 10}{1,5}$  = 562,5 KN  $\Rightarrow$  <u>Condition vérifiée</u>

• Poutres secondaires  $(25\times35)$ :

 $T_u = 28.4 \text{ KN} < \overline{T_u} = 0.40 \times \frac{0.9 \times 0.325 \times 0.25 \times 25 \times 10^3}{1.5}$  $\frac{6,23 \times 23 \times 10}{1,5}$  = 487,5 KN  $\Rightarrow$  <u>Condition vérifiée</u>

## **d. Vérification de l'adhérence et de l'entraînement des barres au niveau des appuis : Art. A.6.1.2.1/ BAEL 99**

La valeur limite de la contrainte d'adhérence pour l'ancrage des armatures :  $\overline{\tau_{se}} = \Psi \times f_{t28} = 1.5 \times 2.1 \implies \overline{\tau_{se}} = 3.15 \text{ MPa}$ , avec : **Ψ** = 1.5 Pour les aciers HA.

La contrainte d'adhérence au niveau de l'appui le plus sollicité doit être :

 $\tau_{\text{se}} = \frac{T_{\text{u}}}{2.0 \times d \times d}$  $\frac{I_{\mathbf{u}}}{0.9 \times d \times \Sigma \mathbf{u}} \leq \overline{\tau_{\mathbf{se}}}$ ; avec  $\Sigma \mathbf{u}_i$ : Somme des périmètres utile des armatures.

• Poutres principales  $(25\times40)$ :

∑u<sup>i</sup> = n × π × Ø = 3 × 3,14 × 1,4 + 2 × 3,14 × 1,6 ⇒ **∑u<sup>i</sup> = 23,236 cm**  $\tau_{se} = \frac{T_u}{2.8 \times 1.5}$  $\frac{\mathrm{T}_{\mathrm{u}}}{0.9 \times \mathrm{d} \times \Sigma \mathrm{u} \mathrm{i}} = \frac{145,21 \times 10^3}{0,9 \times 375 \times 232,}$  $\frac{145,21 \times 10}{0,9 \times 375 \times 232,36}$   $\Rightarrow$   $\tau_{se} = 1,85 \text{ MPa}$ 

 $\tau_{se} = 1,85 \text{ MPa } < \overline{\tau_{se}} = 3,15 \implies \text{Condition } \overline{\text{written}}$ 

• Poutres secondaires  $(25\times35)$ :

∑u<sup>i</sup> = n × π × Ø = 3 × 3,14 × 1,2 ⇒ **∑u<sup>i</sup> = 11,304 cm**  $\tau_{se} = \frac{T_u}{2.0 \times d}$  $\frac{\mathrm{T}_{\mathrm{u}}}{0.9 \times \mathrm{d} \times \mathrm{\Sigma} \mathrm{u} \mathrm{i}} = \frac{28.4 \times 10^3}{0.9 \times 325 \times 11.}$  $\frac{26.4 \times 10}{0.9 \times 325 \times 113.04}$   $\Rightarrow \tau_{se} = 0.86$  MPa

 $\tau_{se} = 0.86 \text{ MPa} < \overline{\tau_{se}} = 3.15 \implies \text{Condition } \overline{\text{Verification}}$ 

**Calcul de la longueur de scellement droit des barres :**

$$
l_s = \frac{\emptyset \times fe}{4 \times \overline{\tau_{se}}}
$$

Avec :

 $\overline{\tau_{se}} = 0.6 \times (\Psi_s)^2 \times f_{t28} = 0.6 \times (1.5)^2 \times 2.1 \implies \overline{\tau_{se}} = 2.835 \text{ MPa}$ 

- Pour les  $T_{12}$ :  $I_s = 42,32$  cm
- Pour les  $T_{14}$  :  $I_s = 49,38$  cm
- Pour les  $T_{16}$  : **l**<sub>s</sub> = 56.44 cm

Pour l'ancrage des barres rectilignes terminées par un crochet normal, la longueur de la partie ancrée mesurée hors crochet est au moins égales à : 0,4 l<sup>s</sup> , pour les aciers HA.

- Pour les  $\emptyset$ 12 : **l**<sub>a</sub> = **16,93 cm**
- Pour les  $\emptyset$ 14 : **l**<sub>a</sub> = **19,75** cm
- Pour les  $\emptyset$ 16 : **l**<sub>a</sub> = 22.58 cm

#### **Délimitation de la zone nodale : Art 7.4.2.1/RPA99 ver 2003**

L' = 2h et H' = max { $\frac{h_e}{f}$  $\frac{a_0}{6}$ ; b<sub>1</sub>; h<sub>1</sub>; 60 cm }

h : Hauteur de la poutre.

 $b_1$  et  $h_1$ : Dimensions du poteau.

h<sup>e</sup> : Hauteur entre nus des poteaux.

On aura : H' = max {45,83 ; 40 ; 40 ; 60cm} **=** 60 cm

 $L' = 2 \times 40 = 80$  cm (poutres principales)

 $L' = 2 \times 35 = 70$  cm (poutres secondaires)

**NB :** Le cadre d'armature transversale doit être disposé à 5cm au plus du nu d'appui.

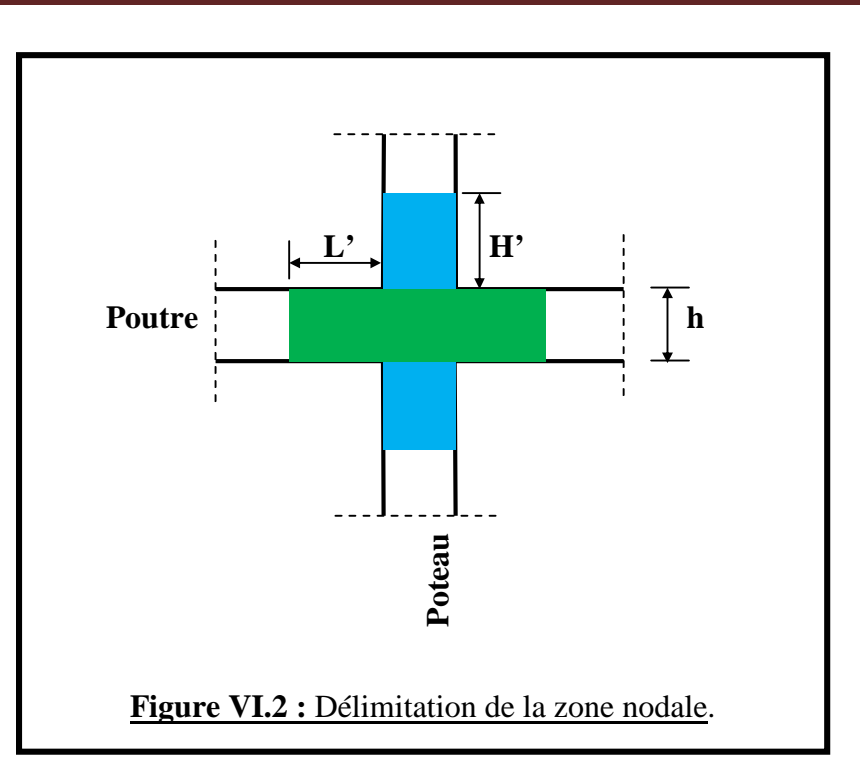

### **VI.2.3. Vérification à l'ELS :**

#### **a. État limite d'ouverture des fissures :**

La fissuration dans le cas des poutres étant considérée peu nuisible, ne necessite pas de vérification .

#### **b. État limite de compression du béton :**

La contrainte de compression du béton ne doit pas dépasser la contrainte admissible :

$$
\begin{aligned}\n\sigma_{bc} &= K \times \sigma_s \le \overline{\sigma_{bc}} = 0, &6 \times f_{c28} &= \mathbf{15} \text{ MPa} \\
\text{On calcul :} \\
\rho_1 &= \frac{100 \text{ A}_s}{\text{b} \times \text{d}} \Rightarrow (\alpha_1, \beta_1) \Rightarrow K = \frac{\alpha_1}{15 \cdot 1 - \alpha_1}\n\end{aligned}
$$

Avec :

 $\sigma_{\rm s} = \frac{M_{\rm s}}{8 \times d}$  $\beta_1 \times d \times A_s$ (As : armatures adoptées à l'ELU)

Les résultats sont donnés dans les tableaux suivants :

| <b>Niveau</b>  | $\mathbf{M}_\mathbf{s}$<br>KN.m | $\bf A_s$ | $\rho_1$ | $\beta_1$ | $\mathbf K$ | $\sigma_{\rm s}$<br>[MPa] | $\sigma_{bc}$<br>[MPa] | $\sigma_{\text{adm}}$<br>[MPa] | <b>OBS</b> |
|----------------|---------------------------------|-----------|----------|-----------|-------------|---------------------------|------------------------|--------------------------------|------------|
| RDC,           | 50,689                          | 6,16      | 0,657    | 0,88      | 26,67       | 249,355                   |                        | 15                             | vérifiée   |
| <b>Etage 1</b> | 78,303                          | 10,65     | 1,136    | 0,854     | 19,25       | 229,583                   | 11.93                  | 15                             | vérifiée   |
| <b>Etage</b>   | 3,51                            | 6,16      | 0,657    | 0,88      | 26,67       | 17,2668                   | 0,65                   | 15                             | vérifiée   |
| 2,3,4,5        | 104,6                           | 12,06     | ,286     | 0,847     | 17,47       | 273,067                   | 13,63                  | 15                             | vérifiée   |

**Tableau VI.9 :** Vérification du ferraillage des poutres Principales (25×40) à l'ELS**.**

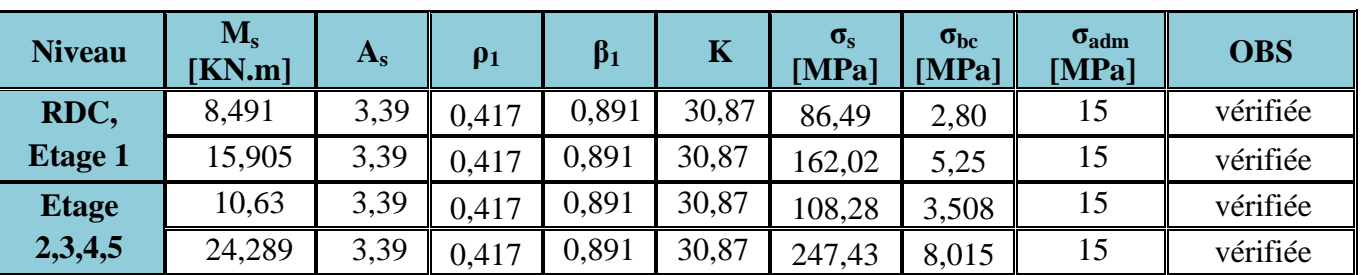

**Tableau VI.10 :** Vérification du ferraillage des poutres secondaires (25×35) à l'ELS**.**

### **c. État limite de déformation :**

La flèche développée au niveau de la poutre doit rester suffisamment petite par rapport à la flèche admissible pour ne pas nuire à l'aspect et l'utilisation de la construction.

## **Calcul de la flèche :**

On faite le calcul pour la plus grande travée dans les deux sens. **Art.6.5.2/BAEL99**

Sens des Poutres principales (25×40) :

La flèche admissible :  $\bar{f} = \frac{L}{100}$  $\frac{L}{1000} = \frac{510}{1000}$  $\frac{510}{1000}$   $\Rightarrow \bar{f} = 0,51$  cm = 5,1 mm

Sens des Poutres secondaires (25×35) :

La flèche admissible :  $\bar{f} = \frac{L}{100}$  $\frac{L}{1000} = \frac{475}{1000}$  $\frac{475}{1000}$   $\Rightarrow \bar{f} = 0,475$  cm = 4,75 mm

La valeur de la flèche est :  $f = \frac{M_s \times L^2}{10 F_{\text{ex}} \times L^2}$  $10 E_V \times I_{fV}$ 

Avec :

$$
E_v = 3700 \sqrt[3]{f_{c28}} = 3700 \times \sqrt[3]{25} \implies E_v = 10818,86 \text{ MPa}
$$

I<sub>fv</sub> : Inertie fictive de la section pour des charges de longues durées :  $I_{fv} = \frac{1.11_0}{1.14}$  $1 + (\lambda \times \mu)$ 

I<sup>0</sup> : Moment d'inertie total de la section homogénéisée (**n = 15**) par rapport au CDG de la section.

$$
I_0 = \frac{bh^3}{12} + 15 \left[ A_s \left( \frac{h}{2} - c \right)^2 + A_s \left( \frac{h}{2} - c \right)^2 \right] = \frac{bh^3}{12} + 15 \left[ A_s \left( \frac{h}{2} - c \right)^2 \right]
$$

: Rapport des aciers tendus à celui de la section utile de la nervure (Pourcentage d'armatures)

 $\overline{\phantom{a}}$  $\overline{\phantom{a}}$ J

 $\overline{\phantom{a}}$ 

$$
\rho = \frac{A}{b_0 \times d}
$$

La contrainte dans les aciers tondus :  $\sigma_s$  est calculée précédemment.

Calcul des coefficients :  $0.05 f_{\text{iso}}$  $0.0094$ 

$$
\lambda = \frac{0.05 \, \text{J}_{128}}{5 \, \rho} = \frac{0.0064}{\rho}
$$
\n
$$
\mu = \max \left\{ 1 - \frac{1.75 \, \text{f}_{128}}{4 \, \rho \times \sigma_s + \text{f}_{128}} \right\}
$$

Les résultats sont représentés dans les tableaux suivants :

; 0}

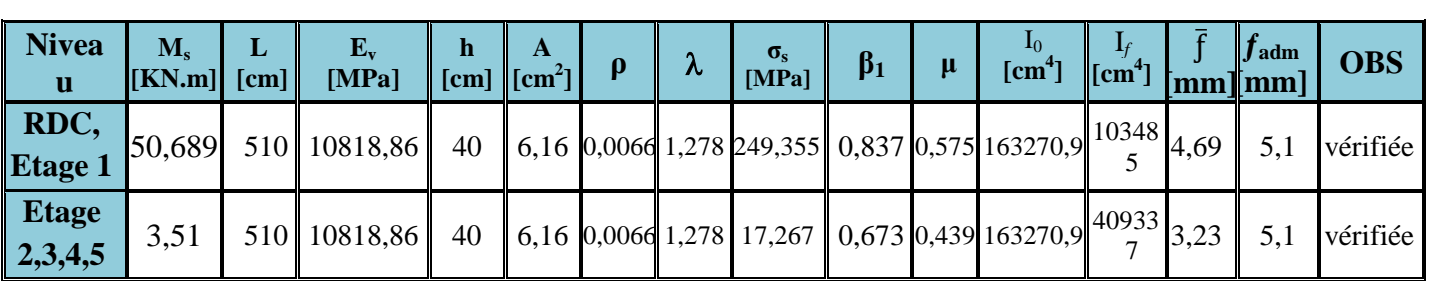

# **Tableau VI.11 :** Vérification de la flèche dans les poutres Principales (25×40)**.**

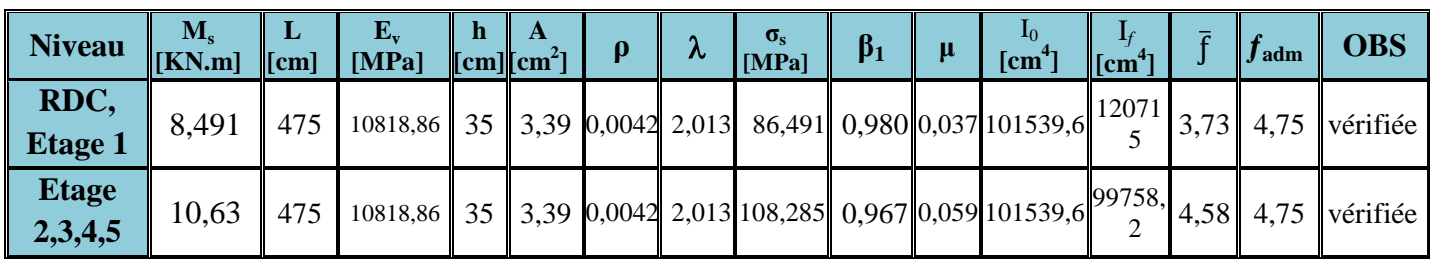

**Tableau VI.12:** Vérification de la flèche dans les poutres secondaires (25×35)**.**

# **VI.2.4. Dispositions des armatures :**

Lors de la détermination de la longueur des chapeaux, il y'a lieu d'observer les recommandations qui stipulent que la longueur des chapeaux à partir des nus d'appuis doit être au moins égale à :

- $\bullet$  $\overline{1}$ 5 de la plus grande portée des deux travées encadrant l'appui considéré s'il s'agit d'un appui n'appartenant pas à une travée de rive.
- $\bullet$  $\overline{1}$  $\frac{1}{4}$  de la plus grande portée des deux travées encadrant l'appui considéré s'il s'agit d'un appui intermédiaire voisin d'un appui de rive.
- La moitié au moins de la section des armatures inférieures nécessaire en travée est prolongée jusqu' aux appuis et les armatures de second lit sont arrêtées à une distance des appuis au plus égale à  $\frac{1}{10}$  de la portée.

# **VI.3. Ferraillage des voiles :**

## **VI.3.1. Introduction :**

Le voile est un élément structural de contreventement soumis à des forces verticales (charges et surcharges) et à des forces horizontales dues au séisme.

Le calcul se fera en flexion composée et au cisaillement.

Pour faire face à ces sollicitations, on va prévoir trois types d'armatures :

- Armatures verticales.
- **Armatures horizontales**
- Armatures transversales.

Notre ouvrage comprend quatre (4) types de voiles, que nous allons ferrailler par zone. Car on a constaté qu'il est possible d'adopter le même ferraillage pour un certain nombre de niveaux.

Zone I  $\Rightarrow$  RDC, étage 1

Zone II  $\Rightarrow$  Étages 2, 3, 4,5

# **Ferraillage des trumeaux :**

La méthode utilisée est la méthode de RDM qui se fait pour une bande de largeur (d).

## **VI.3.2. Exposé de la méthode :**

La méthode consiste à déterminer le diagramme des contraintes à partir des sollicitations les plus défavorables (N, M) en utilisant les formules suivantes :

$$
\sigma_{\max} = \frac{N}{B} + \frac{M \times V}{I}
$$
\n
$$
\sigma_{\min} = \frac{N}{B} - \frac{M \times V'}{I}
$$

Avec :

B : Section du béton

I : Moment d'inertie du trumeau

V et V' : bras de levier ;

$$
V=V^{'}=\frac{L_{\text{voile}}}{2}
$$

Dans ce cas le diagramme des contraintes sera relevé directement du fichier **résultat d'étude aux chargements.**

Le découpage de diagramme des contraintes en bandes de largeur (d) donnée par :

$$
d\leq min\,\,\{\,\frac{h_e}{2}\,;\frac{2}{3}\,L_c\,\,\}
$$

# **Art 7.7.4/RPA99 modifié 2003**

Avec :

h<sup>e</sup> : Hauteur entre nus de planchers du voile considéré.

 $L_c$ : La longueur de la zone comprimée.

$$
L_c = \frac{\sigma_{max}}{\sigma_{max} + \sigma_{min}} \times L
$$

UMMTO 2015 **~ 110 ~**

 $L_t = L - L_c$ 

 $L_t$ : Longueur tendue

Les efforts normaux dans les différentes sections sont donnés en fonction des Diagrammes des contraintes obtenues :

**Section entièrement comprimée (SEC) :**

$$
N_i = \frac{\sigma_{max} + \sigma_1}{2} \times d \times e
$$
  

$$
N_{i+1} = \frac{\sigma_1 + \sigma_2}{2} \times d \times e
$$

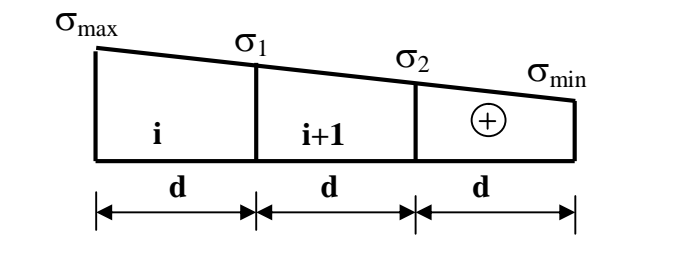

**Figure IV.3 :** Diagrammes des contraintes (SEC).

Avec : e (épaisseur du voile).

**Section partiellement comprimée (SPC) :**

$$
N_i = \frac{\sigma_{max} + \sigma_1}{2} \times d \times e
$$
  

$$
N_i = \frac{\sigma_1}{2} \times d \times e
$$

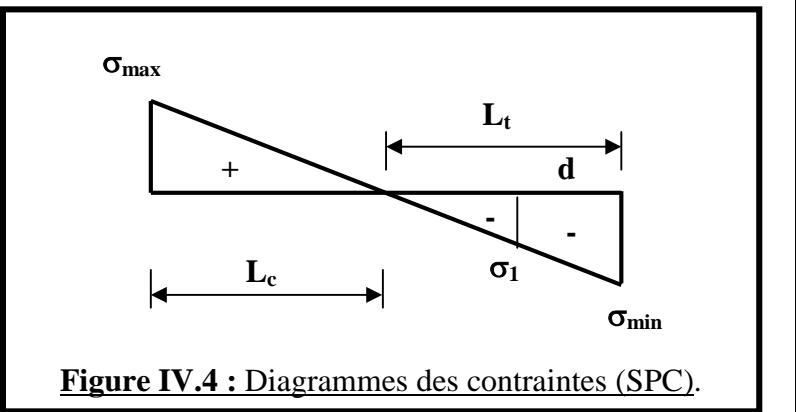

### **Section entièrement tendue (SET) :**

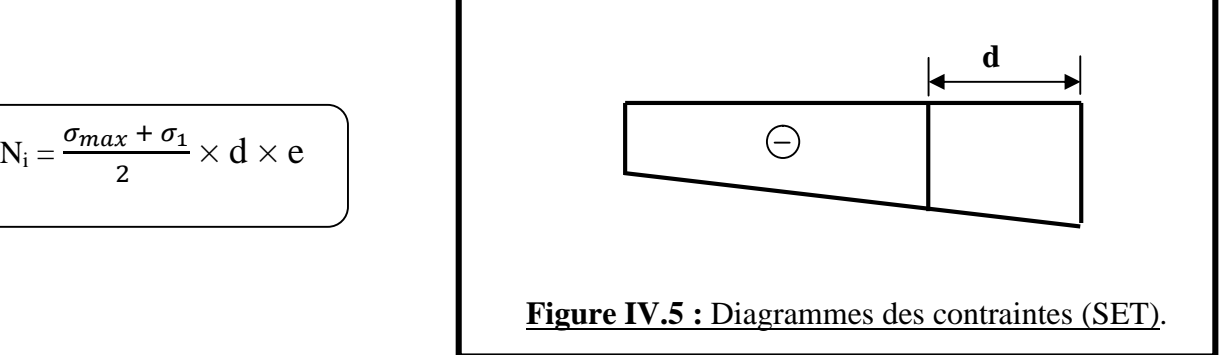

- **VI.3.3. Détermination des armatures :**
	- **a. Armatures verticales :**
	- **Section entièrement comprimée :**

$$
A_v = \frac{N_i - B \times f_{bc}}{\sigma_{s2}}
$$

B : section du voile

 $\sigma_{s2}$ : Contrainte de l'acier à 0,2 % =  $\frac{fe}{v}$  =  $\gamma_s$  $=\frac{400}{4}$  $rac{60}{1}$   $\Rightarrow$  **σ**<sub>s2</sub> = 400 MPa

## **Section partiellement comprimée :**

$$
A_v=\frac{N_i}{\sigma_{s1}}
$$

 $\sigma_{s1}$ : Contrainte de l'acier à 0,2 % =  $\frac{f_e}{v}$  =  $\gamma_s$  $=\frac{400}{4}$  $rac{60}{1}$   $\Rightarrow$   $\sigma_{s1} = 400 \text{ MPa}$ 

## **Section entièrement tendue :**

$$
A_v\,{=}\,\frac{N_i}{\sigma_{s2}}
$$

 $\sigma_{s2}$ : Contrainte de l'acier à 0,1 % =  $\frac{f_e}{v}$  =  $\gamma_s$  $=\frac{400}{1.45}$  $\frac{400}{1,15}$   $\Rightarrow$   $\sigma_{s2} = 348 \text{ MPa}$ 

### **b. Armatures minimales :**

**Compression simple : Art 8.1.2/BAEL 99**

 $A_{\text{min}} \geq 4 \text{ cm}^2/\text{ml}$  $0.2\% \leq \frac{A_{\min}}{B}$  $\frac{\text{min}}{\text{B}} \leq 5\%$ 

Avec :

B : Section du béton comprimée.

**Traction simple : Art 8.1.2/BAEL 99**

$$
A_{min}\,\geq\,\frac{B\times f_{c28}}{f_e}
$$

B : Section du béton tendue.

UMMTO 2015 **~ 112 ~**

### **Exigences du RPA : Art 7.7.3.3/RPA**

Le pourcentage minimum d'armatures verticales et horizontales des trumeaux, est donné comme suit :

- Globalement dans la section du voile **0,15 %**
- En zones courantes **0,10 %**

#### **c. Armatures horizontales :**

Les barres horizontales doivent être munies de crochets à **135°** ayant une longueur de **10**

D'après le BEAL 91 :  $A_H = \frac{A_v}{4}$ ସ

D'après le RPA99 modéfié 2003 :  $A_H \geq 0.15\% \times B$ 

Les barres horizontales doivent être disposées vers l'extérieur.

Le diamètre des barres verticales et horizontales des voiles ne devrait pas dépasser **0,1** de l'épaisseur du voile.

#### **d. Armatures transversales :**

Les armatures transversales sont perpendiculaires aux faces des refends.

Elles retiennent les deux nappes d'armatures verticales, ce sont généralement des épingles dont le rôle est d'empêcher le flambement des aciers verticaux sous l'action de la compression d'après

#### **Art 7.7.4.3/RPA99 ver 2003**

Les deux nappes d'armatures verticales doivent être reliées au moins par (04) épingles au mètre carré.

#### **e. Armatures de coutures :(RPA 99ver 2003/Art 7.7.4.3)**

Le long des joints de reprise de coulage, l'effort tranchant doit être repris par les aciers de coutures dont la section est donnée par la formule :

$$
A_{vj} \, \geq \, \tfrac{1,1 \, T}{f_e}
$$

Avec :  $T = 1.4 V_{\text{u}}$ 

V<sup>u</sup> : Effort tranchant calculé au niveau considéré.

Cette quantité doit s'ajouter à la section d'aciers tendus nécessaire pour équilibrer les efforts de traction dus au moment de renversement.

### **f. Potelet :**

Il faut prévoir à chaque extrémité du voile un potelet armé par des barres verticales, dont la section de celle-ci est **≥ 4HA10**.

### **g. Espacement :**

D'après l'**Art 7.7.4.3/RPA99 ver 2003** ; l'espacement des barres horizontales et verticales doit être inférieur à la plus petite des deux valeurs suivantes :

 $S_t = min \{1, 5 \times e ; 30cm\}$ 

Avec :

e = Epaisseur du voile.

UMMTO 2015 **~ 113 ~**

A chaque extrémité du voile l'espacement des barres doit être réduit de moitié sur **0,10** de la longueur du voile, cet espacement d'extrémité doit être superieur où égale à **15 cm**.

### **h. Longueur de recouvrement : Art 7.7.4.3/RPA99 ver 2003**

Elles doivent être égales à :

- $\bullet$  40 $\varnothing$  pour les barres situées dans les zones ou le recouvrement du signe des efforts est possible.
- 20 $\varnothing$  pour les barres situées dans les zones comprimées sous action de toutes les combinaisons possibles de charges.

# **i. Diamètre minimal : Art 7.7.4.1/RPA99 ver 2003**

Le diamètre des barres verticales et horizontales des voiles ne devrait pas dépasser **0,10** de l'épaisseur du voile.

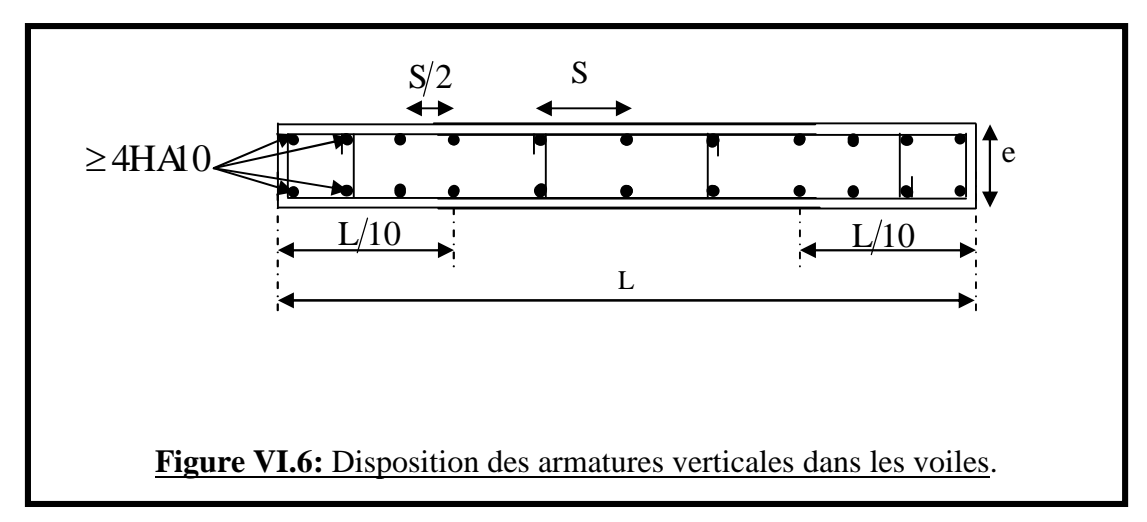

# **VI.3.4. Vérification à L'ELS :**

Pour cette étape, il considère :

$$
N_{ser} = G + Q
$$

$$
\sigma_b = \frac{N}{B + 15 \times A} \le \overline{\sigma_b}
$$

 $\overline{\sigma_{h}} = 0.6 \times f_{c28} = 15 \text{ MPa}$ 

Avec :

Nser : Effort normal appliqué.

B : Section du béton.

A : Section d'armatures adoptée.

# **a. Vérification de la contrainte de cisaillement :**

# **D'après le RPA 2003 :**

 $\tau_{\mathbf{b}} \leq \overline{\tau}_{\mathbf{b}} = 0.2 \times f_{c28}$  $\tau_{\rm b} = \frac{v}{\bf{h}_{\rm b}}$  $\mathbf{b}_0 \times \mathbf{d}$  $V = 1.4 \times V_{u, \text{calcul}}$ 

Avec :

 $b_0$ . Épaisseur du linteau ou du voile.

d : Hauteur utile  $(d = 0.9 h)$ .

h : Hauteur totale de la section brute.

### **D'après le BAEL 91 :**

Il faut vérifier que :

 $\tau_{\rm u} \leq \overline{\tau}_{\rm u}$  $\tau_{\rm u} = \frac{v_{\rm u}}{h \times}$  $\mathbf{b} \times \mathbf{d}$ 

Avec :

 $\tau_{\rm u}$  : Contrainte de cisaillement.

 $\tau_{\rm u} = \min \{0, 2 \frac{\mathbf{f}_{\rm cj}}{\gamma_{\rm b}} \}$ ; 5 MPa}; Pour la fissuration peu préjudiciable.

#### **b. Exemple de calcul :**

#### **b.1. Armatures verticales :**

Soit à calculer le ferraillage du voile  $L = 4.8$  m de la zone I :

 $L = 4.8 m$ **e = 0,15 m σmax = 3921,33 KN/m<sup>2</sup> = 3,921 MPa σmin = - 6546,72 KN/m<sup>2</sup> = - 6,546 MPa** ⇒ La section est partiellement comprimée :  $L_c = \frac{3921,33}{3931,331,65}$  $\frac{3921,33}{3921,33 + 6546,72} \times 4,8 = 1,8 \text{ m}$  $L_t = L - L_c = 4.8 - 1.8 \implies L_t = 3$  **m** d ≤ min {1,5 ; 2,04 } ⇒ **d = 1,5 m**

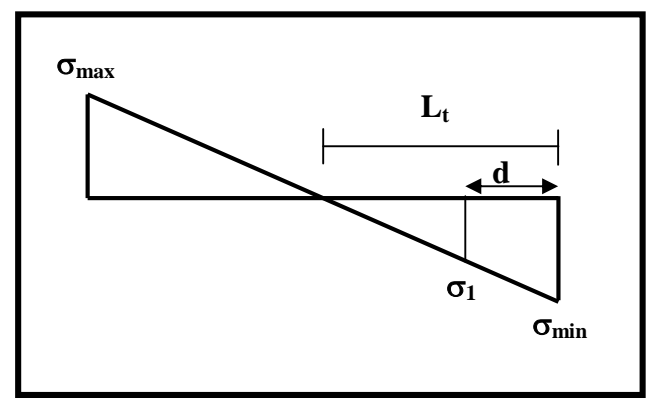

Le découpage de diagramme est en deux bandes de longueur de  $(d = 1.5m)$ 

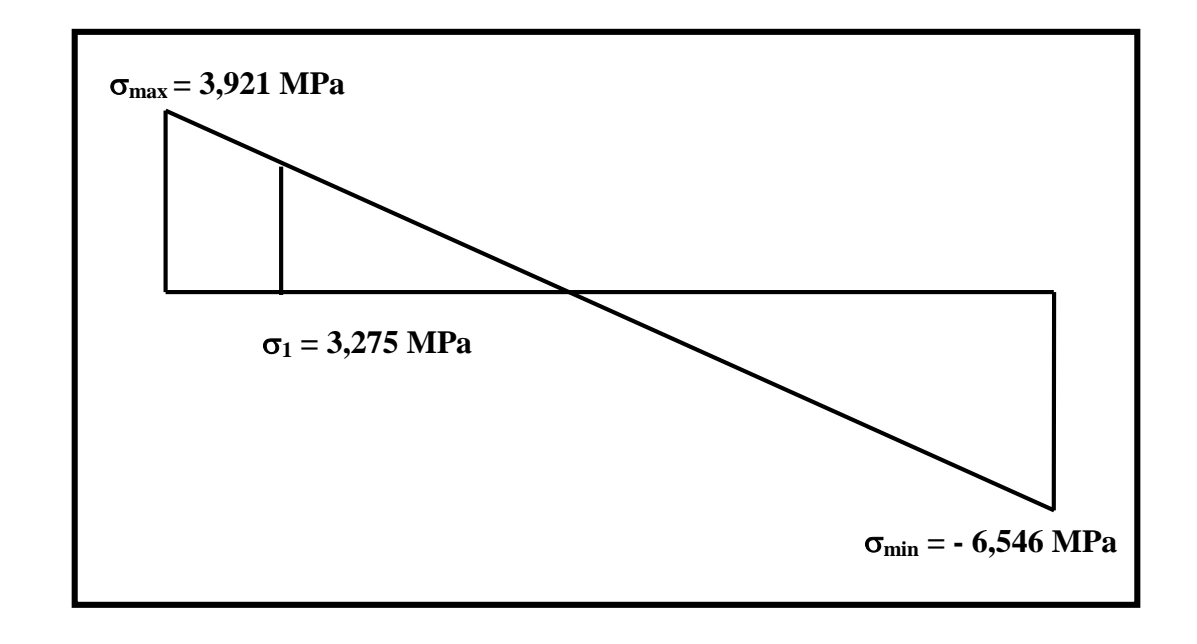

 $\sigma_1 = \frac{(L_t - d)\sigma_{\min}}{L_t}$  $\frac{d \sigma_{\min}}{L_t} = \frac{(3-1.5) \times 6546.72}{3}$  $\frac{\times 6546,72}{3}$   $\Rightarrow$   $\sigma_1 = 3275,454 \text{ KN/m}^2 = 3,275 \text{ MPa}$  $N_1 = \frac{\sigma_{\min} + \sigma_1}{2}$  $\frac{n^{10}-1}{2} \times d \times e = \frac{6546,72 + 3275,545}{2}$  $\frac{18273,343}{2} \times 1,5 \times 0,15 \implies N_1 = 1105$  KN  $N_2 = \frac{\sigma_1}{2}$  $\frac{s_1}{2} \times (L_t - d) \times e = \frac{3275,545}{2}$  $\frac{3.545}{2} \times (3 - 1.5) \times 0.15 \Rightarrow N_1 = 368.96$  KN **Section partiellement comprimée :**  $A_{v1} = \frac{N_1}{24.9}$  $rac{N_1}{34,8} = \frac{1105}{34,8}$  $rac{1105}{34,8}$   $\Rightarrow$   $A_{v1} = 31,75$  cm<sup>2</sup>  $A_{v2} = \frac{N_2}{24.9}$  $rac{\text{N}_2}{34,8} = \frac{368,96}{34,8}$  $\frac{68,96}{34,8}$   $\Rightarrow$   $A_{v2} = 10,60$  cm<sup>2</sup> **b.2. Armatures minimales :**  $A_{\min} = \max \{0.15\% \text{ B} ; \frac{B \times I_{t28}}{f}\}$  $\{\frac{f_{t_{28}}}{f_e}\}$  = max { 10,8 ; 23,64}  $\Rightarrow$  **A**<sub>min</sub> = **23,64 cm<sup>2</sup>** Le ferraillage a adoptée sur toute la surface de la bande du voile est : Soit : **20HA16** ; **A<sup>v</sup> = 40,2 cm² / bande**

Donc pour le voile **W1** de longueur 4,80 m on adopte :  $10H A16 = 20,10$  cm<sup>2</sup>/ nappe ; avec :  $S_t = 15$  cm.

### **b.3. Armatures horizontales :**

D'après le BAEL 99 :  $A_H = \frac{A_V}{4}$  $rac{A_V}{4} = \frac{40,2}{4}$  $\frac{0.2}{4}$   $\Rightarrow$  A<sub>H</sub> = 10,05 cm<sup>2</sup> D'après le RPA 2003 :  $A_H \geq 0.15\% \text{ B} = 10.05 \text{ cm}^2$ Soit :  $6H A16 = 6.28$  cm<sup>2</sup>/ nappe, avec :  $St = 25$ cm

#### **b.4. Armature transversales :**

Les deux nappes d'armatures doivent être reliées au minimum par (04) épingle au mètre carré soit HA8.

### **b.5. Armature de coutures :**

 $A_{\rm{vj}} = 1,1 \times \frac{\rm{T}}{\rm{f_e}} =$  $= 1,1 \times \frac{1.4 \times 520,6 \times 10}{400}$  $\frac{420.6 \times 10}{400}$   $\Rightarrow$   $A_{vj} = 20.04$  cm<sup>2</sup> Soit : **11HA12 = 12,43 cm<sup>2</sup>**

#### **b.6. Vérification des contraintes de cisaillement :**

BAEL 91  $\Rightarrow \tau_u = \frac{v_u}{h \times v}$  $\frac{V_{\rm u}}{b \times d} = \frac{520, 6 \times 10^3}{150 \times 0.9 \times 48}$  $\frac{320,8 \times 10^{6}}{150 \times 0.9 \times 4800}$   $\Rightarrow \tau_{u} = 0.8 \text{ MPa}$  $\tau_u = 0.8 \text{ MPa} < \overline{\tau_u} = 4 \text{ MPa}$ RPA 2003  $\Rightarrow \tau_b = \frac{T}{b \times r}$  $\frac{T}{b \times d} = \frac{1.4 \times 520.6 \times 10^3}{150 \times 0.9 \times 4800}$  $\tau_{1,4} \times 520, 6 \times 10$ <br> $\tau_{150} \times 0.9 \times 4800$   $\Rightarrow \tau_{b} = 1,12 \text{ MPa}$  $\tau_b = 1{,}12 \text{ MPa} < \overline{\tau_b} = 5 \text{ MPa}$ 

# **b.7. Vérification de la contrainte du béton :**

 $\sigma_{\rm b} = \frac{\rm N}{\rm R_{\rm b}+4}$  $\frac{N}{B+15 A} = \frac{2360,54 \times 10^3}{150 \times 4800 + (15 \times 40,15 \times 10^3)}$  $\frac{2560,54 \times 10}{150 \times 4800 + (15 \times 40,2 \times 10^2)} \Rightarrow \sigma_b = 3,07 \text{ MPa}$  $σ_b = 3.07 MPa < \overline{σ_b} = 15 MPa$ 

Les résultats sont donnés dans les tableaux suivants :

**Ferraillages des voiles de la zone I :**

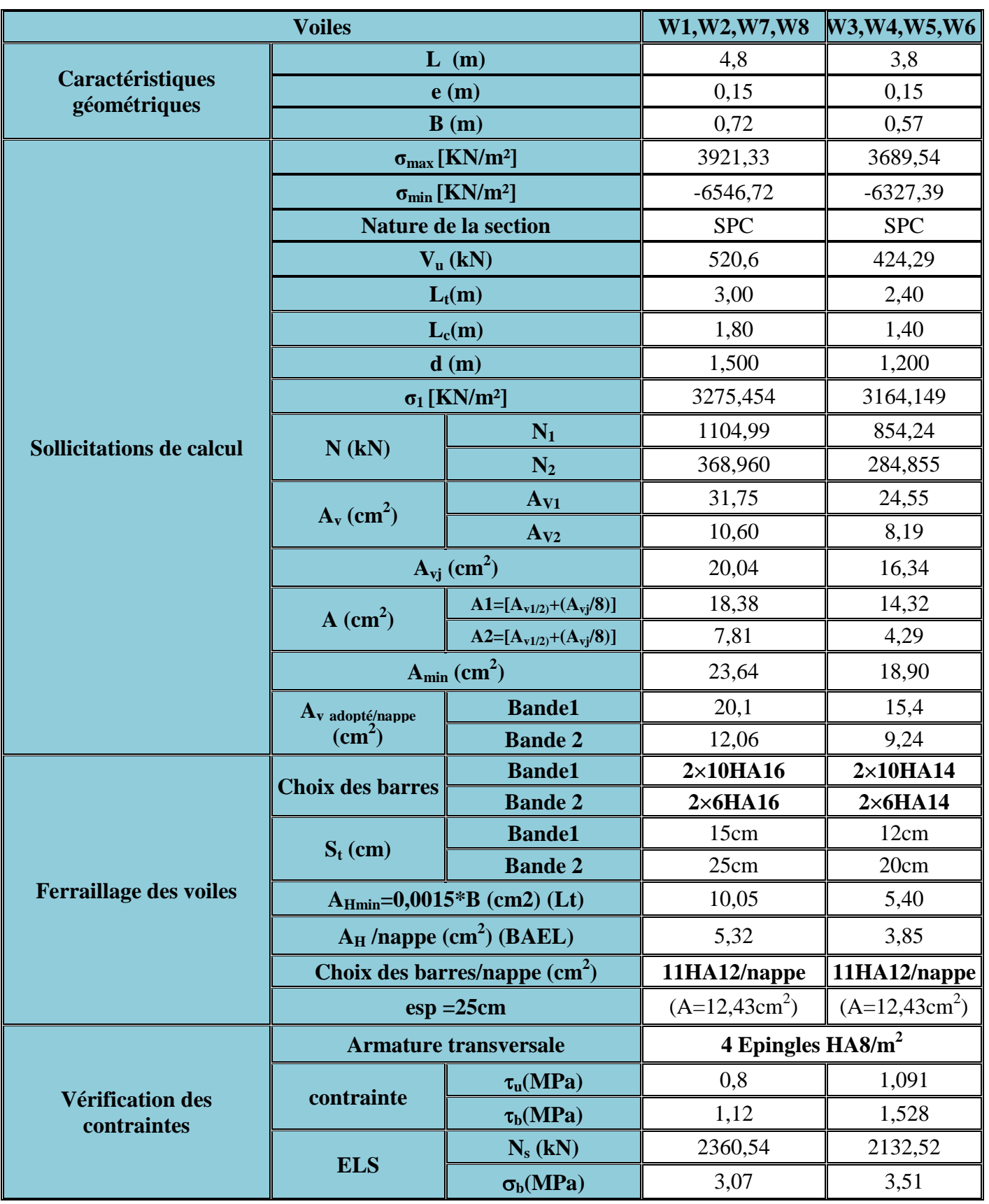

**Tableau VI.13 :** Ferraillage des voiles zone I**.**

# **Ferraillages des voiles de la zone II :**

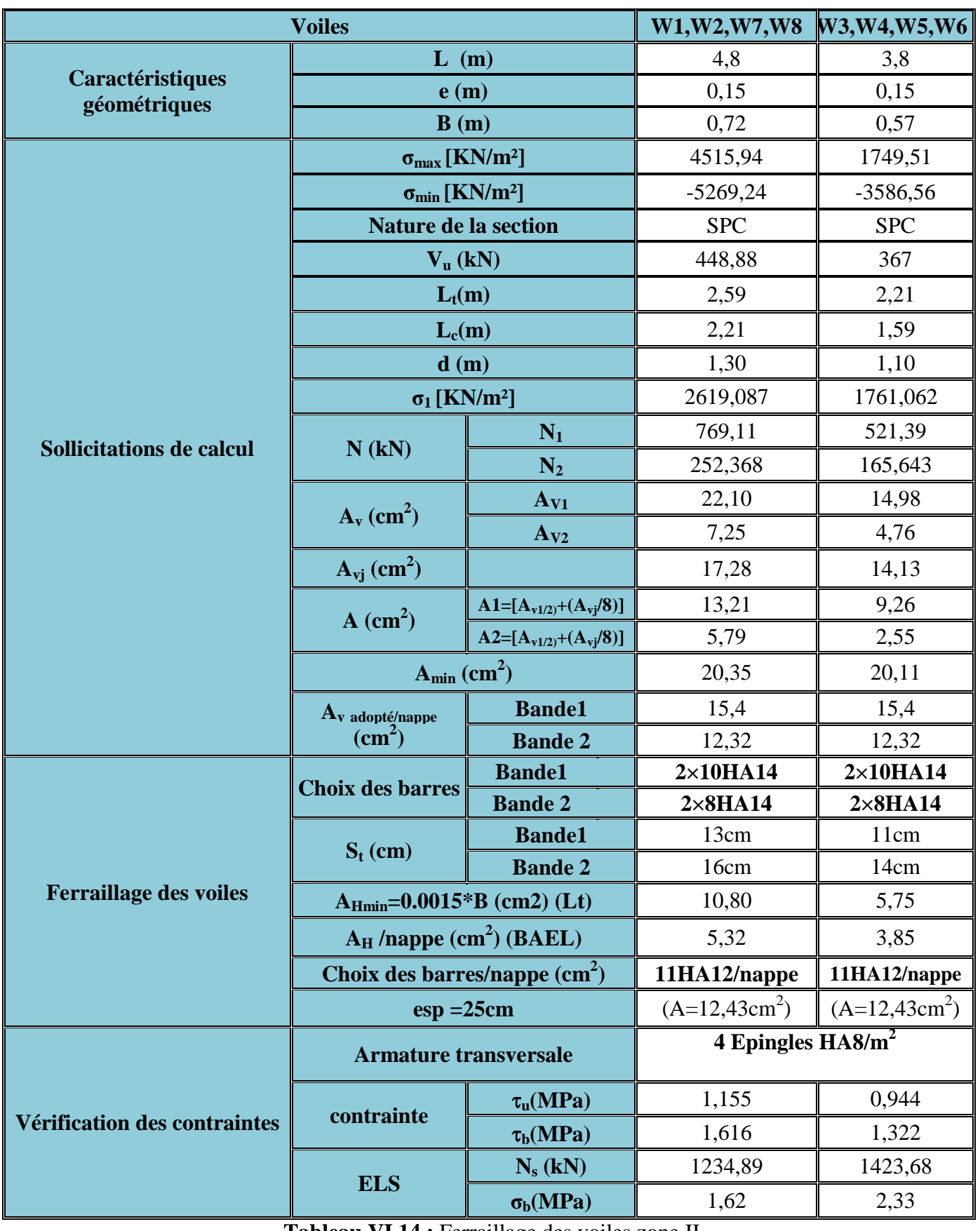

**Tableau VI.14 :** Ferraillage des voiles zone II**.**

# **Introduction :**

La reconnaissance géologique et géotechnique du terrain est indisponsable pour l'étude de l'infrastructure d'une construction, car l'etude des fondations et leurs dimensions dépendent des caractéristiques physiques et mécaniques du sol. Les fondations d'une construction sont constituées par les parties de l'ouvrage qui sont en contact avec le sol auquel elles transmettent des efforts apportés par la superstructure :

- Un effort normal : charge et surcharge verticale centrée ;
- Une force horizontale : résultante de l'action sismique ;
- Un moment qui peut être de valeur variable qui s'exerce dans les plans différents .

Nous pouvons classer les fondations selon le mode d'exécution et la résistance aux sollicitations extérieures comme suite :

**Fondations superficielles** : Utilisées pour des sols de bonne capacité portante.

Elles sont réalisées près de la surface, (semelles isolées, semelles filantes et radier).

**Fondations profondes** : Utilisées lorsque le bon sol est assez profond (pieux, puits).

# **VII.1. Reconnaissance :**

Quelle que soit l'importance d'une construction, on doit identifier le sol qui supportera les fondation et pouvoir en estimer les capacités de résistance. Ainsi, tout projet quel qu'il soit doit commencer par une reconnaissance approfondie du sol.

### **Présentation du site :**

- Le terrain qui fait l'objet de cette étude est situé a : **Tizi ouzou**
- Le terrain est réservé à la : **construction**

# **VII.2. Etude geothechnique du sol :**

Le choix du type de fondation repose essentiellement sur une étude détaillée du sol qui nous renseigne sur la capacité portante de ce dernier. Les résultats de cette étude sont :

- La contrainte admissible du sol est  $\sigma_{sol} = 2$  **bars** a une profondeur de 1,5 m.
- Absence de nappe phréatique, donc pas de risque de remontée des eaux.

# **VII.3. Choix du type de fondation :**

Le choix du type de fondation, est en fonction du type de la superstructure ainsi que des caractéristiques topographiques et géologiques du terrain .

- La stabilité de l'ouvrage (rigidité) ;
- La facilité d'exécution (coffrage) ;
- La capacité portante du sol ;
- L'importance de la superstructure ;
- L'economie .

# **VII.4. Dimensionnement :**

#### **VII.4.1. Semelles filantes sous voiles :**

Elles sont dimensionnées à **l'ELS** sous l'effort normal **N**, données par la condition la plus défavorable.

$$
\frac{\textbf{N}_s}{s} \!\leq\! \sigma_{sol} \;\Rightarrow\; \frac{\textbf{G+Q}}{\textbf{B}\times\textbf{L}}\,\leq\;\sigma_{sol}\;\Rightarrow\; \textbf{B}\geq\!\frac{\textbf{G+Q}}{\sigma_{sol}\times\textbf{L}}
$$

Avec : B : Largeur de la semelle.

L : Longueur de la semelle sous voile.

G : Charge permanent a la base du voile considéré.

Q : Surcharge d'exploitation a la base du voile considéré.

σsol : Contrainte admissible du sol.

 $N_s = G + Q$ .

Les résultats de calcul sont résumés dans les tableaux suivants :

### **Sens longitudinal :**

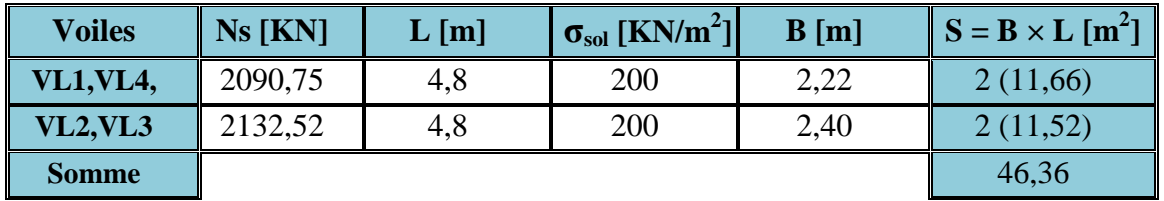

**Tableau VII.1 :** Surface des semelles sous voiles ( sens longitudinal).

**Sens transversal :**

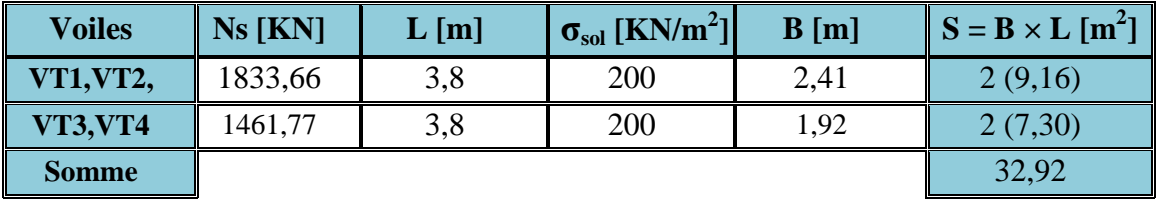

**Tableau VII.2 :** Surface des semelles sous voiles ( sens transversal).

La somme des surfaces des semelles sous voiles est la suivante :  $S_v = \sum S_i = S_L + S_T = 46,36 + 32,92 \Rightarrow S_v = 79,28 \text{ m}^2$ 

#### **VII.4.2. Semelles isolées sous poteaux :**

Pour le pré dimensionnement, il faut considérer uniquement l'effort normal  $N_{s max}$  qui est obtenu à la base de tous les poteaux du RDC.

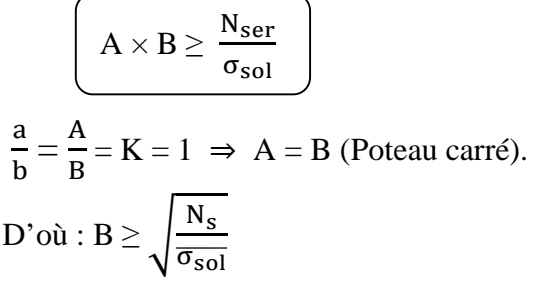

**Exemple :**

 $N_{\text{ser}} = 1285,04 \text{ KN}$ ,  $\sigma_{\text{sol}} = 200 \text{ KN/m}^2$ 

$$
A = B = \sqrt{\frac{N_s}{\sigma_{sol}}} = \sqrt{\frac{1285,04}{200}} \Rightarrow A = B = 2,53 \text{ m}
$$

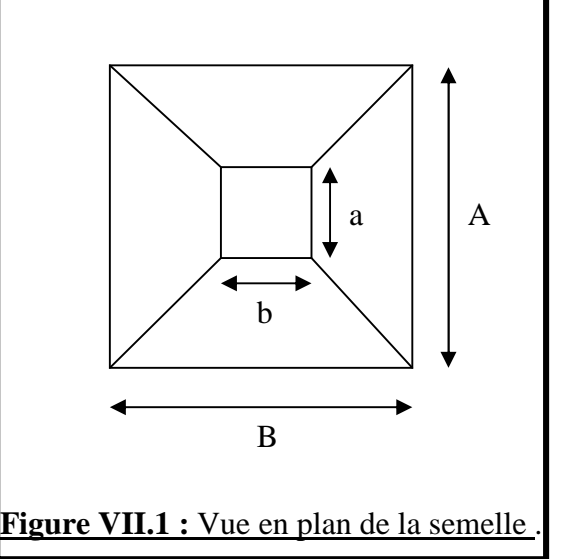

#### **Remarque** :

Vu que les dimensions des semelles sont très importantes, donc il y'aura risque d chevauchement, alors nous optons dans ce ca de figure pour des semelles filantes.

#### **VII.4.3. Semelles filantes sous poteaux :**

#### **Hypothèses de calcul :**

La semelle infiniment rigide engendre une répartition linéaire des contraintes sur le sol. Les réactions du sol sont distribuées suivant une droite ou une surface plane telle que le centre de gravité coïncide avec le point d'application de la résultante des charges agissantes sur la semelle.

#### **Etape de calcul :**

- $\bullet$  Détermination de la résultante des charges R =  $\sum N_i$
- Détermination de la Coordonnée de la résultante des forces par rapport au CDG de la semelle :
- $e = \frac{\sum N_i \times e_i + \sum M_i}{P_i}$
- $\mathbf k$ Détermination de la Distribution des sollicitations de la semelle (par mètre linéaire) :

 $\text{Si}: e < \frac{\text{L}}{\epsilon}$  =  $\frac{2}{6}$   $\Rightarrow$  Répartition trapézoïdale.  $\text{Si}: e > \frac{L}{e}$  =  $\frac{2}{6}$   $\Rightarrow$  Répartitio triangulaire.  $q_{\text{max}} = \frac{R}{I}$  $\times$  (1 +  $\frac{6 \times e}{1}$ )

Ļ Ļ  $q_{min} = \frac{R}{I}$ Ļ  $\times$  (1 -  $\frac{6 \times e}{1}$ Ļ )

$$
q_{L/4} = \frac{R}{L} \times (\ 1 + \ \frac{3\ e}{L}\ )
$$

UMMTO 2015 **~ 121 ~**

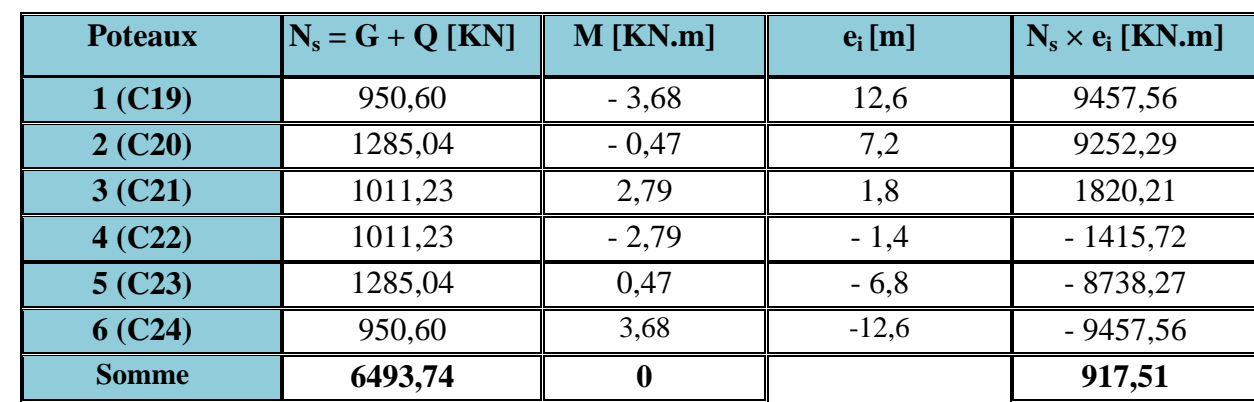

On fera le calcul sur le portique longitudinal (file de poteaux le plus sollicité). Les résultats sont résumés dans le tableau suivant :

**Tableau VII.3 :** Coordonnées de la résultante des forces par rapport au CDG de la semelle.

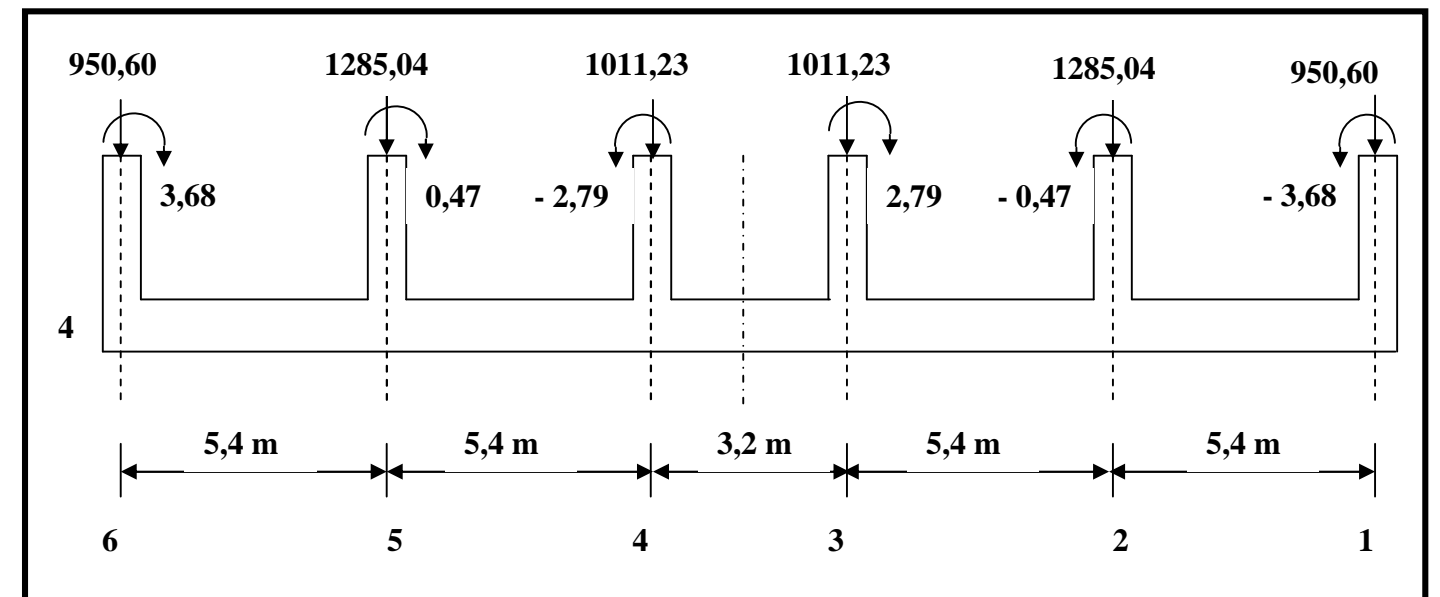

**Figure VII.2 :** Coordonnées de la résultante des forces par rapport au CDG de la semelle.

**Détermination de la résultante des charges R:**

$$
e = \frac{(\sum N_i \times e_i) + \sum M_i}{R} = \frac{917,51 + 0}{6493,74} \Rightarrow e = 0,141 \text{ m}
$$

# **Détermination de la distribution par mètre linéaire de la semelle :**

On a : e = 0,151 m  $\leq$  ( $\frac{L}{c}$ ) 6  $=\frac{25,20}{6}$  $\frac{720}{6}$  = 4,2 m)  $\Rightarrow$  Répartition trapézoïdale

### **Détermination de la largeur de la semelle B :**

 $q_{L/4} = \frac{N_S}{I}$ Ļ  $\times$  (1 +  $\frac{3e}{1}$ ) Ļ  $) = \frac{6493,74}{3588}$ 25,20  $\times (1 + \frac{3 \times 0.141}{25.88})$  $\frac{(x - 0.141)}{25,20}$   $\Rightarrow$   $q_{L/4} = 282,16$  KN/m<sup>2</sup>  $B \geq \frac{q_{L/4}}{q}$  $\sigma_{\rm sol}$  $=\frac{282.16}{388}$  $\frac{62.16}{200}$   $\Rightarrow$  **B** = **1,41 m** 

 $S_p = B \times L = 1,41 \times 25,20 \Rightarrow S_p = 38,53 \text{ m}^2$  (surface d'une seule file porteuse) On obtient la surface totale de la semelle filante sous poteaux  $: S_t = (S_p \times n) + S_v$ 

UMMTO 2015 **~ 122 ~**

avec : n : Nombre de portique dans le sens considéré.  $S_t = (S_p \times n) + S_v = (5 \times 38,53) + 79,28 \Rightarrow S_t = 281,93 \text{ m}^2$ 

### **Remarque :**

La surface des semelles filantes etant dans le sens transversal ; occupent plus de 50 % de l'assise en ajoutant dans l'autre sens ,la surface totale va dépasser les 50 % de la surface du batiment.

- la surface total du batiment :  $_{\text{Sbat}} = 25.2 \times 18.7 = 471.24 \text{ m}^2$
- la surface des semelles filantes dans le sens transversal :  $S_t = 281,93 \text{ m}^2$

$$
\frac{S_t}{S_{\text{best}}} = \frac{281,93}{471,24} = 60\%
$$

 $S_{\text{bat}}$ 471,24

# **Conclusion :**

les semelles présentent de grandes largeurs provoquant un chevauchement entre elles, occupant ainsi une superficie supérieure a 50 % de la surface totale du batiment, à cela nous opterons pour un radier général.

# **VII.5. Etude du radier general :**

Un radier est défini comme étant une fondation superficielle travaillant comme un plancher renversé dont les appuis sont constitués par les poteaux de l'ossature, il est soumis à la réaction du sol (sous pression du sol).

#### **VII.5.1. Pré dimensionnement du radier :**

L'épaisseur du radier doit satisfaire les conditions suivantes :

#### **a. Condition forfaitaire :**

**a.1. Sous voile :**

$$
\left\lfloor \frac{L_{max}}{8} \leq h \leq \frac{L_{max}}{5} \right\rfloor
$$

Avec :  $L_{\text{max}}$  : distance maximale entre deux nervures successives.

<u> Լ<sub>max</sub></u> 8  $\leq h \leq \frac{L_{\max}}{\epsilon}$ ହ  $=\frac{475}{8}$ 8  $\leq h \leq \frac{475}{5}$  $\frac{12}{5}$   $\Rightarrow$  59,38 cm  $\le$  h  $\le$  95 cm On prend : **h = 70 cm**

#### **a.2. Sous poteaux :**

**La dalle :**

La dalle du radier doit satisfaire aux conditions suivantes :

La hauteur minimale est de 25 cm

$$
h_d\,\geq\,\frac{L_{max}}{20}
$$

Lmax : distance maximale entre les axes de deux poteaux.

$$
h_d \ge \frac{L_{\text{max}}}{20} = \frac{540}{20} \Rightarrow h_d = 27 \text{ cm}
$$
  
On prend :  $h_d = 30 \text{ cm}$ 

**La nervure :**

UMMTO 2015 **~ 123 ~**

La nervure du radier doit avoir une hauteur  $h_n$  égale à :

 $h_n \geq \frac{540}{10}$ ଵ  $= 54$  cm On prend :  $h_n = 55$  cm  $0.4 \times h_n \leq b_n \leq 0.7 \times h_n \Rightarrow 0.4 \times 55 \leq b_n \leq 0.7 \times 55$  $\Rightarrow$  22  $\leq$   $b_n \leq$  38,5  $\Rightarrow$  **b**<sub>n</sub> = 30 cm

La hauteur totale sous poteau est :  $h_t = h_d + h_n = 30 + 55 \Rightarrow h_t = 85$  cm

**b. Vérification de la longueur élastique :**

$$
L_e = \sqrt[4]{\frac{4 \cdot E \cdot I}{K \cdot b}} \ge \frac{2}{\pi} \cdot L_{\text{max}}
$$

Le calcul est effectué en supposant une répartition uniforme des contraintes sur le sol, le radier est rigide s'il vérifie la condition suivante:

$$
L_{max} \, \leq \, \frac{2}{\pi} \, L_e \, \Rightarrow \, \, ce \,\, qui \,\, condition \,\, \grave{a}: \, h \, \geq \sqrt[3]{\left(\frac{2}{\pi} \times L_{max}\right)^4 \times \frac{3 \times K}{E}}
$$

Avec L<sup>e</sup> : Largeur du radier présentant une bande de 1 m .

K : Module de raideur du sol, rapporté à l'unité de surface K = 40 MPa pour un sol moyen.

I : L'inertie de la section du radier (bande de 1 m) ;

E : Module de déformation longitudinale déferé  $E = 10819$  MPa.

Lmax : Distance maximale entre deux voiles successifs ou poteaux. D'où :

$$
h \geq \sqrt[3]{\left(\frac{2}{\pi} \times L_{\max}\right)^4 \times \frac{3 \times K}{E}} = \sqrt[3]{\left(\frac{2 \times 5.4}{3.14}\right)^4 \times \frac{3 \times 40}{10819}} \Rightarrow h = 0.85 \text{ m}
$$

Donc on prend une hauteur : **h = 90 cm**

#### **Conclusion :**

D'apres les calculs précédents on adopte le dimensionnement suivant :

Hauteur de la nervure :  $h_t = 90$  cm Hauteur de la dalle du radier :  $h_d = 30$  cm Largeur de la nervure :  $\mathbf{b}_n = 55$  cm

# **VII.5.2. Détermination des efforts :**

# **a. Combinaison d'actions :**

A l'ELU :  $N_{ul} = 1,35$  G + 1,5 Q A l'ELS :  $N_{sl} = G + Q$ 

### **Poid de la superstructure :**

Pour le calcul des charges de la superstructure, on fait la somme des masse des planchers. Charge permanente :  $G_{bat} = 50329,61$  (ETABS)

Charge d'exploitation :  $Q_{bat} = 6136,95$  (ETABS)

A l'ELU : Nul = 1,35 (50329,61 ) + 1,5 (6136,95 ) = **77150,40 KN**

A l'ELS : Nsl = 50329,61 + 6136,95 = **56466,56 KN**

Détermination de la surface nécessaire du radier :

A l'ELU : S $_{\rm{radier}}^{\rm{ELU}} \geq \frac{{\rm{N_u}}}{{\rm{1.33 \times i}}}$  $1,33 \times \sigma_{sol}$  $=\frac{77150,40}{1,28,488}$  $\frac{1.7158,10}{1.33 \times 200}$   $\Rightarrow$  S<sub>radier</sub> = 290,04 m<sup>2</sup> A l'ELS :  $S_{\text{radier}}^{\text{ELS}} \geq \frac{N_s}{\overline{q_{\text{sg}}}}$  $\sigma_{\rm sol}$  $=\frac{56466,56}{1,88,488}$  $\frac{56466,56}{1,33 \times 200}$   $\Rightarrow$  **S**<sub>radier</sub> = 212,28 m<sup>2</sup>  $D'$ où :  $S_{\text{radier}} = \max \{ S_{\text{radier}}^{\text{ELU}} \; ; \; S_{\text{radier}}^{\text{ELS}} \} = \max \{ 290,04 \; ; \; 212,28 \; \} \Rightarrow S_{\text{radier}} = 290,04 \; \text{m}^2$ 

## **Remarque :**

Etant donné que la surface totale du bâtiment est supérieure à celle du radier, dans ce cas on ajoute un débord minimal qui nous imposent les régles de BAEL, il sera calculé comme suite :

 $L_{\text{déb}} = \max \left\{ \frac{\text{n}}{2} \right\}$  $\overline{a}$ ; 30 cm}

 $L_{\text{déb}} = \max \left\{ \frac{\text{h}}{2} \right\}$  $\mathbf{z}$ ; 30 cm}= max { $\frac{90}{3}$ ;  $\frac{36}{2}$ ; 30 cm} ⇒ **L**<sub>déb</sub> = 45 cm soit un débord :  $L_{\text{defb}} = 50 \text{ cm}$  $S_{\text{déb}} = (L_{\text{bat}} + B_{\text{bat}}) \times 2 \times L_{\text{déb}}$ Avec : Lbat : Langueur du batiment. Bbat : Largeur du batiment. L<sub>déb</sub> : Longueur du débord. **Application numérique :**

 $S_{\text{d6b}} = ( L_{\text{bat}} + B_{\text{bat}} ) \times 2 \times L_{\text{d6b}} = ( 25.2 + 18.7 ) \times 2 \times 0.50 \Rightarrow S_{\text{d6b}} = 43.90 \text{ m}^2$  $S_{\text{bat}} = 43.9 \text{ m}^2$  $S_{\text{rad}} = S_{\text{bat}} + S_{\text{d6b}} = 471,24 + 43,90 \Rightarrow S_{\text{rad}} = 515,14 \text{ m}^2$ Ainsi on obtient la surface totale du radier :  $S_{rad} = 515,14 \text{ m}^2$ 

# **Le calcul du poids du radier :**

 $P_{rad}$  = poids de la dalle + poids de la nervure + poids du T.V.O + poids de la dalle flottante

poids de la dalle =  $S_{rad} \times h_d \times \rho$  (poids de la dalle) = 515,14  $\times$  0,25  $\times$  30

$$
\Rightarrow
$$
 **poids de la dalle** = 3863,55 KN

poids de la nervure =  $b_n \times (h_n - h_d) \times \rho [(L_x \times n) + (L_y \times n)]$ 

$$
= 0.3 \times (0.55 - 0.3) \times 25[(25,20 \times 10) + (18,7 \times 5)]
$$

### $\Rightarrow$  **poids de la nervure** = 479.51 KN

n :nombre de files dans le sens considéré.

• *poids du* T.V.O = 
$$
(S_{rad} - S_{ner}) \times h_n \times \rho_{tvo} = (515,14 - 479,51) \times 0,55 \times 17
$$

⇒ **poids du T.V.O = 333,14 KN**

UMMTO 2015 **~ 125 ~**

poids de la dalle flottante =  $S_{rad} \times h_{df} \times \rho = 515,14 \times 0,1 \times 25$ 

```
⇒ poids de la dalle flottante = 1287,85 KN
```
Donc :  $P_{rad} = 3863,55 + 479,51 + 333,14 + 1287,85 \Rightarrow P_{rad} = 5964,05 \text{ KN}$ 

**Charge permanente apportée sur le radier G<sup>T</sup> :**

 $G_T = G_{\text{supers}} + G_{\text{infrast}}$  runture

 $G<sub>superstructure</sub> = 50329,61$  KN

 $G_{infrastructure} = 5964,05$  KN

 $G_T = G_{\text{supers}} + G_{\text{infrast}}$  turn turn  $F = 50329,61 + 5964,05$  ⇒  $G_T = 56293,66$  **KN** 

**Surcharge apportée sur le radier Q<sup>T</sup> :**

 $Q_T = Q_{\text{superstructure}} + Q_{\text{radier}}$ 

 $Q<sub>superstructure</sub> = 6136,95 KN$ 

 $Q_{\text{radier}} = S_{\text{rad}} \times 1, 5 = 515, 14 \times 1, 5 \implies Q_{\text{radier}} = 772, 71 \text{ KN}$ 

 $Q_T = Q_{\text{supers}tructure} + Q_{\text{radier}} = 6136,95 + 772,71 \implies Q_T = 6909,66$  KN

#### **Combinaisons d'action :**

 $L'ELU: N<sub>u</sub> = 1,35 G<sub>T</sub> + 1,5 Q<sub>T</sub> = 1,35 (56293,66) + 1,5 (6909,66) ⇒ N<sub>u</sub> = 86360,93 KN$  $L'ELS : N_s = G + Q = 56293,66 + 6909,66 \Rightarrow N_s = 63203,32$  **KN** 

#### **VII.5.3. Vérification de la contrainte de cisaillement :**

Il faut vérifier que :

$$
\boxed{\tau_u \leq \overline{\tau_u}}
$$

$$
\tau_u = \frac{T_u^{max}}{b \times d} \; \le \bar{\tau_u} = \text{min} \; \{ \frac{0.15 \times f_{c28}}{V_b} \; \; ; \; 4 \; MPa \} = \text{min} \; \{ \frac{0.15 \times 25}{1.5} \; \; ; \; 4 \; MPa \} = \text{min} \; \{2.5 \; ; \; 4 \; MPa \} = 2.5 \; MPA
$$

 $b = 100$  cm

$$
d = 0,9 \text{ h}_{d} = 0,9 \times 30 \implies d = 27 \text{ cm}
$$
  
\n
$$
T_u^{\text{max}} = q_u \times \frac{L_{\text{max}}}{2} = \frac{N_u \times b}{S_{\text{rad}}} \times \frac{L_{\text{max}}}{2} = \frac{86360,93 \times 1}{515,14} \times \frac{5,4}{2} \implies T_u^{\text{max}} = 452,64 \text{ KN}
$$
  
\n
$$
\tau_u = \frac{T_u^{\text{max}}}{b \times d} = \frac{452,64}{1 \times 0,27} \implies \tau_u = 1676,44 \text{ KN/m}^2 = 1,68 \text{ MPa}
$$
  
\n
$$
\tau_u = 1,68 \text{ MPa} \le \bar{\tau}_u = 2,5 \text{ MPa} \implies \underline{\text{Condition } \text{vein}} \underline{\text{tride}}.
$$

**VII.5.4. Vérification de la stabilité du radier :**

**Calcul du centre de gravité du radier :**

$$
\mathbf{X}_{\mathrm{G}} = \frac{\sum s_i \times \mathbf{X}_i}{\sum s_i} \ ; \ \mathbf{Y}_{\mathrm{G}} = \frac{\sum s_i \times \mathbf{Y}_i}{\sum s_i}
$$

$$
X_G = \frac{\sum s_i \times X_i}{\sum s_i} = 12,60 \text{ m}
$$

$$
Y_G = \frac{\sum s_i \times Y_i}{\sum s_i} = 9,35 \text{ m}
$$

UMMTO 2015 **~ 126 ~**

Avec :  $S_i$ : Aire du panneau considéré ;

Xi , Y<sup>i</sup> : Centre de gravité du panneau considéré.

**Moment d'inertie du radier :**

 $I_{xx} = \sum [I_x + S_i(X_i - X_G)^2] \Rightarrow I_{xx} = 13732,33 \text{ m}^4$  $I_{yy} = \sum [I_y + S_i(Y_i - Y_G)^2] \implies I_{yy} = 24938,02 \text{ m}^4$ 

La stabilité du radier consiste à la vérification des contraintes du sol sous le radier qui est sollicité par les efforts suivants :

- Effort normal (N) dû aux charges verticales.
- Moment de renversement (M) dû au séisme dans le sens considéré.  $M = M_0 + (T_0 \times h)$

Avec :

 $M_0$ : moment sismique à la base de la structure.

T<sup>0</sup> : Effort tranchant à la base de la structure.

h : profondeur de l'infrastructure.

Le diagramme trapézoïdal des contraintes donne :

$$
\sigma_{\rm M} = \frac{3 \sigma_1 + \sigma_2}{4}
$$

On doit vérifier que :

$$
\begin{aligned} \text{E L U}: \sigma_{\text{M}} &= \frac{3 \sigma_1 + \sigma_2}{4} < 1,33 \overline{\sigma_{\text{sol}}} \\ \text{E L S}: \sigma_{\text{M}} &= \frac{3 \sigma_1 + \sigma_2}{4} < \overline{\sigma_{\text{sol}}} \end{aligned}
$$

**Sens longitudinal :**

$$
\checkmark
$$
 AI'ELU:

On doit vérifier que :

$$
\sigma_{\rm M} = \frac{3 \sigma_1 + \sigma_2}{4} < 1.33 \overline{\sigma_{\rm sol}}
$$

 $M_{0y} = 21340,70$  KN.m

- $T_{0y} = 1666,87$  KN
- $N_u = 86360,93$  KN
- $N_s = 63203,32$  KN

$$
h=1,5m
$$

$$
M_y = M_{0y} + (T_{0y} \times h) = 21340,70 + (1666,87 \times 1,5) \implies M_y = 23841,01 \textrm{ KN}
$$

$$
\sigma_{1,2} = \frac{N_{u}}{S_{\text{radier}}} \pm \frac{M_{y} \times Y_{G}}{I_{yy}} = \frac{86360,93}{515,14} \pm \frac{23841,01 \times 9,35}{24938,02}
$$

 $\sigma_1 = 176,58 \text{ KN/m}^2$ 

$$
\sigma_2 = 158{,}71 \text{ KN/m}^2
$$

 $1,33 \ \overline{\sigma_{sol}} = 266 \text{ KN/m}^2$ 

UMMTO 2015 **~ 127 ~**

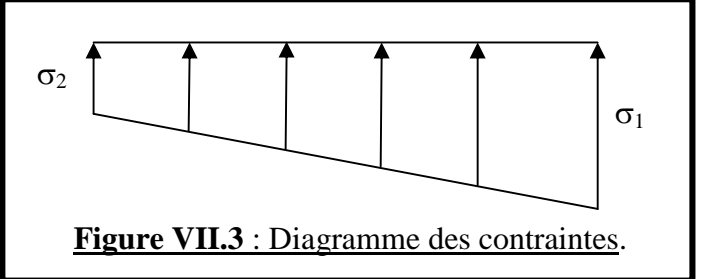

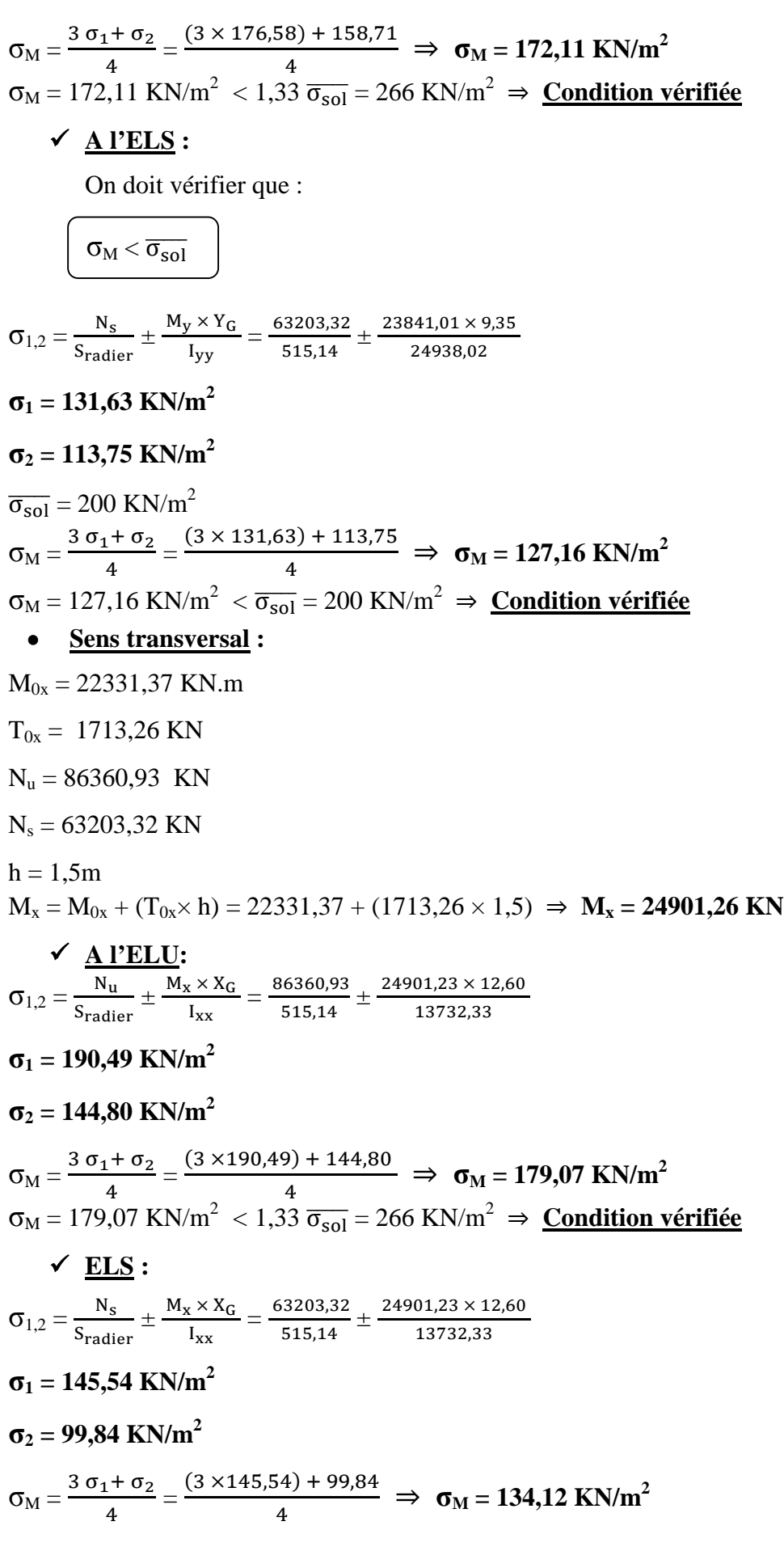

 $\sigma_{\text{M}} = 134,12 \text{ KN/m}^2 \leq \overline{\sigma_{\text{sol}}} = 200 \text{ KN/m}^2 \Rightarrow \text{Condition } \overline{\text{Verification}}$ 

#### **VII.5.5. Vérification de l'effort de sous pression :**

Cette vérification justifiée le non soulèvement de la structure sous l'effet de la pression hydrostatique.

$$
P \geq \alpha \times S_{\text{radier}} \times \gamma_w \times Z
$$

Avec :

P : Poids total du bâtiment à la base du radier .

α : Coefficient de sécurité vis à vis du soulèvement **α = 1,5** .

 $\gamma_w$ : Poids volumique de l'eau ( $\gamma_w = 10$  KN/m<sup>3</sup>).

Z : Profondeur de l'infrastructure (**h =1,5 m**) .

 $P = 56293,66$  KN

 $\alpha \times S_{\text{radier}} \times \gamma_w \times Z = 1.5 \times 515,14 \times 10 \times 1.5 = 11590,65$ 

 $P = 56293,66$  KN  $> \alpha \times S_{\text{radier}} \times V_w \times Z = 11590,65$  KN  $\Rightarrow$  **Condition vérifiée** 

# **VII.6. Ferraillage du radier :**

Le ferraillage d'un radier est particulier, par ses aciers tendus qui se situent en partie supérieure de la dalle de ce dernier ; qui sera étudiée comme un plancher renversé soumis à une charge uniformément répartie prenant ansi des appuis sur les voiles et les poteaux.

Pour calculer le ferraillage du radier, on utilise les méthodes exposées dans le BEAL 91.

La dalle du radier est étudiée comme une plaque rectangulaire soumise à un chargement uniforme. Elle est encastrée sur quatre côtés. Deux cas se présentent à nous, selon le coefficient ρ:

1)  $\rho$  < 0,4 : La dalle travaille dans un seul sens.

2)  $0,4 \leq \rho \leq 1$ : La dalle travaille dans les deux sens.

Les nervures sont calculées comme des poutres continues sur plusieurs appuis, soumises aux charges des dalles et de la réaction du sol.

Le panneau le plus sollicité a pour dimensions :

L<sub>x</sub> = 4,75 m  
\nL<sub>y</sub> = 5,40 m  
\n
$$
\rho = \frac{L_x}{L_y} = \frac{4,75}{5,40} \Rightarrow \rho = 0,88
$$

 $\rho = 0.88 \Rightarrow$  la dalle travaille dans les deux sens.

#### **VII.6.1. Calcul des armatures à l'ELU :**

 $ELU: q_u = \sigma_M^{max}(ELU) - \frac{G_{\text{radier}}}{S_{\text{radier}}}$  $S_{\rm radier}$  $= 179.07 - \frac{5964.05}{545.44}$  $\frac{9964,05}{515,14}$   $\Rightarrow$   $q_u = 167,49$  KN/m<sup>2</sup> Evaluation des moments  $M_x$ ,  $M_y$ :  $v = 0$   $\bigcup u_x = 0.0428$  $\Rightarrow$   $\triangleleft$  (**TABLES DE PIGEAUD**)  $\rho = 0.88$  U<sub>x</sub> = 0,841

UMMTO 2015 **~ 129 ~**

#### • Calcul des moments  $M_x$  et  $M_y$  **:**

 $M_x = u_x \times q_u \times l_x^2 = 0,0428 \times 167,49 \times (4,75)^2 \implies M_x = 161,74$  KN.m  $M_v = u_v \times M_x = 0,841 \times 161,74 \implies M_v = 136,02$  KN.m

#### **Remarque :**

Pour tenir compte de l'encastrement partiel de la dalle au niveau des appuis (nervures), les moments calculés seront minorés en leurs affectant des coefficients de réduction : (-0,5) pour les moments aux appuis et (0,85) en travées.

#### **Moments aux appuis :**

 $M_a^x = -0.5 \times M_x = -0.5 \times 161.74 \Rightarrow M_a^x = -80.87$  KN.m  $M_a^y = -0.5 \times M_y = -0.5 \times 136.02 \implies M_a^y = -61.01 \text{ KN.m.}$ 

#### **Moments en travée :**

 $M_t^x = 0.85 \times M_x = 0.85 \times 161.74 \Rightarrow M_t^x = 137.48 \text{ KN} \cdot \text{m}$  $M_t^y = 0.85 \times M_y = 0.85 \times 136.02 \implies M_t^y = 115.62 \text{ KN.m}$ 

#### **a. Aux appuis :**

• Ferraillages avec :  $M_a^x = -80,87$  KN.m

Le signe (-) signifie que la fibre supérieure est tendue.

$$
\mu = \frac{M_{\text{a}}^{\text{x}}}{b \text{ d}^2 f_{\text{bu}}} = \frac{80.87 \times 10^3}{100 \times (27.5)^2 \times 14.2} \implies \mu = 0.076
$$
\n
$$
\mu = 0.076 < \mu_1 = 0.392 \implies \text{SSA}
$$

Les armatures de compression ne sont pas nécessaires.

 $\mu = 0.076 \implies \beta = 0.960$  $A_a^x = \frac{M_a^x}{B_d}$  $\boldsymbol{\beta}$  d  $\sigma_{\text{st}}$  $=\frac{80,87\times10^3}{80,60\times10^{-7}}$  $\frac{80,87 \times 10^{8}}{0.960 \times 27.5 \times 348}$   $\Rightarrow$   $A_{a}^{x} = 8,80 \text{ cm}^{2}/\text{ml}$ 

Soit : **6HA14/ml = 9,24 cm² , avec un espacement : St = 15 cm.**

• Ferraillages avec  $M_a^y = -61,01$  KNm

$$
\mu = \frac{M_a^y}{b d^2 f_{bu}} = \frac{61,01 \times 10^3}{100 \times (27,5)^2 \times 14,2} \implies \mu = 0,056
$$

 $\mu = 0.056 < \mu_1 = 0.392 \implies$  SSA

Les armatures de compression ne sont pas nécessaires.

$$
\mu = 0,056 \Rightarrow \beta = 0,971
$$
  
\n
$$
A_a^y = \frac{M_a^x}{\beta d \sigma_{st}} = \frac{61,01 \times 10^3}{0,971 \times 27,5 \times 348} \Rightarrow A_a^y = 6.57 \text{ cm}^2/\text{ml}
$$

Soit : **5HA14/ml = 7,7 cm² , avec un espacement : St = 20 cm.**

#### **b. En travée :**

• Ferraillages avec :  $M_t^x = 137,48$  KN.m  $\mu = \frac{M_t^x}{\ln 4^2 t^2}$ b d<sup>2</sup> f<sub>bu</sub>  $=\frac{137,48\times10^3}{130\times(25.5)^2}$  $\frac{157,46 \times 10}{100 \times (27,5)^2 \times 14,2}$   $\Rightarrow \mu = 0,128$ 

$$
\mu = 0,128 < \mu_1 = 0,392 \implies SSA
$$

Les armatures de compression ne sont pas nécessaires.

#### UMMTO 2015 **~ 130 ~**

 $\mu = 0.128 \Rightarrow \beta = 0.931$  $A_t^x = \frac{M_a^x}{B \cdot d \cdot \sigma}$  $\boldsymbol{\beta}$  d  $\sigma_{\text{st}}$  $=\frac{137,48\times10^3}{2001\times10^{13}}$  $\frac{137,48 \times 10^{6}}{0,931 \times 27,5 \times 348}$   $\Rightarrow$   $A_{t}^{x} = 15,43 \text{ cm}^{2}/\text{ml}$ 

Soit : **8HA16/ml = 16,08 cm² , avec un espacement : St = 12,5 cm.**

• Ferraillages avec  $M_t^y = 115,62$  KNm.

$$
\mu = \frac{M_t^y}{b d^2 f_{bu}} = \frac{115,62 \times 10^3}{100 \times (27,5)^2 \times 14,2} \implies \mu = 0,108
$$

 $\mu = 0,108 < \mu_1 = 0,392 \implies$ SSA

Les armatures de compression ne sont pas nécessaires.

$$
\mu = 0,108 \Rightarrow \beta = 0,943
$$
  
\n
$$
A_t^y = \frac{M_a^x}{\beta d \sigma_{st}} = \frac{115,62 \times 10^3}{0,943 \times 27,5 \times 348} \Rightarrow A_t^y = 12,81 \text{ cm}^2/\text{ml}
$$

Soit : **7HA16/ml = 14,07 cm² , avec un espacement : St = 15 cm.**

**Conclusion :**

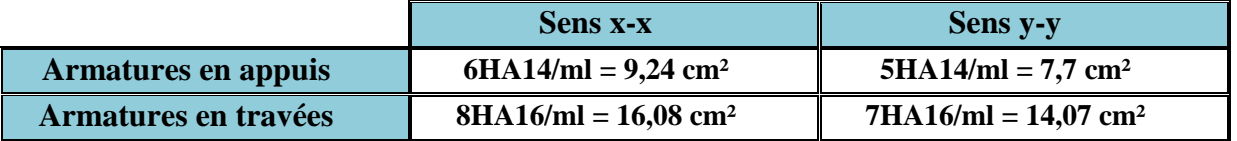

#### **Tableau VII.4 :** Ferraillage du panneau de dalle à l'ELU.

#### **VII.6.2. Vérification à l'ELU :**

**Vérification de la condition de non fragilité :**

$$
A_{min} = \rho_0 \times b \times h \times \frac{3 - \frac{L_X}{L_Y}}{2}
$$

Avec :

 $p_0 = 0.8$  ‰ pour les HA FeE400  $A_{\min} = \rho_0 \times b \times h \times \frac{3 - \frac{L_X}{L_Y}}{2}$  $L_y$  $\overline{a}$  $= 0,0008 \times 100 \times 30 \times \frac{3 - \frac{475}{540}}{2}$ <u>540</u>  $\frac{540}{2}$   $\Rightarrow$  A<sub>min</sub> = 2,54 cm<sup>2</sup>

$$
\checkmark \quad \underline{\text{Aux appuis}}:
$$

$$
A_{a}^{x} = 9,24 \text{ cm}^{2}
$$
\n
$$
A_{a}^{y} = 7,7 \text{ cm}^{2}
$$
\n
$$
\left.\begin{array}{l}\right\} > A_{\min} = 2,54 \text{ cm}^{2} \implies \text{Condition } \text{vein } \text{fie}
$$
\n
$$
A_{a}^{x} = 16,08 \text{ cm}^{2}
$$
\n
$$
A_{a}^{y} = 14,07 \text{ cm}^{2}
$$
\n
$$
\left.\begin{array}{l}\right\} > A_{\min} = 2,54 \text{ cm}^{2} \implies \text{Condition } \text{vein } \text{fie}
$$
\n
$$
A_{a}^{y} = 14,07 \text{ cm}^{2}
$$

#### **VII.6.3. Calcul des armatures à l'ELS :**

 $\text{ELS}: \text{q}_\text{s} = \sigma_{\text{M}}^{\text{max}}(\text{ELS}) - \frac{G_{\text{radier}}}{S_{\text{radier}}}$  $S_{\rm radier}$  $= 134,12 - \frac{5964,05}{715,11}$  $\frac{9964,05}{515,14}$   $\Rightarrow$   $q_s = 122,54$  KN/m<sup>2</sup> Evaluation des moments  $M_x$ ,  $M_y$ :  $v = 0.2$  and  $u_x = 0.0500$ ⇒ ( **TABLES DE PIGEAUD** )  $\rho = 0.88$  U<sub>y</sub> = 0,891

# • Calcul des moments  $M_x$  et  $M_y$  **:**

 $M_x = u_x \times q_s \times l_x^2 = 0,0500 \times 122,54 \times (4,75)^2 \implies M_x = 138,24$  KN.m  $M_y = u_y \times M_x = 0,891 \times 138,24 \Rightarrow M_y = 123,17$  KN.m

#### **Remarque :**

Pour tenir compte de l'encastrement partiel de la dalle au niveau des appuis (nervures), les moments calculés seront minorés en leurs affectant des coefficients de réduction : (-0,5) pour les moment aux appuis et (0,85) en travées.

#### **Moments aux appuis :**

 $M_a^x = -0.5 \times M_x = -0.5 \times 138.24 \Rightarrow M_a^x = -69.12 \text{ KN.m}$  $M_a^y = -0.5 \times M_y = -0.5 \times 123.17 \Rightarrow M_a^y = -61.58 \text{ KN} \cdot \text{m}$ 

 **Moments en travée :**  $M_t^x = 0.85 \times M_x = 0.85 \times 138.24 \Rightarrow M_t^x = 117.50 \text{ KN.m}$  $M_t^y = 0.85 \times M_y = 0.85 \times 123,17 \Rightarrow M_t^y = 104,69$  KN.m

# **Vérification des contraintes dans le béton :**

Pour se disposer de cette vérification, on peut vérifier pour  $(\alpha)$ :

$$
\alpha=\frac{y}{d}<\frac{\gamma-1}{2}+\frac{f_{c28}}{100}
$$

Avec :  $\gamma = \frac{M_u}{M_c}$  $M_{S}$ 

**Aux appuis :**

$$
Y = \frac{M_u}{M_s} = \frac{80,87}{69,12} \implies Y = 1,17
$$

 $\mu = 0.076 \implies \alpha = 0.0989$ 

 $\gamma - 1$  $\frac{-1}{2} + \frac{f_{c28}}{100}$  $\frac{1.17-1}{100}$  =  $\frac{1.17-1}{2}$  $\frac{7-1}{2} + \frac{25}{100}$  $\frac{23}{100}$  = 0,335  $\alpha = 0.0989 < \frac{\gamma - 1}{2}$  $\frac{-1}{2} + \frac{f_{c28}}{100}$  $\frac{\text{Jc28}}{100}$  = 0,335  $\Rightarrow$  **Condition vérifiée** 

### **En travée :**

 $V = \frac{M_u}{M_e}$  $M_{\rm S}$  $=\frac{137,48}{145,58}$  $\frac{137,46}{117,50} \Rightarrow \gamma = 1,17$  $\mu = 0,128 \Rightarrow \alpha = 0,1719$ 

$$
\frac{\gamma - 1}{2} + \frac{1}{100} = \frac{1,17 - 1}{2} + \frac{25}{100} = 0,335
$$

UMMTO 2015 **~ 132 ~**

#### $\alpha = 0.1719 < \frac{\gamma - 1}{\gamma}$  $\frac{-1}{2} + \frac{f_{c28}}{100}$  $\frac{\text{Jc28}}{100}$  = 0,335 ⇒ **Condition vérifiée**

# **VII.7. Ferraillage du débord :**

Le débord est assimilé à une console soumise à une charge uniformément repartie « Figure cidessous ». Le calcul se fera pour une bande de 1 mètre de largeur.

# **VII.7.1. Sollicitation de calcul :**

 **ELU :**  $q_u = 167,49$  KN/ml  $M_u = -\frac{q_u l^2}{r^2}$  $\mathbf{z}$  $=-\frac{167,49\times(0,5)^2}{2}$  $\frac{1}{2}$   $\rightarrow$  M<sub>u</sub> = - 20,94 KN/ml **ELS :**  $q_s = 122,54$  KN/ml  $M_s = -\frac{q_s l^2}{r^2}$  $\mathbf{z}$  $=-\frac{122,54\times(0,5)^2}{2}$  $\frac{1}{2}$   $\rightarrow M_u = -15,32$  KN/ml  $b_0 = 100$  cm; d = 27,5 cm; f<sub>bc</sub> = 14,2 MPa;  $\sigma_{st}$  = 348 MPa  $\mu = \frac{M_u}{\ln 42.6}$ b d<sup>2</sup> f<sub>bc</sub>  $= \frac{20,94 \times 10^3}{100 \times (95.5)^2}$  $\frac{20,31 \times 10^{-10}}{100 \times (27,5)^2 \times 14,2} \Rightarrow \mu = 0,019$  $\mu = 0.019 < \mu_1 = 0.392 \implies$ SSA  $\mu = 0.019 \implies \beta = 0.991$  $A_u = \frac{M_u}{\rho_{dd}}$  $\upbeta$  d  $\sigma_{\text{st}}$  $=\frac{20,94\times10^3}{20,000\times10^{-3}}$  $\frac{20,94 \times 10^{6}}{0,991 \times 27,5 \times 348}$   $\Rightarrow$   $A_{u} = 2,21$  cm<sup>2</sup> Soit : **4HA12 = 4,52 cm²**

# **VII.7.2. Vérification à l'ELU :**

**Condition de non fragilité :**

$$
A_{min}\!<0{,}23\times b_0\!\times d\times\!\frac{f_{t28}}{f_e}
$$

 $A_{\text{min}} = 4,52 \text{ cm}^2$ 

$$
0.23 \times b_0 \times d \times \frac{f_{t28}}{f_e} = 0.23 \times 100 \times 27,5 \times \frac{2.1}{400} = 3,32
$$

A<sub>min</sub> = 4,52 cm<sup>2</sup> > 0,23 × b<sub>0</sub> × d ×  $\frac{t_{\text{t28}}}{f_{\text{e}}}$  = 3,32  $\Rightarrow$  <u>Condition vérifiée</u>

On adopte : **4HA12/ml**

**Calcul des espacements :**

 $S_t = \frac{100}{4}$  $\frac{360}{4}$  = 25 cm; on prend : **S<sub>t</sub>** = 25cm.

 **Armatures de répartition :**  $A_r = \frac{A}{4}$  $\frac{A}{4} = \frac{4,52}{4}$  $\frac{152}{4}$   $\Rightarrow$   $A_r = 1,13$  cm<sup>2</sup>

Soit :  $2H A12 = 2,26$  cm<sup>2</sup>, avec un espacement :  $S_t = 25$  cm.

UMMTO 2015 **~ 133 ~**

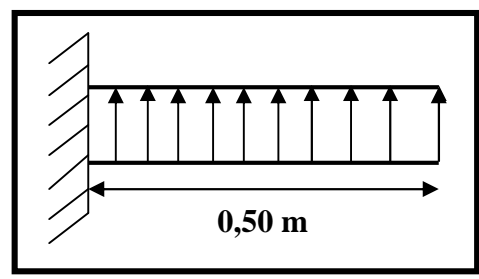

# **VII.7.3. Vérification a l'ELS :**

$$
\gamma = \frac{M_u}{M_s} = \frac{20.94}{15.32} \Rightarrow \gamma = 1.37
$$
\n
$$
\mu = 0.019 < \mu_1 = 0.392 \Rightarrow SSA
$$
\n
$$
\mu = 0.02 \Rightarrow \begin{cases} \beta = 0.991 \\ \alpha = 0.0227 \end{cases}
$$
\n
$$
\frac{\gamma - 1}{2} + \frac{f_{c28}}{100} = \frac{1.37 - 1}{2} + \frac{28}{100} = 0.465
$$
\n
$$
\alpha = 0.0227 < \frac{\gamma - 1}{2} + \frac{f_{c28}}{100} = 0.465 \Rightarrow \text{Condition verified}
$$

Ne nécessitant pas de verification a l'ELS.

## **Conclusion :**

Les armatures du radier sont supérieures à celles du débord Aradier>Adébord. Le ferraillage du débord sera la continuité de celui de radier (le prolongement des barres des poutres et de la dalle au niveau des appuis).

### **VII.8. Ferraillage de la nervure :**

La nervure est considérée comme des poutres doublement encastrées, les caractéristiques de la nervure sont les suivantes:

 $h_n= 90$  cm,  $b = 55$  cm,  $c = 3cm$ ,  $d = 87$  cm

Pour la détermination des efforts, on utilise le logiciel ETABS.

## **VII.8.1. Sollicitations maximales :**

**Sens X-X :**

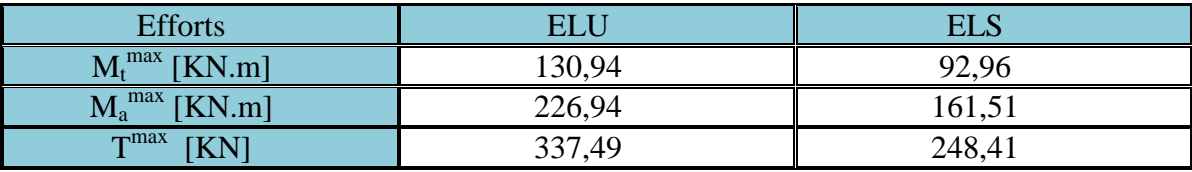

**Tableau VII.5:** Efforts tranchants et moments fléchissant max en travées et sur appuis Sens X-X.

**Sens Y-Y :**

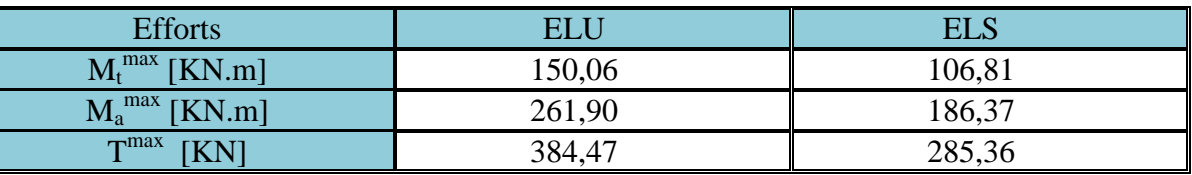

**Tableau VII.6:** Efforts tranchants et moments fléchissant max en travées et sur appuis Sens Y-Y.

### **VII.8.2. Ferraillage des nervures à L'ELU :**

**Sens X-X :**

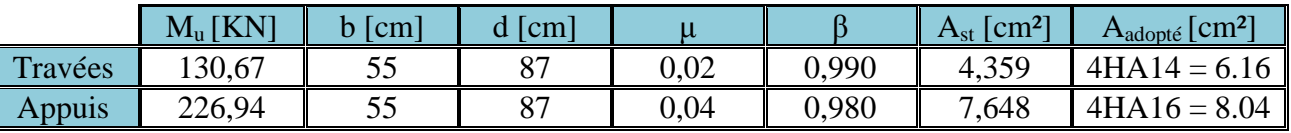

**Tableau VII.7:** Ferraillage des nervures aux appuis et en travées Sens XX.

### **Sens Y-Y** :

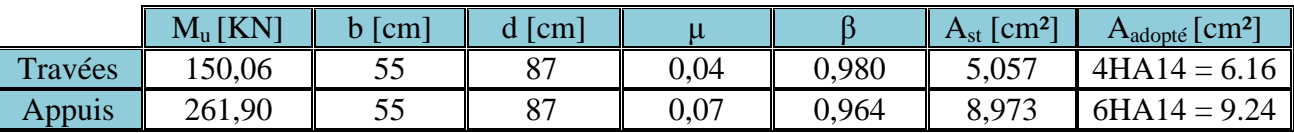

**Tableau VII.8:** Ferraillage des nervures aux appuis et en travées Sens YY.

### **VII.8.3. Vérifications à l'ELU :**

### **Condition de fragilité :**

 $A_{\text{min}} = 0.23 \times b_0 \times d \times \frac{t_{\text{t28}}}{f_e}$ 

 $A_{\text{min}} = 0.23 \times b_0 \times d \times \frac{t_{\text{t28}}}{f_{\text{e}}}$  $= 0.23 \times 55 \times 87 \times \frac{2.1}{100}$  $\frac{2.1}{400}$   $\Rightarrow$   $A_{min} = 5.78$  cm<sup>2</sup>

⇒ **Les conditions d'armatures adoptées vérifient cette condition.**
## *Chapitre VII : Etude de l'infrastructure*

**Vérification de la contrainte de cisaillement :**

$$
\frac{\left(A_{\min} = \frac{T_u^{\max}}{b \times d} < \overline{\tau_u} = \min\left\{0, 15\frac{f_{c28}}{Y_d}; 4MPa\right\}\right)}{\tau_u = \min\left\{0, 15\frac{f_{c28}}{Y_d}; 4MPa\right\} = \min\left\{0, 15\frac{25}{1,5}; 4MPa\right\} = \min\left\{2, 5; 4MPa\right\}
$$
\n
$$
\Rightarrow \overline{\tau_u} = 2, 5 \text{ MPa}
$$

**Sens X-X :**

 $T_u^{\text{max}} = 337,49 \text{ KN}$  $A_{\min} = \frac{T_u^{\max}}{h \times d}$  $\frac{\Gamma_u^{\text{max}}}{b \times d} = \frac{337,49 \times 10^3}{550 \times 870}$  $\frac{67.75 \times 10^{10}}{550 \times 870}$   $\Rightarrow$  A<sub>min</sub> = 0,705 MPa  $A_{min} = 0,705 \text{ MPa} < \overline{\tau_u} = 2,5 \text{ MPa} \Rightarrow \text{Condition verify}$ 

**Sens Y-Y :**

 $T_u^{\text{max}} = 384,47 \text{ KN}$  $A_{\min} = \frac{T_u^{\max}}{h \times d}$  $\frac{\Gamma_u^{\text{max}}}{b \times d} = \frac{384,47 \times 10^3}{550 \times 870}$  $\frac{1}{550 \times 870}$   $\Rightarrow$   $A_{min} = 0,803 \text{ MPa}$  $A_{min} = 0,803 \text{ MPa} < \overline{\tau_u} = 2,5 \text{ MPa } \Rightarrow \text{ Condition verify}$ 

#### **Armatures transversales :**

$$
\varnothing_{t} = \frac{\varnothing_{1}}{3} = \frac{16}{3} \Rightarrow \varnothing_{t} = 5,33 \text{ cm}
$$

Soit : **HA 8**, on prend un cadre et un étrier.

#### **Espacement des armatures :**

$$
S_t \leq \, min \, \{ \frac{h}{4} \, ; \, 12 \not\!\!{O}_l \}
$$

 $S_t \leq \min \left\{ \frac{h}{4} \right\}$  $\frac{\text{h}}{4}$ ; 12  $\varnothing_1$ } = min  $\{\frac{100}{4}$  $\frac{30}{4}$ ; 12(1,6)} = min {20; 19,2}  $\Rightarrow$  **S<sub>t</sub>** = **19,2 cm** 

#### **En zone nodale :**

On opte pour :  $St = 10$  cm.

#### **En zone courante :**

 $S_t \leq \frac{h}{2}$  $\frac{\text{m}}{2}$  = 20 cm Soit:  $S_t = 20$  cm.

#### **VII.8.4. Vérification à l'ELS :**

Vérification de la condition suivante :

$$
\alpha<\frac{\gamma-1}{2}+\frac{\mathit{f_{c28}}}{100}
$$

Avec :  $\chi = \frac{M_u}{M_c}$  $\frac{a}{M_s}$  ( pour les contraintes dans le béton)

UMMTO 2015 **~ 136 ~**

### *Chapitre VII : Etude de l'infrastructure*

**Sens X-X :**

• 
$$
\Delta
$$
ux appuis :

 $M_s = 161,51$  KN.m  $\Rightarrow \mu = 0,980$ ;  $\alpha = 0,051$  $V = \frac{M_u}{M_e} = \frac{226,94}{161.51}$  $M_{\rm S}$  $\frac{226,94}{161,51} \Rightarrow Y = 1,40$  $\gamma - 1$  $\frac{-1}{2} + \frac{f_{c28}}{100}$  $\frac{\int_{c28}}{100} = \frac{1,40-1}{2}$  $\frac{5-1}{2} + \frac{25}{100}$  $\frac{25}{100} = 0,45$  $\alpha = 0.051 < \frac{\gamma - 1}{2}$  $\frac{-1}{2} + \frac{f_{c28}}{100}$  $\frac{\text{Jc28}}{100}$  = 0,45  $\Rightarrow$  **Condition vérifiée** 

#### **En travées :**

$$
M_s = 92,96 \text{ KN.m} \implies \mu = 0,990 \text{ ; } \alpha = 0,0252
$$
\n
$$
Y = \frac{M_u}{M_s} = \frac{130,67}{92,96} \implies Y = 1,40
$$
\n
$$
\frac{Y-1}{2} + \frac{f_{c28}}{100} = \frac{1,40-1}{2} + \frac{25}{100} = 0,45
$$
\n
$$
\alpha = 0,0252 < \frac{Y-1}{2} + \frac{f_{c28}}{100} = 0,45 \implies \text{Condition } \text{veitif } \text{t\acute{e}t}
$$

**Sens Y-Y :**

#### **Aux appuis :**

 $M_s = 186,37$  KN.m  $\Rightarrow \mu = 0.964$ ;  $\alpha = 0.0907$  $V = \frac{M_{\rm u}}{M_{\odot}}$  $\frac{M_{\rm u}}{M_{\rm s}} = \frac{261,90}{186,37}$  $\frac{261,90}{186,37} \Rightarrow Y = 1,40$  $\gamma - 1$  $\frac{-1}{2} + \frac{f_{c28}}{100}$  $\frac{\int_{c28}}{100} = \frac{1,40-1}{2}$  $\frac{5-1}{2} + \frac{25}{100}$  $\frac{25}{100} = 0,45$  $\alpha = 0.0907 < \frac{\gamma - 1}{2}$  $\frac{-1}{2} + \frac{f_{c28}}{100}$  $\frac{\text{Jc28}}{100}$  = 0,45  $\Rightarrow$  **Condition vérifiée** 

#### **En travées :**

 $M_s = 106,81$  KN.m  $\Rightarrow \mu = 0,980$ ;  $\alpha = 0,051$  $V = \frac{M_{\rm u}}{M_{\odot}}$  $\frac{M_{\rm u}}{M_{\rm s}} = \frac{150,06}{106,81}$  $\frac{150,06}{106,81} \Rightarrow Y = 1,40$  $\gamma - 1$  $\frac{-1}{2} + \frac{f_{c28}}{100}$  $\frac{f_{c28}}{100} = \frac{1,40-1}{2}$  $\frac{1}{2}$  +  $\frac{25}{100}$  $\frac{25}{100} = 0,45$  $\alpha = 0.051 < \frac{\gamma - 1}{\gamma}$  $\frac{-1}{2} + \frac{f_{c28}}{100}$  $\frac{\text{Jc28}}{100}$  = 0,45  $\Rightarrow$  **Condition vérifiée** 

#### **Remarque :**

La condition  $\alpha < \frac{\gamma - 1}{2}$  $\frac{-1}{2} + \frac{f_{c28}}{100}$  $\frac{\text{lcas}}{100}$  est vérifiée, il n'est plus nécessaire de vérifier les contraintes du béton à l'ELS.

#### **VII.8.5. Armatures de peau : BAEL/Art 4.5.34**

Ces armatures dénommées armatures de peau sont réparties et disposées parallèlement à la fibre moyenne des poutres de grandes hauteurs. Leur section est au minimum égale à 3cm² par mètre de la longueur de la paroi, mesurée perpendiculairement à leur direction. En l'absence de ces armatures, on risque d'avoir des fissures relativement ouvertes en dehors des zones armées. Dans le cas présent, la hauteur de la nervure est de 90cm. La quantité d'armatures de peau nécessaire est :

**Ap = 3cm² /ml 0,90 = 2,70 cm²** par parois.

Soit : **3HA12 = 3,39** avec un épingle **T8.**

# **CONCLUSION GENERALL**

Ce projet de fin de cycle qui consiste en l'étude d'un bâtiment à usage d'habitation , est la première expérience qui m'a permis de mettre en application les connaissances acquises lors de ma formation théorique.

Les difficultés rencontrées au cours de l'étude, m'ont conduit à se documenter et à étudier des approches méthodiques que j'ai pas eu le privilège d'aborder durant le cursus, cela m'a permis d'approfondir d'avantage mes connaissances en génie civil.

j'ai aussi pris conscience de l'évolution considérable du Génie Civil sur tous les niveaux, en particulier dans le domaine de l'informatique (logiciel de calcul), je citerai l'ETABS, AutoCAD ; que j'ai appris à appliquer durant l'élaboration de ma thèse.

Dans mon étude j'ai essayé de satisfaire les principales Exigences de la construction à savoir :

- La résistance.
- La durabilité.
- L'économie.

Ce travail est une petite contribution avec laquelle j'espère quelle sera d'une grande utilité pour les promotions à venir.

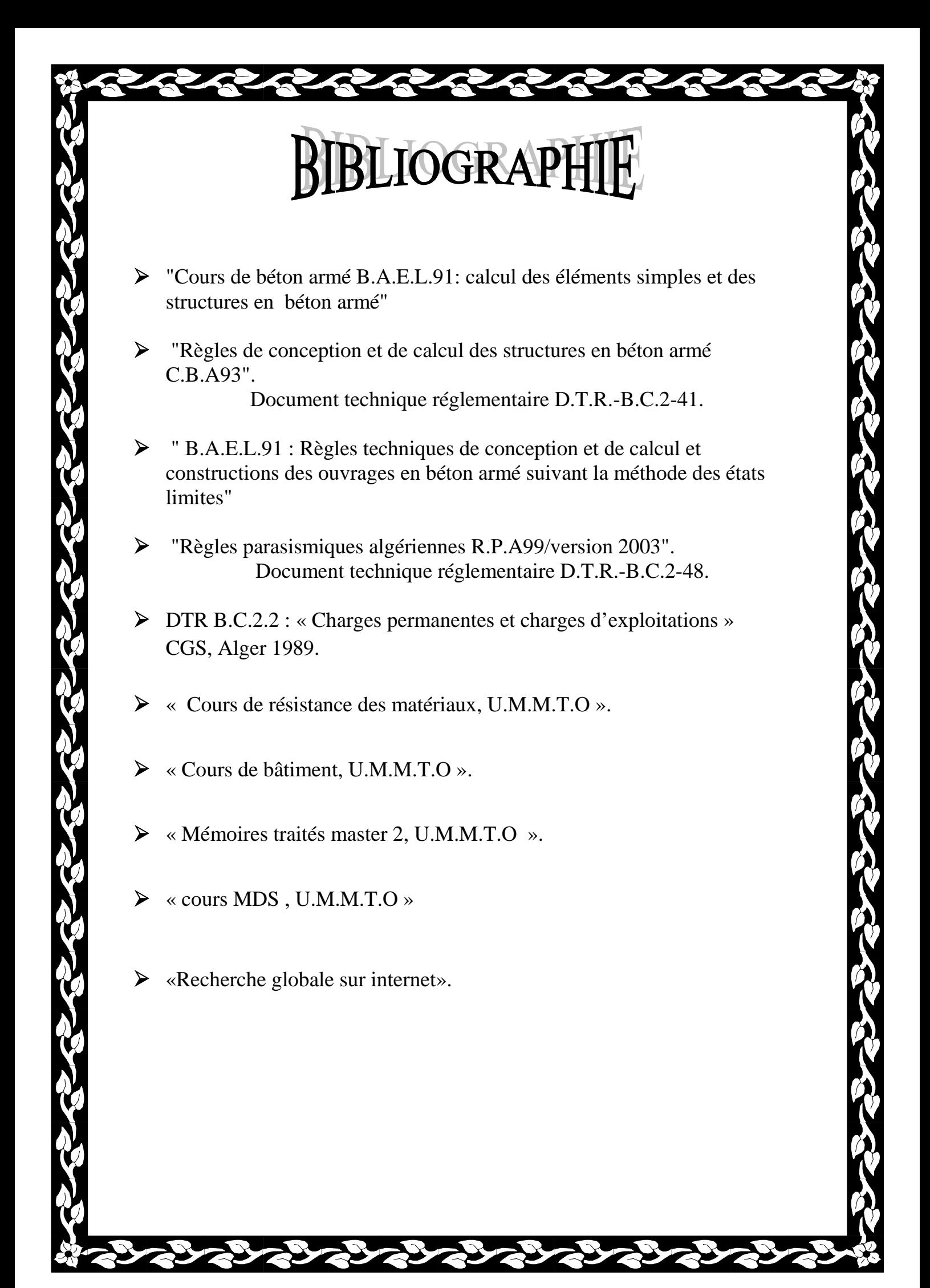

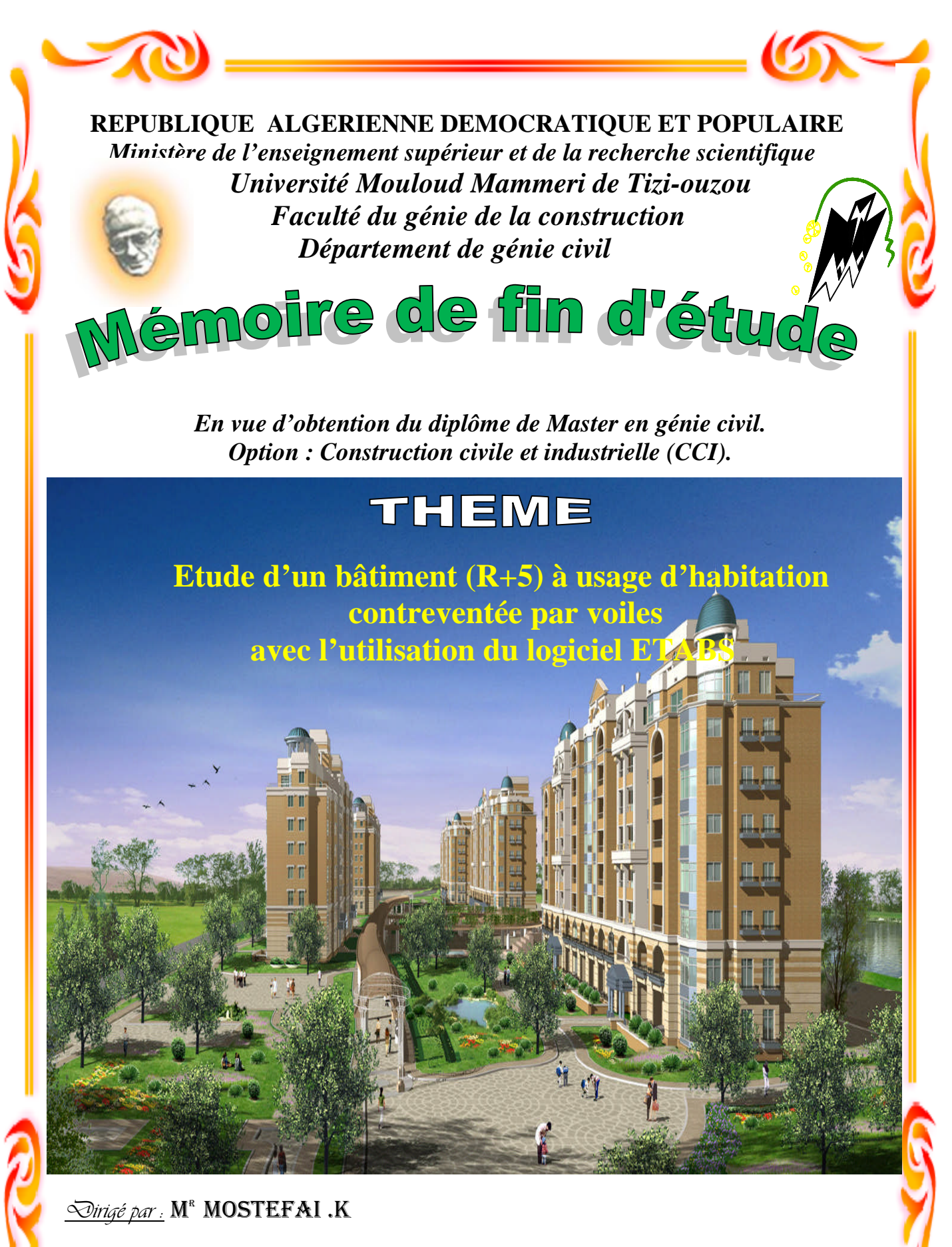

*Réalisé par :* M <sup>r</sup> BELHACENE SMAIL

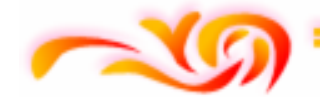

ENOROHOR 2014-2015

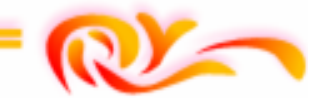

*«Après aimer et aider, remercier est assurément le troisième plus beau verbe dans toutes les langues.»*

*Toute ma gratitude, grâce et remerciement vont en premier lieu à dieu le tout puissant qui m'a donné la force, la patience, le courage et la volonté pour élaborer mon travail dans les meilleures conditions.*

*Pour réaliser ce travail, plusieurs personnes nous ont assistés, chacune à sa manière. Il est opportun, à cette occasion, de leur réitérer mes remerciements :*

- *Mes chers parents de m'avoir aidé pour arriver au terme de ce modeste travail qui est le fruit de plusieurs années d'études.*
- *Mes frères et sœur pour leur aide, leur patience, leur compréhension et leur encouragement*
- *Mes amis qui ont participé de prés ou de loin à l'élaboration de ce mémoire et qui se sont dévoués pour me venir en aide.*

*C'est avec une profonde reconnaissance et considération particulière que je remercie mon encadreur M<sup>r</sup> MOSTEFAI Kamel pour la sollicitude avec laquelle il a suivi et guidé ce travail. Pour sa disponibilité, ses précieux conseils, orientations brillantes et motivations, qui il ma gardés sur le droit chemin afin de réaliser ce travail.*

*Je tiens à remercier chaleureusement tous les enseignants de la faculté de génie civil qui ont montrer une disponibilité sans faille pour enrichir de connaissances et de savoir, ainsi aux responsables de la bibliothèque, qui nous ont beaucoup facilités notre recherche bibliographique.*

*Mes remerciements s'adresse également aux membres du jury pour l'intérêt qu'ils ont porté a mon travail, et que j'ose espérer qu'ils couronneront d'une bonne appréciation.*